**Metodología para la medición de la pobreza en los municipios de México, 2015**

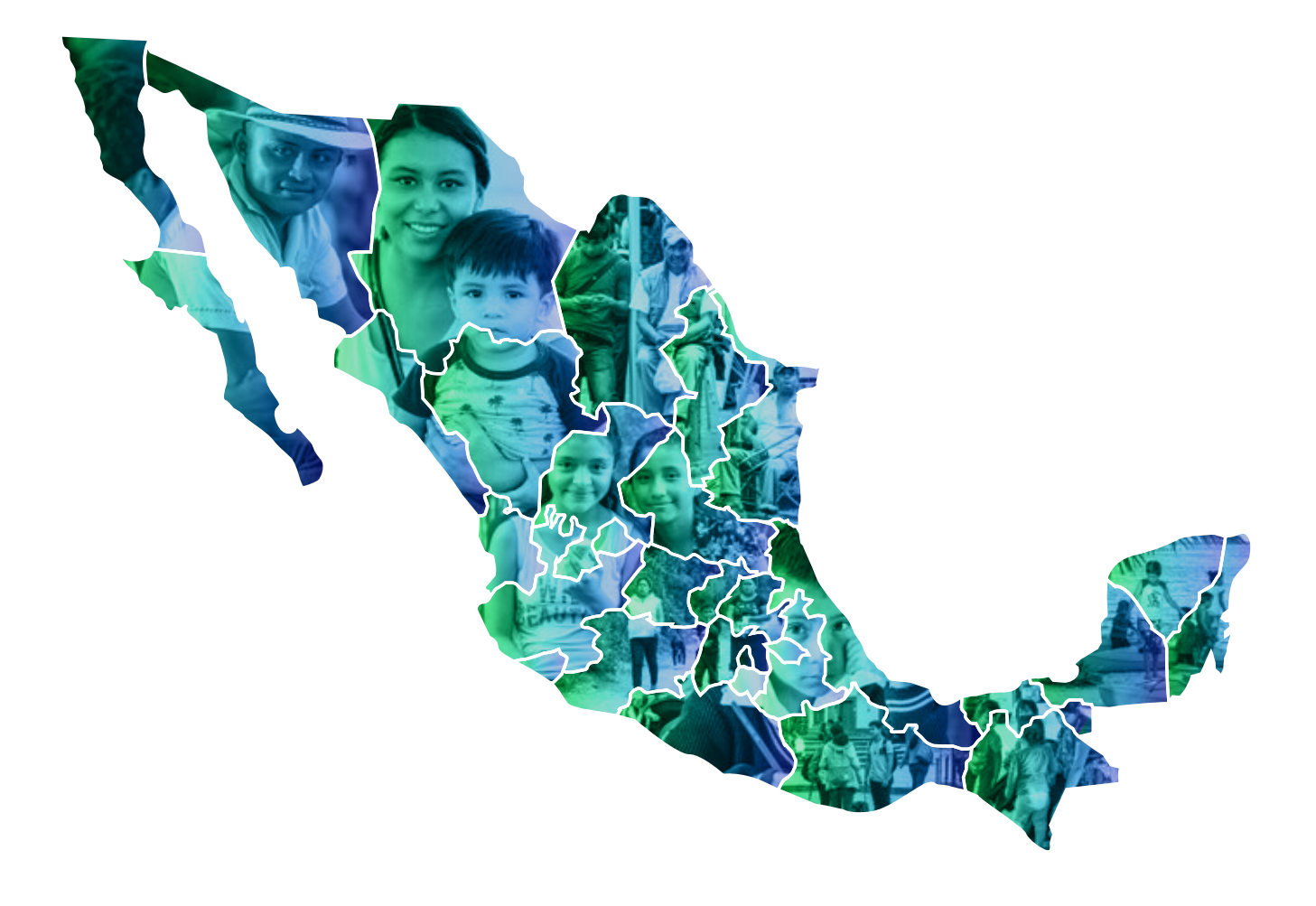

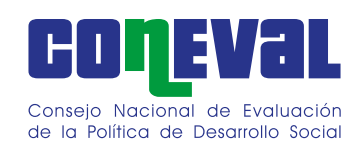

Metodología para la medición de la pobreza en los municipios de México, 2015

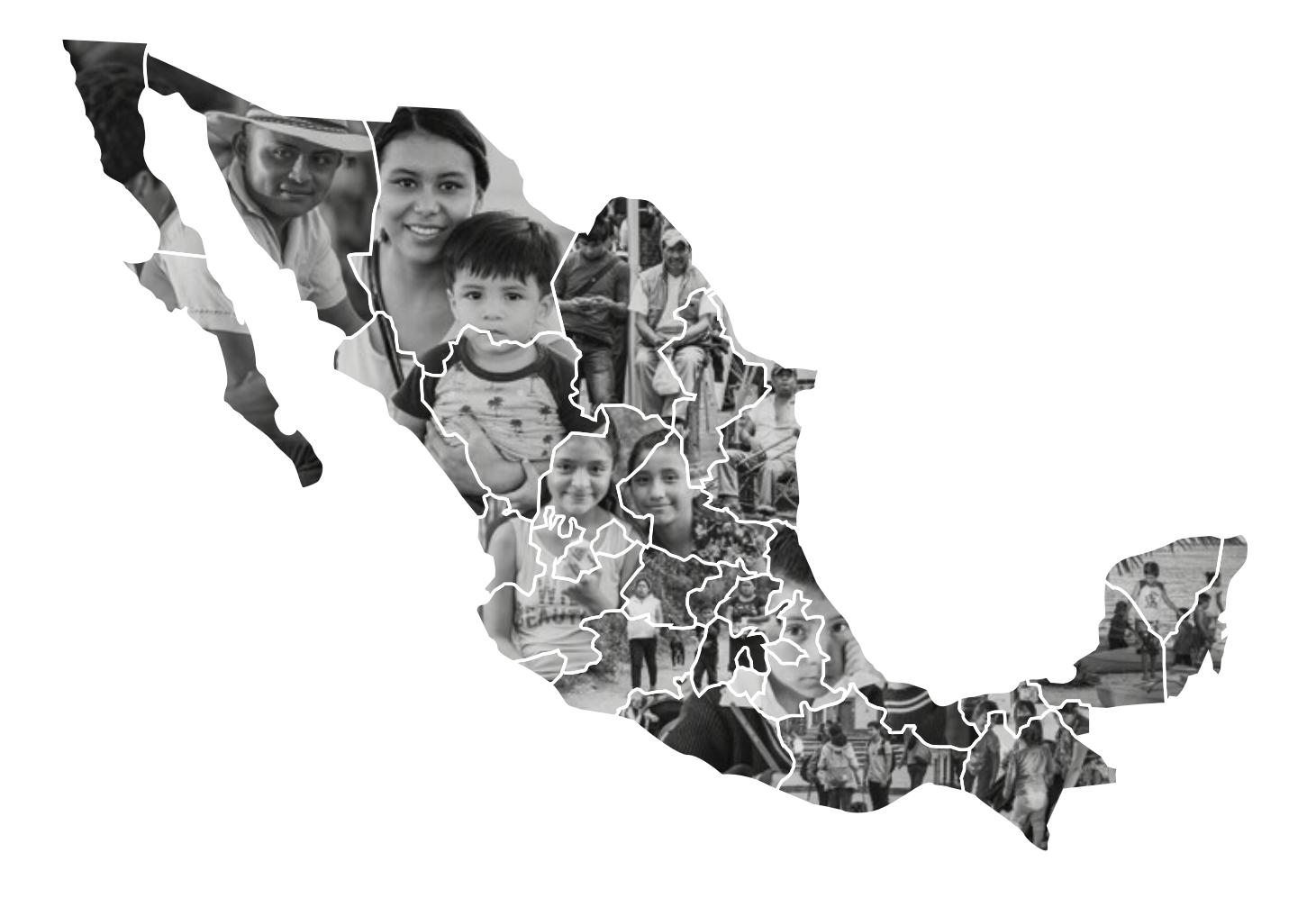

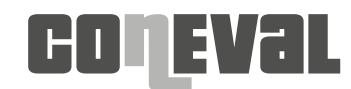

Conseio Nacional de Evaluación de la Política de Desarrollo Social

*Metodología para la medición de la pobreza en los municipios de México*

Consejo Nacional de Evaluación de la Política de Desarrollo Social Insurgentes Sur No. 810 Colonia Del Valle CP 03100 Del. Benito Juárez, Ciudad de México

ISBN: PENDIENTE

Impreso y hecho en México Printed and made in Mexico *Citación sugerida: Consejo Nacional de Evaluación de la Política de Desarrollo Social Metodología para la medición de la pobreza en los municipios de México*. México: CONEVAL, 2018

# Directorio

### **CONSEJO NACIONAL DE EVALUACIÓN DE LA POLÍTICA DE DESARROLLO SOCIAL**

## **INTEGRANTES DE LA COMISIÓN EJECUTIVA\***

**María del Rosario Cárdenas Elizalde** Universidad Autónoma Metropolitana

**Fernando Alberto Cortés Cáceres** El Colegio de México

**Agustín Escobar Latapí** Centro de Investigaciones y Estudios Superiores en Antropología Social-Occidente

#### **Salomón Nahmad Sittón**

 Centro de Investigaciones y Estudios Superiores en Antropología Social-Pacífico Sur

**John Scott Andretta**

Centro de Investigación y Docencia Económicas

**Graciela María Teruel Belismelis**

Universidad Iberoamericana

# **SECRETARÍA EJECUTIVA**

**Gonzalo Hernández Licona** Secretario Ejecutivo

**Ricardo César Aparicio Jiménez** Director General Adjunto de Análisis de la Pobreza

**Édgar A. Martínez Mendoza** Director General Adjunto de Coordinación

**Thania Paola de la Garza Navarrete** Directora General Adjunta de Evaluación

**Daniel Gutiérrez Cruz** Director General Adjunto de Administración

### **Colaboradores**

### **Equipo técnico**

Mónica Tinajero Bravo Benjamín Figueroa Solano Flor Araceli Ruiz Peña Sheila Carbajal Chávez Orlando García Vega José Adolfo de Almeida Schultz Miguel Ángel Chong Rodríguez Carlos Enrique Vázquez Juárez Diana Zuleima Zaragoza Aguiña Angélica Viridiana Romero Ortega Joel Ávila Lua Alma Nayeli Santos Coria Gonzalo Hernández Licona Ricardo César Aparicio Jiménez

## **Revisión técnica**

María del Rosario Cárdenas Elizalde Fernando Alberto Cortés Cáceres Agustín Escobar Latapí Salomón Nahmad Sittón John Scott Andretta Graciela María Teruel Belismelis

# Contenido

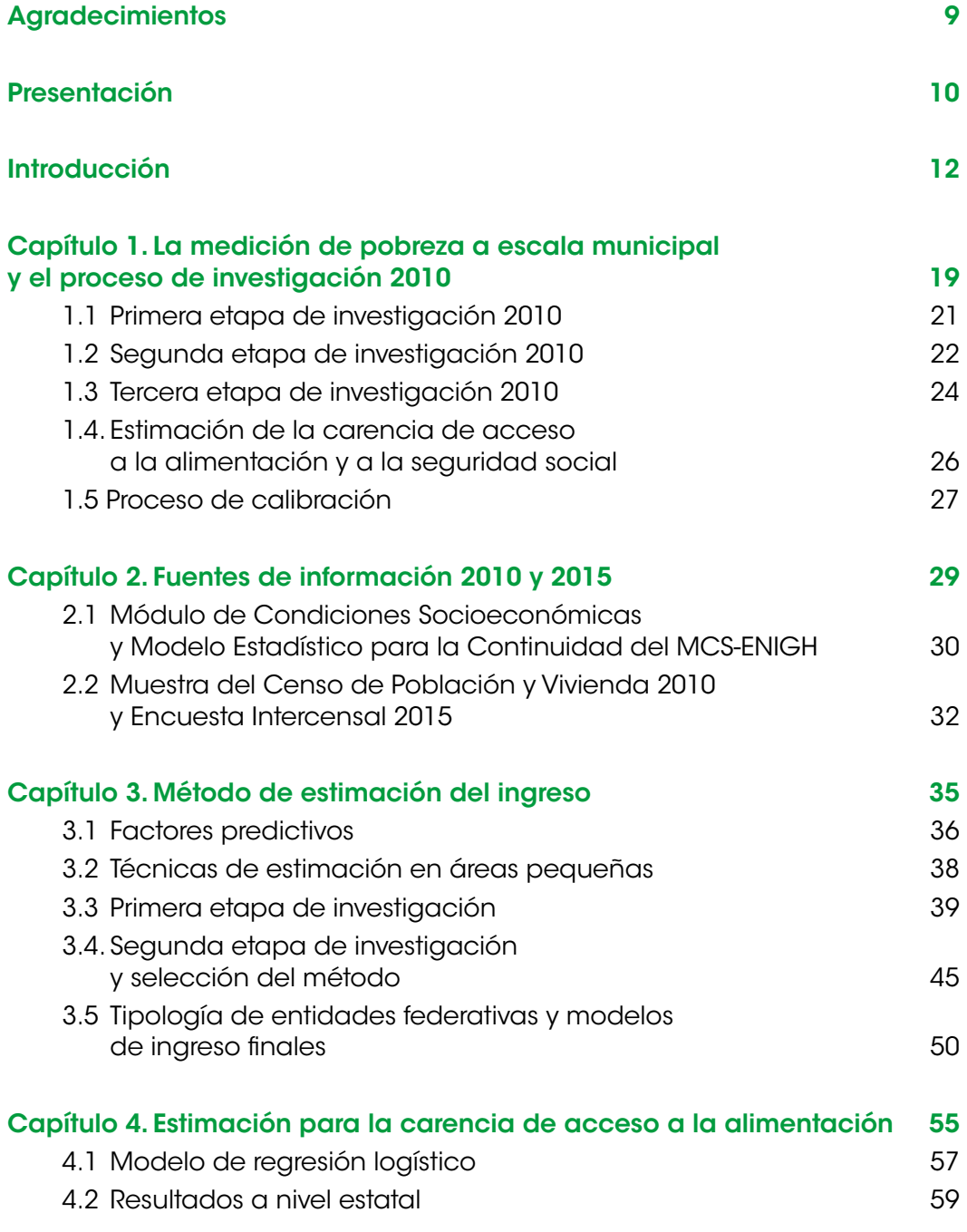

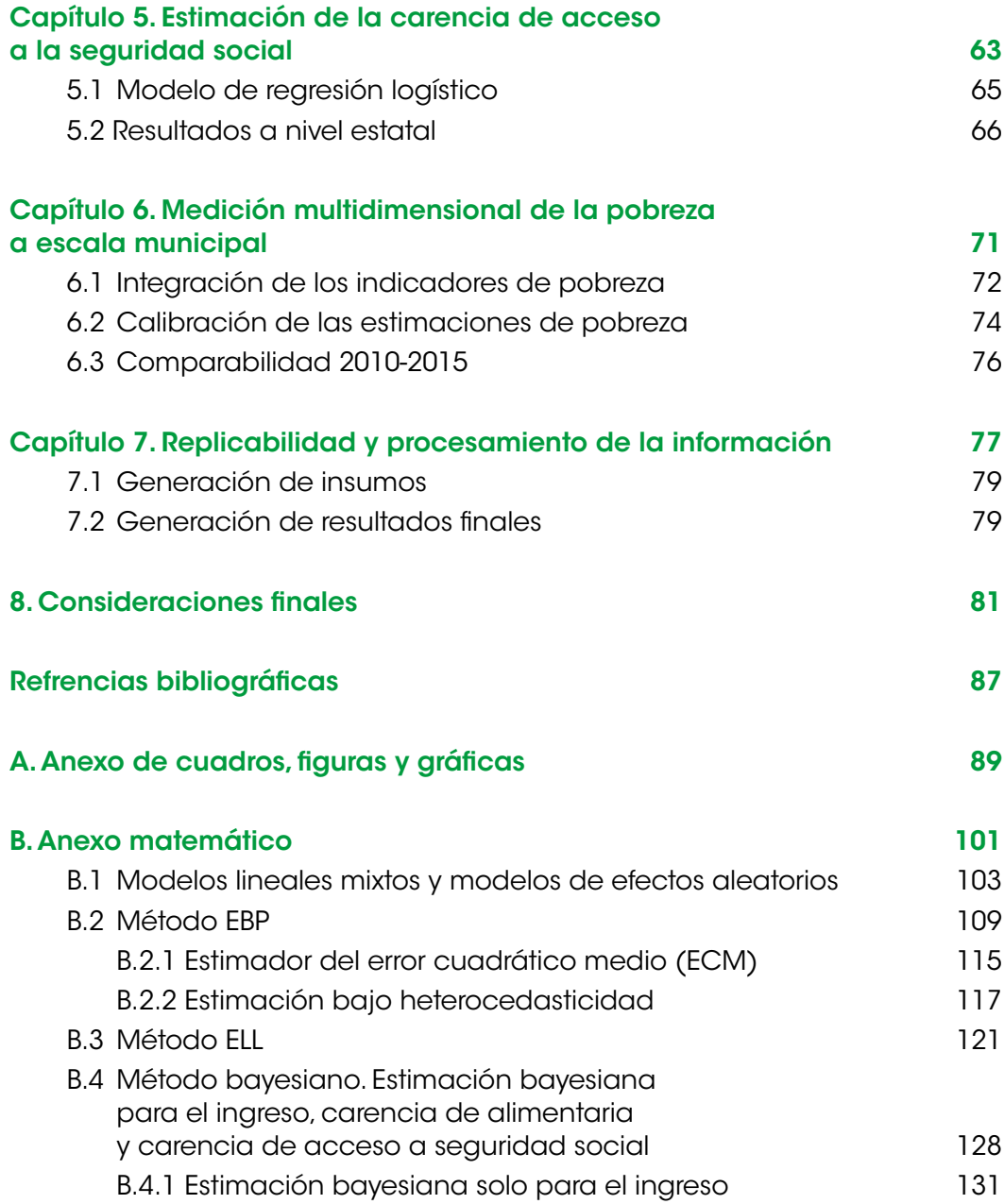

# **Siglas y acrónimos**

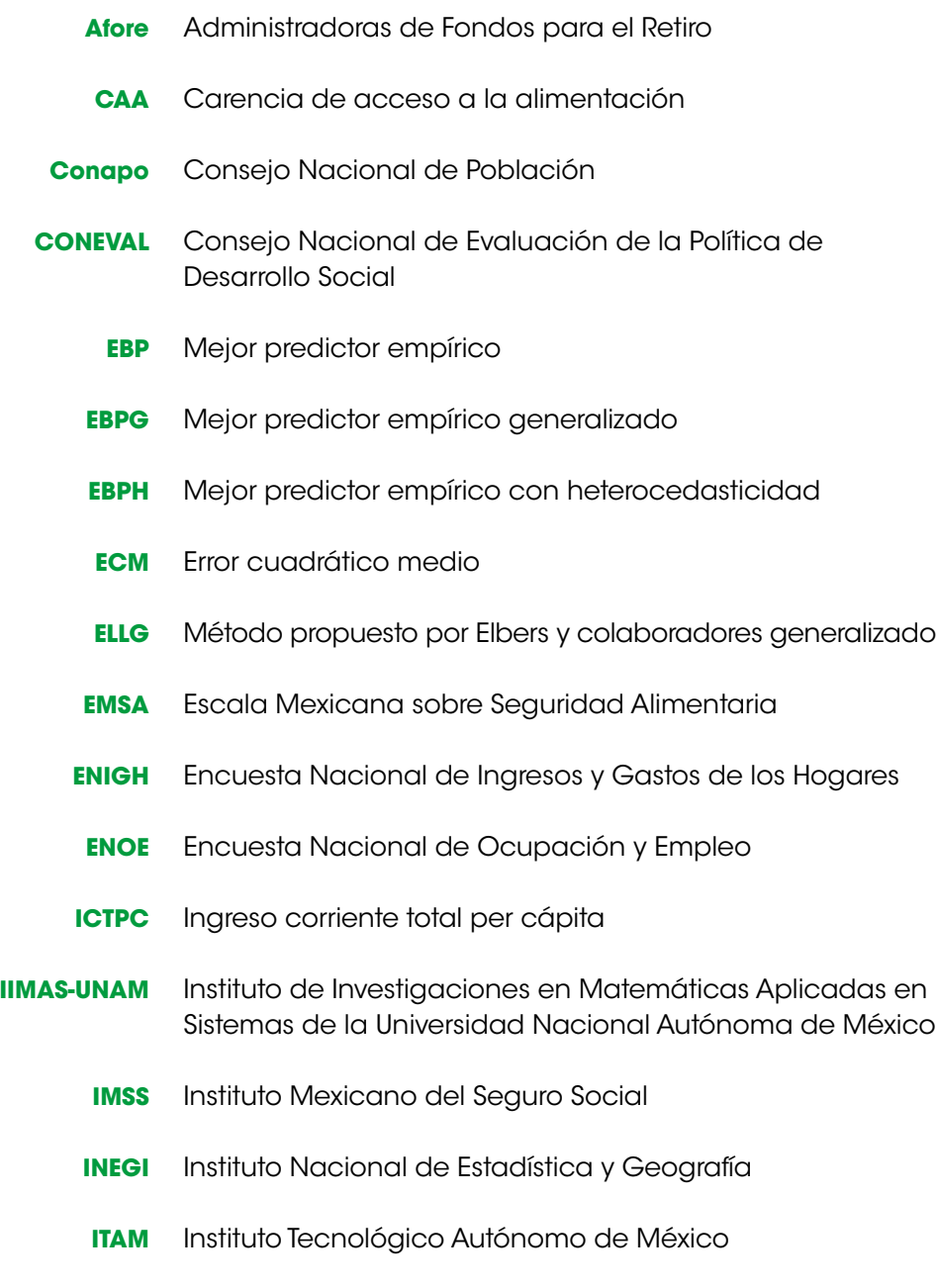

- **ITP** Ingreso por trabajo principal
- **LGDS** Ley General de Desarrollo Social
	- **MB** Modelo bayesiano
- **MCS** Módulo de Condiciones Socioeconómicas
- **MCS-ENIGH** Módulo de Condiciones Socioeconómicas de la Encuesta Nacional de Ingresos y Gastos de los Hogares
	- **MEC** Modelo Estadístico 2015 para la Continuidad del MCS-ENIGH
	- **PLB** Proporción de personas con ingresos inferiores a la línea de bienestar
	- **PLBM** Proporción de personas con ingresos inferiores a la línea de bienestar mínimo
- **PUED-UNAM** Programa Universitario de Estudios del Desarrollo de la Universidad Nacional Autónoma de México
	- **UNAM** Universidad Nacional Autónoma de México
- **UAM-Iztapalapa** Universidad Autónoma Metropolitana Iztapalapa

# **Agradecimientos**

El CONEVAL reconoce la valiosa colaboración del equipo técnico del Programa Universitario de Estudios del Desarrollo, coordinado por Delfino Vargas Chanes y formado por los investigadores Nikos Tzavidis, Luis Enrique Nieto Barajas e Isabel Molina Peralta, y por los asistentes de investigación Gonzalo Pérez de la Cruz y Christian Uriel Carmona Pérez, quienes propusieron e implementaron dos métodos para estimar el ingreso. También agradece a Ricardo Ramírez Aldana y Guadalupe Eunice Campirán García por las modificaciones hechas a los dos modelos propuestos. De igual modo, al equipo técnico que, en 2014, inició el proyecto de las estimaciones municipales: Arturo Hernández Márquez, Araceli Benítez Lino y Armando Jesús Negrete Fernández, así como a Fabiola Rodríguez Ortega, Ana Laura Ramírez Jiménez y Nohemí Limones Calvillo, por sus valiosas aportaciones.

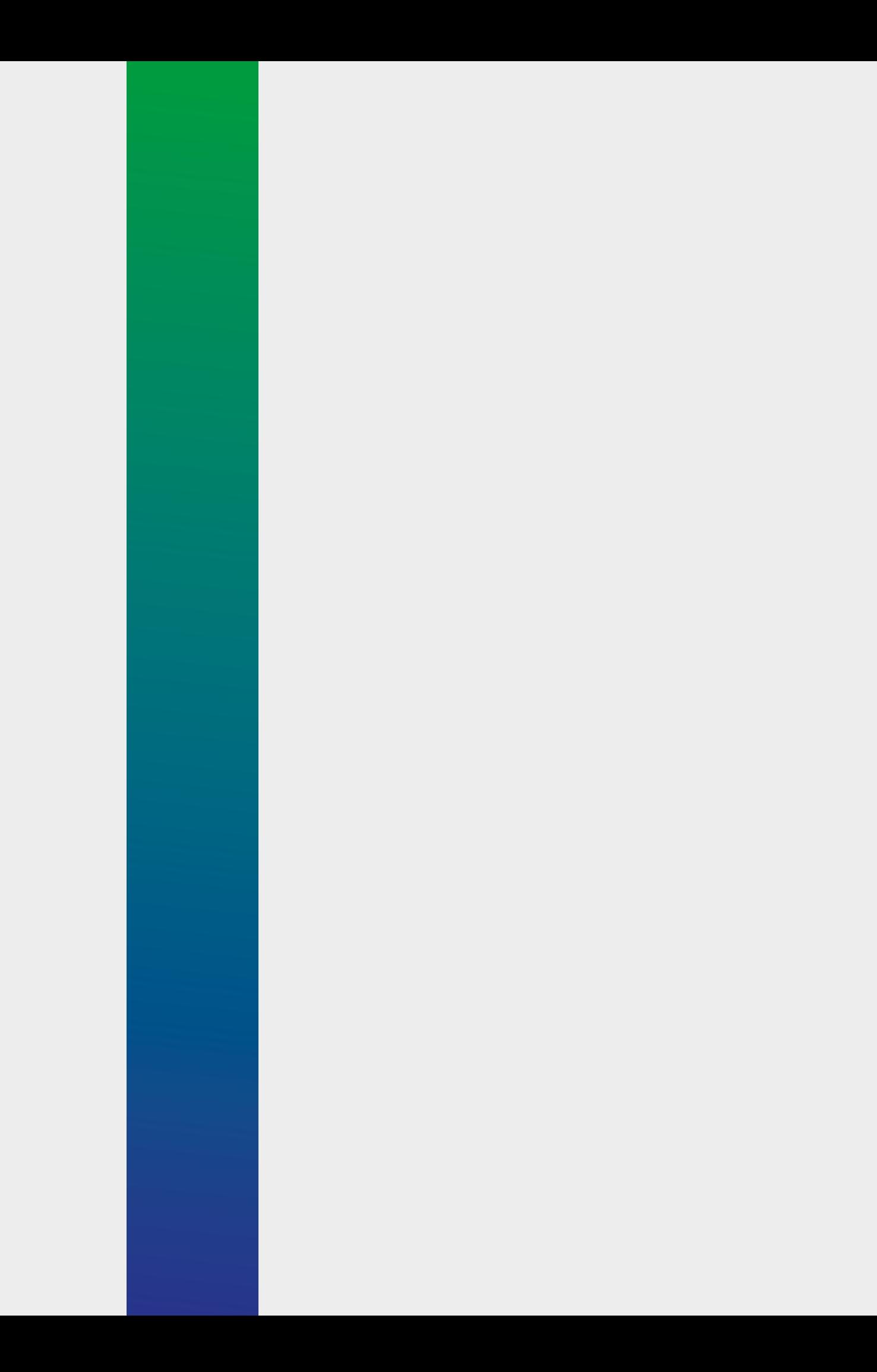

# **Presentación**

Como se establece en la Ley General de Desarrollo Social (LGDS), el Consejo Nacional de Evaluación de la Política de Desarrollo Social (CONEVAL) fue creado como un organismo público, descentralizado y con autonomía técnica y de gestión. Sus objetivos generales son la evaluación de las políticas de desarrollo social y la medición de la pobreza, funciones que tienen la finalidad de brindar información a las instancias encargadas de formular las estrategias de política pública y desarrollo social, a los investigadores de diversas instituciones académicas y a la ciudadanía en general.

Las actividades del CONEVAL en materia de medición de pobreza ofrecen elementos que apoyan el diagnóstico de las condiciones de vida de la población mexicana y alimentan el diseño e implementación de la política pública a nivel nacional, estatal y municipal. De igual forma, facilitan la identificación de las zonas donde se deben dirigir de manera prioritaria las acciones encaminadas a mejorar el bienestar de la población. Por ello, la medición municipal de pobreza, como se determina en la LGDS, es una de las tareas fundamentales del CONEVAL. Al igual que en la medición nacional y estatal, se reportan los 16 indicadores de pobreza para los municipios del país.

Con el objetivo de contribuir a la transparencia, se pone a disposición del público los programas y las bases de datos que permiten replicar los resultados publicados por el Consejo.

En esta ocasión, el CONEVAL presenta el documento metodológico de la medición multidimensional de la pobreza a escala municipal correspondiente a 2015, el cual fue resultado de un intenso trabajo de investigación por parte del CONEVAL, así como de investigadores nacionales y extranjeros, y cuya meta fue diseñar y construir una medición multidimensional de la pobreza municipal que ofrezca insumos necesarios en materia de evaluación de la política social para contribuir a fortalecer las estrategias y acciones tendentes a mejorar las condiciones de vida de la población y asegurar el acceso pleno y efectivo de la población a sus derechos sociales.

#### **Gonzalo Hernández Licona**

Secretario Ejecutivo del CONEVAL

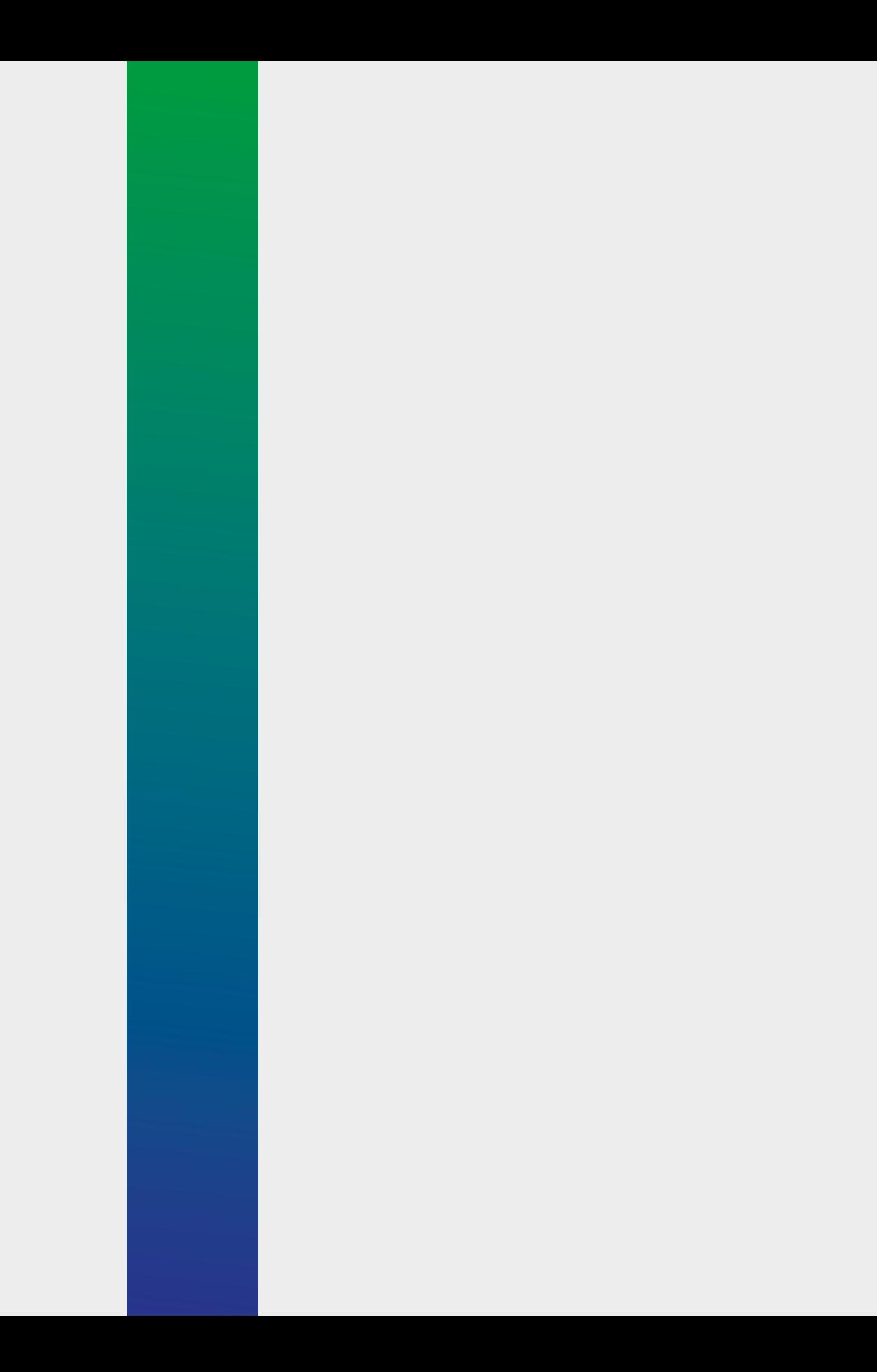

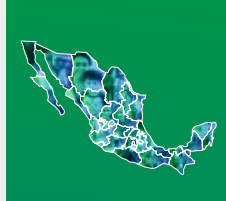

# **Introducción**

#### **a LGDS, cuyo objetivo es garantizar el acceso de toda la población al desarrollo**

**<sup>14</sup> L** social, tiene como marco la Constitución Política de los Estados Unidos Mexicanos, la cual establece los derechos humanos y su obligación de promoverlos, respetarlos, protegerlos y garantizarlos. En la LGDS se dispone la creación de una serie de instrumentos y organismos que integran el Sistema Nacional de Desarrollo Social, entre ellos la Comisión Nacional de Desarrollo Social, encargada de coordinar los programas, acciones e inversiones para cumplir con las metas de la política nacional de desarrollo social; la Comisión Intersecretarial de Desarrollo Social, que coordina las acciones del Ejecutivo federal en la materia; el Consejo Consultivo de Desarrollo Social, cuyo objetivo es analizar y proponer programas y acciones que incidan en el cumplimiento de la política nacional de desarrollo social y que opera a nivel federal, estatal y local; y un órgano técnico evaluador: el CONEVAL (*Diario Oficial de la Federación*, 2004).

> Así, el CONEVAL se constituye como un organismo público, descentralizado, con autonomía técnica y de gestión, que tiene como una de sus funciones establecer los lineamientos y criterios para definir, identificar y medir la pobreza.1 Con base en los instrumentos jurídicos que sustentan sus atribuciones y obligaciones, en 2006 el Consejo inició el proceso de definición de la metodología oficial de medición de la pobreza. Con base en la normativa de la LGDS, en 2009, la medición de la pobreza en México inició una etapa de institucionalización al convertirse en una medición oficial del Estado mexicano, que permite evaluar y efectuar diagnósticos de las distintas dimensiones de la pobreza con una periodicidad determinada; esto, con la finalidad de monitorear los cambios en los niveles de pobreza que experimenta la población en el territorio y que contribuye a la identificación de los avances y retos de la política pública en el país.

> La LGDS establece un conjunto de especificaciones que el CONEVAL debe seguir para medir la pobreza. Su artículo 37 determina que la periodicidad

<sup>1</sup> Como parte de la Reforma Político-Electoral, el 10 de febrero de 2014 se publicó en el *Diario Oficial de la Federación* una modificación a partir de la cual el CONEVAL se convierte en un órgano constitucional autónomo. Sin embargo, seguirá funcionando como un órgano descentralizado hasta que se implemente la ley reglamentaria (*Diario Oficial de la Federación*, 2014).

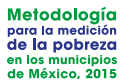

mínima de la medición de pobreza será bienal a escala nacional y para cada entidad federativa, y quinquenal a nivel municipal. La primera medición en los ámbitos nacional y estatal se efectuó para 2008 y por municipios para 2010. La ley también señala que deberá utilizarse información estadística generada por el Instituto Nacional de Estadística y Geografía (INEGI) a través de censos, conteos y encuestas.

Asimismo, en el artículo 36 se determina que el Consejo debe emitir un conjunto de lineamientos y criterios para la definición, identificación y medición de la pobreza, en los cuales habrá de considerar, al menos, los ocho indicadores siguientes: ingreso corriente per cápita; rezago educativo promedio en el hogar; acceso a los servicios de salud; acceso a la seguridad social; calidad y espacios de la vivienda; acceso a los servicios básicos en la vivienda; acceso a la alimentación; y grado de cohesión social.

De acuerdo con ese marco normativo, la metodología de medición de pobreza se basa en dos espacios para identificar a las personas en situación de pobreza: el bienestar económico y los derechos sociales. A partir de una línea de corte para cada espacio, se determina si la persona presenta privaciones económicas, sociales, o ambas. El espacio del bienestar económico se mide a través del ingreso, mientras que el de los derechos sociales involucra seis carencias sociales que permiten conocer en cuáles dimensiones se presentan: educación, salud, seguridad social, vivienda o alimentación.

La LGDS, al incorporar la cohesión social dentro de los indicadores para la medición de la pobreza, reconoce la importancia del territorio en la situación de pobreza que viven las personas. Así, el enfoque de medición de la pobreza se complementa con un tercer espacio, en el cual se registran los fenómenos propios de la interacción social.

A partir de la institucionalización de la medición multidimensional de la pobreza, el uso que se ha dado a las cifras publicadas por el CONEVAL ha sido diverso. Al ser la medición de pobreza multidimensional y de Estado, la información generada es utilizada por diversas instituciones y organismos estatales; también se ha convertido en una herramienta útil para los organismos y gobiernos municipales.

Los indicadores de pobreza municipal correspondientes a 2010 nutrieron un sistema de planeación implementado por la Secretaría de Desarrollo Social con el propósito de que los responsables de los programas y los delegados federales contaran con la información necesaria para delimitar las acciones que permitan tener un mayor impacto en la reducción de las carencias sociales en el ámbito municipal.

Los datos de pobreza a nivel municipal de 2010 que reportó el CONEVAL se emplearon para identificar los municipios con mayor incidencia de pobreza multidimensional extrema y que, a la vez, tuvieran carencia de acceso a la alimentación. Este conjunto de municipios fue el foco de la acción del Sistema Nacional para la Cruzada establecido por decreto en enero de 2013.

Las estimaciones de pobreza a escala municipal se han aprovechado también como una herramienta de rendición de cuentas, así como para monitorear y mejorar la política pública en todo el país. Uno de estos usos es la asignación de recursos del Fondo de Aportaciones para la Infraestructura Social. La Ley de Coordinación Fiscal, en su artículo 33, dispone que

> Las aportaciones federales que con cargo al Fondo de Aportaciones para la Infraestructura Social reciban las entidades, los municipios y las demarcaciones territoriales, se destinarán exclusivamente al financiamiento de obras, acciones sociales básicas y a inversiones que beneficien directamente a población en pobreza extrema, localidades con alto o muy alto nivel de rezago social conforme a lo previsto en la Ley General de Desarrollo Social, y en las zonas de atención prioritaria.

Por ello, se incorporaron a la fórmula del cálculo del Fondo de Aportaciones para la Infraestructura Social algunos indicadores y estimaciones de pobreza extrema.

La metodología aplicada para la medición de la pobreza a escala municipal de 2015 es la misma que se empleó para 2010. Para los dos años, los procesos seguidos atendieron los Lineamientos y criterios generales para definir, identificar y medir la pobreza emitidos por el CONEVAL y publicados el 16 de junio de 2010 en el *Diario Oficial de la Federación*. De ahí que los espacios analíticos, indicadores y umbrales considerados en las mediciones de 2010 y 2015 han sido los mismos, así como la definición de una persona que se encuentra en condición de pobreza en términos del ingreso corriente per cápita y del número de carencias sociales que presenta.

Si bien el INEGI proporciona un vasto banco de información estadística sobre las características de los hogares y de la población, no existe una fuente única de datos que sea representativa a nivel municipal y que capte la información requerida para generar directamente los siete indicadores considerados en la pobreza multidimensional, y no solo algunos de estos. Por ello, para obtener la medición a escala municipal es necesario usar las herramientas estadísticas conocidas como técnicas de estimación en áreas pequeñas a fin de generar la información faltante.

Con el propósito de fortalecer los procedimientos de estimación de los indicadores que no están disponibles con desagregación municipal, y que son requeridos de acuerdo con la metodología de medición multidimensional de la pobreza desarrollada por el CONEVAL, se llevó a cabo un proceso de investigación que determinó las mejores técnicas estadísticas disponibles en cada

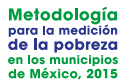

momento. Para la medición correspondiente a 2015, se agregó la condición de que sus resultados fueran replicables por el público usuario con base en el principio de transparencia que ha caracterizado el trabajo del Consejo.

La *Metodología para la medición de la pobreza en los municipios de México 2015,* presentada en este documento, tiene como objetivo retomar en síntesis la manera en que se ha realizado la medición multidimensional de la pobreza en los municipios del país desde 2010 y describir en detalle el desarrollo e implementación del proceso llevado a cabo rumbo a la medición de 2015.

El documento está organizado de la siguiente manera: en el capítulo 1 se plantea el reto que representan las estimaciones de pobreza a escala municipal y se resume la forma en que se resolvió con el Censo de Población y Vivienda 2010. En el capítulo 2 se presentan las fuentes de información a partir de las cuales se realizaron las mediciones 2010 y 2015. Los capítulos siguientes dan cuenta de la investigación en torno a la medición municipal 2015: en el capítulo 3 se detalla el método de estimación del ingreso corriente de los hogares, la elección de los factores para predecir el ingreso, exploración de técnicas, comparación de resultados y selección de una técnica. Otros dos indicadores cuya estimación es necesaria corresponden a la carencia de acceso a la alimentación y la carencia de acceso a la seguridad social. En el capítulo 4 se describe la ruta seguida para estimar la primera carencia, y en el capítulo 5, la segunda carencia.

En el capítulo 6 se aborda la integración de la información de los siete indicadores para medir la pobreza y calcular la incidencia en cada uno de los cuatro cuadrantes de pobreza. También se resume el proceso de calibración, mediante el cual se logra que las estimaciones a escala municipal sean consistentes con los resultados a nivel estatal estimados directamente del Módulo de Condiciones Socioeconómicas de la Encuesta Nacional de Ingresos y Gastos de los Hogares (MCS-ENIGH).

Con el objetivo de contribuir a la transparencia y rendición de cuentas, en el capítulo 7 se resumen las principales etapas del procesamiento de la información que se implementaron en el sistema; esto, con el propósito de que las estimaciones publicadas sean replicables.

Por último, es importante mencionar que la metodología aquí presentada es el resultado del trabajo realizado con criterios de objetividad y rigor técnico. El CONEVAL continuará en la búsqueda de nuevas líneas de investigación que contribuyan a diseñar y mejorar estrategias dirigidas a eliminar la pobreza.

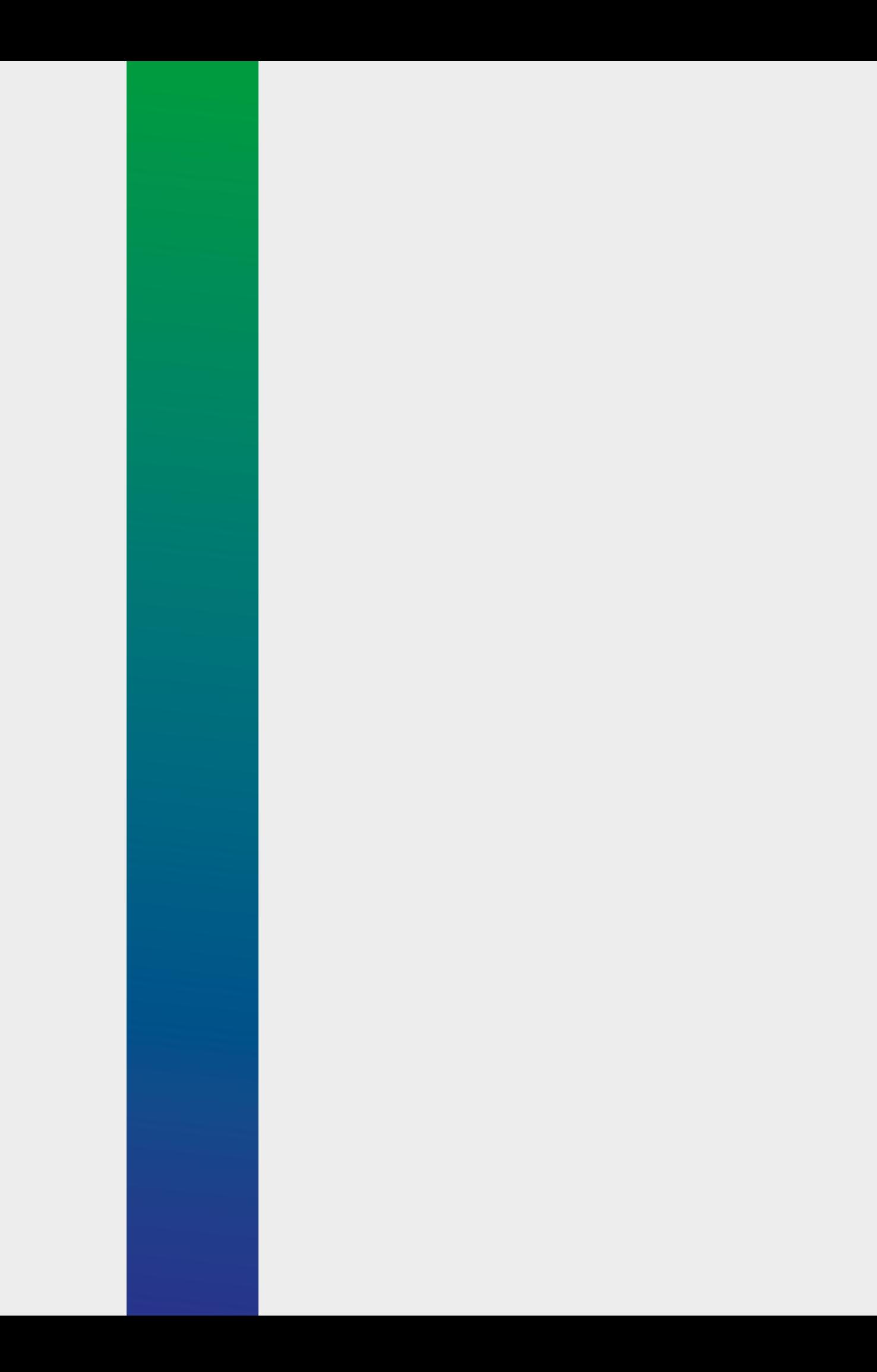

Capítulo

**La medición de pobreza a escala municipal y el proceso** de investigación 2010 **<sup>20</sup> L a metodología de medición de la pobreza multidimensional en México está**  basada en un enfoque de derechos humanos e incluye tres espacios analíticos: bienestar económico, derechos sociales y contexto territorial. El primero se mide por medio del ingreso corriente total per cápita; el segundo considera seis carencias sociales: rezago educativo, acceso a los servicios de salud, acceso a la seguridad social, calidad y espacios de la vivienda, acceso a los servicios básicos en la vivienda y acceso a la alimentación; y el tercero evalúa factores territoriales y se mide a través de la desigualdad.

> La LGDS dispone que la elaboración de la medición de pobreza a nivel municipal en México ha de llevarse a cabo cada cinco años. Ello permite conocer el estado que guardan las dimensiones que conforman el fenómeno de la pobreza, así como identificar tanto las áreas en las que es necesario ampliar los esfuerzos institucionales como las regiones del país donde se ha de fortalecer la atención prioritaria de la población en situación de pobreza o vulnerabilidad económica y social.

> México no cuenta con una fuente de información estadística única que permita estimar la pobreza a escala municipal. Por un lado, el MCS-ENIGH proporciona la información necesaria (indicadores de las seis carencias y el ingreso) para identificar si una persona se encuentra en situación de pobreza o vulnerabilidad, pero la encuesta solo permite generar estimaciones con precisión estadística adecuada a nivel nacional y estatal. Por otro, la muestra del Censo de Población y Vivienda 2010 y la Encuesta Intercensal 2015 son representativas en el ámbito municipal; sin embargo, no contienen toda la información requerida para identificar si un individuo está en situación de pobreza o vulnerabilidad. Específicamente, no se recolectan todas las variables que dan cuenta de los conceptos que integran el ingreso corriente total de los hogares, ni los necesarios para saber si una persona presenta carencia de acceso a la seguridad social. La muestra del Censo de Población y Vivienda de 2010 no captó la batería de preguntas de la Escala Mexicana sobre Seguridad Alimentaria (EMSA), y aunque en 2015 la Encuesta Intercensal sí recolectó los reactivos de la escala, la diferencia observada entre la Encuesta Intercensal y el MCS en el porcentaje estatal de población en esa carencia condujo a estimarla a través de modelos.

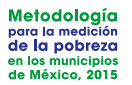

Ante los vacíos de información municipal para el cálculo de la medición multidimensional de la pobreza, se optó por aplicar técnicas estadísticas de estimación en áreas pequeñas que permiten generar estimaciones precisas en términos estadísticos si no se cuenta con tamaños de muestra suficientemente grandes en todas las áreas geográficas. Estas técnicas combinan fuentes de información distintas, una encuesta y una censal, para estimar de manera indirecta los indicadores de interés.

Como el tema de estimación en áreas pequeñas está en pleno desarrollo, el Consejo coordinó una investigación entre 2009 y 2011 cuyo resultado fue la medición multidimensional de la pobreza a escala municipal correspondiente a 2010; los hallazgos de ese trabajo se publicaron en diciembre de 2011.2 No obstante, el CONEVAL, con la finalidad de brindar estimaciones más robustas que apoyen la toma de decisiones en materia de política para el desarrollo social, continuó el estudio para identificar las mejores técnicas de estimación de las tres variables que no son captadas, o bien, carecen de confiabilidad en el Censo o en la Encuesta Intercensal: ingreso, acceso a la alimentación y seguridad social.

A continuación se resume el proceso seguido para la generación de las estimaciones publicadas en 2011 y en los capítulos del 3 al 5, el que dio lugar a las publicadas recientemente. Es importante aclarar que, a fin de mejorar la precisión de las estimaciones de 2010 y 2015 y, en consecuencia, de los cambios entre ambos años, se generaron estimaciones de los indicadores de pobreza a nivel municipal para 2010 siguiendo el mismo procedimiento con el que se calcularon los indicadores correspondientes a 2015.

# **1.1 PRIMERA ETAPA DE INVESTIGACIÓN 2010**

El proceso se dividió en tres etapas: exploración, implementación y selección e instrumentación del método de estimación. En la primera, el CONEVAL, en su carácter de encargado de definir lineamientos y criterios para la identificación y medición de la pobreza, se dio a la tarea de explorar un conjunto de métodos estadísticos mediante los cuales fuera posible estimar la pobreza a escala municipal.

Durante 2009 y 2010 se consultó a expertos nacionales e internacionales y se organizaron seminarios y talleres sobre estimación en áreas pequeñas. En particular, se firmó un convenio con El Colegio de México, cuyo objetivo fue la propuesta de técnicas por parte de distintos investigadores nacionales e internacionales para estimar indicadores de pobreza en los municipios del país. Se plantearon cinco modelos de estimación en áreas pequeñas:

<sup>&</sup>lt;sup>2</sup> El proceso se describe con mayor detalle en CONEVAL (2012).

- **•** Modelo híbrido, propuesto por el doctor Jae Kwan Kim, profesor de la Universidad Estatal de Iowa. Utiliza una combinación lineal entre estimadores directos y sintéticos obtenidos de modelar a nivel individual.
- **•** Modelo de Horvitz-Thompson para estimadores de razón en áreas homogéneas, presentado por el doctor Ignacio Méndez Ramírez y la doctora Hortensia Moreno Macías, académicos del Instituto de Investigaciones en Matemáticas Aplicadas y Sistemas de la Universidad Nacional Autónoma de México y de la Universidad Autónoma Metropolitana, respectivamente. Este modelo genera estimadores para grandes áreas homogéneas, que se construyen mediante análisis de conglomerados, las cuales contienen a los municipios (áreas pequeñas). Se asume que la relación entre las variables a estimar y las variables auxiliares se mantiene al interior de las áreas pequeñas.
- **•** Modelo bayesiano (MB), formulado por el doctor Luis E. Nieto, profesor del Instituto Tecnológico Autónomo de México. Comprende de manera simultánea estimadores para el porcentaje en cada uno de los cuadrantes de pobreza multidimensional y especificación de efectos aleatorios a nivel municipal considerando efectos espaciales basados en las distancias entre municipios. El método es una extensión de los modelos lineales generalizados que se fundamentan en enfoques bayesianos.
- **•** Modelos M-Quantile y mejor predictor empírico (EBP, por sus siglas en inglés), propuestos por el doctor Nikos Tzavidis, investigador de la Universidad de Southampton, Reino Unido. El primero utiliza una regresión M-Quantile para estimar los efectos a nivel de área. La regresión es robusta ante la presencia de valores atípicos en la variable dependiente. El EBP permite obtener estimadores indirectos en áreas pequeñas a través de modelos lineales generalizados mixtos. Este método aplica cuando la variable a estimar es continua; por ello solo es útil para estimar el ingreso corriente total per cápita del hogar.
- **•** Regresión geográficamente ponderada, a cargo del doctor Chris Brunsdon, académico de la Universidad de Newcastle, Reino Unido. Este método permite la calibración en los modelos de regresión, en los cuales los valores de los coeficientes varían respecto a covariables geográficas (longitud, latitud, entre otras).

# **1.2 SEGUNDA ETAPA DE INVESTIGACIÓN 2010**

Después de analizar las ventajas y limitaciones de cada uno de los métodos descritos, el CONEVAL decidió implementar el método del mejor predictor empírico y el MB.

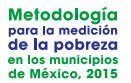

Para comparar los resultados de ambas aproximaciones, se definieron dos tipos de criterios: generales y de precisión. Respecto a los generales, se plantearon cuatro criterios: a) que se pudiera calcular la incidencia, profundidad e intensidad de la pobreza;<sup>3</sup> b) que los indicadores fueran consistentes al desagregarse por dimensiones de la pobreza; c) que permitiera la desagregación por grupos de población, es decir, que la suma ponderada de la incidencia de los subgrupos fuera igual a la de la población total; y d) que fuera posible calcular los indicadores de grado de cohesión social.4

Los dos criterios de precisión hacen referencia al grado de proximidad entre las estimaciones a nivel estatal obtenidas por ambos métodos.<sup>5</sup> El primer criterio comparó el número de entidades federativas para las cuales las estimaciones de la muestra del Censo estuvieran comprendidas en los intervalos de confianza de las estimaciones de pobreza estatal calculadas a partir del MCS-ENIGH 2010. Se estipuló que, al menos, 21 entidades federativas estuvieran dentro de los intervalos de confianza. El segundo criterio corresponde a la comparación del tamaño promedio de las diferencias entre las estimaciones mencionadas, las cuales no debían ser mayores de tres puntos porcentuales.

En la comparación de los resultados entre las metodologías de estimación de la pobreza municipal implementadas por el CONEVAL, el método EBP fue el más preciso de acuerdo con los dos criterios de precisión. No obstante, no permitía calcular los indicadores correspondientes a la cohesión social ni los indicadores asociados a la profundidad de la pobreza; tampoco resolvía el problema de identificación de los individuos, por lo cual no era posible desagregar por subpoblaciones (ver cuadro 1).

Por otra parte, con el MB era posible estimar simultáneamente los indicadores deseados mediante una función de distribución conjunta de un vector multidimensional. Sin embargo, dado que la distribución se estimó por municipio, no era desagregable para distintos subgrupos de interés. Además, era menos preciso que el EBP respecto a los dos criterios cuantitativos (ver cuadro 1).

<sup>3</sup> La incidencia es el cociente entre el número de personas en condición de pobreza y el total de personas de una población específica. La profundidad se define como la proporción promedio de carencias sociales de las poblaciones en pobreza y pobreza extrema. La intensidad de la pobreza es la proporción de carencias de la población pobre respecto del máximo posible de privaciones de la población total; también se puede obtener como el producto de la incidencia y la profundidad de la pobreza (ver CONEVAL, 2014).

<sup>4</sup> Entre las medidas que conforman este espacio, se encuentra el índice de Gini y la razón de ingreso promedio de la población en situación de pobreza extrema entre el ingreso de la población no pobre y no vulnerable.

<sup>5</sup> El objetivo era que las estimaciones de los modelos tuvieran una precisión al menos similar a la que se obtenía al contrastar las dos fuentes de información usadas (la muestra del Censo de Población y Vivienda 2010 y el MCS-ENIGH 2010); para ello se compararon las estimaciones por entidad federativa de los indicadores de rezago educativo, acceso a los servicios de salud, calidad y espacios de la vivienda y servicios básicos en la vivienda.

# **1.3 TERCERA ETAPA DE INVESTIGACIÓN 2010**

Como ninguno de estos métodos cumplía los cuatro requerimientos generales, el CONEVAL diseñó e implementó el método del mejor predictor empírico (Molina y Rao, 2010), generalizado a la medición de pobreza multidimensional (EBPG), y el método de Elbers, Lanjouw y Lanjouw (ELL) (2002, 2003), también generalizado (ELLG). Estos métodos se basan en los modelos EBP y ELL para estimar el ingreso y a partir de este se integran los dos componentes faltantes (las carencias de acceso a la alimentación y de acceso a la seguridad social) para medir la pobreza en forma multidimensional.

La implementación del EBPG y el ELLG se llevó a cabo en dos etapas. En la primera se compararon los resultados de los errores absolutos relativos de las estimaciones de ingreso de las entidades federativas respecto a las estimaciones del MCS-ENIGH 2010. El método ELL demostró ser más exacto que el EBP (ver cuadro A1 en el anexo A).

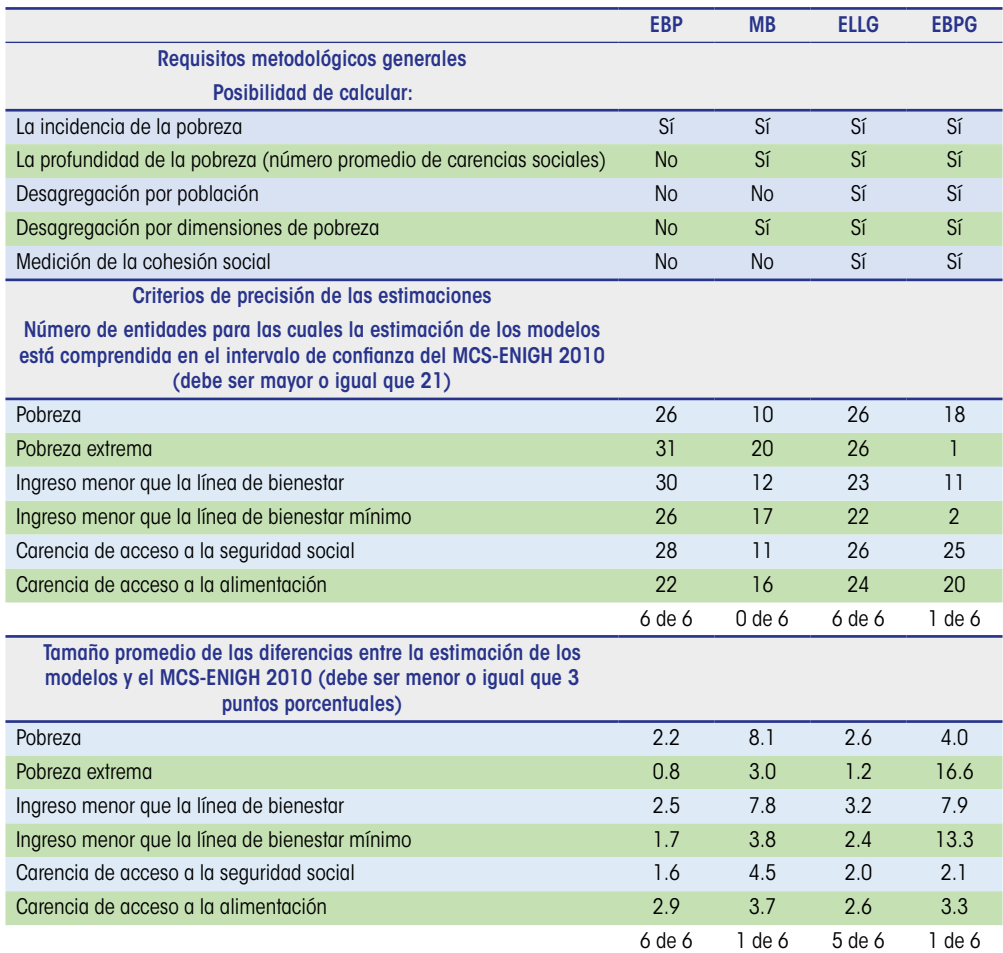

**Cuadro 1.** Comparación de métodos para la medición de pobreza en los municipios de México, 2010

Fuente: Tomado de la *Metodología para la medición de la pobreza en los municipios de México 2010*, CONEVAL.

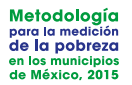

En la segunda etapa se generalizaron los modelos EBP (EBPG) y ELL (ELLG) a fin de incorporar el componente de carencias sociales en la estimación multidimensional de la pobreza. Los resultados que arrojó ELLG cumplieron con los criterios para la precisión de los estimadores, salvo en la proporción de población con ingreso inferior a la línea de bienestar, en cuyo caso las diferencias fueron de 3.2 puntos porcentuales en promedio (se pretendía que fueran menores o iguales a tres puntos). Aun así, la diferencia fue menor que la del EBPG (7.9 puntos). De este modo, la aproximación ELLG generó mejores resultados respecto al EBPG en todos los criterios de precisión (ver cuadro 1).

Del análisis comparativo entre ambas aproximaciones, se seleccionó ELLG como la técnica para estimar la pobreza en los municipios de México para 2010. A pesar de ello, considerando las fortalezas teóricas del método EBP (tema que se verá en la siguiente sección), se desarrolló una línea de investigación asociada con esta técnica.

Tanto en ELLG como en EBPG se definieron grupos homogéneos de municipios (estratos) con la finalidad de encontrar las variables que predijeran de mejor manera los indicadores de interés según el perfil socioeconómico de los diferentes grupos de municipios. Para la construcción de estratos, se probaron dos métodos: el de análisis de conglomerados (Mardia, Kent y Bibby, 1997) y el de análisis de clases latentes (Muthén y Muthén, 2010). En la evaluación de los resultados de ambas técnicas se observó que, en general, la clasificación era bastante similar. Los estratos se formaron usando análisis de clases latentes mediante 19 variables relacionadas con ingreso, educación, salud, seguridad social, vivienda, alimentación y etnicidad (ver cuadro A2 en el anexo A).

El número de clases latentes se definió con base en criterios técnicos de bondad de ajuste, y quedaron cuatro clases. El estrato 1 lo forman los municipios con mayores carencias y agrupa 4.6% de la población nacional, mientras que el estrato 4 lo integran 336 municipios con las mejores condiciones socioeconómicas, en su mayoría urbanos y donde reside cerca de 60% de la población nacional. El cuadro 2 contiene la distribución de los municipios de acuerdo con la estratificación realizada y en el anexo se presenta un mapa con los municipios según su estrato (ver figura A.1 en el anexo A).

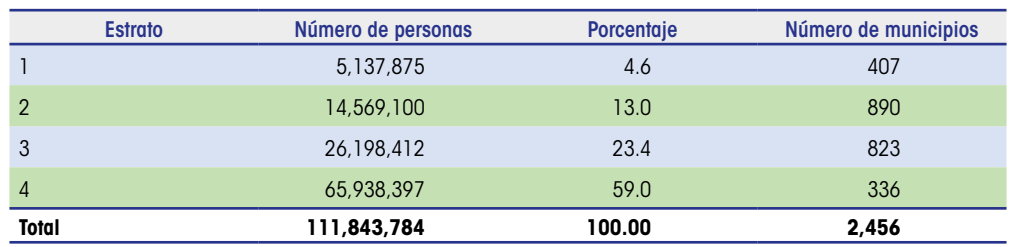

**Cuadro 2.** Distribución de los municipios y su población según estrato

Fuente: Elaboración del CONEVAL con base en la muestra del Censo de Población y Vivienda 2010.

# **1.4 ESTIMACIÓN DE LA CARENCIA DE ACCESO A LA ALIMENTACIÓN Y A LA SEGURIDAD SOCIAL**

La carencia de acceso a la seguridad social es uno de los indicadores para los cuales la muestra ampliada del Censo no contiene información suficiente para medirla directamente<sup>6</sup> y, por ello, se estimó mediante modelos logísticos jerárquicos con efectos aleatorios en el intercepto; de este modo, se combina información de varios niveles de desagregación: de los hogares y sus integrantes, así como de los municipios en que se encuentran.

Para cada estrato se estimaron y validaron los modelos que mejor ajustaban la distribución de probabilidad de esta carencia. En seguida, se aplicaron a la información de la muestra del Censo. Como el modelo predice la probabilidad de tener la carencia, para decidir si un individuo estaba en situación de carencia de acceso a la seguridad social, o no, se comparó la probabilidad predicha por el modelo logístico jerárquico para el individuo con la media del municipio al que pertenece; si la probabilidad era mayor a la media municipal, entonces el individuo se consideró carente; en caso contrario, no carente. La idea fundamental del procedimiento empleado fue respetar la probabilidad por municipio que el mismo modelo logístico jerárquico estimaba.

La muestra ampliada del Censo únicamente incluyó dos de las 12 preguntas de la escala alimentaria; por ello, no se pudo calcular de manera directa. El proceso que se siguió para estimar este indicador fue similar al utilizado para la carencia de acceso a la seguridad social: seleccionar un conjunto de factores asociados a la carencia para cada estrato de municipios, implementar los modelos y elegir el que mejor se ajusta a los datos.

La selección de las variables relacionadas con el acceso a la alimentación en el hogar implicó la revisión bibliografía sobre el tema, a partir de la cual se obtuvo una lista de posibles variables determinantes que se exploraron empíricamente.

Además de considerar modelos logísticos jerárquicos con efectos aleatorios, se probó con modelos logísticos; al contrastar estos modelos con las estimaciones directas del MCS-ENIGH, resultó que en el ámbito estatal eran más cercanos los modelos de regresión logística que los jerárquicos, razón por la cual se optó por implementar modelos de regresión logística. Sin embargo, las estimaciones para el estado de Guerrero fueron un caso desviado (*outlier*), por lo que se decidió estimar un modelo por separado para esta entidad federativa, con el resultado de un total de cinco modelos.

<sup>6</sup> A la población ocupada de forma independiente no se le preguntó si contaba con Afore o con servicio médico como prestación laboral o por contratación voluntaria. Tampoco se captó si la población ocupada de manera subordinada contaba con incapacidad con goce de sueldo y a las personas de 65 años o más no se les preguntó si recibían ingresos por programas para adultos mayores.

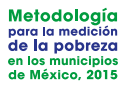

Con el propósito de identificar la carencia de los individuos, la probabilidad se transformó en un indicador dicotómico usando un criterio análogo al aplicado para la carencia de acceso a la seguridad social.

# **1.5 PROCESO DE CALIBRACIÓN**

Una vez estimada la pobreza y sus indicadores desagregados para cada uno de los municipios del país, se usó la técnica estadística conocida como calibración (MCS-ENIGH 2010) por dos razones: una, el MCS-ENIGH es una muestra diseñada para calcular con suficiente precisión y de manera directa los indicadores de pobreza a nivel entidad federativa, y otra, no se deseaba introducir una variación en la serie de tiempo de pobreza nacional y estatal que pudiera atribuirse a variaciones en la fuente de información o en el método de estimación.

Se utilizó el método de calibración logístico (Deville y Särndal, 1992), a partir del cual se obtuvieron factores calibrados; con ello fue posible que las estimaciones agregadas de los municipios coincidieran con las correspondientes de las entidades federativas. Las variables utilizadas para la calibración fueron los totales (número de personas) de los indicadores básicos de pobreza.7

El resultado de la medición multidimensional de la pobreza a escala municipal para 2010 se dio a conocer en diciembre de 2011.

<sup>7</sup> Rezago educativo; acceso a los servicios de salud; calidad y espacios de la vivienda; acceso a los servicios básicos en la vivienda; acceso a la alimentación; acceso a la seguridad social; población con ingreso inferior a la línea de bienestar y a la línea de bienestar mínimo; población con al menos una carencia social; población con tres o más carencias sociales; pobreza, pobreza extrema y población de cada entidad federativa.

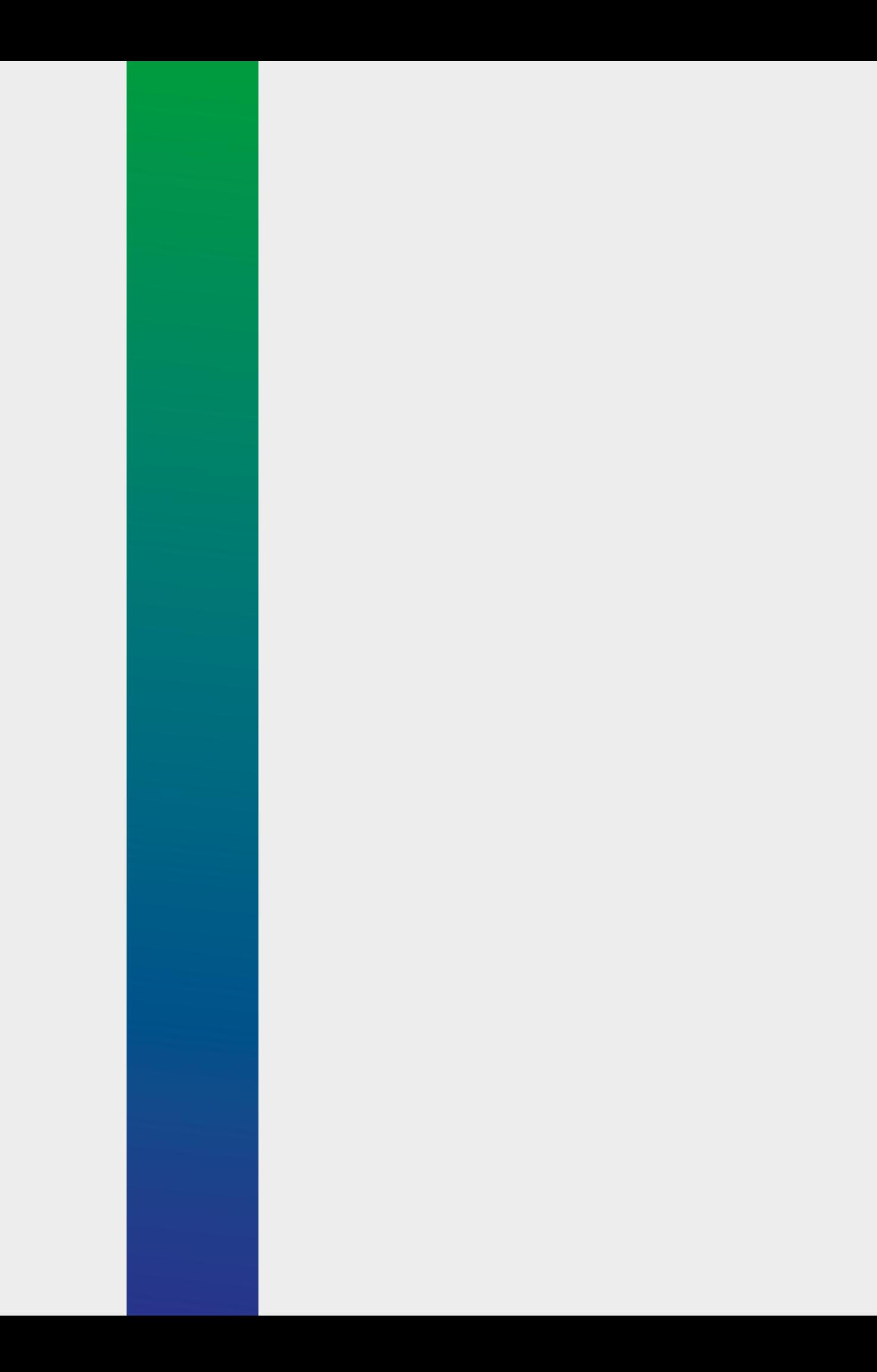

# **Fuentes de información**

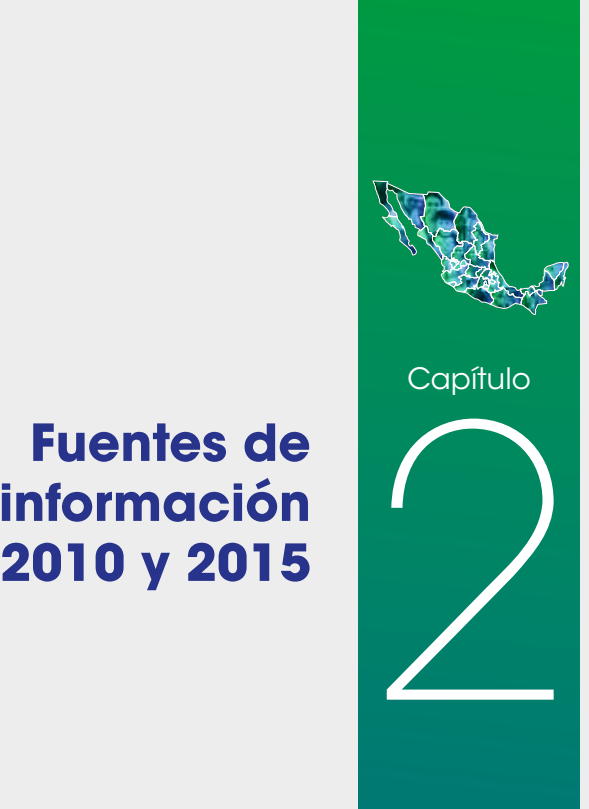

**<sup>30</sup> L as fuentes de información utilizadas para la medición multidimensional de la**  pobreza a escala municipal corresponden a los MCS-ENIGH 2010 y 2014, el Modelo Estadístico 2015 para la Continuidad del MCS-ENIGH, la muestra del Censo de Población y Vivienda 2010, así como la Encuesta Intercensal 2015.

## **2.1 MÓDULO DE CONDICIONES SOCIOECONÓMICAS Y MODELO ESTADÍSTICO PARA LA CONTINUIDAD DEL MCS-ENIGH**

El MCS-ENIGH es una encuesta realizada cada dos años por el INEGI en coordinación con el CONEVAL desde 2008 a 2014. En 2015 también se levantó el MCS, aunque en esa ocasión no como un módulo de la ENIGH, sino como un levantamiento independiente.

La información que provee el MCS es necesaria para que el CONEVAL pueda elaborar la medición multidimensional de la pobreza, porque permite conocer el nivel de ingreso de la población, tanto monetario como no monetario, así como las seis carencias sociales. Esta encuesta tiene cobertura nacional y está diseñada para dar resultados a nivel nacional, con corte urbano y rural, y de cada una de las entidades del país. El diseño muestral se caracteriza por ser probabilístico; por tanto, se pueden calcular los errores en las estimaciones de los parámetros poblacionales.

En julio de 2016, el INEGI publicó las bases de datos del MCS 2015. Como lo señaló en su momento, aunque se mantuvo el diseño conceptual y estadístico de levantamientos anteriores, los resultados sobre ingreso de este módulo no son comparables con ejercicios previos, debido a que en 2015 el INEGI instrumentó nuevas acciones en campo para captar el ingreso.

Ante la necesidad de preservar la consistencia de los ejercicios estadísticos de los distintos años, el INEGI desarrolló el Modelo Estadístico 2015 para la Continuidad (MEC) del MCS-ENIGH, entregado al CONEVAL el 28 de agosto

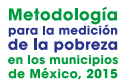

de 2017.<sup>8</sup> La finalidad era proveer al Consejo de uno de los insumos fundamentales para generar la medición multidimensional de la pobreza a escala municipal, ya que permite recuperar la continuidad histórica y analizar las variaciones en la pobreza entre 2010 y 2015. Este instrumento es consistente con otras fuentes de información, como la Encuesta Nacional de Ocupación y Empleo, y con lo reportado trimestralmente por el CONEVAL a través del Índice de la Tendencia Laboral de la Pobreza (ITLP).

El MEC 2015 del MCS-ENIGH contiene las mismas variables que el MCS 2015 en cuanto a las características de las viviendas, las características sociodemográficas y ocupacionales de la población, y el gasto de los hogares. La información de ingresos es producto del modelo implementado por el INEGI.

La información del MEC 2015 se utilizó para calcular las carencias de acceso a la seguridad social y acceso a la alimentación. Para ajustar los modelos que generan las estimaciones del ingreso municipal, se usó el MCS-ENIGH 2014; esto, porque la relación entre el ingreso y sus covariables son estables en periodos cortos.

Con las variables que proporcionan la Encuesta Intercensal y las estimaciones de las carencias y el ingreso se generan para cada municipio medidas de la población en pobreza, pobreza extrema, pobreza moderada, vulnerable por ingreso, vulnerable por carencias, no pobre y no vulnerable. Las estimaciones en todos los municipios que conforman cada entidad se calibraron a los correspondientes valores estatales; por medio de esta operación, los totales de cada estado coinciden con la suma de los totales de sus correspondientes municipios.

# **2.2 MUESTRA DEL CENSO DE POBLACIÓN Y VIVIENDA 2010 Y ENCUESTA INTERCENSAL 2015**

En México cada diez años se llevan a cabo censos de población que permiten conocer las características más relevantes de la población total y de sus viviendas. Sin embargo, para contar con información actualizada para periodos más cortos que los decenales y tener elementos que contribuyan a tomar decisiones oportunas, el INEGI realizó, en 1995, el primer conteo de población y vivienda, y en 2005, el segundo.<sup>9</sup>

En 2015, el INEGI determinó efectuar una encuesta de cobertura temática amplia para actualizar la información demográfica y socioeconómica de

<sup>8</sup> La metodología y las bases de datos del MEC 2015 del MCS-ENIGH pueden consultarse en http://www. beta.inegi.org.mx/proyectos/investigacion/eash/2015/

<sup>9</sup> Encuesta Intercensal 2015: síntesis metodológica y conceptual. Disponible en http://internet.contenidos.inegi.org.mx/contenidos/Productos/prod\_serv/contenidos/espanol/bvinegi/productos/nueva\_estruc/702825078836.pdf

México en el periodo intercensal. Por este motivo, del 2 al 27 de marzo de 2015 se llevó a cabo el operativo de levantamiento de la Encuesta Intercensal 2015, con un tamaño de muestra esperado de 6.1 millones de viviendas a nivel nacional (la distribución estatal puede consultarse en el cuadro A.3 en el anexo A).

La muestra de la Encuesta Intercensal 2015 tiene representatividad nacional, por entidad federativa, municipal y para cada una de las localidades de 50,000 o más habitantes. En 814 municipios, el INEGI captó la información de todas sus viviendas; esto, con el objetivo de generar información que posibilite dar seguimiento y atención a los grupos prioritarios de los municipios con población en condiciones de vulnerabilidad. En los demás municipios se eligieron viviendas mediante un diseño de muestreo complejo.

Es importante mencionar que en 11 municipios no se estimó el ingreso ni los otros indicadores de pobreza porque la cobertura en la Encuesta Intercensal, como lo reportó el INEGI, fue insuficiente debido principalmente a la negativa de la población o a circunstancias de riesgo de los entrevistadores (ver cuadro 3). Además, en 2015 se tuvo un municipio adicional: Bacalar, en el estado de Quintana Roo.

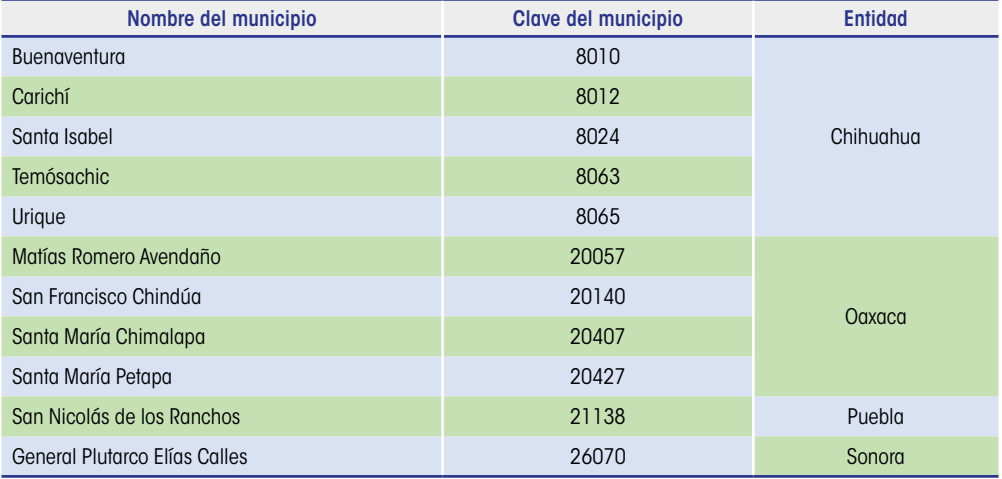

**Cuadro 3.** Municipios con cobertura insuficiente en la Encuesta Intercensal 2015

Fuente: Elaboración del CONEVAL con base en la Encuesta Intercensal 2015. Presentación de principales resultados, INEGI.<sup>10</sup>

<sup>10</sup> http://internet.contenidos.inegi.org.mx/contenidos/productos/prod\_serv/contenidos/espanol/bvinegi/ productos/nueva\_estruc/promo/eic\_2015\_presentacion.pdf

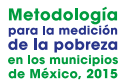

La información disponible<sup>11</sup> permitió al CONEVAL hacer la estimación directa de cuatro de las seis carencias sociales: rezago educativo, acceso a los servicios de salud, calidad en los espacios de la vivienda y acceso a los servicios básicos de la vivienda. El ingreso y las carencias de acceso a la seguridad social y acceso a la alimentación se estimaron mediante técnicas estadísticas, las cuales se describen en detalle en los capítulos del 3 al 5.

En 2010, una de las fuentes de información para la medición municipal fue la muestra del Censo de Población y Vivienda 2010, cuyo levantamiento se efectuó del 31 de mayo al 25 de junio de 2010. La información recabada con el cuestionario ampliado (muestra del Censo) permite generar indicadores para el ámbito nacional, estatal (se distinguieron cuatro tamaños de localidad), municipal, así como para cada localidad con 50,000 o más habitantes.

Los 125 municipios con menor Índice de Desarrollo Humano y aquellos con menos de 1,100 viviendas fueron censados. En los demás municipios se eligieron viviendas a través de un muestreo complejo. Lo anterior dio lugar a un tamaño de muestra de 2.9 millones de viviendas a escala nacional (consultar la distribución estatal en el cuadro A.3 en el anexo A).

A partir de la información de la muestra censal,<sup>12</sup> se generaron de manera directa cuatro carencias sociales: rezago educativo, acceso a los servicios de salud, calidad en los espacios de la vivienda y acceso a los servicios básicos de la vivienda disponible. El ingreso, la carencia de acceso a la seguridad social y la carencia de acceso a la alimentación se estimaron mediante técnicas estadísticas y se tomó como uno de los insumos dicha fuente de información.

<sup>11</sup> Las bases de datos de la Encuesta Intercensal 2015 están disponibles en http://www.beta.inegi.org.mx/ proyectos/enchogares/especiales/intercensal/

<sup>12</sup> Las bases de datos del Censo 2010 están disponibles en http://www.beta.inegi.org.mx/proyectos/ ccpv/2010/

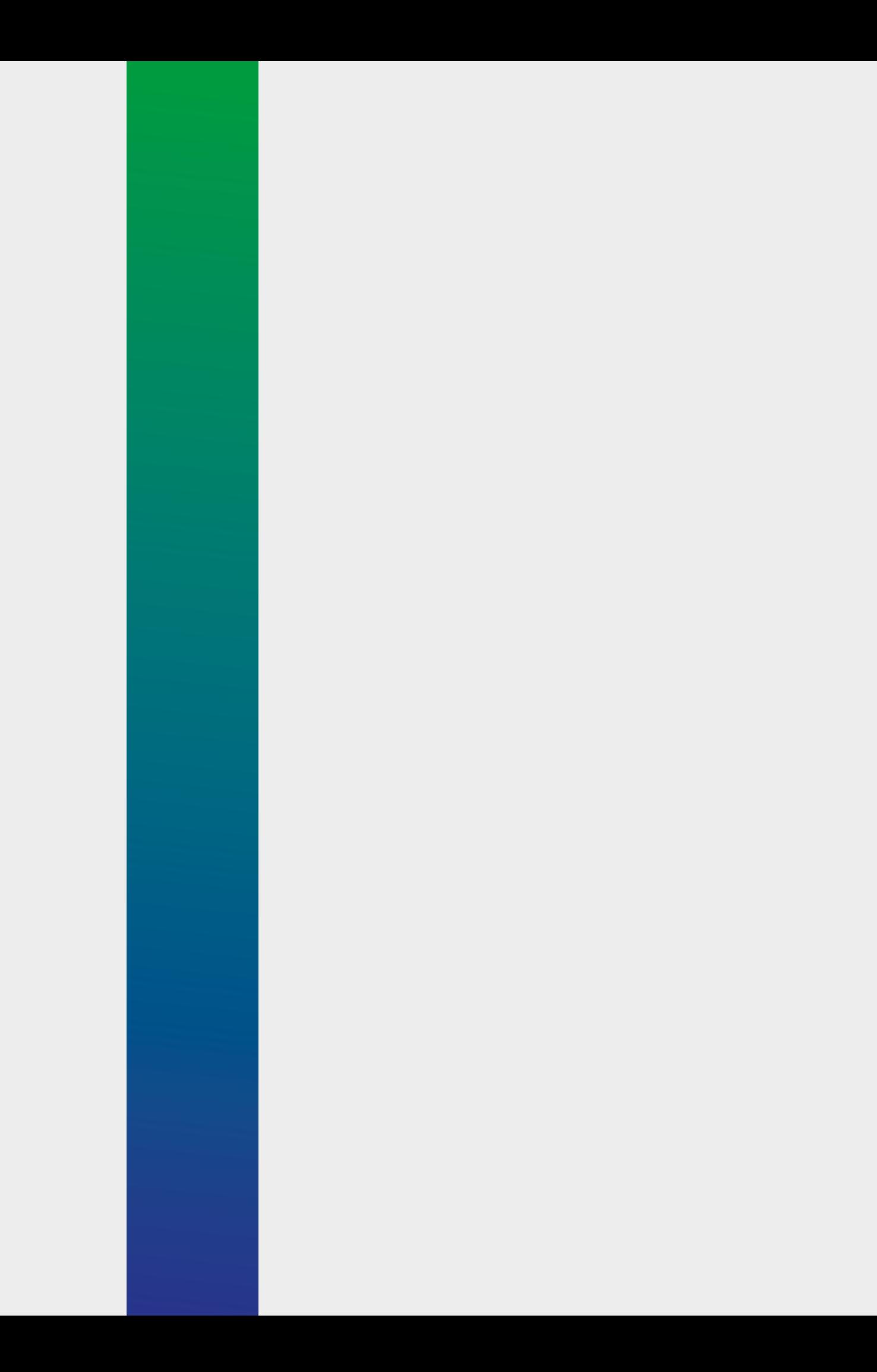

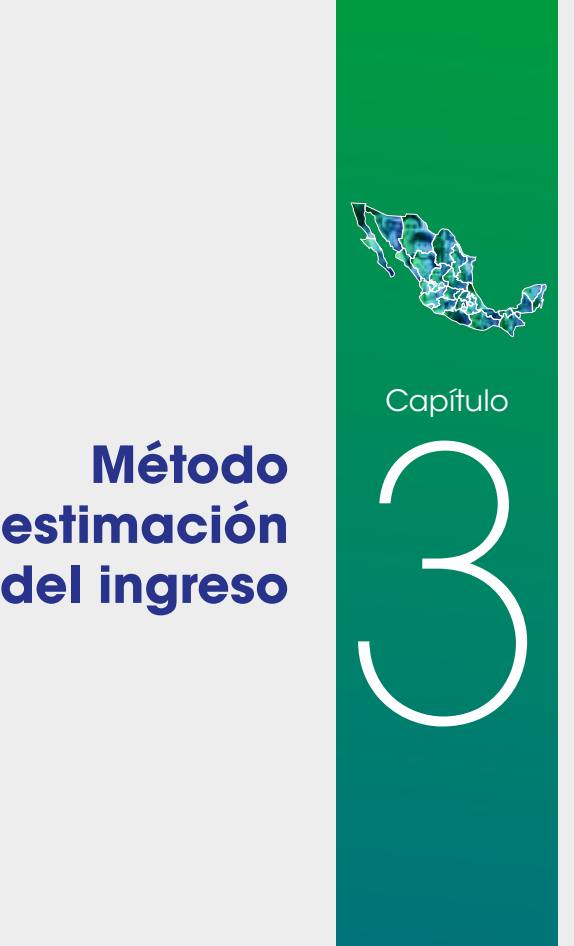

**Método de estimación**
**<sup>36</sup> E n el marco de la medición multidimensional de la pobreza, el espacio del bienestar**  ceconómico se mide con el ingreso corriente total<sup>13</sup> per cápita (ICTPC). Como la Encuesta Intercensal no incluye toda la información para medir este ingreso14 (solo ingresos por trabajo asalariado y no se pregunta, por ejemplo, el ingreso por negocios, no monetario, por transferencias gubernamentales y remesas), para estimarlo se recurrió a técnicas de estimación en áreas pequeñas, las cuales combinan información del MCS-ENIGH y de la Encuesta Intercensal a través de modelos.

> En este capítulo se describen los factores en los que se basaron los modelos para predecir el ICTPC y se presentan las principales características de las técnicas estadísticas empleadas, así como los criterios que llevaron a elegir el método de estimación del ingreso.

# **3.1 FACTORES PREDICTIVOS**

Existen diversos factores que determinan que un hogar reciba menos o más ingreso; entre ellos se encuentran tanto los asociados a las características individuales o a las del hogar como las relacionadas con su entorno.

En los hogares mexicanos, el trabajo representa aproximadamente 70% del ICTPC.15 En ese sentido, para estimar el ingreso fue importante incorporar diversos factores que tienen que ver con el nivel de ingreso laboral (como el sector de ocupación y el tipo de actividad), la estabilidad del empleo y la formalidad.

En cuanto a las características de las personas, las variables demográficas adquieren relevancia en la determinación de la precariedad laboral. Variables

<sup>13</sup> De acuerdo con la metodología para la medición multidimensional de la pobreza, el ingreso corriente representa el flujo de entradas monetarias y no monetarias (por ejemplo, productos recibidos o disponibles en especie) que les permite a los hogares obtener los satisfactores que requieren sin disminuir los bienes o activos que poseen (CONEVAL, 2014).

<sup>14</sup> En lo sucesivo, cuando no haya lugar a confusión, se referirá de manera indistinta ingreso e ICTPC.

<sup>&</sup>lt;sup>15</sup> Cálculos propios con base en el MCS-ENIGH 2014.

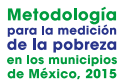

como el rezago educativo, la escolaridad o el número de años cursados pueden ser determinantes, o no, en la precariedad del empleo y, por tanto, en el ingreso. Otro tipo de variables en el ámbito individual que pueden estar relacionadas con el nivel de ingreso son el sexo, la edad y la pertenencia a alguna etnia indígena.

Además del trabajo, otra fuente de ingreso importante son las transferencias que reciben los hogares. Estas se refieren a los apoyos que reciben las familias por parte del gobierno en forma de programas sociales y los que provienen de la esfera privada, como de otros hogares y de otros países, por ejemplo, las remesas.

Respecto a las características de la vivienda, se utilizaron variables como el número de integrantes del hogar, el tamaño de la vivienda y la calidad en sus materiales de construcción, el hacinamiento y la disponibilidad de bienes y equipo y el acceso a servicios básicos, además del tipo de tenencia de la vivienda, si es propia, rentada o se encuentra en otra situación.

El entorno donde se localizan los hogares también desempeña un papel trascendental en las determinantes del ingreso al influir en las oportunidades de vida de las personas y, por tanto, en el ejercicio de sus libertades. Las variables que se utilizaron en el modelo hacen referencia a información del municipio y, en algunos casos, de la entidad; ejemplo de ellas son el número de fenómenos naturales que afectaron a la población, el número de unidades médicas y de sucursales bancarias, la tasa de desempleo y el coeficiente de Gini del periodo anterior.

Es importante resaltar que las variables usadas para estimar los modelos de ingreso son factores principalmente de carácter predictivo:<sup>16</sup>

- **•** Sociodemográficas: escolaridad, sexo, habla de lengua indígena, número de hombres, de personas de sesenta y cinco o más años, y de personas con carencia en servicios de salud.
- **•** Laborales: condición de actividad, prestaciones laborales y sector económico.
- **•** Características de la vivienda: servicios básicos, calidad y espacios de la vivienda, activos en el hogar (microondas, lavadora, computadora, radio, televisión y refrigerador), bienes de equipamiento (regadera, tinaco, cisterna, calentador de agua, bomba de agua, aire acondicionado), número de cuartos, disponibilidad de sanitario, tenencia de la vivienda y tipo de combustible para cocinar.

<sup>16</sup> La lista detallada de variables se presenta en los cuadros A.4, A.5 y A.6 del anexo A.

- **•** Otros ingresos en el hogar: recepción de ingresos por apoyo de otro hogar, por programas de gobierno y remesas.
- **•** Municipales: fenómenos naturales, infraestructura médica y bancaria, tasa de desempleo, etcétera.

# **3.2 TÉCNICAS DE ESTIMACIÓN EN ÁREAS PEQUEÑAS**

Los trabajos sobre estimaciones en áreas pequeñas se han incrementado de manera notable en años recientes debido a la creciente demanda de contar con indicadores estadísticamente válidos en áreas geográficas para las cuales la muestra no fue diseñada. En el sector público, esta necesidad refleja el incremento de políticas, programas, asignación de recursos gubernamentales y planeación regional.

Un área pequeña es cualquier subpoblación para la cual no se pueden producir estimaciones con precisión adecuada debido a limitaciones en la información disponible, como que el tamaño de muestra no sea lo suficientemente grande, o bien, que no se levantó información en ella. Ejemplos de áreas pequeñas puede ser un municipio, un distrito o un grupo demográfico reducido.

Los estimadores apoyados en tales técnicas pueden ser directos o indirectos. Uno directo se basa en la información de la subpoblación, y puede usar, o no, información auxiliar; la principal desventaja es que sus errores estándar tienden a ser grandes. Los indirectos utilizan valores de la variable de interés de otras subpoblaciones o recopiladas en fechas diferentes a las de interés. Estos estimadores modelan la variable a estimar en función de variables independientes para un conjunto de áreas pequeñas. Si el modelo es válido a nivel del área pequeña, esta estrategia tiene la ventaja de que se pueden obtener estimadores más precisos, ya que aumentan de manera indirecta el tamaño de muestra efectivo a partir de la información auxiliar y, por ende, disminuyen el error.

En el caso de la medición municipal de la pobreza, las áreas pequeñas corresponden a los municipios; la información auxiliar se refiere a la Encuesta Intercensal 2015, o bien, a la muestra del Censo de Población y Vivienda 2010, y el modelo se estima con información del MCS-ENIGH.

Existen diferentes métodos indirectos para generar estimaciones en áreas pequeñas,17 los cuales presentan ventajas o limitaciones en el contexto aquí estudiado. Por ello, en forma análoga a 2010-2011, se llevó a cabo un proceso de investigación con la finalidad de actualizar y fortalecer el procedimiento

<sup>17</sup> Un resumen de ellos puede consultarse en Rao (2003).

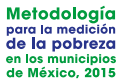

de estimación a escala municipal incorporando los desarrollos técnicos disponibles a la fecha.

En la primera etapa de la investigación se propusieron dos técnicas de estimación; asimismo, se realizaron varios ejercicios para comparar empíricamente la precisión de las estimaciones basadas en las diferentes herramientas. En la segunda etapa se hicieron adecuaciones a los supuestos de esas técnicas con lo que se generaron dos opciones adicionales. A continuación se describen dichas etapas en lo referente a propuestas, hallazgos y resultados que arrojan las distintas aproximaciones.

# **3.3 PRIMERA ETAPA DE INVESTIGACIÓN**

Mediante un convenio de colaboración con el Programa Universitario de Estudios del Desarrollo de la UNAM, de agosto de 2014 a septiembre de 2015 se trabajó con un grupo de expertos (nacionales e internacionales) en técnicas de estimación en áreas pequeñas. Los principales hallazgos de este grupo se presentaron en dos seminarios y en un reporte final de resultados.

En el primer seminario participaron tres especialistas, quienes plantearon propuestas concretas. El doctor Luis Enrique Nieto, del Instituto Tecnológico Autónomo de México, propuso el MB, y el doctor Nikos Tzavidis, de la Universidad de Southampton, de Reino Unido, con base en el trabajo de Rao y Molina (2010), propuso el método del EBP.18 Además, la doctora Isabel Molina, de la Universidad Carlos III, de Madrid, España, emitió comentarios acerca de los métodos aplicados, así como sugerencias para mejorar los modelos.

En el segundo seminario, los expertos mostraron, a modo de ejemplo, los resultados obtenidos para el Estado de México a partir de la información correspondiente a 2010, que era la disponible en esa fecha. Finalmente, en la tercera etapa se presentaron los resultados de todo el país en los ámbitos estatal y municipal.

Por su parte, el CONEVAL, con base en el método propuesto por Elbers, Lanjouw y Lanjouw (2003), que utilizó para la medición municipal 2010 ya publicada, generó resultados usando modelos similares a los planteados en el MB y el EBP.

Los tres métodos cumplen los cuatro criterios generales ya señalados. A continuación se describen en forma breve cada uno de ellos, así como los resultados obtenidos; en el anexo matemático se incluye su descripción técnica.

<sup>18</sup> El doctor Tzavidis también propuso un modelo multinomial para predecir las probabilidades asociadas a cada cuadrante de pobreza. Los resultados de este método no se presentan aquí porque no cumplen con la propiedad de desagregación de las medidas de pobreza.

#### **Modelo bayesiano**

El enfoque bayesiano multivariado<sup>19</sup> estima de manera conjunta el ICTPC, la carencia de acceso a la seguridad social y la de acceso a la alimentación para cada persona. El supuesto que subyace es que las variables respuesta siguen una distribución normal multivariada de tres componentes. La primera corresponde al logarítmo del ingreso y las otras dos representan variables continuas latentes de las dos carencias. Gracias a la flexibilidad de los MB, es posible realizar la estimación simultánea de variables medidas en escala distinta (continua y dicotómica). La especificación incorpora efectos aleatorios para considerar similitudes entre grupos poblacionales.20

En resumen, esta técnica se implementó siguiendo estos pasos: a) definición conceptual de modelo y selección de la distribución de probabilidad a priori (no informativa) para las cantidades desconocidas llamadas parámetros; b) estimación de la distribución posterior de los parámetros mediante el muestreador de Gibss que actualiza la distribución a priori con información proveniente del MCS-ENIGH; c) predicción de las variables de interés para cada persona conjuntando la información censal o intercensal y la distribución posterior estimada con el MCS-ENIGH; y d) agregación a nivel municipal de la información obtenida en la etapa anterior y obtención de los estimadores puntuales e intervalos de confianza.

#### **Mejor predictor empírico**

Tiene como base un modelo lineal de efectos aleatorios;<sup>21</sup> supone que los errores aleatorios a nivel de los hogares tienen una misma varianza (homocedasticidad).22 Usando los parámetros estimados y considerando efectos aleatorios para controlar la heterogeneidad no observable entre los municipios, evalúa la esperanza condicional (dado que el municipio está, o no, en la muestra) del logaritmo del ICTPC mediante simulaciones de Monte Carlo.

Este método comprende los siguientes pasos: a) definición conceptual del modelo y estimación de parámetros; b) obtención de una muestra aleatoria23 del ICTPC bajo el modelo: reemplaza los parámetros desconocidos por

<sup>19</sup> La descripción formal del modelo bayesiano se presenta en el anexo B, sección B.4.

<sup>20</sup> Se probaron dos variables para formar estos grupos poblacionales: grado de marginación del índice generado por el Consejo Nacional de Población y tamaño de la localidad; se logró un mejor ajuste con la segunda.

<sup>&</sup>lt;sup>21</sup> Los modelos de efectos aleatorios son un caso especial de los modelos lineales mixtos.

<sup>22</sup> La descripción formal se presenta en el anexo B, sección B.2.

<sup>23</sup> En el método de Rao y Molina (2010), la simulación del ingreso solo se hace para los hogares que no están en la encuesta (en este caso el MCS-ENIGH); para los hogares que están en la muestra no se simula el ingreso puesto que se conoce. Esto presupone que se tiene un identificador del hogar para empatar entre la información del módulo y la censal/intercensal; como en el caso de México ese identificador no existe, se supuso que ningún hogar en la muestra del módulo está en la intercensal o en la muestra del censo. Tal supuesto descansa en que la probabilidad de que un hogar esté en ambas fuentes es muy pequeña (menor de 0.0005).

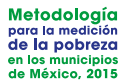

la estimación obtenida en el paso anterior; usa los datos de las variables explicativas recolectados en la información censal o intercensal; y produce errores aleatorios con varianza que es función de la varianza estimada en el primer paso, dependiendo de si el hogar pertenece a un municipio que esté en el MCS-ENIGH, o no; c) obtención de las estimaciones de los indicadores de interés para cada municipio en esa simulación; d) repetición *L* veces de los pasos b y c; y e) para cada municipio, calcular el indicador como el promedio de las *L* simulaciones.

El estimador del error cuadrático medio (ECM) se obtiene a través de un método tipo *bootstrap* con el cual se logra una aproximación del error que se comete al estimar el indicador.

#### **Método propuesto por Elbers, Lanjouw y Lanjouw**

Esta técnica también se basa en un modelo de efectos aleatorios como el EBP, pero supone que la varianza del error depende del hogar (heterocedasticidad).24

Los pasos para implementar el ELL son similares a los pasos *a* al *e* del EBP, con la diferencia que en el paso *a* se estima una varianza para cada hogar y en el *b* la varianza de los errores no depende de si el hogar pertenece a un municipio muestreado, o no. La estimación del error cuadrático medio se obtiene como el error de las *L* estimaciones.

Las técnicas para estimar el ingreso suponen normalidad de los errores; sin embargo, debido a que la distribución del ingreso es asimétrica (los hogares con ingresos altos son menos frecuentes que los hogares con ingresos bajos), para cumplir de mejor manera este supuesto, inicialmente se aplicó una transformación logaritmo al ingreso.25 Como esta transformación no era suficiente para cumplir con el principio de normalidad, se sumó una constante *b* al ICTPC y se obtuvo el logaritmo de tal cantidad.26 El procedimiento empírico para seleccionar la constante consistió en iniciar con un valor cercano a cero y se aumentó en forma sistemática hasta que la distribución de los residuos del modelo se aproximara lo más posible a la distribución normal. Para juzgar la cercanía a la normal, se usaron como criterios los valores del coeficiente de asimetría y de la kurtosis.

<sup>24</sup> En el anexo B, sección B.3, se presenta una descripción formal del ELL.

<sup>25</sup> Además, se consideraron las transformaciones *log-shift* y *Box-Cox* y se encontraron diferencias marginales respecto a la transformación logaritmo, por lo cual se utilizó esta última.

<sup>26</sup> Esta transformación fue sugerida por la doctora Isabel Molina para fortalecer los modelos.

#### **Resultados**

Se realizó una comparación empírica del desempeño de las tres técnicas con base en la información correspondiente a 2010. Con este propósito se ajustó un modelo para cada entidad federativa a partir de un conjunto de variables explicativas determinadas con la condición de que estuvieran disponibles en las dos fuentes de información: el MCS-ENIGH y la muestra del Censo de Población y Vivienda 2010. Del conjunto inicial de variables, se eliminaron aquellas que reportaron un número importante de valores faltantes; otras se reagruparon o se categorizaron; además, se utilizaron interacciones con el tamaño de la localidad.

Con los parámetros estimados con base en la información del módulo y los regresores obtenidos de la muestra censal, se hicieron simulaciones del ICTPC, según cada técnica. Para validar los resultados que proporcionaron las tres técnicas, se calcularon dos indicadores de pobreza por ingresos a nivel estatal: porcentaje de población con ingreso inferior a la línea de bienestar y a la de bienestar mínimo. A pesar de que el propósito de las técnicas era lograr estimaciones a escala municipal, el contraste se hizo en el ámbito estatal porque los resultados de las simulaciones se compararon con los porcentajes derivados del MCS-ENIGH 2010, el cual tiene representatividad estatal.

Los criterios de precisión para juzgar las diferencias entre los resultados logrados mediante los procedimientos fueron tres: a) el número de entidades federativas para las cuales el intervalo de confianza de las estimaciones directas del MCS-ENIGH 2010 contiene la estimación con la técnica respectiva; b) el promedio de las diferencias absolutas (en puntos porcentuales) entre la estimación obtenida de los modelos y la directa del MCS-ENIGH; y c) los errores absolutos relativos, esto es, la diferencia absoluta dividida por el porcentaje, a nivel estatal, estimado con el modelo y el estimado en forma directa a partir del MCS-ENIGH, entre el porcentaje estimado en forma directa a partir del MCS-ENIGH (en %).

Considerando estos criterios, el método ELL presentó un mejor comportamiento para el porcentaje de población con ingreso inferior a la línea de bienestar; las tres metodologías reportaron resultados similares (ver cuadro 4) para el porcentaje correspondiente a la línea de bienestar mínimo.

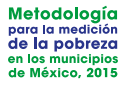

#### **Cuadro 4.** Comparación entre las metodologías de estimación del ingreso 2010, según indicador de pobreza por ingresos

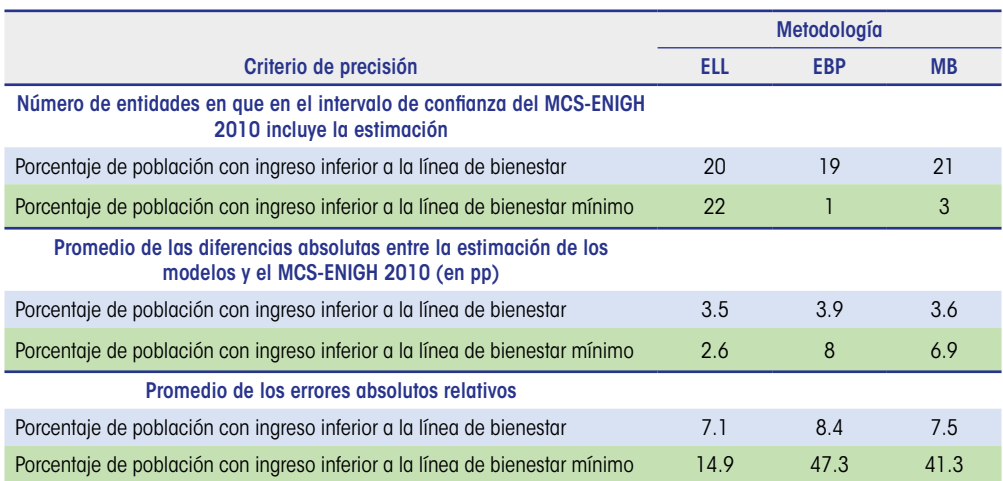

Fuente: Elaboración del CONEVAL con base en el MCS-ENIGH 2010 y la muestra del Censo de Población y Vivienda 2010.

#### **Experimento**

En virtud de las similitudes encontradas en el ejercicio anterior, el CONEVAL diseñó un experimento como un elemento adicional de análisis. Este consistió en considerar la muestra del MCS-ENIGH 2010 como una población hipotética y, con base en ella, seleccionar 500 muestras aleatorias de 2,000 viviendas. El tamaño de la población (número de hogares) fue de 61,847, que se agruparon en 283 áreas pequeñas a partir de municipios o conjuntos de municipios. Para cada muestra aleatoria se simuló el ingreso un número *L* de veces (ver figura 1).<sup>27</sup> Una característica relevante de este ejercicio es que se conocían los valores poblacionales a estimar.

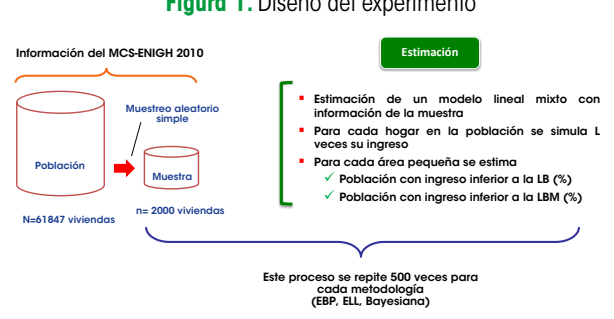

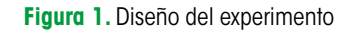

Fuente: Elaboración del CONEVAL.

<sup>27</sup> Para calcular el ECM bajo el EBP se requiere, además, generar poblaciones de cada muestra aleatoria.

Los indicadores que se compararon fueron el porcentaje de población con ingresos inferiores a la línea de bienestar (PLB) y el porcentaje de población con ingresos inferiores a la línea de bienestar mínimo (PLBM), así como sus respectivos ECM. Es importante aclarar que estos últimos no son estimadores porque se conoce el valor real de las cantidades poblacionales de interés (las proporciones).

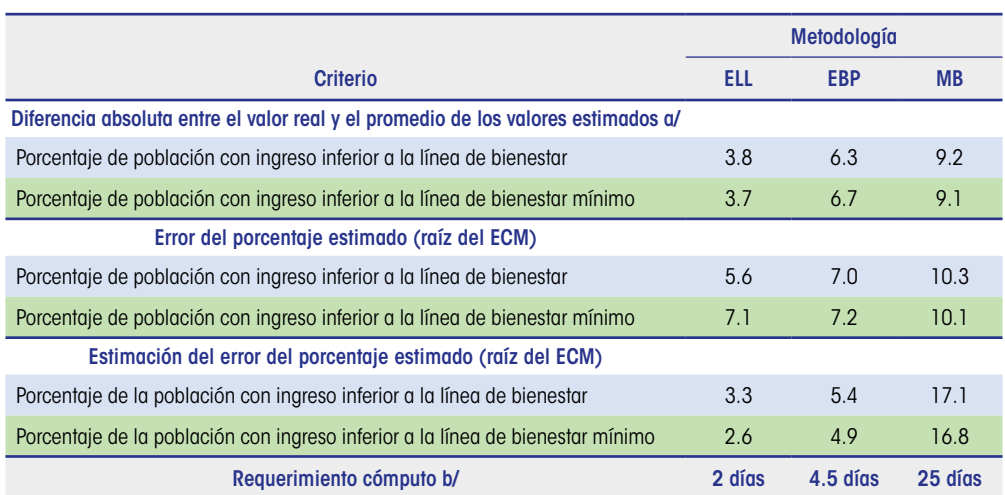

**Cuadro 5.** Comparación entre las metodologías de estimación del ingreso para una población hipotética, según indicador de pobreza por ingresos

Fuente: Elaboración del CONEVAL con base en el MCS-ENIGH 2010.

a/ Promedio de las 500 muestras aleatorias.

b/ Tiempo aproximado considerando una computadora.

Para la PLB, se observó que las estimaciones de ELL se aproximaron más a los valores reales (ver cuadro 5), seguidas por las del EBP28 y, finalmente, el MB. Por otra parte, el error del porcentaje estimado (raíz del ECM) indica que ELL genera estimaciones menos dispersas. En cuanto a la diferencia entre el valor real y los estimados, para la PLBM ocurre algo similar: el error del EBP y el ELL es muy parecido y menor que el del MB. Siguiendo con el análisis de la precisión global de los estimadores, se observó que la estimación del error de EBP es más cercana al error real. Además, ELL y EBP subestiman el error de estimación, mientras que el MB lo sobreestima.

Respecto al tiempo de cómputo, se obtuvo el menor tiempo cuando se aplicó ELL, seguido del método EBP, con casi el doble de tiempo, en cualquiera de sus variantes. El MB tardó alrededor de 12 veces más que ELL.

<sup>28</sup> En el experimento sí se podían identificar los hogares que estaban tanto en la muestra como en la población. También se realizó el ejercicio de simular los ingresos solo de los hogares que no estaban en la muestra; para el resto se utilizaron los valores observados, como se señala en el EBP. Los resultados de tal ejercicio fueron muy similares al EBP que simula los ingresos de todos los hogares, estuvieran en la muestra, o no.

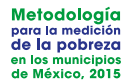

# **3.4 Segunda etapa de investigación y selección del método**

A diferencia del método ELL, en el que se supone heterocedasticidad en los errores de los hogares asociados al modelo lineal que estima el ICTPC, en la técnica EBP se supone homocedasticidad. Sin embargo, existen razones para suponer que las varianzas no son iguales; por ejemplo: a) a medida que aumentan los ingresos, incrementa la discrepancia respecto al promedio; b) presencia de datos atípicos o aberrantes; y c) asimetría en la distribución de una o más variables regresoras en el modelo.

Por otra parte, el MB también se modificó para considerar una sola dimensión, ingreso, y no las tres dimensiones usadas en un principio: ingreso, carencia de acceso a la alimentación y carencia de acceso a la seguridad social.

En un proyecto en el que participaron la maestra Eunice Campirán y el doctor Ricardo Ramírez Aldana se investigó e implementó la forma de considerar el supuesto de heterocedasticidad en el estimador EBP (EBPH), de tal forma que cada hogar dentro de cada municipio tuviera una varianza distinta. Para ello, se utilizaron algunos resultados encontrados en el método ELL. Asimismo, se redujo la dimensión del MB (el desarrollo técnico de ambas modificaciones se puede consultar en el anexo B, secciones B.2 y B.4).

Como en secciones anteriores, la comparación empírica se hizo entre PLB y PLBM con información de 2010. Se observó que las estimaciones estatales, obtenidas al agregar las municipales, con el método EBPH son más cercanas a los valores directos obtenidos del MCS-ENIGH que con el método EBP (ver gráficas 1 y 2). En cambio, con el MB de tres dimensiones se alcanzaron estimaciones más cercanas a los valores del MCS-ENIGH que usando una sola dimensión (ver gráficas 3 y 4).

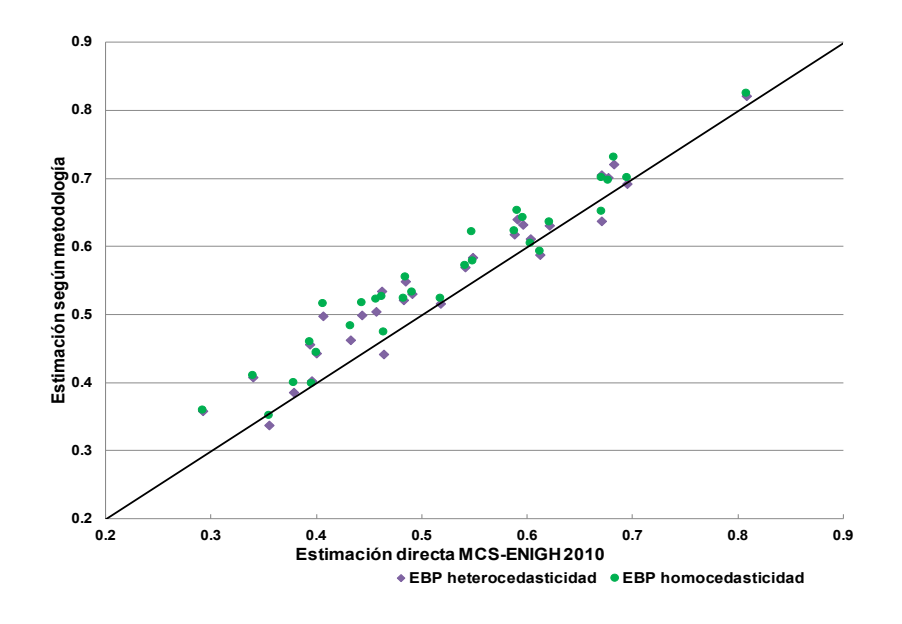

**Gráfica 1.** Proporción de personas con ingreso inferior a la línea de bienestar a nivel estatal obtenidas con EBP, 2010

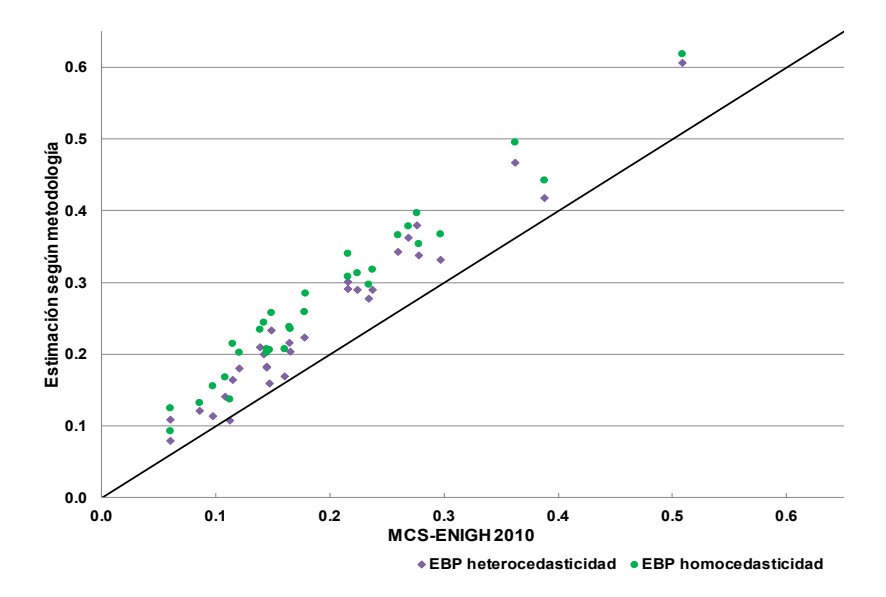

**Gráfica 2.** Proporción de personas con ingreso inferior a la línea de bienestar mínimo a nivel estatal con EBP, 2010

Fuente: Elaboración del CONEVAL con base en el MCS-ENIGH 2010 y la muestra del Censo de Población y Vivienda 2010.

Fuente: Elaboración del CONEVAL con base en el MCS-ENIGH 2010 y la muestra del Censo de Población y Vivienda 2010.

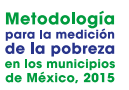

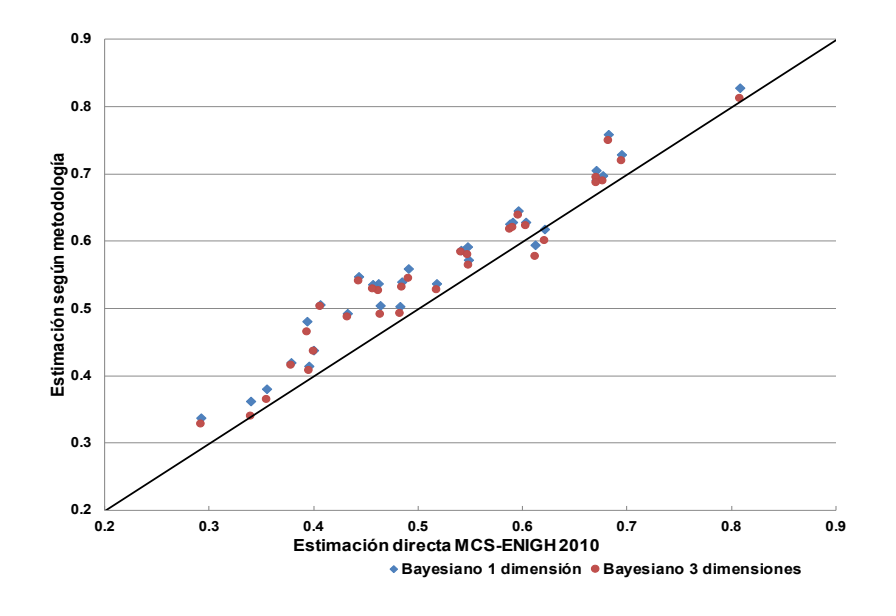

**Gráfica 3.** Proporción de personas con ingreso inferior a la línea de bienestar a nivel estatal obtenidas con MB, 2010

Fuente: Elaboración del CONEVAL con base en el MCS-ENIGH 2010 y la muestra del Censo de Población y Vivienda 2010.

**Gráfica 4.** Proporción de personas con ingreso inferior a la línea de bienestar mínimo a nivel estatal obtenidas con MB, 2010

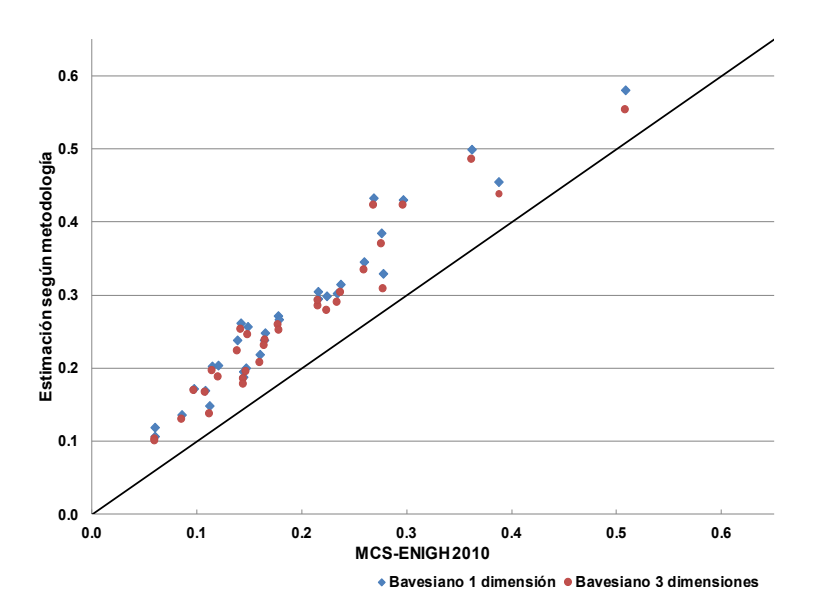

Fuente: Elaboración del CONEVAL con base en el MCS-ENIGH 2010 y la muestra del Censo de Población y Vivienda 2010.

En términos generales, los resultados muestran que tanto para la PLB como para la PLBM las diferencias menores se obtuvieron con el método ELL, seguido del EBPH. Asimismo, para la PLB se observa que, con todos los métodos, el número de entidades federativas donde la estimación cae dentro del intervalo es 19 o más, mientras que, para la PLBM, el número mayor de entidades federativas dentro del intervalo es de 20 con ELL, seguido del método EBPH, con 6 entidades federativas (ver cuadro 6).

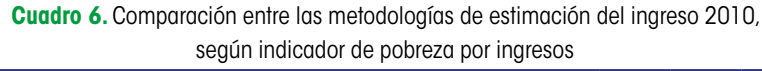

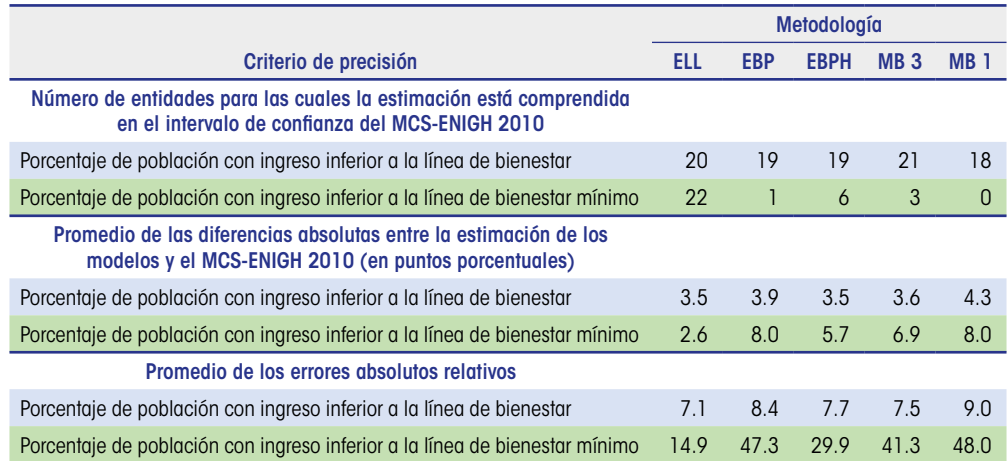

Fuente: Elaboración del CONEVAL con base en el MCS-ENIGH 2010 y la muestra del Censo de Población y Vivienda 2010. Nota: MB 3 y MB 1 denotan el método bayesiano de tres dimensiones y una, respectivamente.

Otro criterio a considerar corresponde a la variabilidad de los ingresos simulados. Se contrastaron el EBPH y el ELL por ser los mejores métodos según los otros criterios de precisión. Se observó que, a nivel hogar, los valores de ingreso simulados con ELL tienen una variabilidad mucho mayor que con el método EBPH. De hecho, más de 70% de los hogares en cada estado presentó mayor variabilidad en su ingreso simulado con ELL que con EBPH.

También es importante tomar en cuenta la replicabilidad del procedimiento en los criterios de selección; se entiende por tal que cualquier persona interesada y con los conocimientos básicos pueda recalcular y llegar a los mismos resultados a partir de los mismos insumos (ver cuadro 7). Por una parte, el método ELL está implementado en el software PovMap, lo que hace difícil la replicabilidad: a) no se dispone de un *script<sup>29</sup>* con los procesos efectuados; b) la preparación de insumos es muy lenta; y c) problemas técnicos (por ejemplo, el programa se cierra repentinamente en medio de un proceso). Por otra

<sup>29</sup> En informática, un *script* es un conjunto de instrucciones.

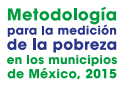

parte, ya se contaba con algunas rutinas en el programa estádistico R tanto para el mejor predictor empírico como para el bayesiano.

A manera de resumen, en lo concerniente a las estimaciones con información 2010 y la implementación de las diferentes técnicas, a lo largo del proyecto de investigación se advirtió lo siguiente:

- **•** En la comparación entre el agregado a nivel estatal con cada método y la estimación directa del MCS-ENIGH, los tres métodos fueron similares en términos de errores absolutos relativos y diferencias absolutas (en puntos porcentuales) del porcentaje de población con ingreso inferior a la línea de bienestar; sin embargo, ELL presentó menores errores absolutos relativos y diferencias absolutas del porcentaje de población con ingreso inferior a la línea de bienestar mínimo, seguido por EBPH.
- **•** La varianza del ingreso simulado en cada hogar fue menor si se emplea EBPH en comparación con ELL.
- **•** La mejor estimación del error cuadrático medio (error de estimación) corresponde al EBP, en comparación con ELL y MB.
- **•** El método EBP tiene un sustento teórico fuerte: bajo el mismo modelo y normalidad, el EBP es igual o mejor que el ELL en términos del ECM (Rao y Molina, 2010). El EBPH es más general que el EBP, pues el primero asume heterocedasticidad y el segundo, homocedasticidad.
- **•** En la comparación por entidad federativa del porcentaje de población con ingreso inferior a la línea de bienestar y del porcentaje de población con ingreso inferior a la línea de bienestar mínimo respecto a la estimación del MCS-ENIGH, el EBPH registró mayor precisión que el EBP.
- **•** El tiempo de cómputo del EBP y del EBPH30 es de poco más del doble que el del ELL; en contraste, el que emplea el MB es 10 veces mayor que el que consume ELL.
- **•** Los métodos MB, EBP y EBPH son replicables, mientras que el ELL, no.

Al ponderar todos los puntos, se decidió implementar el método EBPH para estimar el ingreso para la medición mutidimensional de la pobreza a escala municipal en 2015.

<sup>30</sup> El tiempo de cómputo del EBPH es muy similar al del EBP.

**Cuadro 7.** Comparación entre las metodologías de estimación del ingreso, según criterio metodológico

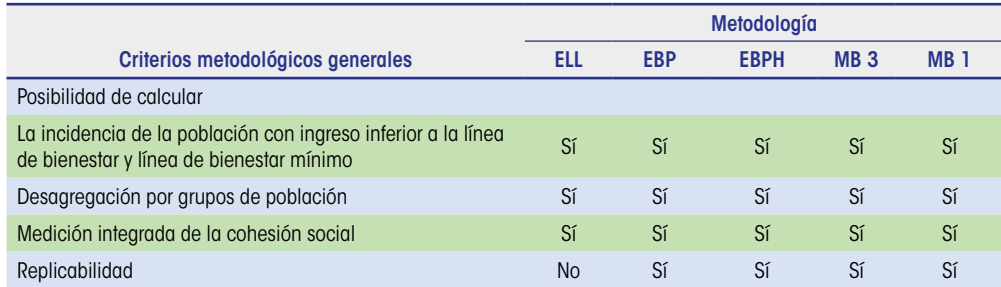

Fuente: Elaboración del CONEVAL.

# **3.5 TIPOLOGÍA DE ENTIDADES FEDERATIVAS Y MODELOS DE INGRESO FINALES**

En virtud de que los determinantes del ingreso, o la magnitud de su efecto, podían variar de acuerdo con la localización geográfica y el nivel socioeconómico de los hogares, inicialmente se trabajó con modelos a escala estatal e interacciones según el ámbito urbano o rural. Sin embargo, debido a que el tamaño de la muestra para algunas combinaciones era muy reducido, las entidades federativas se agruparon conforme a su nivel de pobreza a fin de estimar un modelo para cada grupo y ámbito (rural o urbano).

Para determinar los grupos iniciales, se utilizó la herramienta estadística de análisis de conglomerados, en específico el método de K-medias.31 Las variables usadas para la formación de los conglomerados fueron: incidencia de pobreza moderada, de pobreza extrema, de vulnerables por ingresos y de vulnerables por carencias.32 Las unidades de análisis fueron las entidades federativas.

Posteriormente, se efectuó la reasignación de algunas entidades federativas por considerarse que su perfil de pobreza era más acorde con el de otro grupo.

Por último, se integraron seis grupos (ver figura 2). Como se esperaba, estos presentan dos características: están formados por estados que tienen colindancia y entre los grupos existen diferencias en la incidencia de pobreza multidimensional (ver cuadro A.7 en el anexo A). En el primer grupo se ubican los estados con menor pobreza y en el sexto, los estados con mayor incidencia de pobreza.

<sup>&</sup>lt;sup>31</sup> El análisis de conglomerados es una técnica que divide a los grupos de acuerdo con una medida de distancia entre cada observación (se pueden considerar varias variables) y el centro de cada grupo. El número de grupos se determina a priori.

<sup>32</sup> Se usó información del MCS-ENIGH 2010.

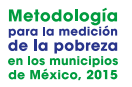

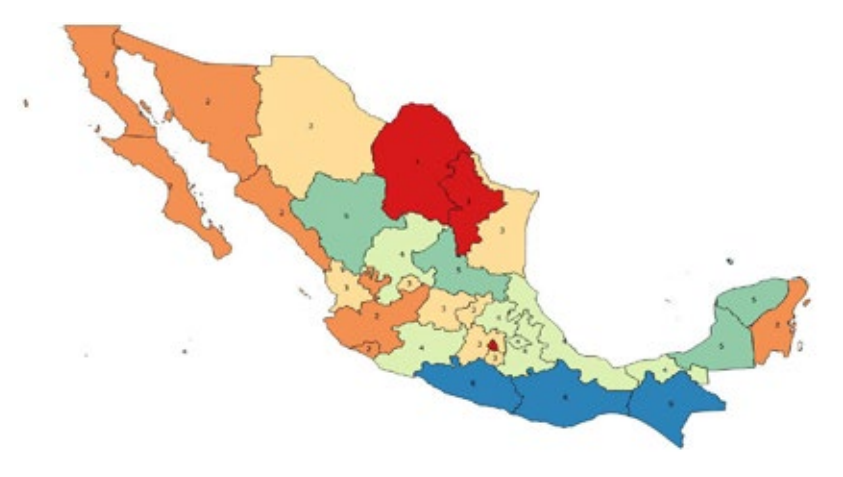

**Figura 2.** Agrupación de estados de acuerdo con su incidencia de pobreza

- 1. Coahuila, Distrito Federal, Nuevo León
- 2. Baja California, Baja California Sur, Colima, Jalisco, Quintana Roo, Sinaloa, Sonora
- 3. Aguascalientes, Chihuahua, Guanajuato, Estado de México, Morelos, Nayarit, Querétaro, **Tamaulipas**
- 4. Campeche, Durango, San Luis Potosí, Yucatán
- 5. Hidalgo, Michoacán, Puebla, Tabasco, Tlaxcala, Veracruz, Zacatecas
- 6. Chiapas, Guerrero, Oaxaca

Fuente: Elaboración del CONEVAL.

Por otra parte, puesto que los factores predictivos del ingreso también podrían ser diferentes entre el ámbito urbano y el rural, se estimó un modelo para cada grupo-ámbito rural/urbano, con lo cual se tienen grupos más homogéneos al interior. Como se advierte en el cuadro 8, el tamaño de muestra para estimar un modelo en cada grupo-ámbito parece ser suficiente.<sup>33</sup>

**Cuadro 8.** Número de hogares en el MCS-ENIGH 2010, según grupo-ámbito

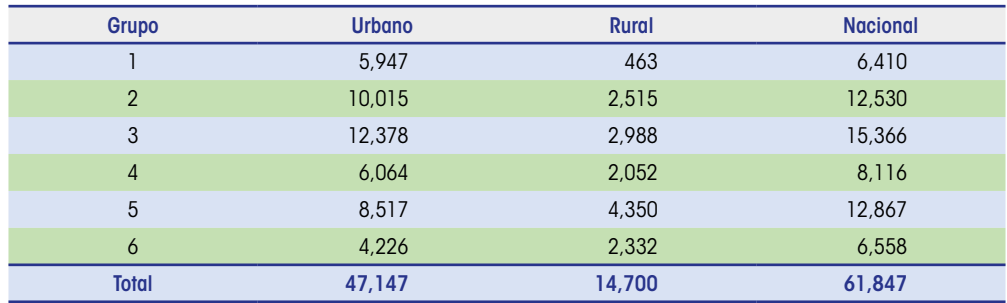

Fuente: Elaboración del CONEVAL con base en el MCS-ENIGH 2010.

<sup>33</sup> El tamaño de la muestra para el MCS 2015 presenta una distribución análoga.

Una vez decidido el procedimiento de estimación para el ingreso y que este se llevaría a cabo considerando un modelo por cada grupo de estados y los ámbitos rural-urbano, se procedió a ajustar los modelos con la información correspondiente a 2015. Las variables para predecir el ingreso se listan en los cuadros A.4, A.5 y A.6 del anexo A. Como se comentó, debido a que la relación entre el ingreso y las variables explicativas es estable en periodos no largos,34 para estimar los modelos de ingreso se usó el MCS-ENIGH 2014, y con la información de la Encuesta Intercensal 2015<sup>35</sup> se generaron las simulaciones del ICTP que dieron lugar, junto con los indicadores del espacio social, a las estimaciones de pobreza a escala municipal 2015.

En términos del porcentaje de población con ingreso inferior a la línea de bienestar, 19 entidades federativas tuvieron diferencias (entre el porcentaje estatal estimado directamente del MEC 2015 y el estimado agregando la información municipal) menores de 3.4 puntos porcentuales (ver cuadro 9), $36$  y en tres entidades federativas se registraron diferencias mayores de 7 puntos porcentuales. En cuanto al porcentaje de personas con ingreso inferior a la línea de bienestar mínimo, también 19 entidades federativas tuvieron diferencias menores que el promedio de las diferencias estatales: 4.4 puntos porcentuales; en tres entidades las diferencias fueron mayores de 9 puntos porcentuales.

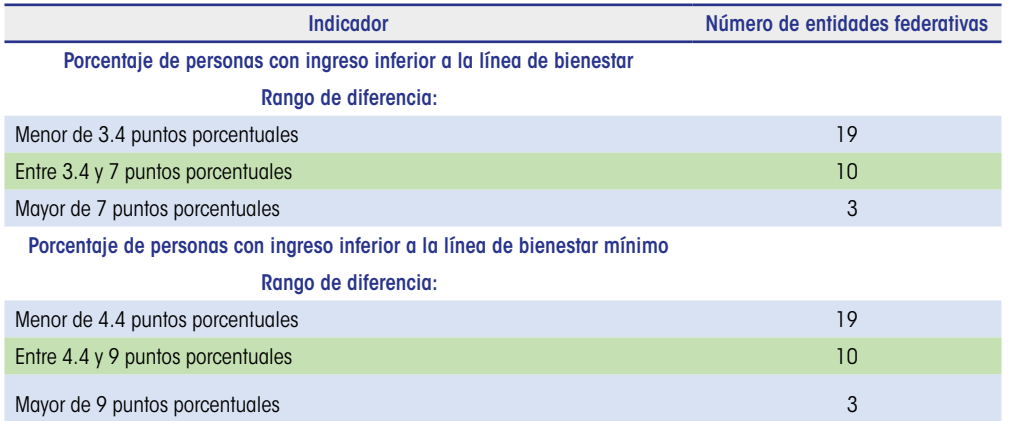

**Cuadro 9.** Diferencia absoluta entre el porcentaje estatal estimado directamente del MEC 2015 y el estimado agregando la información municipal, según rango e indicador

Fuente: Elaboración del CONEVAL con base en el MCS-ENIGH 2014 y la Encuesta Intercensal 2015.

<sup>34</sup> Se realizó un ejercicio en el que se estimaron modelos de regresión lineal para 2010, 2012 y 2014, en los que se modelaba el ingreso en función de un conjunto de covariables. De acuerdo con las pruebas estadísticas, los coeficientes de regresión de diferentes años no fueron estadísticamente diferentes.

<sup>35</sup> La Encuesta Intercensal 2015 se llevó a cabo en una fecha intermedia entre el levantamiento del MCS-ENIGH 2014 y el MCS 2015.

<sup>36</sup> El promedio de las diferencias estatales fue de 3.4 puntos porcentuales.

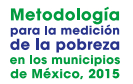

Una vez estimados los indicadores de las carencias de acceso a la alimentación y de la carencia de acceso a la seguridad social (ver capítulos 4 y 5), se procedió a integrar la información para generar la medición multidimensional de la pobreza en 2,446 municipios del país (ver capítulo 6). En 11 de ellos no fue posible hacer estimaciones debido a problemas en la cobertura de la Encuesta Intercensal 2015.37 Por último, se llevó a cabo la calibración de los ponderadores para generar estimaciones consistentes a nivel estatal con las que se obtienen directamente del MEC 2015 del MCS-ENIGH.

<sup>37</sup> Ver la presentación del INEGI: http://internet.contenidos.inegi.org.mx/contenidos/productos/prod\_serv/ contenidos/espanol/bvinegi/productos/nueva\_estruc/promo/eic\_2015\_presentacion.pdf

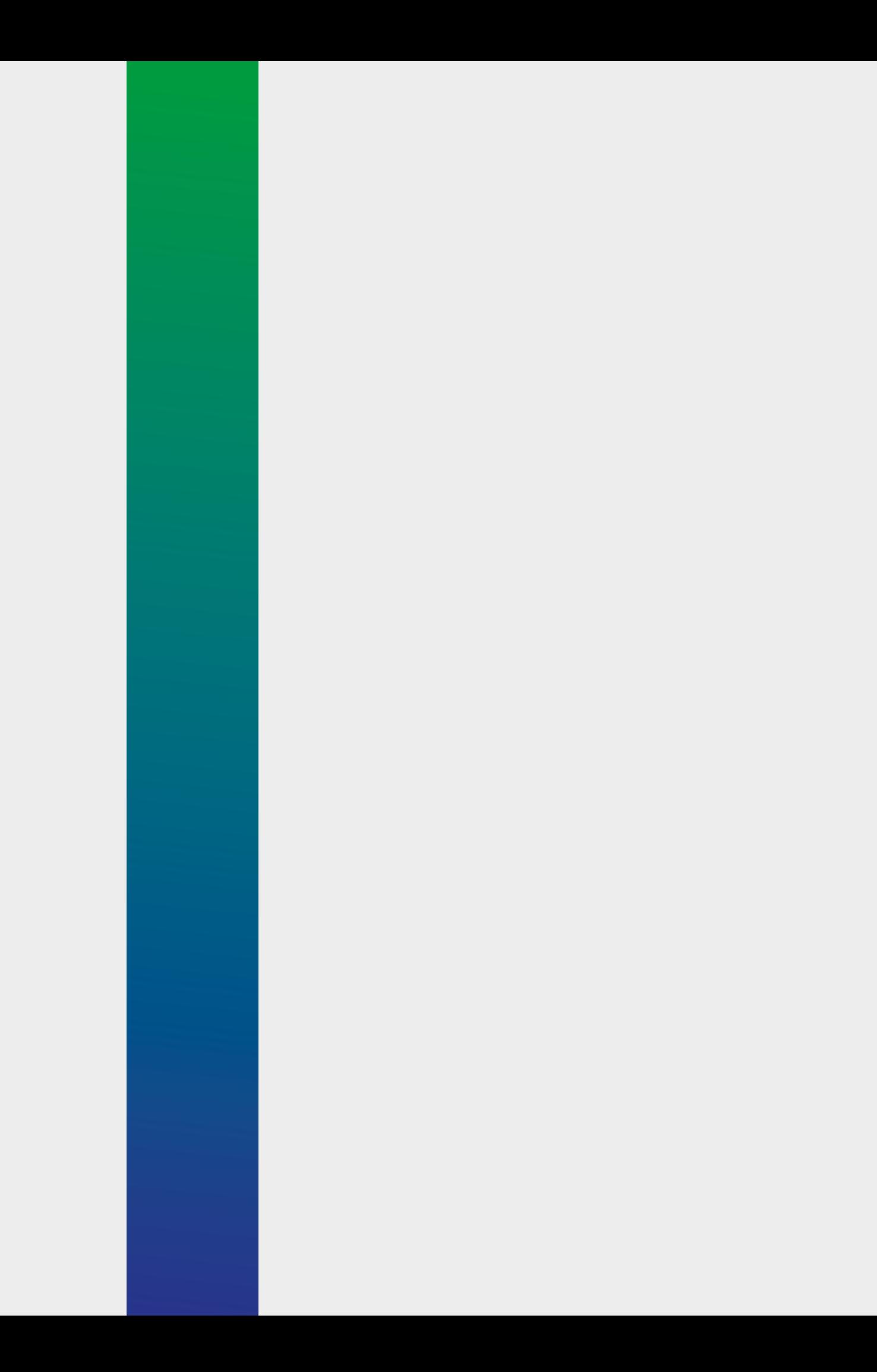

**Estimación para la carencia de acceso a la alimentación** 4

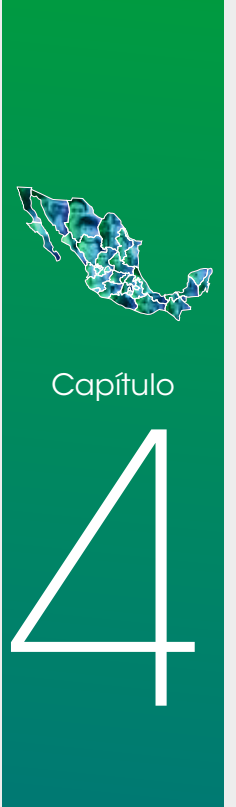

#### **<sup>56</sup> L a carencia de acceso a la alimentación (CAA) es una de las seis privaciones**  sociales que integran el espacio de los derechos sociales. Este indicador se construye con base en la EMSA,<sup>38</sup> que consta de 12 preguntas o reactivos que se captan en el MCS-ENIGH. Sin embargo, debido a que el MCS no tiene representatividad municipal, para realizar la medición multidimensional de la pobreza municipal fue necesario recurrir, por una parte, a fuentes censales o intercensales y, por otra, a modelos estadísticos.

Aunque en la Encuesta Intercensal 2015 se recolectó el conjunto de las 12 preguntas de la EMSA, las razones por las cuales se utilizaron modelos estadísticos fueron las siguientes:

- **•** La estimación a nivel nacional del porcentaje de población con carencia de acceso a la alimentación resultó menor en casi cinco puntos porcentuales que la estimada a partir del MEC 2015 del MCS-ENIGH (ver cuadro A.8 del anexo A). Esta diferencia podría deberse a que los operativos de campo de las dos encuestas son muy distintos, así como al efecto estacional por el periodo de referencia que se utiliza en los reactivos.<sup>39</sup>
- **•** Con la información de 2010 fue necesario modelar la carencia, ya que en el cuestionario de la muestra del Censo de Población y Vivienda 2010 solo se incorporaron dos de las 12 preguntas de la EMSA. Así, modelar tanto en 2010 como en 2015 abonó a la comparabilidad.

A continuación se describen las variables que se consideraron en el modelo, así como los resultados obtenidos a nivel estatal, con la finalidad de mostrar el grado de ajuste de las estimaciones.

<sup>38</sup> La EMSA fue diseñada a partir de la Escala Latinoamericana y Caribeña de Seguridad Alimentaria.

<sup>39</sup> En el caso de la Encuesta Intercensal, el periodo de referencia para la batería de preguntas fue de "diciembre a la fecha", mientras que en el MCS, "en los últimos tres meses". La Encuesta Intercensal se levantó en marzo y el MCS, de agosto a noviembre.

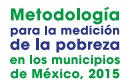

# **4.1 MODELO DE REGRESIÓN LOGÍSTICO**

En la medición municipal de la pobreza 2010 publicada se formularon modelos logísticos para estimar este indicador; no obstante, y con el propósito de elegir la mejor técnica para estimar la CAA, se exploró un modelo alternativo bajo la técnica de análisis de discriminante.40

En la elección entre ambas técnicas se consideró, por una parte, que el análisis de discriminante requiere que se cumplan más supuestos que el modelo logístico, entre ellos el de normalidad multivariada, mientras que la regresión logística demanda distribución logística,<sup>41</sup> supuesto que se cumple con mayor frecuencia. Además, se realizó un análisis exploratorio en el cual se compararon ambas técnicas. Si se usan como criterio de selección las diferencias absolutas entre la estimación del modelo logístico, o bien, discriminante y la estimación directa del MEC 2015 del MCS-ENIGH, el resultado es que la regresión logística da resultados más ajustados (ver gráfica A.1 del anexo A). Por lo anterior, se recurrió a la técnica de regresión logística para modelar la carencia alimentaria.

Un modelo de regresión logístico permite estimar la relación entre una variable dicotómica (dependiente), en este caso la CAA, y un conjunto de covariables (variables independientes).42 El conjunto de covariables se eligió tomando en cuenta los factores relacionados con el acceso a la alimentación en los hogares, los cuales, a su vez, están asociados con los factores predictivos del ingreso. Puesto que el uso de los modelos era principalmente de carácter predictivo, como parte de esas covariables se incluyeron algunos de los reactivos que integran la EMSA. Las covariables incorporadas a los modelos fueron las siguientes:

- **•** A nivel individual: sexo, edad, hablante de lengua indígena, años de escolaridad, rezago educativo, no sabe leer y escribir, sector económico, prestaciones laborales y posición laboral independiente del jefe del hogar, nivel educativo del cónyuge, cónyuge con rezago educativo y prestaciones laborales del cónyuge.
- **•** A nivel hogar: tamaño del hogar, máximo nivel académico en el hogar, número de personas hablantes de lengua indígena, número de personas ocupadas, número de personas entre 16 y 64 años, número de menores de 12 años, número de personas de 65 o más años, número de hombres, presencia de mayores de 64 años trabajando, presencia de menores de 16 años trabajando, número de hijos fallecidos, personas con carencia en servicios de la salud, personas con rezago educativo, personas jubiladas o pensionadas,

<sup>40</sup> Una descripción sobre la técnica de análisis discriminante se puede consultar en Cea (2016).

<sup>41</sup> La distribución logística tiene colas un poco más pesadas que la normal, lo cual significa que la probabilidad de que el suceso tenga lugar, dadas las variables explicativas, se aproxima a cero o a uno con una tasa menor en el modelo logístico (Gujarati, 2009).

<sup>42</sup> En Jovell (1995) se puede consultar una descripción sobre la técnica de regresión logística.

ingresos por programas de gobierno, ingresos por remesas, ingresos por apoyo de otros hogares, presencia de apoyo femenino, número de cuartos, disponibilidad de sanitario, número de activos (microondas, lavadora, computadora, radio, televisión y refrigerador), posesión de automóvil, tipo de combustible para cocinar, número de activos de comunicación (computadora, teléfono, celular, internet), equipamiento (regadera, tinaco, cisterna, calentador de agua), tenencia de la vivienda y forma en que desechan la basura.

- **•** Preguntas de la EMSA: para 2015 se incluyen: algún adulto tuvo poca variedad en sus alimentos, algún adulto comió menos de lo que debería comer, algún adulto se quedó sin comida y algún adulto comió solo una vez al día o dejó de comer todo un día. Para 2010 solo se formula: algún adulto se quedó sin comida.
- **•** A nivel municipal: porcentaje de población ocupada que trabaja en otro municipio, porcentaje de población desempleada, población ocupada con ingreso laboral inferior a la línea de bienestar, porcentaje de población que recibe ingresos por remesas, porcentaje de adultos mayores de 65 años o más beneficiados por el Programa de Adultos Mayores, porcentaje de población con CAA en el periodo anterior, promedio de escolaridad relativa, porcentaje de población indígena, altitud de la cabecera municipal, fenómenos naturales hidrometeorológicos, localidades con accesibilidad a vías de comunicación muy baja, localidades con accesibilidad a vías de comunicación media, elecciones locales del periodo y zona salarial.

En virtud de que el efecto de las covariables en la carencia podría ser distinto en cada entidad federativa y en los ámbitos rural o urbano al que pertenece el hogar, de manera análoga a la estimación del ingreso, se consideraron 12 modelos, resultado de la combinación entre la tipología de entidades federativas (ver sección 3.5) y el ámbito urbano-rural.

Asimismo, se comprobó que la distribución de cada una de las variables en las dos fuentes de información era similar a través de análisis exploratorios con gráficas y comparación de estadísticas básicas.

El siguiente paso consistió en estimar diferentes modelos de regresión logística con la información del MEC 2015 en cada grupo-ámbito y compararlos para efectuar un ajuste del modelo (casos correctamente clasificados) y la bondad del ajuste respecto a la variable que se busca estimar (CAA).

Con base en el modelo con mejor ajuste y las covariables de la Encuesta Intercensal 2015, se predijo la probabilidad de que un hogar se encontrara en situación de CAA. Con el propósito de identificar si el hogar presentaba la carencia, o no, la probabilidad se transformó en un indicador dicotómico mediante un punto de corte. En este caso se usó, como punto de corte, el porcentaje

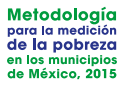

de hogares a nivel estatal con CAA obtenido del MEC 2015: si la probabilidad del hogar era mayor al porcentaje de carencia a nivel estatal en el MEC, entonces el hogar se consideró carente y, en caso contrario, no carente.43

# **4.2 RESULTADOS A NIVEL ESTATAL**

Con la finalidad de verificar la consistencia del indicador de CAA que se genera a partir de los modelos de regresión logística, se obtuvo la incidencia de esta carencia a nivel estatal y se comparó con la obtenida en forma directa del MEC 2015 del MCS-ENIGH.

En 2015, el promedio de las diferencias fue de 2.6 puntos porcentuales, mientras que la mayor diferencia fue de ocho (Tabasco) y la menor de 0.02 puntos porcentuales (Michoacán) (ver cuadro 10). Asimismo, entre los hogares que no presentaban carencia, se clasificó correctamente a 85% o más de hogares en la muestra del MEC 2015, dependiendo de la entidad federativa. El porcentaje de hogares correctamente clasificados fue mayor de 85% entre los hogares con carencia (ver cuadro 11).

De manera análoga, se estimaron modelos de regresión logística con la información correspondiente a 2010. De acuerdo con los resultados (ver cuadro 10), el promedio de las diferencias fue de 3.8 puntos porcentuales; la mayor diferencia en puntos porcentuales fue de 11.2 (Chiapas) y la menor, de 0.06 (Nayarit). El porcentaje de hogares correctamente clasificados con la información del MCS-ENIGH fue mayor de 80 entre los hogares que no presentan carencia y mayor de 60 entre los hogares con carencia (ver cuadro 11).

Por último, hay que señalar que inicialmente el método logístico produce resultados a escala estatal diferentes a los del MCS o del MEC, pero cuando se estima en forma multidimensional la pobreza, los ponderadores se calibran multiplicándolos por un factor tal que los resultados a partir de los modelos sean iguales a los del MCS/MEC no solo para el indicador de alimentación, sino también para las demás dimensiones de la pobreza, como se explica en el capítulo 6.

<sup>43</sup> Se probaron otros criterios de punto de corte: probabilidad de 0.5, es decir, a los hogares con probabilidad mayor o igual que 0.5 se les predice como carentes y aquellos con probabilidad menor de 0.5 se les asigna no carencia. Se probó otro punto de corte: probabilidad promedio en el municipio. El criterio que resultó mejor fue el de porcentaje de carencia estatal observado en el MEC.

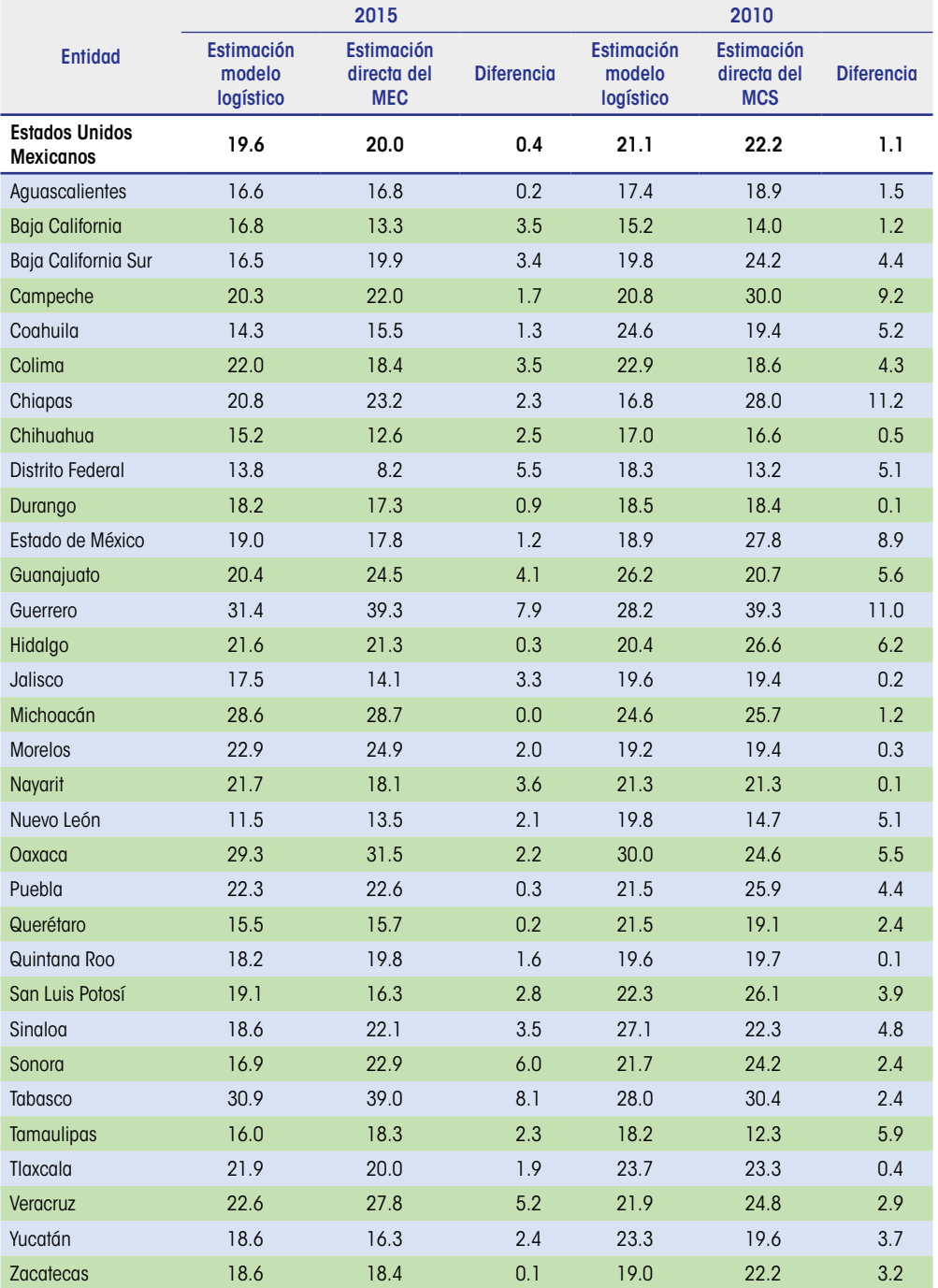

#### **Cuadro 10.** Diferencias absolutas (en puntos porcentuales) entre la estimación de la CAA a partir del modelo y la directa, según entidad federativa

Fuente: Elaboración del CONEVAL con base en el MEC 2015 del MCS-ENIGH, MCS 2010, Encuesta Intercensal 2015 y muestra del Censo de Población y Vivienda 2010.

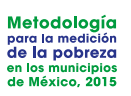

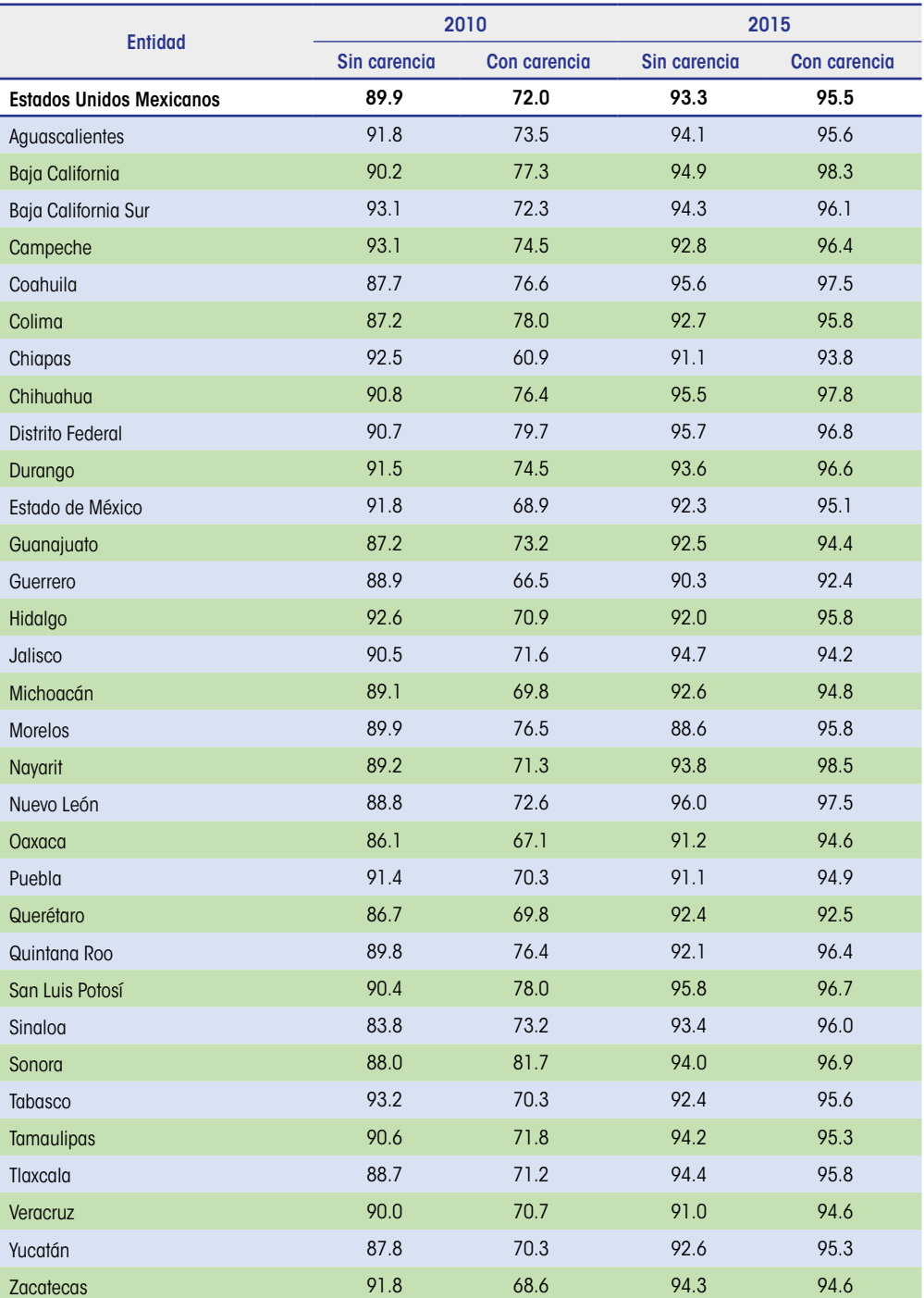

#### **Cuadro 11.** Porcentaje de hogares correctamente clasificados por el modelo, según entidad federativa

Fuente: Elaboración del CONEVAL con base en el MEC 2015 del MCS-ENIGH y MCS-ENIGH 2010.

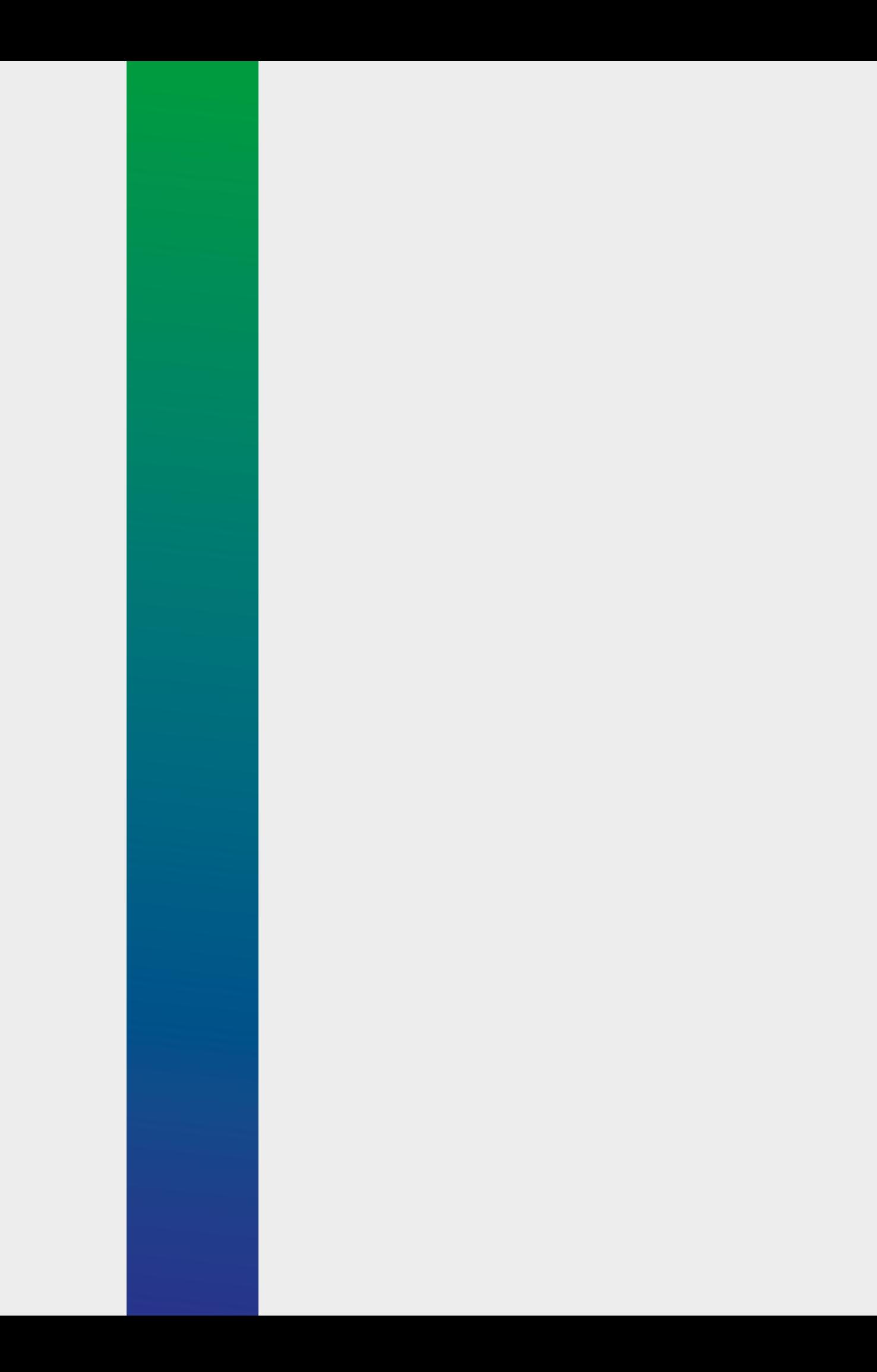

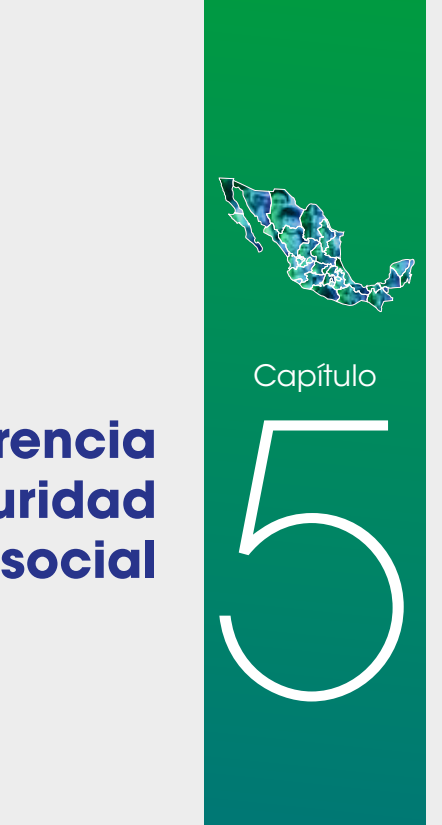

# **Estimación de la carencia de acceso a la seguridad**

#### **a falta de acceso a la seguridad social es una de las seis carencias que definen**

**<sup>64</sup> L** el espacio de los derechos sociales. De acuerdo con la metodología para la medición multidimensional de la pobreza, una persona tiene acceso a la seguridad social cuando se observa alguno de los siguientes criterios: a) es población económicamente activa, asalariada y disfruta de seguridad social por parte de su trabajo; b) es población trabajadora no asalariada o independiente y dispone de servicios médicos como prestación laboral o por contratación voluntaria al régimen obligatorio del IMSS y, además, dispone de un sistema de ahorro para el retiro o Afore; c) es población en general y goza de alguna jubilación o pensión o tiene seguridad social por parte de una persona dentro o fuera del hogar; y d) es población en edad de jubilación y es beneficiaria de algún programa social de pensiones para adultos mayores.

> En virtud de que ni la Encuesta Intercensal 2015 ni la muestra del Censo de Población y Vivienda 2010 captan la totalidad de elementos necesarios para construir esta carencia,44 fue necesario estimarla para la medición municipal. Su estimación implicó tres etapas: a) rescate e imputación para identificar personas no carentes; b) selección de las variables determinantes de la carencia de seguridad social; y c) construcción y ajuste de modelos.

> En la primera etapa, con el objetivo de recuperar información, se construyeron variables en las que se identificaron los casos en los que había transferencia directa de la seguridad social de padre o madre hacia los hijos, desde los hijos hacia los padres y entre cónyuges, sin que necesariamente quien transfiere la seguridad social fuera el jefe del hogar. Esto se debe a que las preguntas de los cuestionarios de los MCS, el Censo de Población y Vivienda 2010 y la Encuesta Intercensal 2015 están referidas al jefe o jefa del hogar; por tal motivo, la transferencia de la seguridad social (criterio *c*) se identifica entre el jefe o la jefa y los integrantes del hogar cuando tienen una relación familiar directa, es decir, cuando el jefe o la jefa del hogar es padre, madre o cónyuge del integrante.

<sup>44</sup> En 2010 y en 2015, a la población ocupada de forma independiente no se le preguntó si contaba con Afore o con servicio médico como prestación laboral o por contratación voluntaria. En 2010 no se captó si la población ocupada de forma subordinada contaba con incapacidad con goce de sueldo. Además, en ambos años no se puede determinar si las personas de sesenta y cinco años o más recibían ingresos por programas para adultos mayores.

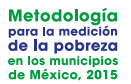

Una vez aplicado el rescate de no carentes, la segunda etapa consistió en identificar un conjunto de factores predictivos de la carencia de acceso a la seguridad social. Para ello, se revisó bibliografía sobre el tema y se tomó en consideración la información disponible en las fuentes. Debido a que la distribución de las covariables en el MEC 2015 y en la Encuesta Intercensal 2015 debe ser similar, en los modelos solo se incluyeron las variables que cumplían este requisito, para lo cual se realizó un análisis exploratorio con base en gráficas y estadísticas básicas.

Las covariables que se incorporaron a los modelos fueron:

- **•** A nivel individual: sexo, trabajadores manuales, trabajadores no manuales, trabajador calificado, nivel educativo, condición de asistencia a la escuela, grupos de edad, población indígena, acceso a servicios de salud que dan seguridad social, actividad económica, sector de actividad de la población ocupada, y personas con 65 años o más.
- **•** A nivel hogar: número de bienes de equipamiento (regadera, tinaco, cisterna y calentador de agua), número de cuartos, tipo de hogar, es jefe del hogar, descendiente en el hogar, cónyuge en el hogar, cuenta con acceso a la seguridad social el jefe del hogar, la madre, el hijo del jefe del hogar, el cónyuge del jefe del hogar, el padre, cónyuge y el descendiente.
- **•** A nivel municipal: altitud de la cabecera municipal, porcentaje de la población en desempleo, porcentaje de la población con carencia de acceso a servicios de salud, porcentaje de población indígena, promedio de escolaridad relativa en el medio rural, trabajadores agrícolas por cuenta propia, y porcentaje de adultos mayores 65 y más beneficiados por el Programa de Adultos Mayores.

Finalmente, en la tercera etapa se llevó a cabo la implementación de modelos como se describe a continuación.

# **5.1 MODELO DE REGRESIÓN LOGÍSTICO**

Con el propósito de seleccionar la mejor técnica para estimar la carencia de acceso a la seguridad social, se exploraron dos: la regresión logística y el análisis de discriminante.45 Para elegir entre estas, se realizó un análisis exploratorio en el cual se encontró que la regresión logística era mejor en cuanto a las diferencias absolutas entre la estimación a partir del modelo logístico y del discriminante y la estimación directa del MEC 2015 del MCS-ENIGH (ver gráfica A.2 en el anexo A). También se consideró que el análisis

<sup>45</sup> Una descripción sobre la técnica de análisis discriminante se puede consultar en Ma. Ángeles Cea D'Ancona (2016).

de discriminante requiere que se cumplan más supuestos que el modelo logístico.46 Por lo anterior, se decidió usar la técnica de regresión logística para modelar la carencia de acceso a la seguridad social.

Como el efecto de las covariables en la carencia podría ser distinto para cada zona geográfica y de acuerdo con el ámbito rural o urbano al que pertenece el hogar, de manera análoga a la estimación del ingreso, se consideraron 12 modelos, resultado de la combinación entre la tipología de entidades federativas (ver sección 3.5) y el ámbito urbano-rural.

Los modelos implementados con la información de la Encuesta Intercensal 2015 generaron la probabilidad de que cada integrante del hogar fuera carente de acceso a la seguridad social. Estas probabilidades fueron convertidas en indicadores dicotómicos. Para decidir si un individuo estaba en situación de carencia de acceso a la seguridad social, se comparó la probabilidad que le asignó el modelo logístico con el porcentaje de población con carencia a nivel estatal con el MEC 2015; si la probabilidad del individuo era mayor que el porcentaje mencionado, entonces el individuo se consideró carente y, en caso contrario, no carente.

# **5.2 RESULTADOS A NIVEL ESTATAL**

Con la finalidad de verificar la consistencia del indicador de carencia de acceso a la seguridad social que se genera a partir de los modelos de regresión logística, se obtuvo la incidencia de esta carencia a nivel estatal y se comparó con la obtenida en forma directa del MEC 2015 del MCS-ENIGH.

En 2015 se obtuvo que el promedio de las diferencias fue de 2.2 puntos porcentuales, mientras que la mayor diferencia fue de 6.2 (Baja California) y la menor de 0.1 puntos porcentuales (Jalisco) (ver cuadro 12). Además, entre los hogares que no presentan carencia, se clasificó correctamente a 90% o más de hogares en la muestra del MEC 2015, dependiendo del estado. El porcentaje de hogares correctamente clasificados fue mayor de 83% entre los hogares con carencia (ver cuadro 13).

De manera análoga, se estimaron modelos de regresión logística con la información correspondiente a 2010. De acuerdo con los resultados (ver cuadro 12), el promedio de las diferencias fue de 4.2 puntos porcentuales; la mayor diferencia en puntos porcentuales fue de 10.4 (Baja California) y la menor, de 0.14 (San Luis Potosí). El porcentaje de hogares correctamente clasificados con la información del MCS-ENIGH fue mayor de 90 entre los hogares que no presentan la carencia y mayor de 84 entre los hogares con carencia (ver cuadro 13).

<sup>46</sup> Entre ellos, el análisis de discriminante supone normalidad multivariada, mientras que la regresión logística requiere distribución normal, supuesto que es más fácil de cumplir.

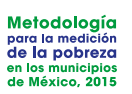

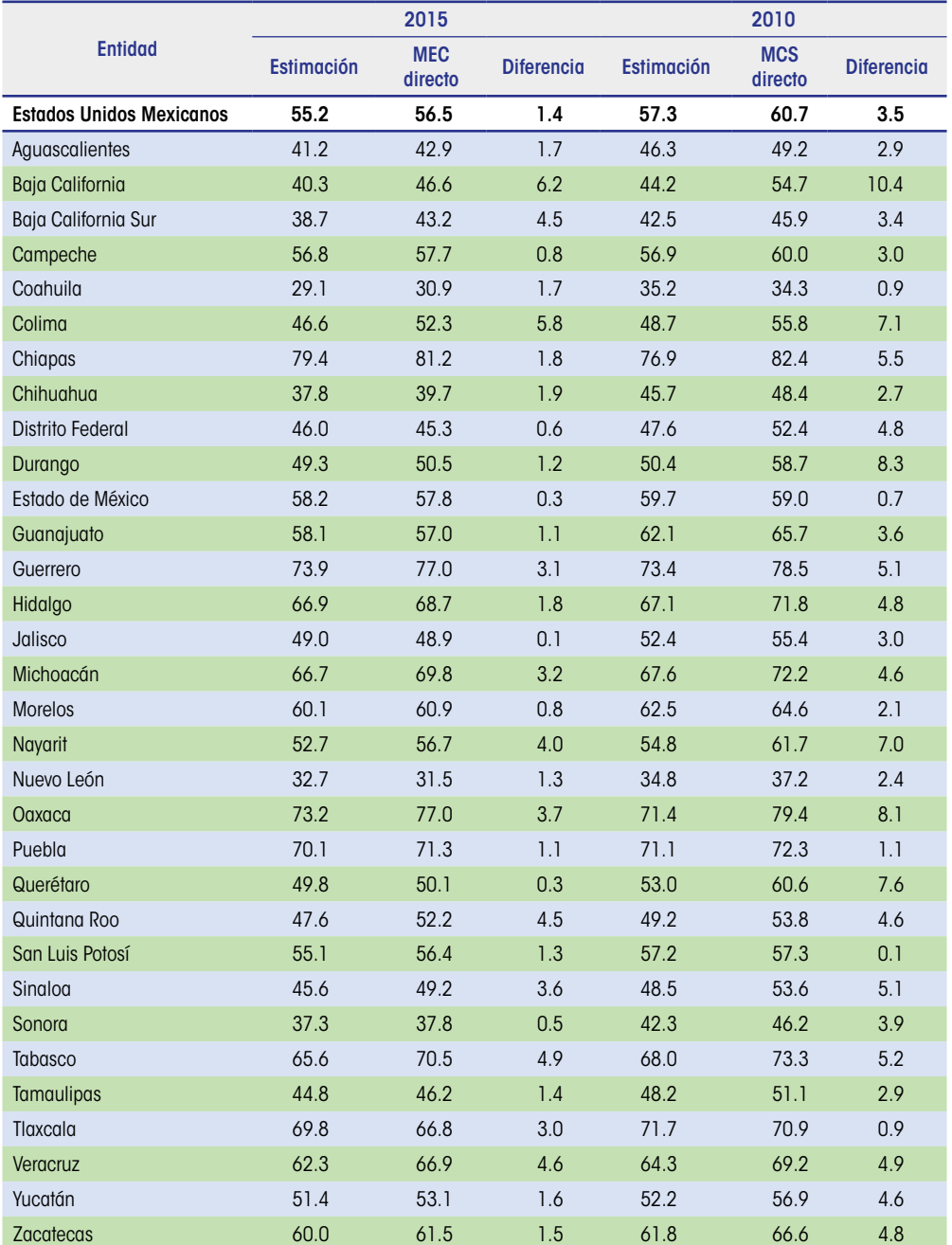

### **Cuadro 12.** Diferencias absolutas (en puntos porcentuales) entre la estimación bajo el modelo y la directa, según entidad federativa

Fuente: Elaboración del CONEVAL con base en el MEC 2015 del MCS-ENIGH, MCS 2010, Encuesta Intercensal 2015 y muestra del Censo de Población y Vivienda 2010.

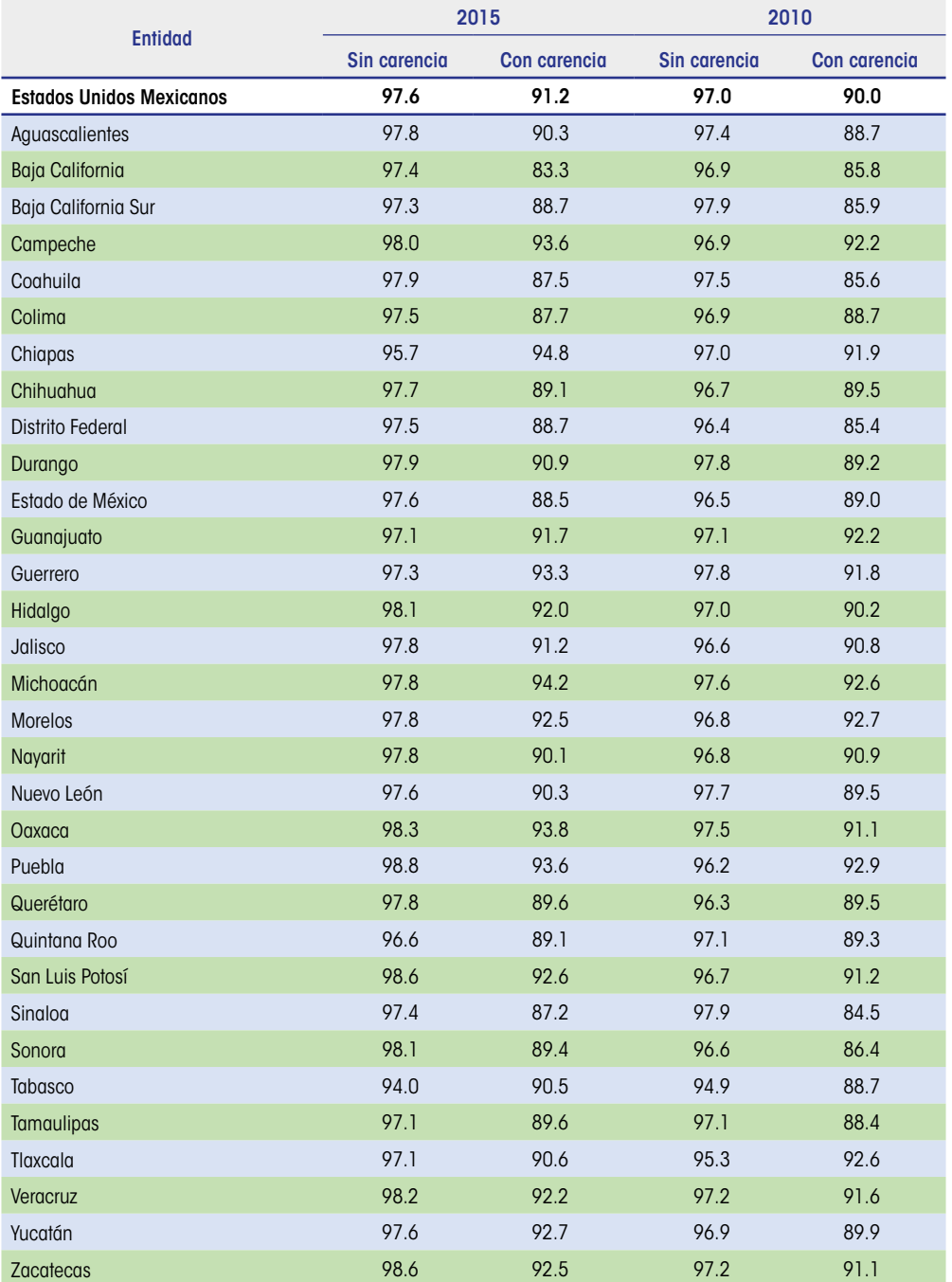

**Cuadro 13.** Porcentaje de hogares correctamente clasificados con carencia de acceso a la seguridad social, según entidad federativa

Fuente: Elaboración del CONEVAL con base en el MEC 2015 del MCS-ENIGH y el MCS-ENIGH 2010.

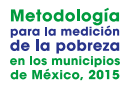

Por último, hay que señalar que inicialmente el método logístico produce resultados a escala estatal que son diferentes a los del MCS o del MEC, pero cuando se estima la pobreza multidimensional, los ponderadores se calibran multiplicándolos por un factor tal que los resultados a partir de los modelos sean iguales a los del MCS/MEC no solo para el indicador de seguridad social, sino también para las demás dimensiones de la pobreza, como se explica en el capítulo 6.

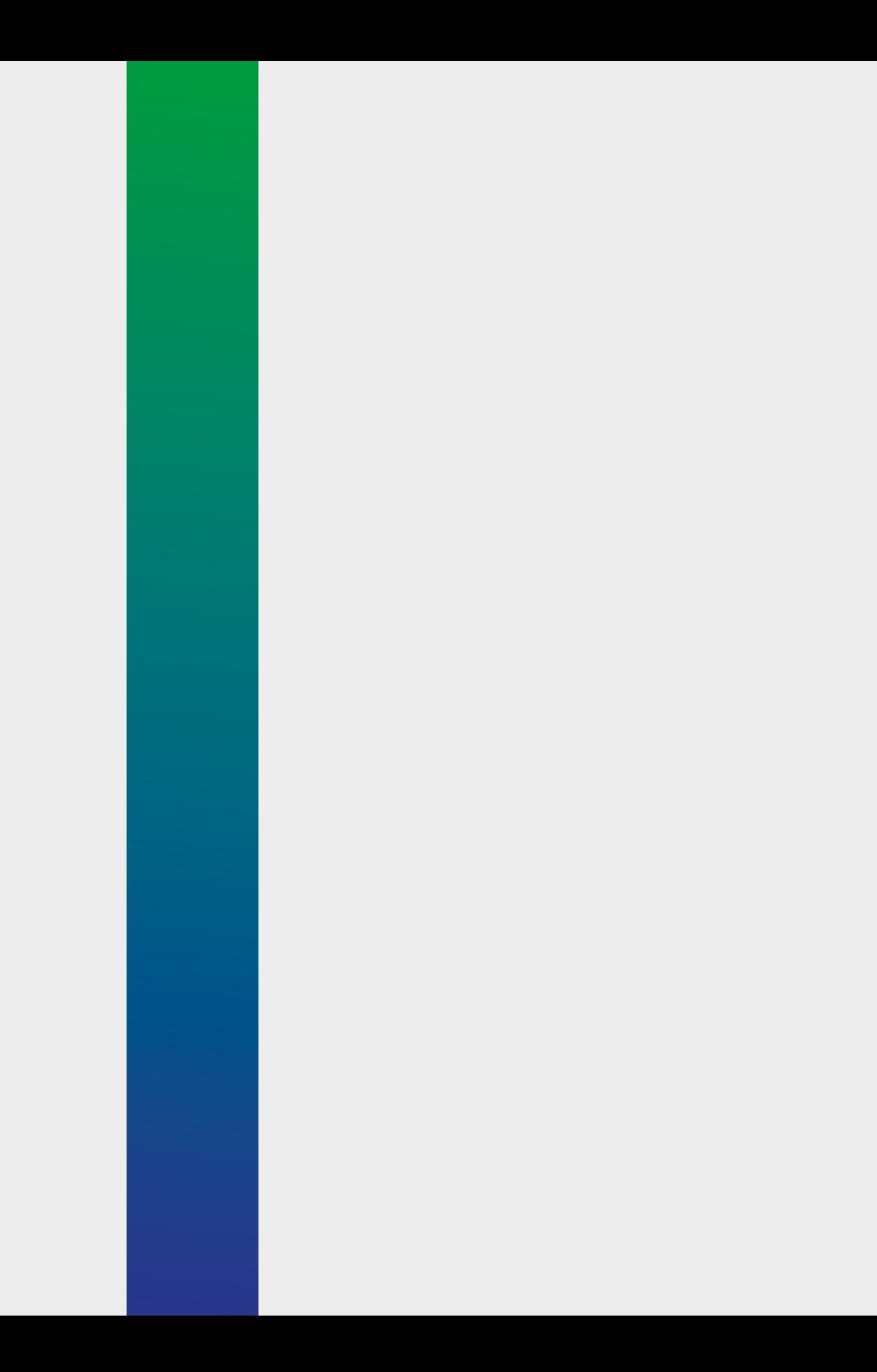

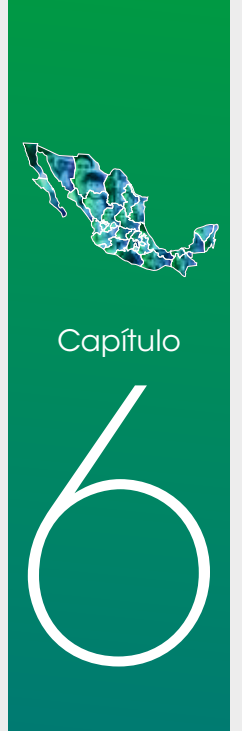

**Medición multidimensional de la pobreza a escala municipal** 6
**<sup>72</sup> L os tres espacios asociados a la medición de la pobreza son el bienestar económico,** Llas carencias sociales y el contexto territorial. El indicador asociado al bienestar económico es el ICTPC del hogar y para las carencias sociales se tienen seis indicadores dicotómicos de carencia: rezago educativo, acceso a los servicios de salud, acceso a la seguridad social, calidad y espacios de la vivienda, acceso a los servicios básicos en la vivienda y acceso a la alimentación.

> La integración se refiere al proceso mediante el cual se combinan los indicadores estimados de bienestar económico y de carencias sociales para construir los cuadrantes de pobreza. En este capítulo se expone la forma en que se integraron los indicadores estimados con los que se pueden obtener directamente de la información censal/intercensal para conformar los cuadrantes de pobreza de los municipios. Además, se explica el proceso de calibración que hizo posible que el agregado de las estimaciones municipales a nivel estatal fuera consistente con las estimaciones directas por entidad federativa generadas con la información del MCS-ENIGH.

### **6.1 INTEGRACIÓN DE LOS INDICADORES DE POBREZA**

La construcción de los cuadrantes de pobreza requiere dos espacios: el del bienestar económico y el de las carencias sociales. Con los seis indicadores de carencias sociales47 se construye el índice de privación social, que representa el número de carencias sociales de cada individuo. Como se señaló en el capítulo 4, a partir del método del mejor predictor empírico con heterocedasticidad, para cada hogar se genera un número determinado (este se fijó en 100) de simulaciones del ICTPC y, por ende, se tienen 100 simulaciones de las dos variables dicotómicas que indican si la persona pertenece, o no, a un hogar con ICTPC inferior a la línea de bienestar y de bienestar mínimo.

Para medir la pobreza multidimensional, el índice de privación social se considera como fijo, aunque es una estimación, de tal forma que en cada simulación

<sup>47</sup> Cuatro se calculan directamente a partir de la información y dos se obtienen a través de modelos.

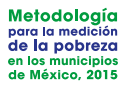

se pueda definir en qué cuadrante de pobreza o vulnerabilidad se ubica la persona. Así, en cada simulación una persona se encuentra en situación de pobreza extrema si tiene tres o más carencias sociales y su ingreso es inferior al valor de la línea de bienestar mínimo; si padece al menos una carencia social y tiene un ingreso inferior al valor de la línea de bienestar, se considera en situación de pobreza; si no reporta carencias sociales, pero su ingreso es inferior a la línea de bienestar, el individuo es considerado vulnerable por ingresos; si presenta una o más carencias sociales, pero tiene un ingreso superior o igual a la línea de bienestar, se considera vulnerable por carencias; si su ingreso es superior o igual a la línea de bienestar y no tiene carencia social, se considera no pobre y no vulnerable.

De acuerdo con el procedimiento anterior, no se puede definir si una persona está en situación de pobreza, o no, porque eso puede cambiar de simulación en simulación. Así, las medidas agregadas de pobreza (incidencia, profundidad e intensidad) se calculan a partir de las *L*=100 simulaciones, siguiendo el procedimiento que se describe en seguida.

El estimador de la incidencia de pobreza para cada municipio se obtiene en dos pasos: primero, se calcula la incidencia de pobreza en el municipio, considerando el factor de expansión, para cada una de las simulaciones; segundo, el estimador de incidencia de pobreza resulta de calcular la media de las incidencias en las 100 simulaciones. La incidencia en los demás cuadrantes de pobreza se calcula de manera análoga.

La profundidad de la pobreza asociada al índice de privación social se reporta mediante el promedio de carencias sociales. Este indicador se estima para las poblaciones en situación de pobreza, pobreza extrema, pobreza moderada y vulnerable por carencias sociales.

Una vez obtenidas las medidas de incidencia de la pobreza, se calcula la proporción de carencias que, en promedio, experimentan las personas en situación de vulnerabilidad. Las carencias promedio de la población con ingresos inferiores a la línea de bienestar se calculan, por ejemplo, con la suma del índice de privación ponderado por el factor de expansión de los individuos con ingreso inferior a la línea de bienestar entre la población con ingreso inferior a la línea de bienestar a nivel municipal. Este cálculo se repite para cada simulación. El indicador reportado es el promedio de los 100 valores obtenidos.

La medida de intensidad se construye a partir de la multiplicación de la medida de incidencia y la medida de profundidad. Esta permite realizar diagnósticos sensibles a los cambios en las condiciones de vida de la población en situación de pobreza.

Por último, para cada municipio se generan los indicadores de cohesión social: el coeficiente de Gini y la razón de ingresos. El índice de Gini es una medida de desigualdad en la distribución del ingreso. La razón de ingreso indica cuántas veces es mayor el ingreso promedio de la población no pobre y no vulnerable respecto al de la población en pobreza extrema. Ambas medidas se utilizan como indicadores de desigualdad del ingreso.

Para el cálculo del coeficiente de Gini se utilizó la función del mismo nombre que se encuentra dentro de la biblioteca ineq del programa R.48 En cada simulación se calcula el índice de Gini a nivel municipal ponderado por los factores de expansión, y el coeficiente de Gini que se reporta es el promedio de los 100 valores. Para la razón de ingreso, en cada simulación se obtuvo el cociente, y la razón de ingresos reportada es el promedio de los 100 cocientes.

#### **6.2 CALIBRACIÓN DE LAS ESTIMACIONES DE POBREZA**

Una vez estimados los indicadores de pobreza para cada uno de los municipios del país, debe garantizarse la consistencia entre las estimaciones en las entidades federativas que se obtienen directamente del MCS-ENIGH 2010 o del MEC 2015 del MCS-ENIGH, así como las estimaciones de cada entidad al agregar los resultados municipales; para ello se emplea la técnica estadística conocida como calibración.

La calibración es un método numérico mediante el cual se busca un conjunto de nuevos ponderadores (ponderadores calibrados), los que deben satisfacer las siguientes condiciones:

- **•** Que estén tan cerca como sea posible de los originales, en función de una medida de distancia.
- **•** Para cada variable, el total ponderado con los pesos calibrados debe coincidir con el total que se obtiene de una fuente auxiliar, establecida con anterioridad.

Para obtener un conjunto de factores calibrados, existen diferentes medidas de distancia. Las más utilizadas son:

- **•** Mínimos cuadrados generalizados. Puede generar ponderadores negativos.
- **•** Cociente de rangos (*ranking ratio*). Los ponderadores toman valores positivos, pero pueden ser muy grandes comparados con los originales.
- **•** Logit. Se preestablece un intervalo al cual deben pertenecer las razones entre el factor calibrado y el factor original.

<sup>48</sup> El paquete Ineq de R contiene rutinas para medir desigualdad, concentración y calcular la curva de Lorenz.

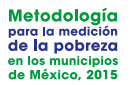

En la metodología municipal se utilizó el método de calibración *logit* o logístico, descrito en Deville y Särndal (1992), Deville, Särndal y Sautory (1993), y Vargas Pérez, De la Vega, Carmona y Luján (2011), el cual tiene la ventaja de que los factores calibrados son función de los factores originales y se acotan a un intervalo definido; con ello el método respeta lo más posible los pesos originales. El método de calibración construye una función multivariada con la que, a partir de los totales de la fuente auxiliar de cada una de las variables que se desea calibrar, se plantea un sistema de ecuaciones cuya solución permite encontrar nuevos factores de expansión calibrados.

Las estimaciones municipales de 2015 y 2010 se calibraron para ser consistentes con el MEC 2015 del MCS-ENIGH o con el MCS-ENIGH 2010, ya que estas son encuestas diseñadas para generar los indicadores que considera la medición multidimensional de la pobreza.

Como ya se señaló, la calibración fue a nivel estatal y se tomó como fuente de información auxiliar el MEC 2015 o el MCS-ENIGH 2010. De manera específica, las 13 variables utilizadas fueron los totales (número de personas) de los indicadores básicos de pobreza: rezago educativo, acceso a los servicios básicos de salud, calidad y espacios de la vivienda, acceso a los servicios básicos en la vivienda, acceso a la alimentación, acceso a la seguridad social, población con ingreso inferior a la línea de bienestar y de bienestar mínimo, población con al menos una carencia social, población con tres o más carencias sociales, pobreza, pobreza extrema y población de cada una de las entidades federativas.

Es importante señalar que la calibración únicamente consideró a los municipios no censados con población mayor de 10,000 habitantes. Esto, en virtud de que los municipios censados no están sujetos al error de muestreo y a que los municipios pequeños son más sensibles a la calibración modificando su población estimada en mayor grado.

Con los factores calibrados se calculan los indicadores municipales de pobreza, pobreza extrema, porcentaje de población con ingreso inferior a la línea de bienestar, porcentaje de población con ingreso inferior a la línea de bienestar mínimo, cada una de las seis carencias, el indicador de al menos una carencia y tres o más carencias bajo el procedimiento explicado en la primera parte de este capítulo. Los demás indicadores (pobreza moderada, vulnerable por carencias, vulnerable por ingresos, y no pobre y no vulnerable) se obtienen por diferencias. Así, la incidencia de pobreza moderada es la diferencia entre la pobreza y la pobreza extrema. El porcentaje de población vulnerable por carencias sociales se obtiene como la diferencia del porcentaje de población con al menos una carencia social menos el porcentaje de población en situación de pobreza. El porcentaje de población vulnerable por ingresos se obtiene como la diferencia entre el porcentaje de población con ingresos menores de la línea de bienestar y el porcentaje de población en situación de pobreza. Por último, el porcentaje de población no pobre y no vulnerable se determina como el complemento de la población en situación de pobreza o vulnerable, ya sea por carencias sociales o por ingresos.

#### **6.3 COMPARABILIDAD 2010-2015**

La metodología para definir, identificar y medir la pobreza a escala municipal 2015 es la misma que la usada en 2010. Para ambos años, los espacios analíticos, indicadores y umbrales considerados han sido los mismos, así como la definición para identificar a una persona que se encuentra en condición de pobreza en términos del ICTPC y del número de carencias sociales que presenta.

No obstante, en la medición de 2015, como se describió en los capítulos anteriores, se incorporaron nuevos desarrollos derivados de un proyecto de investigación en materia de estimación en áreas pequeñas llevado a cabo con el propósito de generar los tres indicadores que no se pueden obtener directamente de la fuente intercensal.

Por lo anterior, con la finalidad de contar con estimaciones comparables en el tiempo y replicables por la ciudadanía, el CONEVAL decidió generar la medición municipal 2010 con los mismos procedimientos estadísticos empleados en 2015 para la estimación del ingreso, la carencia de acceso a la alimentación y la carencia de acceso a la seguridad social, indicadores que no están disponibles en la fuente censal o intercensal.

De esta manera, el CONEVAL brinda información sobre la evolución de la pobreza en los municipios de México para el periodo 2010-2015, la cual constituye una herramienta que apoya y fortalece la planeación, diseño y evaluación de la política de desarrollo social.

**Replicabilidad y<br>procesamiento<br>e la información<br>de la información<br>de la información<br>de la información procesamiento de la información**

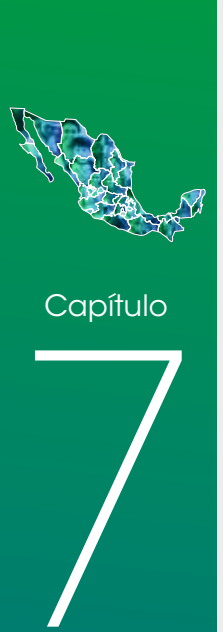

**<sup>78</sup> Debido a la gran cantidad de información disponible en la muestra ampliada del**  Censo de Población y Vivienda 2010 y la Encuesta Intercensal 2015 del INEGI, los algoritmos utilizados para el cálculo de la pobreza multidimensional en áreas pequeñas demandan importantes recursos informáticos y de cómputo.

> Por otra parte, durante más de una década de su existencia, el CONEVAL ha mantenido políticas que garanticen la transparencia de la información que publica. Por tal motivo, durante el desarrollo de la medición multidimensional de pobreza a escala municipal 2015, el Consejo puso especial atención en el tema de la replicabilidad de cifras. Esto, con la finalidad de que cualquier ciudadano con acceso a internet pueda descargar los programas y las bases necesarias para generar las estimaciones presentadas.

> Toda persona que desee replicar las cifras municipales requiere una computadora con acceso a internet para descargar de manera gratuita los paquetes49 y programas con los cuales obtendrá las estimaciones municipales 2010 y 2015. Por el volumen de información, es necesario que el equipo de cómputo tenga un procesador con al menos ocho núcleos y 32 GB de memoria RAM.50 Los paquetes estadísticos necesarios son STATA y R. Para el manejo cómodo de R, se recomienda descargar el IDE gratuito RStudio.

Las ligas para descarga de los paquetes R y RStudio son:

- **•** Liga para descarga gratuita de R: https://www.r-project.org
- **•** Liga para descarga gratuita de RStudio: https://www.rstudio.com

Estas ligas están disponibles también en la página del CONEVAL en la siguiente dirección: http://www.coneval.org.mx/Medicion/Paginas/Sitios-Relacionados. aspx

<sup>&</sup>lt;sup>49</sup> No aplica para STATA, el cual sí requiere licencia. Las bases de datos que se obtienen con este software están disponibles de forma gratuita en la página del Consejo.

<sup>50</sup> Los programas tardarían aproximadamente veintiséis horas en generar los resultados 2015 en un equipo con esas características.

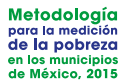

Con el objetivo de implementar los algoritmos para la obtención de estimaciones de pobreza multidimensional a nivel municipal en un contexto de áreas pequeñas, se diseñó el "Sistema para la generación de estimaciones municipales", que consiste en un conjunto de programas, escritos tanto en R como en STATA. La primera parte del sistema, escrita en STATA, permite la generación de los insumos que utiliza la segunda parte. La generación de resultados finales se obtiene en la segunda parte del sistema, escrita en R.

#### **7.1 GENERACIÓN DE INSUMOS**

La generación de insumos se lleva a cabo a partir de varios programas escritos en STATA, los cuales se corren desde el programa principal denominado MAIN Pobreza Municipal 2015.do.

El usuario que desee replicar las cifras, debe ir al programa MAIN\_Pobreza\_ Municipal\_2015.do y definir la ruta en la cual se descargarán las bases del INEGI y depositarán las bases generadas durante el proceso. Una vez definida la ruta, el usuario debe ejecutar el programa MAIN\_Pobreza\_Municipal\_2015. do completo. Este proceso puede tardar entre diez y catorce horas, dependiendo de las características del equipo en que se ejecuta el proceso.51 Para mayores detalles sobre la ejecución de la primera parte, se debe consultar el manual de usuario en la sección de STATA.

Al finalizar el proceso se habrán generado las bases de datos necesarias para correr la segunda parte. Estas bases contienen las cuatro carencias directas que se obtienen de la Encuesta Intercensal 2015, así como el resultado de los modelos estadísticos para la imputación de las carencias de seguridad social y alimentación. Asimismo, se habrán creado las variables requeridas para las simulaciones del ingreso corriente total per cápita.

#### **7.2 GENERACIÓN DE RESULTADOS FINALES**

El sistema, en la segunda parte, se encarga de la integración de la pobreza, así como de calcular los pesos para la calibración a partir del MEC 2015 del MCS-ENIGH y, por último, obtener las estimaciones calibradas de los 16 indicadores básicos de pobreza, los errores cuadráticos medios para la pobreza, la pobreza extrema, el porcentaje de población con ingreso inferior a la línea de bienestar y a la línea de bienestar mínimo, los errores estándar para las seis carencias sociales, el índice de Gini y la razón de ingresos.

<sup>51</sup> Se recomienda utilizar un equipo con al menos 32 GB en RAM y un procesador con ocho núcleos.

Para obtener los resultados municipales finales, se debe ejecutar el *script* denominado 00\_MAIN.R, para lo cual se recomienda utilizar el IDE de RStudio. Al ejecutar este *script* es muy importante que el usuario especifique de nuevo el directorio de trabajo. Para mayor detalle se recomienda revisar el manual de usuario (en la parte de R) que se descarga junto con los programas.

En esta segunda parte, el sistema puede tardar entre 9 y 12 horas para completar el proceso, dependiendo de las características del equipo. El tiempo de ejecución varía según el tamaño de las bases de datos y, por ende, también según el tamaño de las entidades federativas. Además, hay dos cantidades a considerar en el tiempo de procesamiento: el número de simulaciones del ingreso *L* y el número de réplicas de poblaciones *B* tipo *bootstrap* para calcular el ECM del ingreso y demás indicadores de pobreza.

También se debe tomar en cuenta el espacio de memoria requerido para guardar las simulaciones. En virtud de lo anterior, se consideró importante ejecutar en paralelo los procesos, así como hacer más eficientes los programas para disminuir el tiempo de cómputo.

Los resultados finales podrán consultarse en las rutas de salida. En esa carpeta hay dos archivos de texto plano en formato de valores separados por comas (.csv) con la información municipal y estatal calibrada. En el archivo municipal se encontrará un arreglo con 2,446 renglones, uno por cada municipio presente en la estimación, mientras que en el archivo estatal, el arreglo contiene 33 renglones, uno por entidad federativa más el total nacional.

Es conveniente mencionar que hubo 11 municipios para los cuales en la Encuesta Intercensal 2015 no se contó con información para estimar los indicadores, por lo que se omitieron de las bases de datos.

Por otra parte, se debe considerar que la calibración a nivel estatal de las estimaciones municipales tiene como resultado que la población de los municipios no va a coincidir con la población publicada por el INEGI para el año 2015. Si bien este tipo de calibración modifica el número de personas que habitan un municipio, permite tener consistencia entre los resultados a nivel estatal obtenidos directamente del MEC 2015 y los estatales alcanzados a partir de la medición municipal.

La generación de resultados de la medición correspondiente a 2010 se logró con un procedimiento análogo, pero considerando los insumos pertinentes: el MCS-ENIGH 2010 y la muestra del Censo de Población y Vivienda 2010.

Se recomienda al lector tener en cuenta que, por su propia naturaleza, todo ejercicio estadístico tiene un margen de incertidumbre secundario debido a factores o fuentes de variación que van desde las atribuibles a errores de recolección de información hasta las relativas a los errores originados por la modelación o el muestreo.

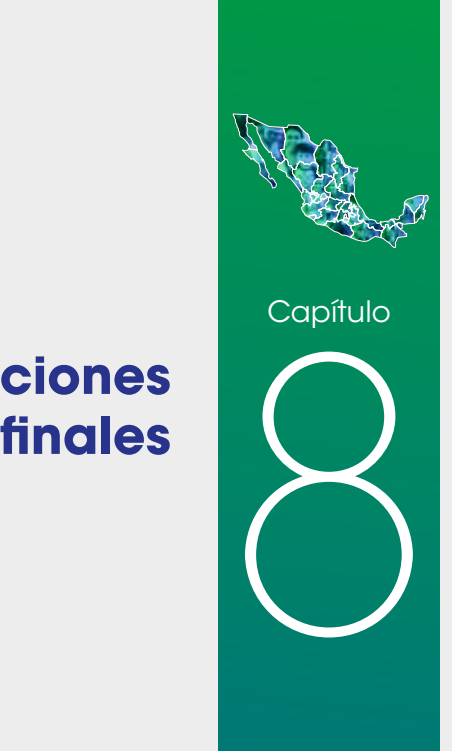

# **Consideraciones**

**<sup>82</sup> Con la publicación de estos resultados se da cumplimiento a lo establecido en**  la LGDS que ordena al CONEVAL realizar los estudios en materia de pobreza a escala municipal cada cinco años. Con esta información se tienen estimaciones de los indicadores de pobreza para dos momentos en el tiempo (2010 y 2015) concernientes a los municipios que conforman el país. La comparabilidad de las mediciones permite analizar no solo la evolución de la pobreza, sino también los avances y principales retos en materia de políticas, estrategias y acciones tendentes a la superación de la pobreza en el ámbito municipal.

> El procedimiento desarrollado por el CONEVAL posibilita medir las dimensiones de pobreza en áreas geográficas pequeñas de México, como los municipios, para las cuales no existe una sola fuente que contenga toda la información necesaria para generar los indicadores correspondientes. De ahí que se hayan empleado herramientas estadísticas conocidas como técnicas de estimación en áreas pequeñas.

> Desde un punto de vista computacional, la medición municipal también constituyó una tarea de gran envergadura debido al volumen de información que se requiere procesar, pues, aparte de la considerable magnitud de información en las fuentes censales e intercensales, las técnicas estadísticas empleadas se basan en simulaciones que requieren múltiples iteraciones. Esto dio lugar a la necesidad de desarrollar programas de cómputo eficientes; además, se tomó en cuenta que los resultados obtenidos fueran replicables por el público usuario para contribuir con ello a la transparencia y rendición de cuentas que el CONEVAL ha promovido desde su creación.

> En esta medición, el CONEVAL incorporó los desarrollos técnicos más recientes, producto del proceso de investigación en materia de medición de pobreza multidimensional en áreas pequeñas llevado a cabo expresamente para este propósito y que han sido descritos en este documento. A fin de contar con estimaciones comparables en el tiempo, el CONEVAL generó la medición municipal 2010 utilizando el mismo procedimiento estadístico empleado para la medición 2015. Con la intención de abonar a la transparencia y rendición de cuentas, el Consejo tuvo particular cuidado de procurar que la medición de pobreza fuera replicable por parte del público interesado.

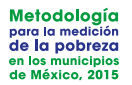

El Consejo, consciente de la heterogeneidad y diversidad de las condiciones de vida de la población a lo largo del territorio nacional, iniciará la tarea de medir la pobreza con un nivel de desagregación aún mayor al de los municipios, lo que contribuirá de manera más eficaz a orientar la política pública dirigida a las poblaciones que se encuentran en condiciones de mayor pobreza o vulnerabilidad.

Además de cumplir con su mandato legal, el CONEVAL seguirá impulsando que los diagnósticos y las mediciones de la pobreza y sus dimensiones constituyan herramientas analíticas que apoyen y fortalezcan la planeación, el diseño y la evaluación de la política de desarrollo social de los gobiernos federal, estatal y municipal.

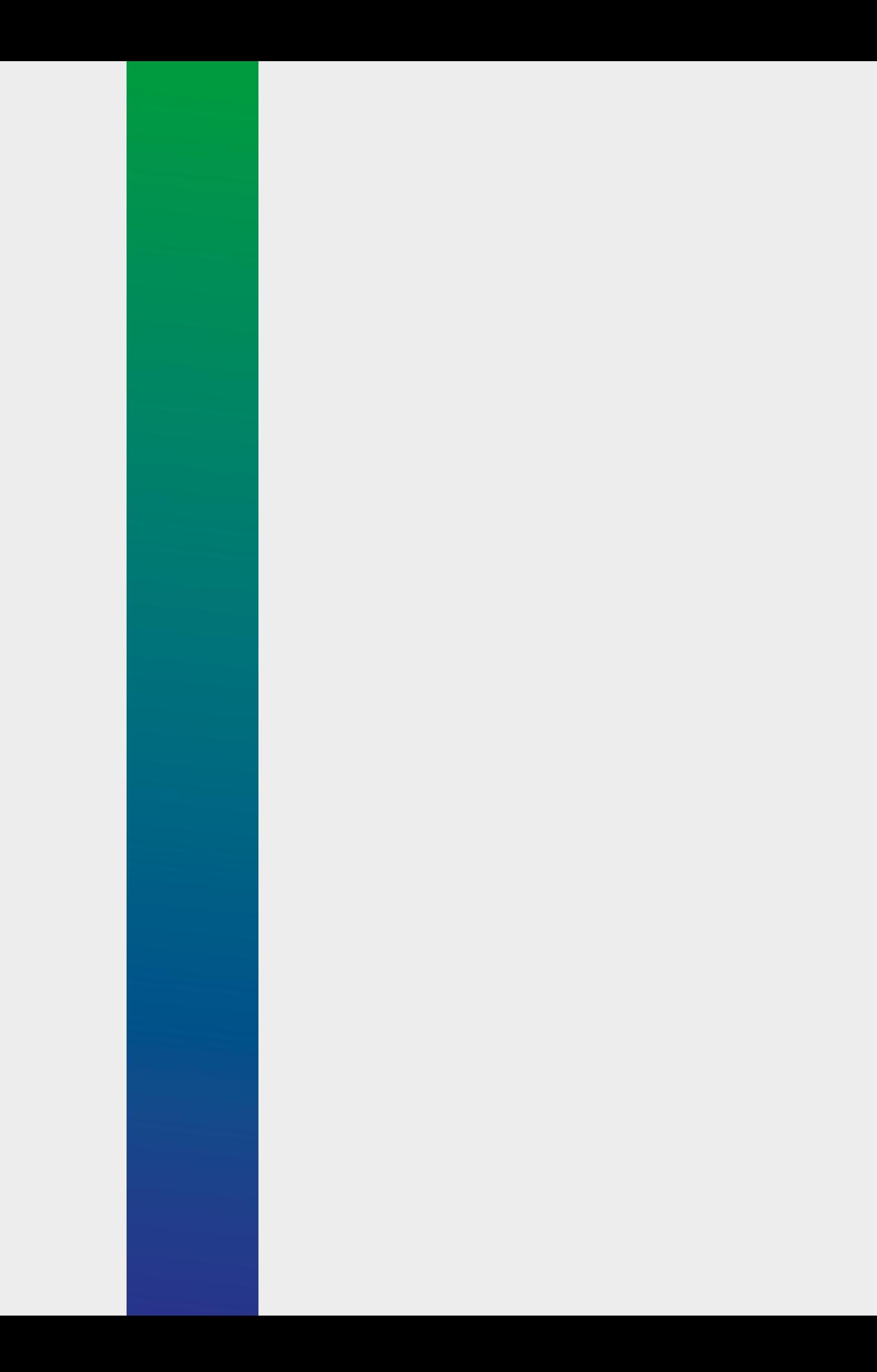

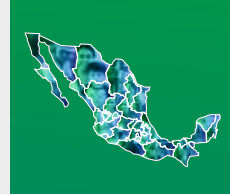

## **Referencias bibliográficas**

- **<sup>86</sup>** Agresti, A. (2013). *Categorical data analysis* (3a ed.). Nueva York, EUA: John Wiley & Sons.
	- Agresti, A. (2007). *An introduction to categorical data analysis* (2ª ed.). Nueva Jersey, EUA: John Wiley & Sons.
	- Alkire, S. y Foster, J. (2011a). Counting and multidimensional poverty measurement. *Journal of Public Economics,* vol. 95, núm. 7-8, pp. 476-487.
	- Alkire, S. y Foster, J. (2011b). *Understandings and misunderstandings of multidimensional poverty measurement*. OPHI working paper, núm. 43, University of Oxford.
	- Alkire, S., Roche, J. M., Santos, M. E. y Seth, S. (2011). *Multidimensional Poverty Index 2011: Brief methodological note*, OPHI, Draf 4, University of Oxford.
	- Alkire, S. y Binat, S. M. (2009). *Multidimensional measures of poverty and well being.*  Report Working Paper, University of Oxford.

Amemiya, T. (1984). Tobit models: A survey. *Journal of Econometrics*, núm. 24, pp. 3-61. Bernardo, J. M. y Smith, A. F. M. (2000). *Bayesian theory*. Nueva York, EUA: Wiley.

- Bourguignon, F. y Chakravarty, S. (2003). The measurement of multidimensional poverty. *Journal of Economic Inequality*, vol. 1, núm. 1, pp. 25-49.
- Brunsdon, C. (2010). Modelo de regresión geográficamente ponderada, GWR. En *Estudios orientados al desarrollo de la metodología para la realización de estimaciones sintéticas a nivel municipal en México, 2010-2011*. Primer reporte. México: CONEVAL.
- Cea D'Ancona, M. A. (2016). *Análisis discriminante*. Madrid, España: Centro de Investigaciones Sociológicas.
- CONEVAL (2014). *Metodología para la medición multidimensional de la pobreza en México* (2ª. ed.). México.
- CONEVAL (2012). *Metodología para la medición de la pobreza en municipios de México*. México.
- CONEVAL (2010a). *Metodología para la medición multidimensional de la pobreza en México*. México.
- CONEVAL (2010b). *Nota técnica de la medición de la pobreza en los municipios de México*. Recuperado de http://www.coneval.gob.mx/Informes/Pobreza/Pobreza\_municipal/Nota\_tecnica/6.1Nota\_tecnica.pdf
- CONEVAL (2009). *Metodología para la medición multidimensional de la pobreza en México*. México. Recuperado de http://www.coneval.gob.mx/Informes/Coordinacion/INFORMES\_Y\_PUBLICACIONES\_PDF/Metodologia\_Multidimensional\_web.pdf

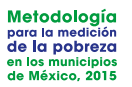

- Demidenko, E. (2004). *Mixed models: Theory and applications.* Hoboken, Nueva Jersey, EUA: Wiley & Sons.
- Deutsch, J. y Silber, J. (2005). Measuring multidimensional poverty: An empirical comparison of various approaches. *The Review of Income and Wealth,* vol. 51, pp. 145-174.
- Deville, J. C. y Särndal, C. E. (1992). Calibration estimators in survey sampling. *Journal of the American Statistical Assosiation*, vol. 87, núm. 418, pp. 376-382.
- Deville, J.-C., Särndal, C. E. y Sautory, O. (1993). Generalized raking procedures in survey sampling. *Journal of the American Statistical Assosiation*, vol. 88, núm. 423, pp. 1013-1020.
- *Diario Oficial de la Federación* (2004). Recuperado de http://www.dof.gob.mx/ nota\_detalle\_popup.php?codigo=5263277
- Elbers, C., Lanjouw, J. O. y Lanjouw, P. (2003, enero). Micro-level estimation of poverty and inequality. *Econometrica*, vol. 71, núm. 1, pp. 355-364.
- Elbers, C., Lanjouw, J. O. y Lanjouw, P. (2002). *Micro-level estimation of welfare*. Policy Research Working Paper 2911. Washington, DC, EUA: The World Bank.
- Faraway, J. J. (2006). *Extending the linear model with R*. Florida, EUA: Boca Raton.
- Foster, J. E. (2007). *A report on Mexican multidimensional poverty measurement.* OPHI Working Paper, núm. 40, University of Oxford.
- Ghosh, M., Natarajan, K., Stroud, T. W. F. y Carlin, B. P. (1998). Generalized linear models for small area estimation. *Journal of the American Statistical Association,* núm. 93, pp. 273-281.
- Gujarati, D. N. y Porter, D. C. (2010). *Econometría* (5ª ed.). São Paulo, Brasil: McGraw-Hill bookman.
- INEGI (2015). *Encuesta Intercensal 2015. Principales resultados*. Recuperado de http://www.beta.inegi.org.mx/contenidos/proyectos/enchogares/especiales/intercensal/2015/doc/eic\_2015\_presentacion.pdf
- INEGI (2000*). ENIGH-2000, Encuesta Nacional de Ingresos y Gastos de los Hogares, documento metodológico*. Recuperado de http://www.inegi.org.mx
- Isidro, Marissa C. (2010). *Intercensal updating of small area estimates*. Tesis doctoral, Universidad Massey, Palmerston North, Nueva Zelanda. Recuperado de http://mro.massey.ac.nz/handle/10179/2053
- Jovell, Albert J. (1995). *Análisis de regresión logística*. Madrid, España: Centro de Investigaciones Sociológicas.
- Kutner, M. H., Nachtsheim, C. J., Neter, J. y Li, W. (2005). *Applied linear statistical models* (5a ed.)*.* Nueva York, EUA: McGraw-Hill Irwin.
- Kwang, K. J. (2010). Modelo híbrido*.* En *Estudios orientados al desarrollo de la metodología para la realización de estimaciones sintéticas a nivel municipal en México, 2010-2011*. Primer reporte. México: CONEVAL.
- Mardia, K. V., Kent, J. T. y Bibby, J. M. (1997). *Multivariate analysis (probability and mathematical statistics)*. Reino Unido: Academic Press.
- Martínez, M. B. (2009, abril). Revisión del estado del arte sobre las concepciones de la pobreza y una mirada desde el enfoque integral del desarrollo humano. *Cultura, Educación y Sociedad*–CES, vol. I, núm. I. Recuperado de http://www.revistaces.com/index.php/lectores/volumenes-de-la-revista/ item/download/18\_cc3261dbd58812b351fe90fc7508b93b
- McCulloch, C. E. y Searle, S. R. (2001). *Generalized linear and mixed models*. Nueva York, EU: John Wiley & Sons.
- Méndez, I. y Moreno, H. (2010). Áreas homogéneas grandes definidas con un análisis de conglomerados y uso de estimadores directos. En *Estudios orientados al desarrollo de la metodología para la realización de estimaciones sintéticas a nivel municipal en México, 2010-2011*. Primer reporte. México: CONEVAL.
- Molina, I., Nandram, B. y Rao, J. N. K. (2014). Small area estimation of general parameters with application to poverty indicators: A hierarchical Bayes approach. *The Annals of Applied Statistics*, vol. 8, núm. 2, pp. 852-885.
- Molina, I. y Rao J. N. K. (2010). Small area estimation of poverty indicators. *The Canadian Journal of Statistics*, vol. 38, núm. 3, pp. 369-385.
- Mora, Minor (coord.) (2010). *Medición multidimensional de la pobreza en México*. México. El Colegio de México/CONEVAL.
- Muthén, L. y Muthén, B. (2010). *Mplus. Statistical analysis with latent variables. User's guide.* EUA: Muthén & Muthén.
- Nieto Barajas, L. E. (2013, mayo-agosto). Enfoque bayesiano en la estimación de área pequeña. *Revista Internacional de Estadística y Geografía*, vol. 4, núm. 2.
- Nieto Barajas, L. E. (2011). Un enfoque bayesiano*.* En *Estudios orientados al desarrollo de la metodología para la realización de estimaciones sintéticas a nivel municipal en México, 2010-2011*. Primer reporte. México: CONEVAL.
- Prasad, N. G. N y Rao, J. N. K. (1990). The estimation of the mean squared error of small area estimators. *Journal of the American Statistical Association*, núm. 85, pp. 163-171.
- Rao, J. N. K. y Molina, I. (2015). *Small area estimation* (2ª ed.). Hoboken, Nueva Jersey, EUA: John Wiley & Sons.
- Rao, J. N. K y Molina, I. (2010). Small area estimation of poverty indicators. *The Canadian Journal of Statistics*, vol. 38, núm. 3, pp. 369-385.
- Rao, J. N. K. (2003). *Small area estimation*. Nueva York, EUA: Wiley.G
- Ravallion, M. (2011). *On multidimensional indices of poverty*. Policy Research Working Paper 5580. Washington, DC, EUA: The World Bank, Development Research Group.
- Tzavidis, N. (2011). Métodos cuantil-M y mejor predictor empírico. En *Estudios orientados al desarrollo de la metodología para la realización de estimaciones sintéticas a nivel municipal en México, 2010-2011*. Primer reporte. México: CONEVAL.
- Vargas, Delfino, Pérez, Gonzalo, De la Vega, Jorge, Carmona, Christian, y Luján, Jesús (2011). *Metodologías de ajustes e imputación de indicadores de la pobreza por ingreso en áreas pequeñas. Calibración de Indicadores socioeconómicos.* México: El Colegio de México/CONEVAL.
- West, B. T., Welch, K. y Galecki, A. T (2015). *Linear mixed models: A practical guide using statistical software* (2ª ed.)*.* Florida, EUA: Boca Raton, CRC Press.

## **Anexo de cuadros, figuras y gráficas** A

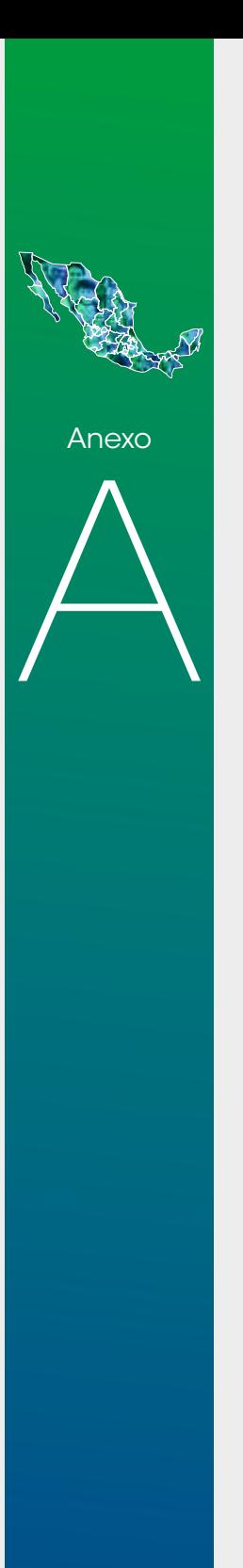

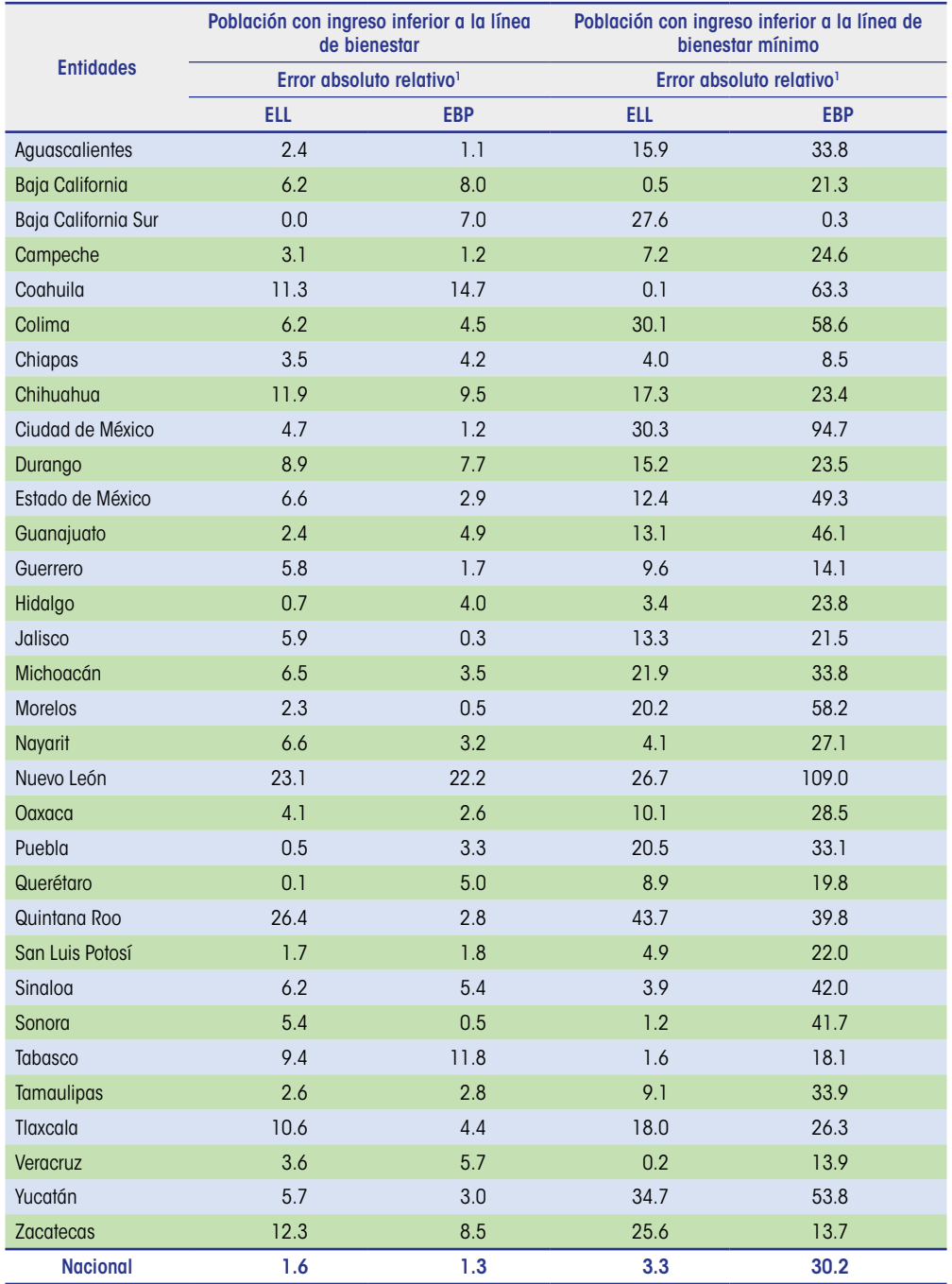

**Cuadro A.1.** Comparación de las estimaciones del porcentaje de población con ingreso inferior a la línea de bienestar y de bienestar mínimo, según entidad federativa, México, 2010

Fuente: Elaboración del CONEVAL con base en el MCS-ENIGH 2010.

<sup>1</sup> El error absoluto relativo es el cociente entre el valor absoluto de la diferencia entre la estimación bajo el modelo (EBP, ELL) y el valor calculado para el MCS-ENIGH 2010, dividido para el estimador con el MSC-ENIGH 2010.

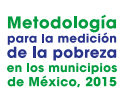

#### **Cuadro A.2.** Media de los indicadores que se utilizaron para la construcción de los estratos socioeconómicos de los municipios, México, 2010

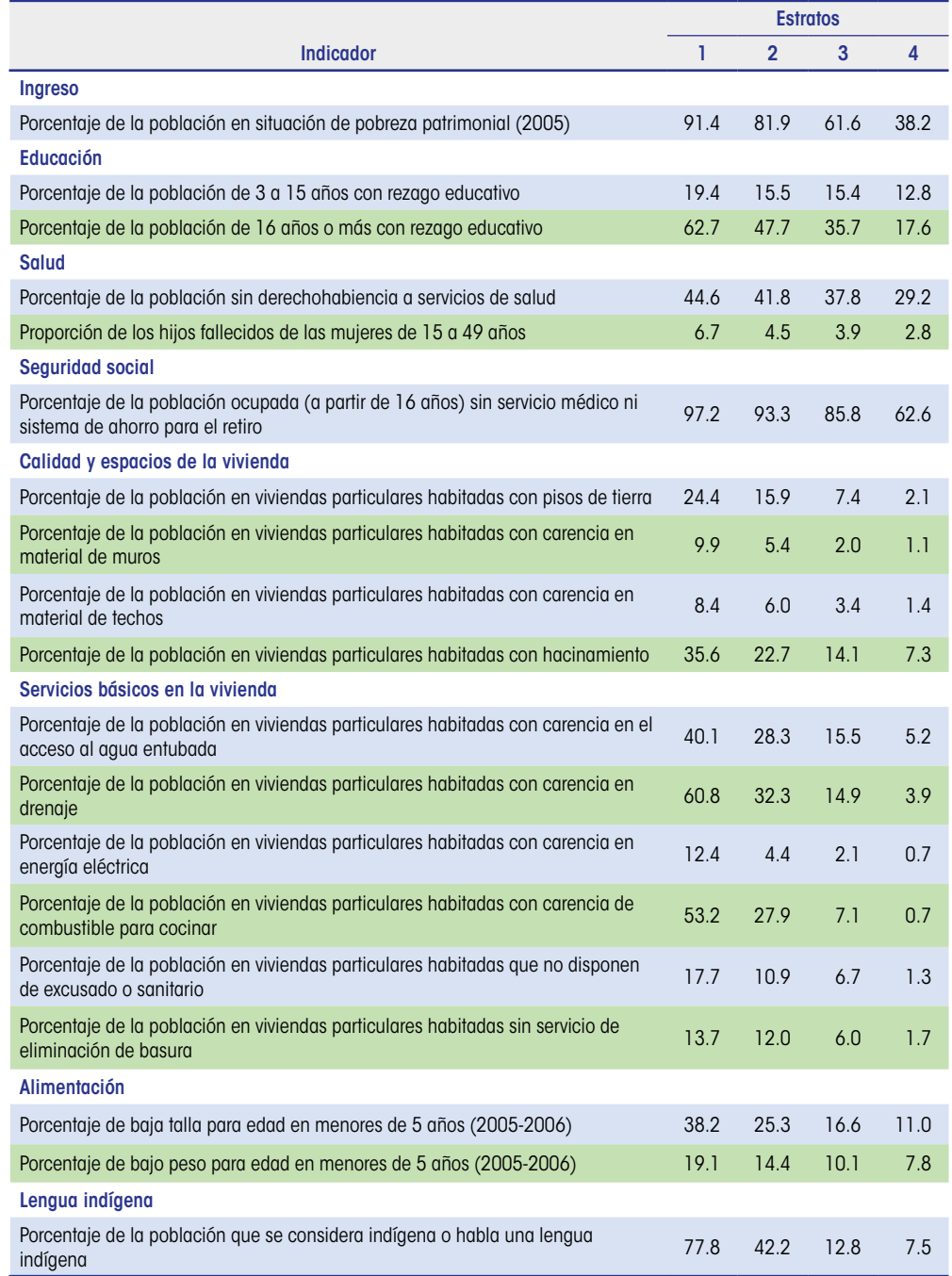

Fuente: Tomado de la metodología para la medición de la pobreza en los municipios de México 2010, CONEVAL.

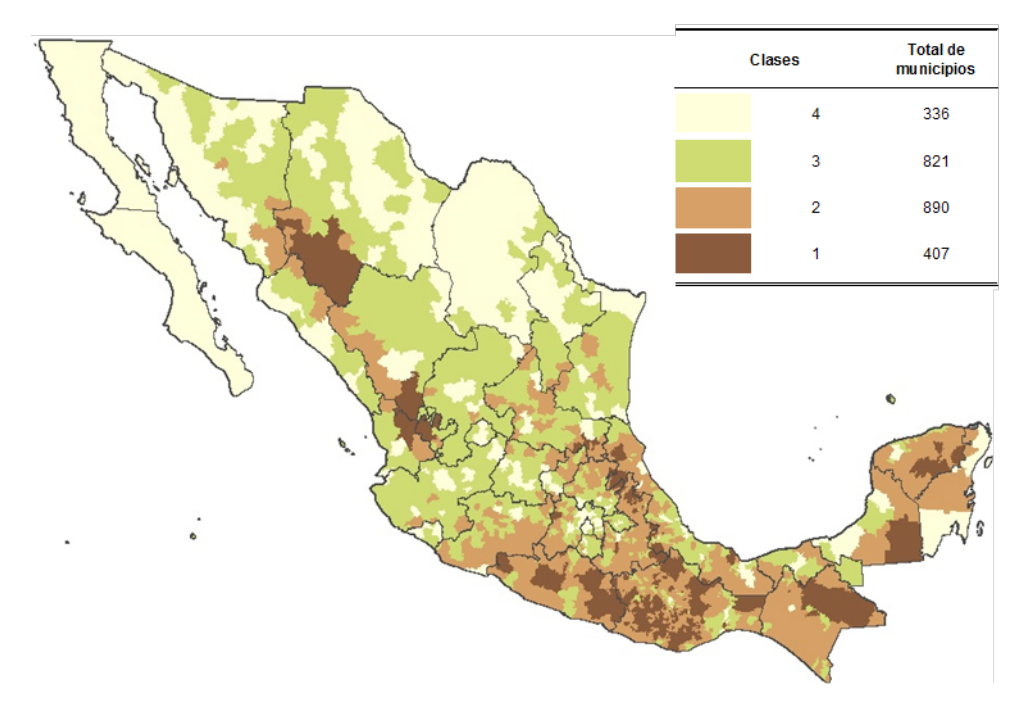

**Figura A.1.** Distribución de los municipios del país por estrato socioeconómico, México, 2010

Fuente: Elaboración del CONEVAL con base en la muestra ampliada del Censo de Población y Vivienda 2010, Conteo de Población y Vivienda 2005, ENIGH 2005 y mapas de nutrición en México 2005-2006.

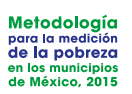

#### **Cuadro A.3.** Número de viviendas particulares habitadas en las que se aplicó el cuestionario de la Encuesta Intercensal 2015 y el cuestionario ampliado del Censo de Población y Vivienda 2010, según entidad federativa

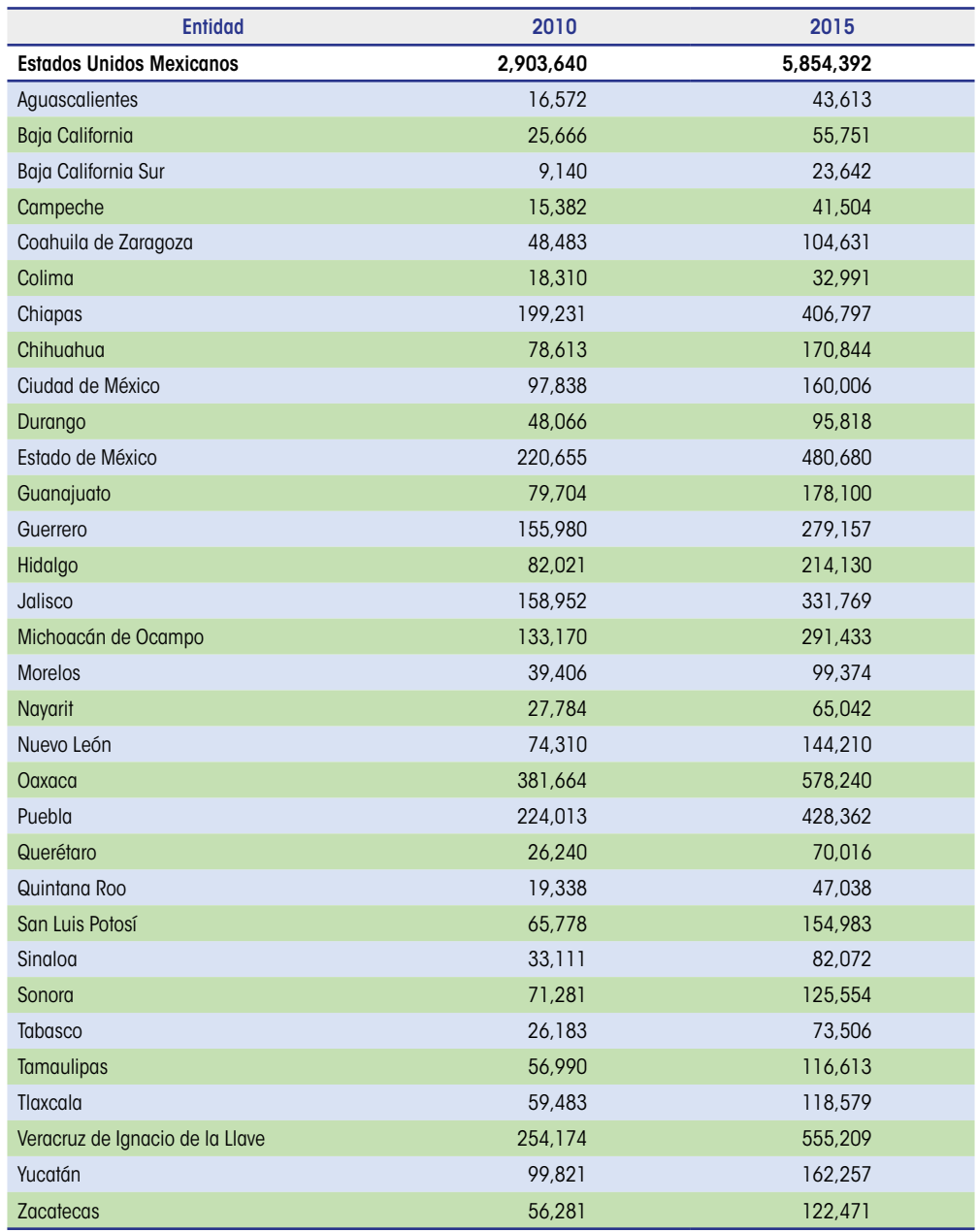

Fuentes: Elaboración del CONEVAL con base en la Encuesta Intercensal 2015 y la muestra del Censo de Población y Vivienda 2010, INEGI. Disponible en http://www.beta.inegi.org.mx/proyectos/ccpv/2010/ y http://www.beta.inegi.org.mx/proyectos/enchogares/especiales/intercensal/

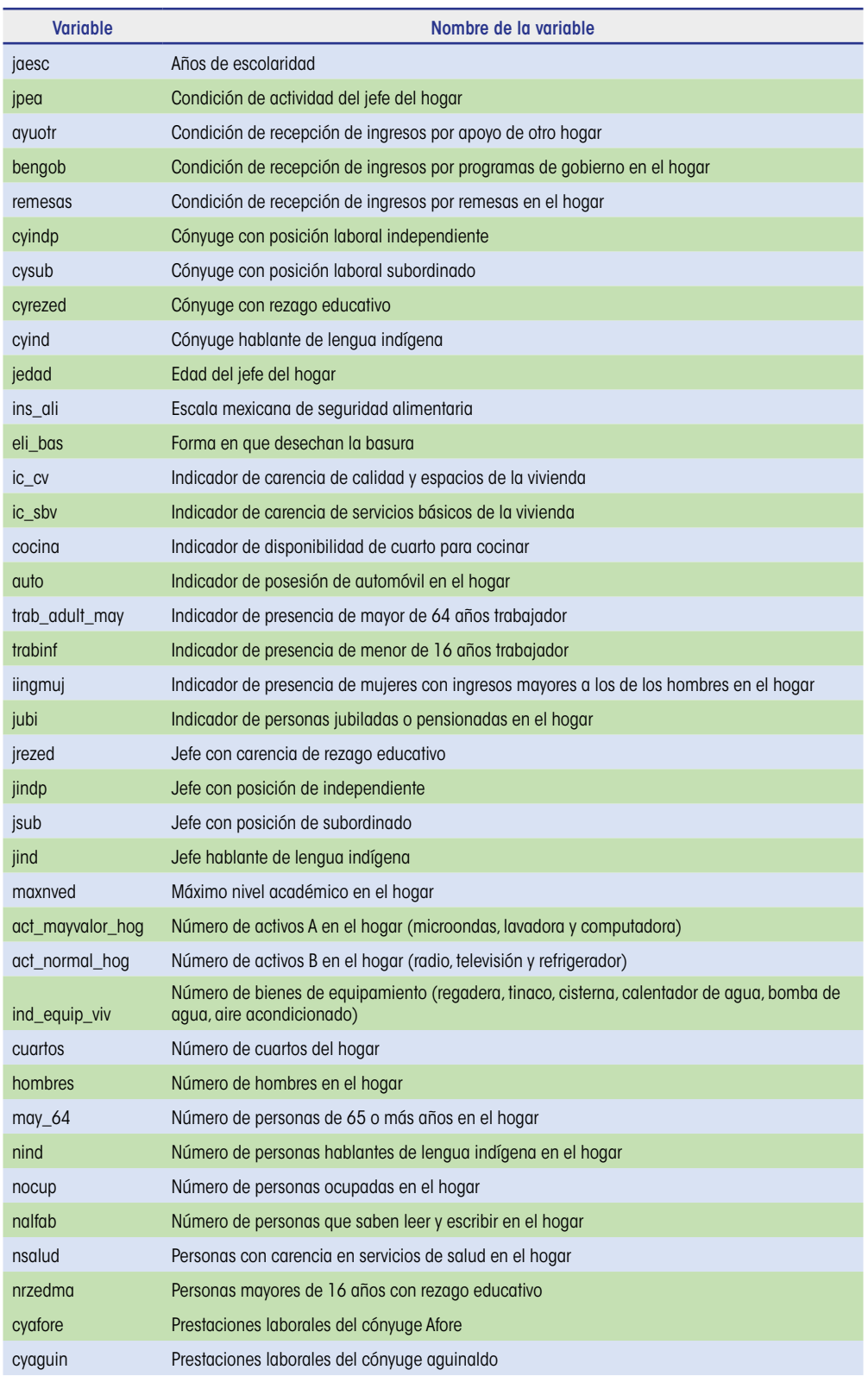

#### **Cuadro A.4.** Variables a nivel hogar utilizadas en el modelo de estimación del ingreso 2010 y 2015

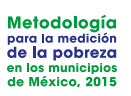

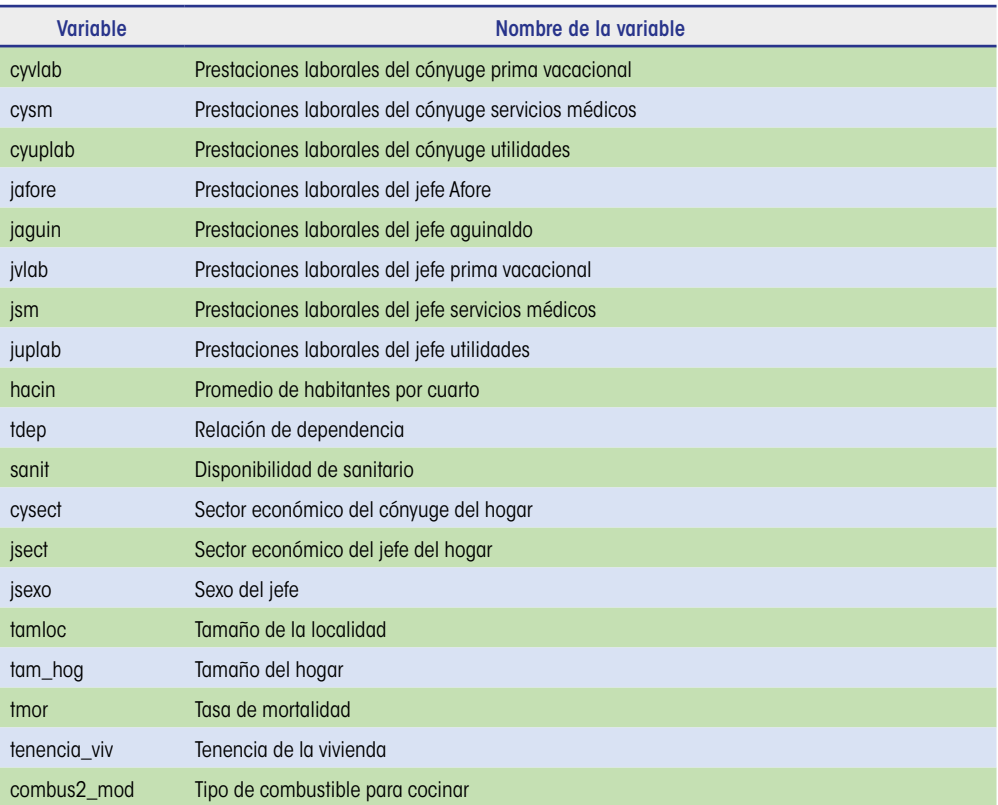

Fuente: Elaboración del CONEVAL.

#### **Cuadro A.5.** Variables de contexto a escala municipal utilizadas en el modelo de estimación del ingreso 2010 y 2015

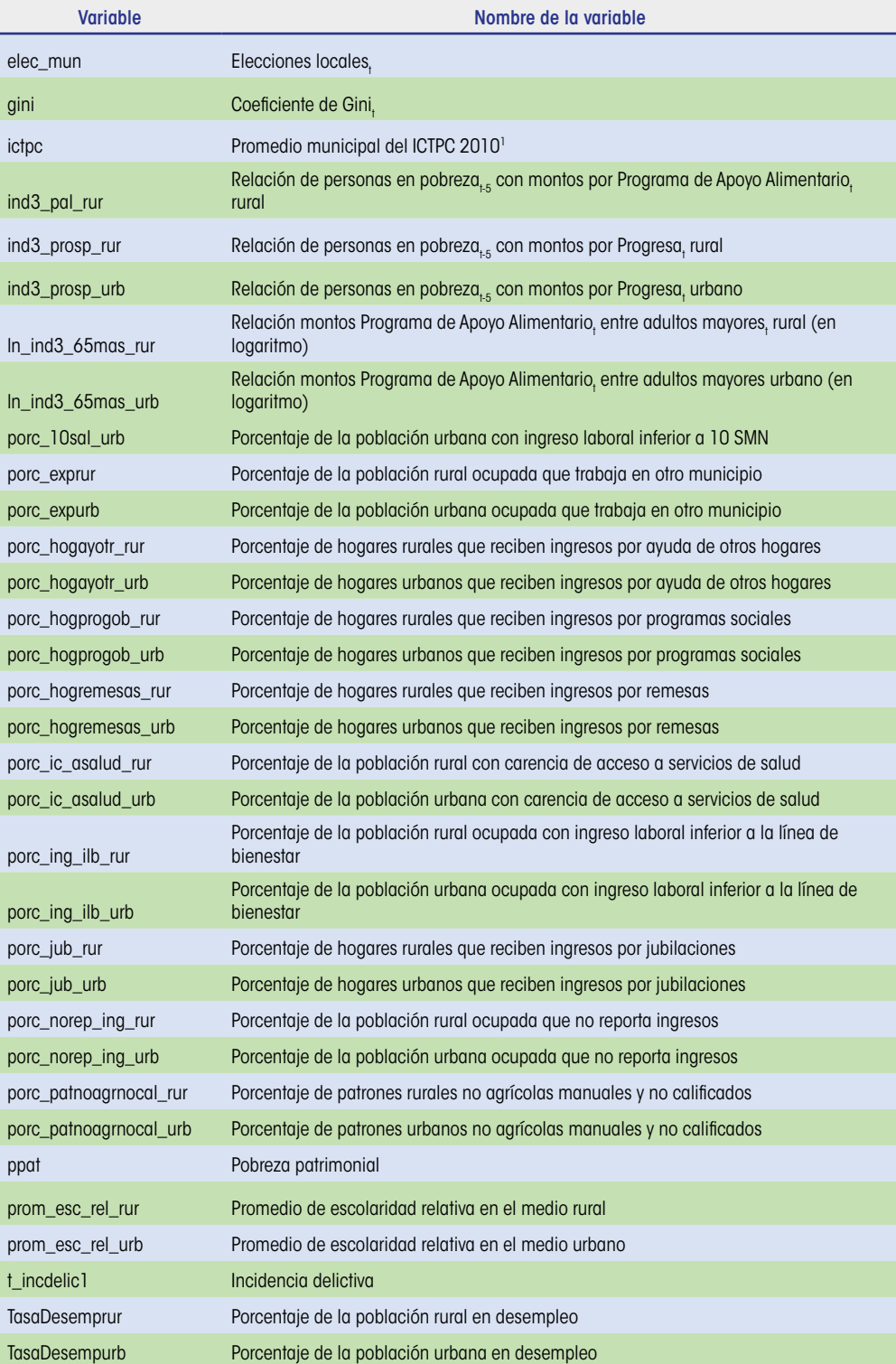

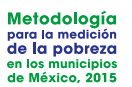

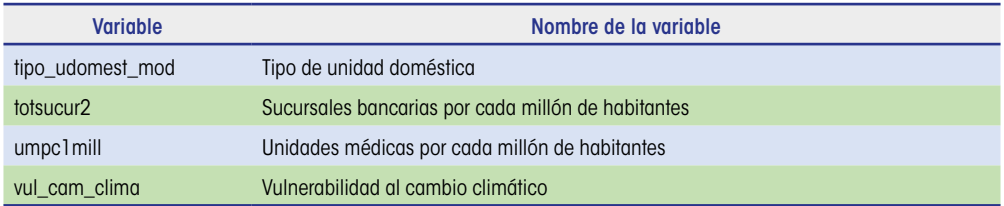

Fuente: Elaboración del CONEVAL.

Nota: En los casos en los que las variables son relaciones o tasas de crecimiento se usa la notación <sub>+5</sub> para indicar que se hace referencia a cinco años atrás.

<sup>1</sup> Esta variable solo está disponible en 2010 y no en 2005.

#### **Cuadro A.6.** Variables de contexto a escala estatal utilizadas en el modelo de estimación del ingreso 2010 y 2015

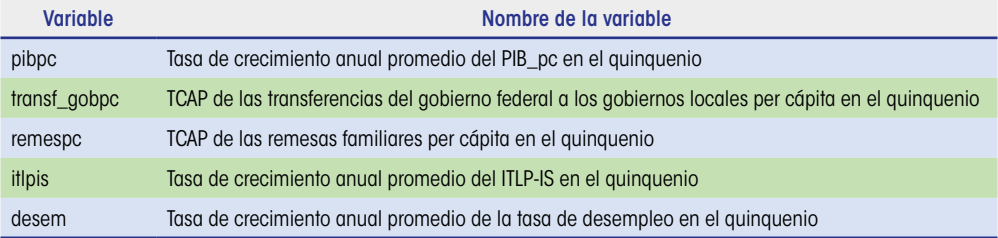

Fuente: Elaboración del CONEVAL.

Nota: En los casos en los que las variables son relaciones o tasas de crecimiento se usa la notación <sub>+5</sub> para indicar que se hace referencia a cinco años atrás.

<sup>1</sup> Esta variable solo está disponible en 2010 y no en 2005.

#### **Cuadro A.7.** Incidencia estimada para los cuadrantes de pobreza multidimensional (%), según grupo, México, 2010

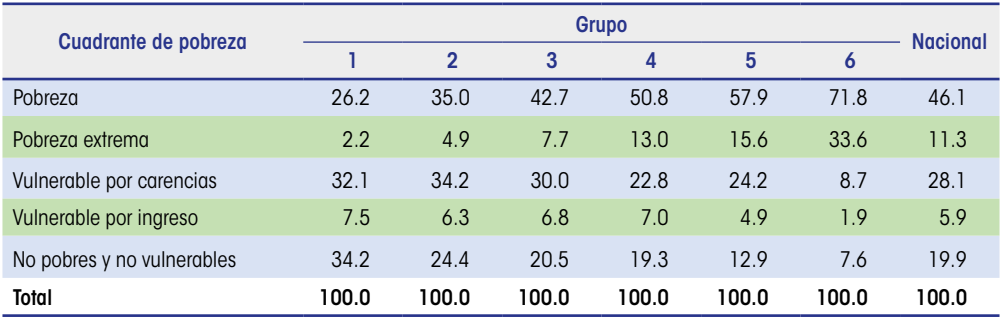

Fuente: Elaboración del CONEVAL con base en el MCS-ENIGH 2010.

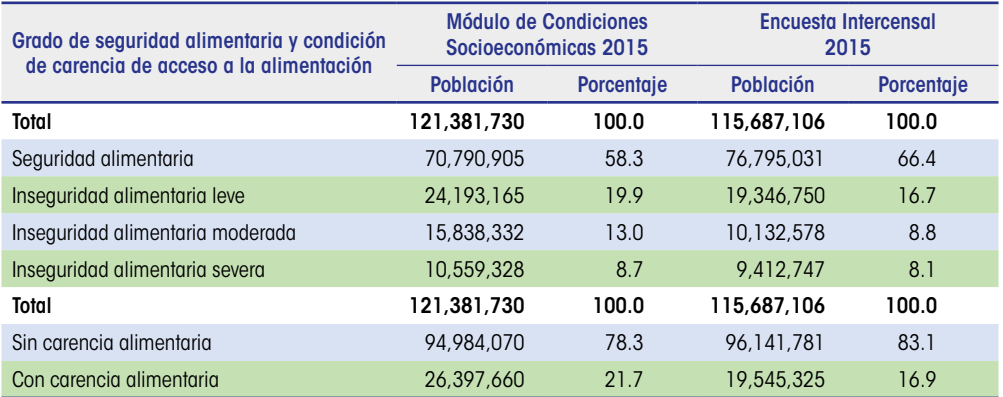

#### **Cuadro A.8.** Distribución de la población según grado de seguridad alimentaria/condición de carencia alimentaria y fuente de información 2015

Fuente: Cálculos propios con base en el MCS 2015 y la Encuesta Intercensal 2015.

Nota: Los resultados no incluyen a las personas que viven en el hogar (o la vivienda en el caso de la Encuesta Intercensal) y son trabajadores domésticos del hogar o familiares de estos; tampoco se considera a los huéspedes del hogar o vivienda ni a sus familiares, ni a la población residente en hogares o viviendas en los que no respondieron a todas las preguntas de la EMSA.

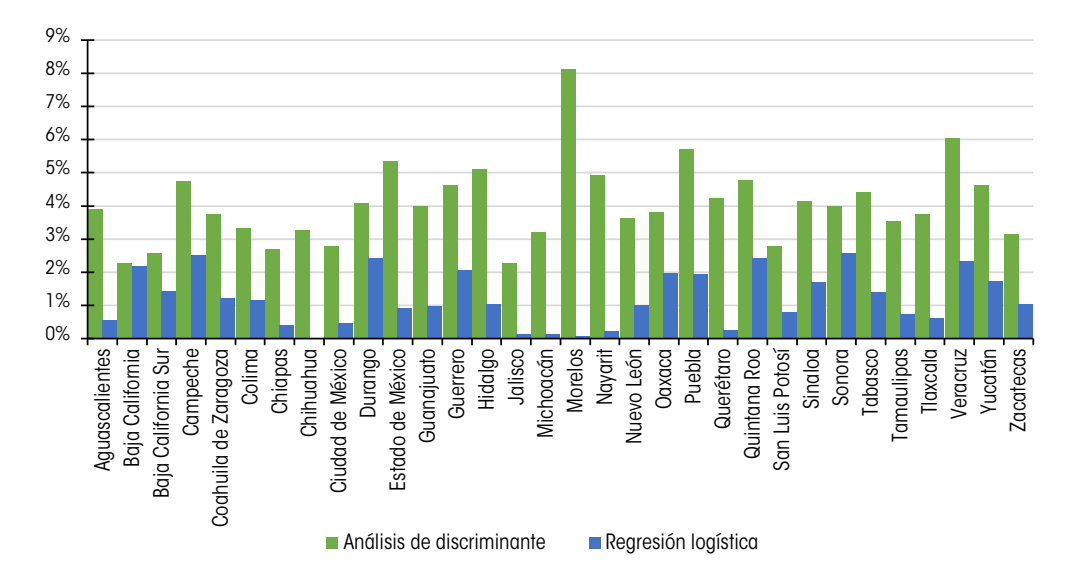

#### **Gráfica A.1.** Carencia de acceso a la alimentación. Diferencias absolutas (en puntos porcentuales) entre estimación bajo el modelo y el directo del MEC 2015

Fuente: Cálculos propios con base en el MEC 2015 del MCS-ENIGH y la Encuesta Intercensal 2015.

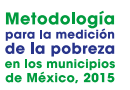

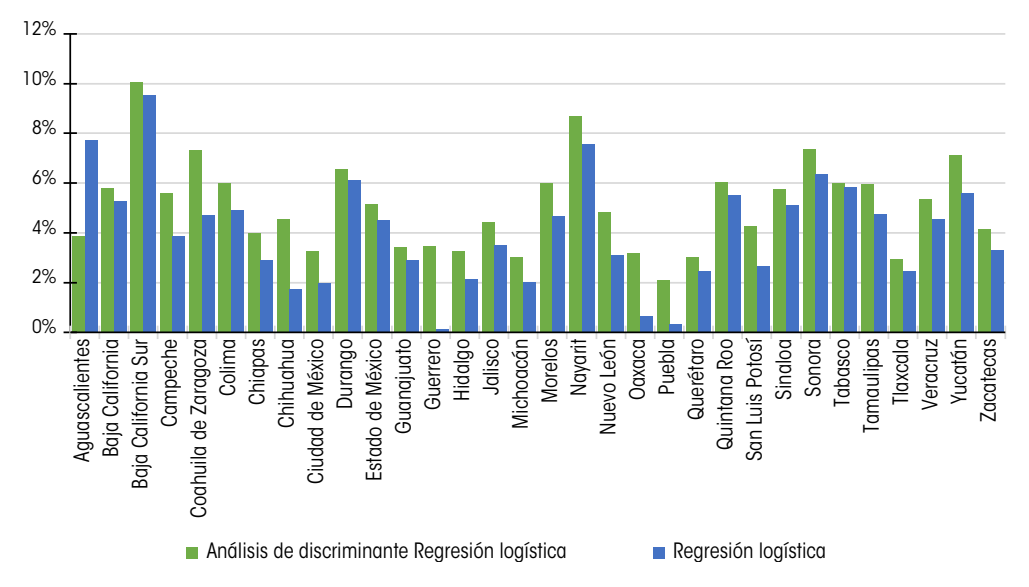

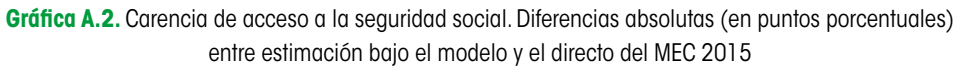

Fuente: Cálculos propios con base en el MEC 2015 del MCS-ENIGH y la Encuesta Intercensal 2015.

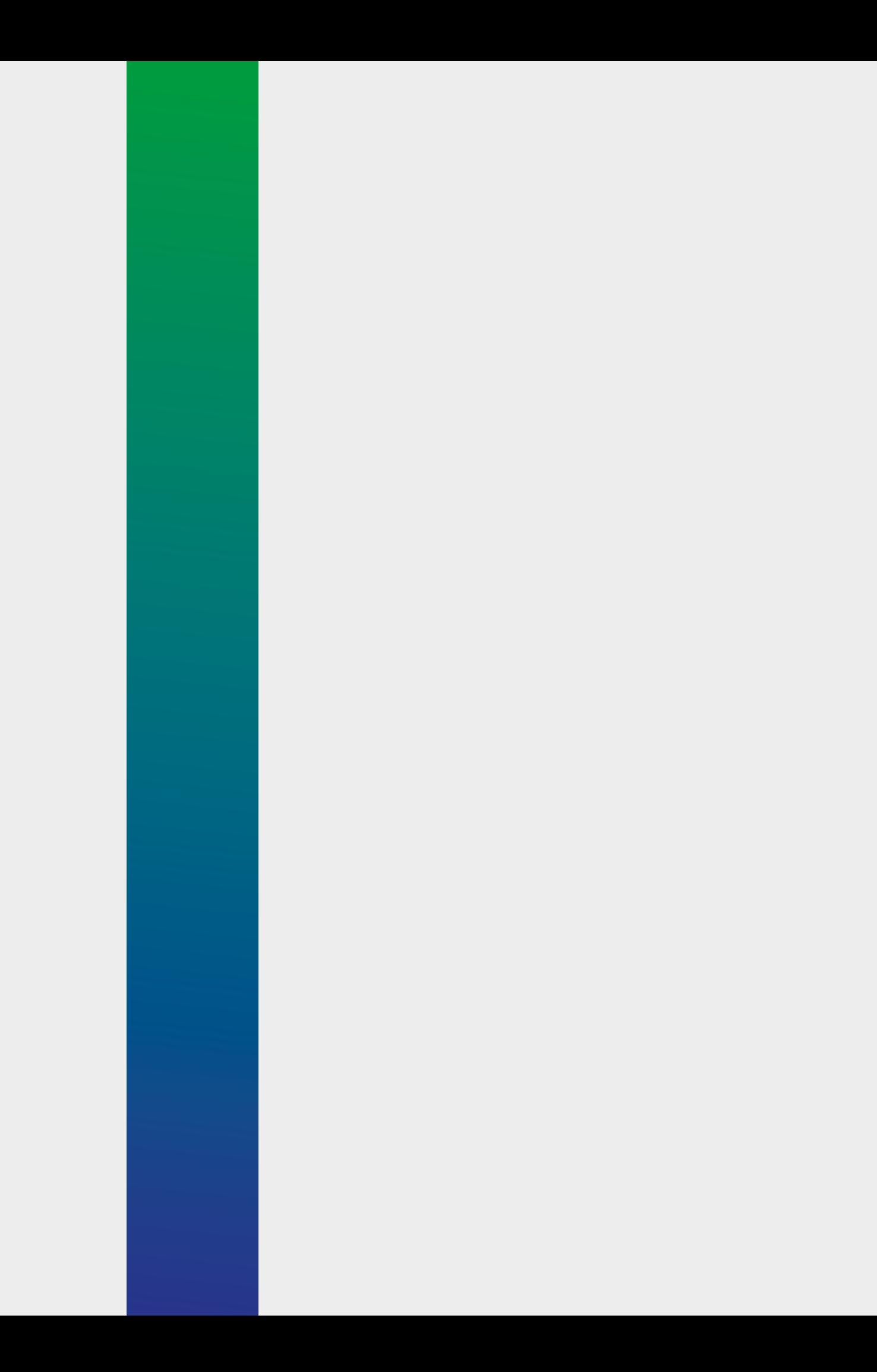

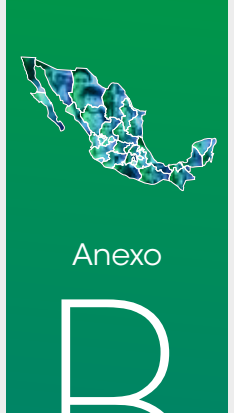

## **Anexo matemático** B

**<sup>102</sup> En este anexo se describen las expresiones matemáticas correspondientes a los**  modelos estadísticos usados para estimar la pobreza a nivel municipal. Las definiciones de los indicadores se tomaron tal como están señaladas en la metodología para la medición multidimensional de la pobreza en México (CONEVAL, 2010a).

> En la sección B.1.1 se describen algunos conceptos de los modelos lineales mixtos (MLM), en particular, el modelo de efectos aleatorios, que es la base teórica de los modelos que se ilustran en las secciones B.2 y B.3. En la sección B.2 se describe el método EBP (*empirical best predictor* o mejor predictor empírico), propuesto por Rao y Molina (2010 y 2015) y Molina, Nandram y Rao (2014), utilizada para estimar el ingreso vía un modelo de efectos aleatorios: primero asumiendo homocedasticidad en los errores y después suponiendo heterocedasticidad en estos. En ambos casos se estima el error cuadrático medio (ECM) mediante simulación Monte Carlo.

> En la sección B.3 se describe el método ELL de Elbers, Lanjouw y Lanjouw (2002 y 2003), el cual supone un modelo de efectos aleatorios con heterocedasticidad en los errores. Se explica cómo se puede reescribir el modelo como un modelo marginal, es decir, tomando en cuenta solo la estructura de covarianzas dentro de cada municipio y no entre municipios. Se simula *L* veces el logaritmo del ingreso corriente total per cápita de la población y se obtienen valores por hogar en cada una de estas simulaciones. Usando estas simulaciones es posible estimar cualquier función del ingreso a nivel municipal, además del ECM asociado.

> Por último, en la sección B.4 se describe el modelo bayesiano (MB) y se especifica la forma de aplicar el paradigma bayesiano para hacer la estimación de manera simultánea de tres indicadores o dimensiones: carencia de acceso a alimentación, carencia de acceso a seguridad social e ingreso, por considerar que los tres indicadores están correlacionados. En la sección B.4.2 se detallan modos de simplificar el modelo bayesiano a un solo indicador o dimensión con la finalidad de poder hacer comparaciones de las predicciones que se obtienen usando el modelo bayesiano con tres indicadores y con un indicador respecto a las predicciones del método EBP y el ELL. Los resultados de dicha comparación se muestran en el capítulo 3.

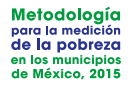

#### **B.1 MODELOS LINEALES MIXTOS Y MODELOS DE EFECTOS ALEATORIOS**

Los modelos lineales mixtos (MLM) (West, Welch y Galecki, 2015; Demidenko, 2004; Faraway, 2006) corresponden a un modelo lineal paramétrico (Kutner, Nachtsheim, Neter y Li, 2005) usado en datos aglomerados (*clusters*), longitudinales, espaciales o de medidas repetidas. Los datos aglomerados son aquellos en los cuales la variable dependiente es medida una vez para cada sujeto y los sujetos (unidades de análisis) están agrupados en unidades más grandes.

En este caso, los hogares corresponden a observaciones de nivel 1 y están anidados dentro de los municipios y estos últimos serían los conglomerados (observaciones de nivel 2) o áreas pequeñas. Se utiliza una variable respuesta *Y*, la cual corresponde al ingreso, o una transformación de este, y un conjunto de variables explicativas que pueden corresponder a efectos fijos o aleatorios. Los efectos aleatorios son variables cuyos niveles se seleccionan aleatoriamente de una población de niveles; estos efectos solo influencian la variabilidad sobre la respuesta *Y*.

Los efectos aleatorios son variables aleatorias (v.a.s) asociadas a los niveles de un factor aleatorio y representan desviaciones respecto a las relaciones dadas por los parámetros de los efectos fijos; por ejemplo, un intercepto aleatorio representa desviaciones de un conglomerado respecto a la media global. donde = ,..., , con el número de municipios, = ,..., , con el número *i* 1 *m m j* 1 *<sup>i</sup> n <sup>i</sup> n*

El MLM, en su caso más general, corresponde α:<br>**i**  $\frac{1}{2}$   $\frac{1}{2}$ 

$$
Y_{ij} = \mathbf{x}_{ij}^{\mathsf{T}} \boldsymbol{\beta} + \mathbf{u}_{ij}^{\mathsf{T}} \boldsymbol{\gamma}_i + \varepsilon_{ij},
$$
 (B.1)

donde  $i = 1, ..., m$ , con  $m$  en namero de manicipios,  $j = 1, ..., n_i$ , con  $n_i$  en námero de hogares en el municipio  $i$ -ésimo (tamaño del conglomerado  $i$ ). de hogares en el municipio -ésimo (tamaño del conglomerado ). Donde: donde *i* = 1,..., *m* , con *m* el número de municipios, *j* =1,..., *ni* , con *ni* el Donde: *Yij j i*

 $Y_{ij}$  respuesta del  $j$  ésimo miembro del municipio  $i$  y  $\mathcal{L}=\{x_1,\ldots,x_n\}$  , where  $\mathcal{L}=\{x_1,\ldots,x_n\}$  , we have the set of  $x_1,\ldots,x_n$ ÷ ÷  $\cup$ *p x*  $\frac{1}{2}$  **w p**  $\frac{1}{2}$  **i** *y* 

$$
\mathbf{x}_{ij} = \begin{pmatrix} x_{ij}^1 \\ \vdots \\ x_{ij}^p \end{pmatrix}; \mathbf{u}_{ij} = \begin{pmatrix} u_{ij}^1 \\ \vdots \\ u_{ij}^q \end{pmatrix}; \gamma_i = \begin{pmatrix} \gamma_i^1 \\ \vdots \\ \gamma_i^q \end{pmatrix} y \mathbf{\beta} = \begin{pmatrix} \beta_1 \\ \vdots \\ \beta_p \end{pmatrix},
$$

asociado al *j* -ésimo miembro del conglomerado *i* -ésimo correspondiente a es un error aleatorio como en un modelo lineal cualquiera. ÷ ø ÷ ø ç è ÷  $\overline{a}$ l. è ÷ ø i. for de dimensión  $\,p\,$  asociado al  $\,$   $\,$   $\,$   $\,$   $\,$ *i q ij p* donde  $\mathbf{x}_{ij}$  es un vector de dimensión  $p$  asociado al  $j$  ésimo miembro del donde es un vector de dimensión asociado al ésimo miembro del **ij x** *p j* conglomerado *i* ésimo correspondiente a los *p* efectos fijos (parámetros) dados en el vector  $\beta$ . Además,  $\mathbf{u}_{ij}$  corresponde a un vector de dimensión  $q$ los  $q$  efectos aleatorios,  $\gamma_i$ , dados para el conglomerado  $i$ . Finalmente,  $\varepsilon_{ij}$ 

Si  $\ x_{ij}^1 = 1$  ; para toda  $\ i$  ,  $\ j$  , entonces se está considerado un término fijo constante y si  $u_{ij}^1 = 1$ ; para toda  $i$ ,  $j$ , entonces se esta considerado di Hermino illo consasociado al intercepto. Si además  $q = 1$  y  $u_{ij}^1 = 1$ ; para toda  $i$  ,  $j$  , se tiene  $\mathbf{u}_{ij} \cdot \mathbf{y}_i = \gamma_i$ , y entonces:

*x x x*

$$
Y_{ij} = \mathbf{x}_{ij} \mathbf{\hat{\beta}} + \gamma_i + \varepsilon_{ij}, \tag{B.2}
$$

que es conocido como modelo de efectos aleatorios. que es conocido como modelo de efectos aleatorios. 1  $\overline{a}$  $\alpha$ ido como modelo de efectos aleatorio nocido como modelo de efectos aleatorios. **22** 5 1 ido como modelo de efectos aleatoric ç ÷ ç ÷ ç ie es conocido como modelo de efectos diedforios. *i*<sup>*i*</sup> *i*<sup>*i*</sup> *i i*<sup>*i*</sup> *i i i* e como modelo de efec  $\ddot{\phantom{0}}$ " " # " " " n alea **Y ε <sup>i</sup>**  $\frac{1}{2}$  *x*  $\frac{1}{2}$  *x i i* ido como modelo de ef cios diedion **Y ε <sup>i</sup>**

El modelo (B.1) puede escribirse vectorialmente como: en donde: 1  $\overline{1}$ escribirse vectorialment<del>(</del> *Y p i i* 1) puede escribirse vec<sup>.</sup><br> puede escribirse vectorialmente como:<br>.  $121110$ = ; = ; = **Y ε <sup>i</sup>** *x*, *y* puede escribirse vectorium ieme con *i i* (B.1) puede escribirse vectorialmente com<mark>c</mark> ...<br>... " " # " " " 21UHUH **delo (Β.1) puede escribirse vectorialmente co** 

$$
\mathbf{Y}_i = X_i \mathbf{\beta} + U_i \mathbf{\gamma}_i + \mathbf{\varepsilon}_i, i = 1, ..., m;
$$

en donde:

$$
\mathbf{Y}_{i} = \begin{pmatrix} Y_{i1} \\ \vdots \\ Y_{i n_{i}} \end{pmatrix}, \mathbf{\varepsilon}_{i} = \begin{pmatrix} \varepsilon_{i1} \\ \vdots \\ \varepsilon_{i n_{i}} \end{pmatrix}, X_{i} = \begin{pmatrix} x_{i1}^{1} & x_{i1}^{2} & \cdots & x_{i1}^{p} \\ \vdots & \vdots & \ddots & \vdots \\ x_{i n_{i}}^{1} & x_{i n_{i}}^{2} & \cdots & x_{i n_{i}}^{p} \end{pmatrix} y
$$

$$
U_{i} = \begin{pmatrix} u_{i1}^{1} & u_{i1}^{2} & \cdots & u_{i1}^{q} \\ \vdots & \vdots & \ddots & \vdots \\ u_{i n_{i}}^{1} & u_{i n_{i}}^{2} & \cdots & u_{i n_{i}}^{q} \end{pmatrix}.
$$

Entonces,  $\mathbf{Y}_\mathrm{i}$  y  $\boldsymbol{\epsilon}_i$  son vectores de dimensión  $n_i$ ,  $X_i$  es una matriz de dimende dimensión  $n_i \times q$  cuyos renglones corresponden a  $\mathbf{u}_{i1}^T$ , ...,  $\mathbf{u}_{in}$ . Se supone dimensión cuyos renglones corresponden a , ..., .  $\mathcal{L}$  $\frac{1}{l}$  is the  $\frac{1}{l}$  such that  $\frac{1}{l}$  is the  $\frac{1}{l}$ **uin** *Xi* ernorices,  $\mathbf{r}_i$  y  $\mathbf{\varepsilon}_i$  son vectores de dimension  $n_i$ .  $\mathbf{x}_i$  es und mainz de dimension  $n_i \times p$  cuyos renglones corresponden a  $\mathbf{x}_{i_1}$ , ...,  $\mathbf{x}_{i_n}$ ,  $\forall$   $U_i$  es una matriz de dimensión  $n_i \times q$  cuyos que  $X_i$  es de rango completo y que  $U_i$  tiene menos columnas que  $X_i$ . *Yi* **i**  $\frac{1}{2}$  **i**  $\frac{1}{2}$  **i** Entonces,  $Y_i$  y  $\varepsilon_i$  son vectores de dimensión  $n_i$ ,  $X_i$  es una matriz de dimenque  $X_i$  es de rango completo y que  $U$  $\mathbf{F}_l$ : • Los errores satisfacen , con , matriz de dimensión ( , ) <sup>1</sup> *<sup>i</sup> <sup>i</sup> <sup>n</sup> <sup>i</sup>*  $\frac{1}{2}$  **b**  $\frac{1}{2}$   $\frac{1}{2}$   $\frac{1}{2$ ( , ) <sup>1</sup> *<sup>i</sup> <sup>i</sup> <sup>n</sup> <sup>i</sup>*

Los supuestos estadísticos del modelo son: • Los errores satisfacen , con , matriz de dimensión *<sup>i</sup> <sup>i</sup> n* ´*n i* 1,...,*m <sup>i</sup> <sup>i</sup> n* ´*n i* 1,...,*m*

- $\mathcal{L}$  supurstos distincos del modelo son: • Se asume que  $\gamma_i \sim N_q(\mathbf{0}_{q \times 1}, D_{q \times q})$ . ( , ) *<sup>i</sup> Nq <sup>q</sup>*´<sup>1</sup> *Dq*´*<sup>q</sup>* **γ** ~ **0** • Se asume que . ( , ) *<sup>i</sup> Nq <sup>q</sup>*´<sup>1</sup> *Dq*´*<sup>q</sup>* **γ** ~ **0** • Los errores satisfacen , con , matriz de dimensión *<i>g*  $\sim$  *g*  $\sim$  *g*  $\sim$  *g*  $\sim$ , para toda  $\frac{1}{2}$ *<sup>i</sup> <sup>i</sup> n* ´*n i* 1,...,*m* , para toda = . *<sup>i</sup> <sup>i</sup> n* ´*n i* 1,...,*m* • Se asume que γ
- $\mathcal{L}$  Los errores estisfecen $\mathcal{L} \approx N$  (0  $n_i \times n_i$ , para toda *i* = 1,...,*m* . • Los errores satisfacen  $\epsilon_i \sim N_{n_i}(\mathbf{0}_{n_i \times 1}, \Sigma_i)$ , con  $\Sigma_i$ , matriz de dimensión ( , ) <sup>1</sup> *<sup>i</sup> <sup>i</sup> <sup>n</sup> <sup>i</sup>*  $m_{\text{c}}$   $\frac{n_i}{l}$   $\frac{n_i}{l}$   $\frac{n_i}{l}$   $\frac{n_i}{l}$ • Los errores satisfacent  $\epsilon \sim N$  (0  $\Sigma$ ) con  $\Sigma$  $\mathcal{L}$  is the same independent of  $\mathcal{L}$  $n_i \wedge n_i$ , puid idad  $i = 1,...,m$ . • Las v.a.s , ...., , ,..., son independientes.  $m \times n$ . para toda  $i = 1,...,m$ .
- Las v.a.s  $\gamma_1$ , ....,  $\gamma_m$ ,  $\epsilon_1$ , ...,  $\epsilon_m$  son independientes. *<sup>i</sup> <sup>i</sup> n* ´*n i* 1,...,*m*  $\bullet$  1  $\bullet$  *m* 1 *m* <sup>1</sup> **γ** *<sup>m</sup>* **γ** <sup>1</sup> **ε** *<sup>m</sup>***ε** • Las v.a.s  $\gamma_1$ , ....,  $\gamma_m$ ,  $\epsilon_1$ , ...,  $\epsilon_m$  son independientes. En particular, en el modelo de efectos aleatorios dado en (B.2), en el cual se supone homocedasticidad, así que están entonces de entonces de entonces de entonces de entonces de entonces de<br>Entonces de entonces de entonces de entonces de entonces de entonces de entonces de entonces de entonces de en supone homocedasticidad, así que  $\frac{1}{2}$  as  $\frac{1}{2}$  as  $\frac{1}{2}$  as  $\frac{1}{2}$  as  $\frac{1}{2}$  as  $\frac{1}{2}$  as  $\frac{1}{2}$  as  $\frac{1}{2}$  as  $\frac{1}{2}$  as  $\frac{1}{2}$  as  $\frac{1}{2}$  as  $\frac{1}{2}$  as  $\frac{1}{2}$  as  $\frac{1}{2}$  as  $\frac{1}{$ <sup>2</sup> <sup>s</sup> *i*

En particular, en el modelo de efectos aleatorios dado en  $(B.2)$ , en el cual se supoindependientes e idénticamente distribuidas (i.i.d) y  $\varepsilon_{ij} \thicksim N(0,\sigma^2)$  i.i.d, tal de unos de dimensión  $\,n_{_i}$  , denotado  $\,{\bf 1}_{_{n_i}}$  , así que el modelo corresponde a: the homocedasticidad, así que  $\Sigma_i = \sigma^2 I_{n_i \times n_i}$  para toda *i*, entonces  $\gamma_i \sim N(0, \sigma_i^2)$ En particular, en el modelo de efectos aleatorios dado en  $(B.2)$ , en el cual se supoque los efectos  $\gamma_i$ , y errores  $\varepsilon_{ij}$  son independientes. Además  $\hat{U}_i$  es un vector que los efectos  $\gamma_i$  y errores  $\varepsilon_{ij}$  son independientes. Además  $U_i$  es un vector  $\frac{1}{2}$  En particular, en el modelo de efectos aleatorios dado en (B.2), en el cual s <sup>S</sup>*<sup>i</sup> <sup>i</sup> <sup>n</sup> <sup>i</sup> <sup>n</sup> <sup>I</sup>* ´

<sup>S</sup>*<sup>i</sup> <sup>i</sup> <sup>n</sup> <sup>i</sup> <sup>n</sup> <sup>I</sup>* ´

supone homocedasticidad, así que = para toda , entonces

<sup>2</sup> <sup>s</sup> <sup>g</sup> <sup>g</sup> *<sup>i</sup>* ~ *N* (0, )

*<sup>i</sup>* <sup>g</sup> *ij* <sup>e</sup> *Ui*

independientes e idénticamente distribuidas (i.i.d) y

<sup>2</sup> <sup>s</sup> <sup>g</sup> <sup>g</sup> *<sup>i</sup>* ~ *N* (0, )

<sup>2</sup> <sup>s</sup> <sup>g</sup> <sup>g</sup> *<sup>i</sup>* ~ *N* (0, )

**1***n*

**1***n*

vector de unos de dimensión , denotado , así que el modelo corresponde a:

vector de unos de dimensión , denotado , así que el modelo corresponde a:

i.i.d, tal que los efectos y errores son independientes. Además es un

vector de unos de dimensión , denotado , así que el modelo corresponde a:

 $\overline{u}$ 

 $\mathcal{U}$ 

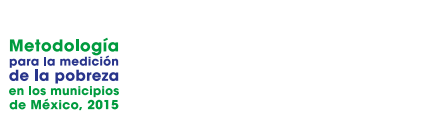

$$
\mathbf{Y}_{i} = X_{i} \mathbf{\beta} + \mathbf{1}_{n_{i}} \mathbf{\gamma}_{i} + \mathbf{\varepsilon}_{i}, i = 1, ..., m.
$$
 (B.3)

total de hogares en todos los municipios, y los siguientes vectores:  $\frac{2\pi}{1-\pi}$ El modelo (B.1), en su forma matricial, requiere definir a  $n$  como  $n = \sum_{i=1}^{m} n_i$ , el  $=$   $\frac{1}{2}$   $\frac{1}{2}$   $\frac{1}{2$ *x* liere definir α *n* como *n* ÷ ۔<br>ف ç .<br>+, ÷ ۔<br>م ç ..<br>ic ÷ ÷ ç *a i* is the starting of the component of the starting of the starting of the starting of the starting of the starting of the starting of the starting of the starting of the starting of the starting of the starting of **Y**

$$
\mathbf{Y} = \begin{pmatrix} \mathbf{Y}_1 \\ \vdots \\ \mathbf{Y}_m \end{pmatrix}; \gamma = \begin{pmatrix} \gamma_1 \\ \vdots \\ \gamma_m \end{pmatrix}; \varepsilon = \begin{pmatrix} \varepsilon_1 \\ \vdots \\ \varepsilon_m \end{pmatrix},
$$

de dimensión *n* γ γ es ur **También se definen las matrices:** ø è ø è ø è *<sup>m</sup> <sup>m</sup>***ε m** donde  $Y$  y  $\varepsilon$  son vectores de dimensión  $n \vee \gamma$  es un vector de dimensión  $mq$ . ö æ 0 0

$$
X = \begin{pmatrix} X_1 \\ \vdots \\ X_m \end{pmatrix}, G = \begin{pmatrix} D_{q \times q} & 0 & \cdots & 0 \\ 0 & D_{q \times q} & \cdots & 0 \\ \vdots & \vdots & \ddots & \vdots \\ 0 & 0 & \cdots & D_{q \times q} \end{pmatrix}, U = \begin{pmatrix} U_1 & 0 & \cdots & 0 \\ 0 & U_2 & \cdots & 0 \\ \vdots & \vdots & \ddots & \vdots \\ 0 & 0 & \cdots & U_m \end{pmatrix} y
$$

$$
R = \begin{pmatrix} \Sigma_1 & 0 & \cdots & 0 \\ 0 & \Sigma_2 & \cdots & 0 \\ \vdots & \vdots & \ddots & \vdots \\ 0 & 0 & \cdots & \Sigma_m \end{pmatrix}
$$

para R. Las matrices cero en  $G$ ,  $U \, y \, R$ , vienen de la independencia de las  $\alpha$ ç para *X, mq × mq* para *G*  $n_1$   $n_2$ ,  $n_m$ ,  $n_1$   $n_m$   $n_2$   $n_3$   $n_4$   $n_5$   $n_6$   $n_7$   $n_8$   $n_9$   $n_1$   $n_2$   $n_3$   $n_4$   $n_5$   $n_7$   $n_8$   $n_9$   $n_1$   $n_2$   $n_3$   $n_4$   $n_5$   $n_7$   $n_8$   $n_9$   $n_1$   $n_2$   $n_3$   $n_4$   $n_5$   $n_7$   $n_8$   $n_9$ cuyas dimensiones son  $n\times p$  para X,  $mq\times mq$  para  $\,G$  ,  $n\times mq$  para  $\,U\,$  y  $n\times n$ ν.a.s γ<sub>ι</sub>, …, γ<sub>m</sub>, ε<sub>ι</sub>,…,ε<sub>m</sub>. El MLM puede entonces expresarse como: . Las matrices cero en , y , vienen de la independencia de las v.a.s , *R G U R* <sup>1</sup> **γ**

$$
\mathbf{Y} = X\mathbf{\beta} + U\mathbf{\gamma} + \mathbf{\epsilon},
$$
\n
$$
\begin{pmatrix} \mathbf{\gamma} \\ \mathbf{\epsilon} \end{pmatrix} \sim N_{mq+n} \begin{pmatrix} \mathbf{0}_{(mq+n)\times 1}, \begin{pmatrix} G & \mathbf{0}_{mq \times n} \\ \mathbf{0}_{n \times mq} & R \end{pmatrix} \end{pmatrix}
$$
\nComendo la norte aleatoria en (B.4) v renombrán de la como:

÷

 $\binom{m}{2}$ 

cuyas dimensiones son para *X*, para , para y para

lo la parte aleatoria en <mark>(B.4) y</mark> renom  $\frac{1}{2}$ ç ç æ ÷ ÷ ö ando la parte aleatoria en <mark>(B.4)</mark> y rer barte aleatoria en <mark>(B.4)</mark> y ren<sub>'</sub> **0 γ** a parie diedioria è ø è ø è ´ <sup>+</sup> <sup>+</sup> ´ *R n mq mq <sup>n</sup> mq <sup>n</sup>* **0 ε T**omando la parte aleatoria en (Β.4) y renombrándola como: **ε**\* = *U***γ** + **ε**,

<sup>+</sup> <sup>+</sup> ´ *R*

ç

$$
\varepsilon^* = U\gamma + \varepsilon,
$$

 $\mathsf{e}\mathsf{s}$  de dimensión  $\mathsf{n}\mathsf{y}$  que ensión *1* y que  $i$ se tiene que ε<sup>\*</sup> es de dimensión *n* y que se tiene que es de dimensión y que **ε**\* *n* se tiene que **ε**\* es de dimensión *n* y que se tiene que es de dimensión y que **ε**\* *n*

$$
\varepsilon^* \sim N_n(\mathbf{0}_{n\times 1}, V),
$$

 $T = I/CI$ <sup> $I$ </sup>  $\vdots$   $B$   $\vdots$  entences so tiene el modele mo con y entonces se tiene el modelo marginale marginale marginale marginale marginale marginale marginale marginale marginale marginale marginale marginale marginale marginale marginale marginale marginale marginale marginal  $\text{con } V = UGU' + R$  y entonces se tiene el modelo marginal

$$
\mathbf{Y} = X\mathbf{B} + \mathbf{\varepsilon}^* \n\mathbf{\varepsilon}^* \sim N_n(\mathbf{0}_{n \times 1}, V).
$$
\n(B.5)

Por lo tanto, Por lo tanto,  $\sim$   $\sim$   $\sim$   $\sim$   $\sim$   $\sim$ 

$$
\mathbf{Y} \sim N_n(X\mathbf{\beta}, UGU' + R) \text{ } y \text{ } \gamma \sim N_{mq}(0, G), \tag{B.6}
$$

o en términos vectoriales o en términos vectoriales **Yi** ~ *Nn X* **β** *U DU* +S en términos vectoriales

$$
\mathbf{Y}_{i} \sim N_{n_i} (X_i \mathbf{\beta}, U_i D U_i' + \Sigma_i).
$$

o al modelo de efectos alec ( , ' ). *<sup>i</sup> <sup>i</sup> <sup>i</sup> <sup>i</sup> <sup>i</sup>* **Yi** ~ *Nn X* **β** *U DU* +S Y regresando al modelo de efectos aleatorios con homocedasticidad Y regresando al modelo de efectos aleatorios con homocedasticidad r regresamo di modelo de electos diedionos com nomoced o matricialmente de la mateix<br>Localmente de la mateixa de la mateixa de la mateixa de la mateixa de la mateixa de la mateixa de la mateixa d

$$
\mathbf{Y}_{i} \sim N_{n_{i}}(X_{i}\boldsymbol{\beta}, \sigma_{\gamma}^{2} \mathbf{1}_{n_{i}} \mathbf{1}_{n_{i}} + \sigma^{2} I_{n_{i} \times n_{i}}), \gamma_{i} \sim N(0, \sigma_{\gamma}^{2})
$$
(B.7)  
o matricialmente

*I*  $\frac{1}{2}$  iii,  $\frac{1}{2}$  iii,  $\frac{1}{2}$  iii,  $\frac{1}{2}$  iii,  $\frac{1}{2}$  iii,  $\frac{1}{2}$  iii,  $\frac{1}{2}$  iii,  $\frac{1}{2}$  iii,  $\frac{1}{2}$  iii,  $\frac{1}{2}$  iii,  $\frac{1}{2}$  iii,  $\frac{1}{2}$  iii,  $\frac{1}{2}$  iii,  $\frac{1}{2}$  iii,  $\frac{1}{$ o matricialmente o matricialmente

$$
\mathbf{Y} \sim N_n(X\beta, \sigma_\gamma^2 A + \sigma^2 I_{n \times n}) \, y \, \gamma \sim N_m(0, \sigma_\gamma^2 I_{m \times m}), \tag{B.8}
$$

erado valores  $\sigma_{\scriptscriptstyle \gamma}^{\scriptscriptstyle 2}$ , y  $\alpha$  diagonal las matrices  $\mathbf{1}_{n_1} \mathbf{1}_{n_2} \mathbf{1}_{n_3} \mathbf{1}_{n_4} = 1, ..., m$ donde  $A$  es una matriz que incluye en la diagonal las matrices  $\mathbf{1}_{n_i}\mathbf{1}_{n_i}$ ',  $i=1,...,m$  $\mathbf{p}$  (puesta  $\mathbf{Y}$  tiene valores  $\sigma^2_{\gamma}+\sigma^2$ , en su diagonal, d donde es una matriz que incluye en la diagonal las matriz en las matriz en la diagonal la diagonal las matrixe<br>Las matriz matriz de la diagonal la diagonal la diagonal la diagonal la diagonal la diagonal la diagonal la di  $n_i \times n_i$  En otras palabras, la matriz de varianzas y component Are congressed relacionado con el supuesto de independencia entre municipios ciddd a id respuestd  $\bullet$  thene valores  $\sigma_{\gamma} + \sigma_{\gamma}$  en su diagonal, dentro de un misesió unimo esia relaciónado con el supuesió de independencia en lle municipios. *A* ciddd a la respuesta  $\bf{Y}$  tiene valores  $\sigma_y + \sigma$  , en su diagonal, dentro de un m<br>2 x entre municipios valores unique sero (ver sección B *<sup>i</sup> <sup>i</sup> n* ´*n* de dimensión  $n \times n$ . En otras palabras, la matriz de varianzas y covarianzas asomo conglomerado valores  $\sigma_{\rm v}^2$ , y entre municipios valores cero (ver sección B.3). de dimensión  $n_i \times n_i$ . En otras palabras, la matriz de varianzas y covarianzas as *i mo c* de dimensión  $n_i\!\times\!n_i^{\!\top}$  En otras palabras, la matriz de varianzas y covarianzas asoio conglomerado valores  $\sigma_{\scriptscriptstyle \gamma}^2$ , y entre municipios valores cero (ver sección B.3).  $n_i \times n_i$ alores  $\sigma_{_{\gamma}}^{^{2}}$ , y entre municipios En otras palabras, la matriz de varianzas y covarianzas asociada a la respuesta  $\mathbf Y$  tiene valores  $\sigma_{\scriptscriptstyle \gamma}^2+\sigma^2$ , en su diagonal, dentro de un misdonde  $A$  es una matriz que incluye en la diagonal las matrices  $\mathbf{1}_{n_i} \mathbf{1}_{n_i}$ ',  $i=1,...,m$ Esto último está relacionado con el supuesto de independencia entre municipios. esta  $\mathbf{Y}$  tiene valores  $\sigma_{\gamma}^2+\sigma^2$ adc , en su diagonal, dentro de un mismo conglomerado valores de dimensión  $n_i\!\times\!n_i$  . En otras palabras, la matriz de varianzas y covarianzas asomo conglomerado valores  $\sigma_{\nu}^2$ , y entre municipios valores cero (ver sección B.3).  $V_i$  En otras palabras, <u>l</u>a matriz  $\sigma_{\gamma}^2$ , y entre municipios valores cero (ver sección B.3). Esto último está relacionado con el supuesto de independencia entre municipios. *G R* Asumiendo que las matrices y fueran conocidas, la estimación es por *G R* mo conglomerado valores  $\sigma_{\nu}^2$ , y entre municipios valores cero (ver sección B.3). Esto alimno cuid relacionado con el sapaculo de li laeperado mo conglomerado valores  $\sigma_{\nu}^2$ , y entre municipios valores cero (ver sección B.3). Esio alimpos cua relación dado de la sapacsió de la laciperia  $\frac{2}{r}$ , y entre  $\alpha$ e differendo que la segundo que la estimativa de varianzas y covarianzas asomo conglomerado valores  $\sigma_{_{\gamma}}^{_z}$ , y entre municipios valores cero (v  $\frac{3}{2}$   $\frac{2}{3}$  $\alpha_{\gamma}$  +  $\alpha$  , en su alagonal, α<br>municipios valores cero

Asumiendo que las matrices  $G \vee R$  fueran conocidas, la estimación es por mínimos cuadrados generalizados de la siguiente forma: a la respuesta tiene valores , en su diagonal, dentro de un mismo mínimos cuadrados generalizados de la siguiente forma:<br>  $\widetilde{\beta} = (X'V^{-1}X)^{-1}X'V^{-1}\mathbf{Y}.$  (B.9)

$$
\widetilde{\mathbf{\beta}} = (X'V^{-1}X)^{-1}X'V^{-1}\mathbf{Y}.
$$
 (B.9)

 $dI' \cdot D$ con  $V = UGU' + R$ . último está relacionado con el supuesto de independencia entre municipios. último está relacionado con el supuesto de independencia entre municipios.  $\frac{1}{2}$  $U = V$  $\overline{\text{Cov}}$ , deben estimarse tanto los parámetros en y como los parámetros en y como los parámetros en y como los parámetros en y como los parámetros en y como los parámetros en y como los parametros en y como los paramet

Usualmente, las matrices  $\,G\,$  y  $\,R\,$  no son conocidas. En el modelo de efectos sio significa que los parametros  $\sigma_\gamma$  y o - son desconocidos. De .<br>:n estimarse tanto los parámetros involucrados en  $G$  y  $R$  como último está relacionado con el supuesto de independencia entre municipios. ser así, deben estimarse tanto los parámetros involucrados en *G* y *R* como deatorios, esto significa que los parámetros  $\sigma_y^2$  y  $\sigma^2$  son desconocidos. De  $\frac{1}{2}$  of the second seminarity range to pertain the interaction of  $\frac{1}{2}$  in the sense of the second second second second second second second second second second second second second second second second second s así, deben estimarse tanto los parámetros en y como los parámetros en y como los parámetros en y como los pará<br>En y como los parámetros en y como los parámetros en y como los parametros en y como los parametros en y como Heurdmente las matrices  $G \vee R$  no son conocidas. En el modelo de efectos efectos finos finos de bener, entonces, la función de verosimilitar y entre versos de verosimilitar y entre ver<br>En el función de verosimilitar y entre versos de verosimilitar y entre versos de versos de versos de verosimil **β** efectos finos finos de bener, entonces, la función de verosimilitats entonces, la función de verosimilitats y e **β** maximizarla. Usualmente, las matrices G y R no son conocidas. En el modelo de etectos Existen dos formas de obtener estimadores por máxima verosimilitud: la primera

Existen dos formas de obtener estimadores por máxima verosimilitud: la primera maximizarla.<br>1990an - Johann Johann Johann Johann Johann Johann Johann Johann Johann Johann Johann Johann Johann Johann Jo<br>1990an - Johann Johann Johann Johann Johann Johann Johann Johann Johann Johann Johann Johann Johann da verbannimad resmingida (KEME), consiste en obtenen la verbannimad solo en la mercannimad de la parte aleatoria y maximizar la función correspondiente. En ambos casos, la solución obtenida es a través de métodos numées sobre los efectos fijos y REML cuando esta es sobre los efectos aleatorios. maximizarla. la verosimilitud perfil, la cual es obtenida al sustituir en la verosimilitud completa la verosimilitud perfil, la cual es obtenida al sustituir en la verosimilitud completa el da verosimilitud restringida (REML), consiste en obtener la verosimilitud solo en ricos. Se recomienda el uso de verosimilitud perfil cuando la inferencia deseada estimado de propio mínimos cuadrado cuadrados de porte de propios encendros. el estimador de  $\beta$  por mínimos cuadrados generalizados. La segunda, llamaes al maximizar, respecto a los parámetros involucrados en los efectos aleatorios,

numéricos. Se recomienda el uso de verosimilitats de verosimilitats de verosimilitats de verosimilitats de ver

La importancia de presentar la teoría de MLM es porque los modelos ELL y EBP

correspondiente. En ambos casos, la solución obtenida es a través de métodos casos, la solución de métodos de

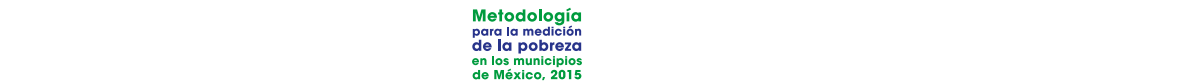

La importancia de presentar la teoría de MLM es porque los modelos ELL y<br>ESP EBP se basan en aspectos de ella. Ambos se fundamentan en modelos de efectos aleatorios. En ELL, los parámetros de la parte aleatoria del modelo, las varianzas de los errores y de los efectos aleatorios se estiman usando una herramienta distinta a máxima verosimilitud o REML. Los estimadores de los efectos fijos se obtienen, entonces, usando mínimos cuadrados generalizados. En enfoque bayesiano; Ghosh, Natarajan, Stroud y Carlin, 1998, para un enfoque de EBP se utiliza un modelo lineal mixto estimado por REML. Una diferencia notable es que bajo ELL se asume heterocedasticidad en los errores, mientras que en el EBP esto no es así, aunque puede incluirse con ciertas modificaciones como se muestra en la sección B.2. secondo B.2. Internacional de la provincia de la provincia de la provincia de la provincia de la provincia de<br>En el provincia de la provincia de la provincia de la provincia de la provincia de la provincia de la provinci vandrizas de los enores y de los electos diedionos se esilimam asámdo una ne-<br>rramienta distinta a máxima verosimilitud o REML. Los estimadores de los efec-B.<br>2 Método Ebr

#### **B.2 METODO EBP EXAMPLE 2008** enformation; Ghosh, Natarajan, Stroud y Carlin, 1998, para un enformation; 1998, para un enformation; para un e El método EBP (Rao y Molina, 2010, 2015; Molina, Nandram y Rao, 2014, para un enformation; Ghosh, Natarajan, Stroud y Carlin, 1998, para un enforcement de la carlin, 1998, para un enforcem El método EBP (Rao y Molina, 2010, 2015; Molina, Nandram y Rao, 2014, para un enfoque bayesiano; Ghosh, Natarajan, Stroud y Carlin, 1998, para un enfoque de  $E = \frac{1}{20}$ enfoque bayesiano; Ghosh, Natarajan, Stroud y Carlin, 1998, para un enfoque de

El método EBP (Rao y Molina, 2010, 2015; Molina, Nandram y Rao, 2014, para un enfoque bayesiano; Ghosh, Natarajan, Stroud y Carlin, 1998, para un enfoan emoque bayesiano, enosm, naialajan, siloua y camin, 1770, pala un emo-<br>que de modelos lineales generalizados) se utiliza para estimar el ingreso; se basa en un modelo de efectos aleatorios con homocedasticidad: modelo de efectos aleatorios con homocedasticidad: modelo de efectos aleatorios con homocedasticidad: modelo de efectos aleatorios con homocedasticidad: al logaritmo de los ingresos más un término constante adecuado que favore la constante adecuado que favore la

$$
Y_{ij} = \mathbf{x}_{ij}^{\mathsf{T}} \boldsymbol{\beta} + \gamma_i + \varepsilon_{ij},
$$

con  $i=1,...,m$  ;  $j=1,...,n_i$  ;  $\gamma_i \thicksim N(0,\sigma_{\gamma}^2)$  i.i.d y  $\varepsilon_{ij} \thicksim N(0,\sigma^2)$  i.i.d, tal que los ponde al logaritmo de los ingresos más un término constante adecuado que efectos aleatorios  $\mathcal{Y}_i$  y errores  $\mathcal{E}_{ii}$  son independientes. Asimismo,  $Y_{ii}$  correspense en egemme es los migrosos más en reminio considiu o expectado que<br>favorece la normalidad de la distribución. *i* 1 *m j* 1 *<sup>i</sup> n* (0, ) <sup>2</sup> <sup>s</sup> <sup>g</sup> <sup>g</sup> *<sup>i</sup>* ~ *N* (0, ) <sup>2</sup> <sup>e</sup> *ij* ~ *N* <sup>s</sup>  $\chi_i$  y errores  $\varepsilon_{ij}$  son independientes Asimismo,  $Y_{ij}$  corr con = ,..., ; i.i.d y i.i.d y i.i.d y i.i.d y i.i.d y i.i.d y i.i.d y i.i.d y i.i.d y i.i.d y i.i.d y i.i.d y efectos aleatorios  $\mathcal{Y}_i$  y errores  $\mathcal{E}_{ii}$  son independientes. Asimismo,  $Y_{ii}$  corres*i* 1 *m j* 1 *<sup>i</sup> n* (0, ) <sup>2</sup> <sup>s</sup> <sup>g</sup> <sup>g</sup> *<sup>i</sup>* ~ *N* (0, ) <sup>2</sup> <sup>e</sup> *ij* ~ *N* <sup>s</sup>  $i$   $\mathcal{Y}_{i}$   $\gamma$  errores  $\boldsymbol{\varepsilon}_{ij}$  son independientes. Asimismo,  $Y_{ij}$  co  $\overline{\phantom{a}}$ efectos aleatorios  $\mathcal{Y}_i$  y errores  $\mathcal{E}_{ij}$  son independientes. Asimismo,  $Y_{ij}$  corres*i* 1 *m j* 1 *<sup>i</sup> n* (0, ) <sup>2</sup> <sup>s</sup> <sup>g</sup> <sup>g</sup> *<sup>i</sup>* ~ *N* (0, ) <sup>2</sup> <sup>e</sup> *ij* ~ *N* <sup>s</sup> prios  $\left. \gamma _{i}\right.$  y errores  $\left. \mathcal{E}_{ij}\right.$  son independientes. Asimismo,  $\left. Y_{ij}\right.$  corresefectos aleatorios y errores son independientes. Asimismo, corresponde al efectos aleatorios  $\mathcal{Y}_i$  y erro  $\sum_{i=1}^n i = 1$   $m : i = 1$   $n : \mathcal{Y} \approx N(0, \sigma^2)$  ijd  $\sigma^2$  ijd to to gue loc efectos aleatorios  $\left. \mathcal{Y}_{i} \right.$  y errores  $\left. \mathcal{E}_{ij} \right.$  son independientes. Asimismo,  $\left. Y_{ij} \right.$  corres-

el dinterior es el modelo de cidir con  $m$  , y la  $j$  corre desde  $1$  hasta  $N_i$  , el total de hogares en la poblaaplica a la población, se tiene un modelo similar, pero la corre desde hasta , *i* 1 *M* aplica a la población, se tiene un modelo similar, pero la corre desde hasta , *i* 1 *M* aplica a la población, se tiene un modelo similar, pero la corre desde hasta , *i* 1 *M* za de los efectos aleatorios en la población es la misma que en la muestra, lo<br>exal podría ser false si la muestra no está bism construida. Cual pound set idioe sharmacsharme card bien construida. normalidad de la distribución. se aprica a la población, se nene an modelo similal, pero la  $i$  corre desde 1<br>hasta  $M$  , con  $M$  el total de municipios en la población, la cual puede coincorresponde a  $N = \sum_{i=1}^{M} N_i$ . Observar que este supuesto implica que la varianza de los electos diedionos en la población es la misma que en la maesita, lo<br>cual podría ser falso si la muestra no está bien construida. normalidad de la distribución. normalidad de la distribución. El anterior es el modelo asociado a una muestra. Asumiendo que el modelo aplica a la población, se tiene un modelo similar, pero la corre desde hasta , ción del municipio *i* . De esta forma, el total de hogares en la población, *N* , en aniener es ermedere asesidae a ana maceira. Administració que en medere corre desde hasta , el total de hogares en la población del municipio . De *j* 1 *Ni i* esta forma, el total de hogares en la población, de la población de la población de la población de la población

er vector  $\mathbf{r} = (r_1,...,r_N)$  , asociado a la población, se particiona entonces<br>en los valores asociados a la muestra  $\mathbf{Y}_{\rm s}$  y aquellos fuera de la muestra  $\mathbf{Y}_{\rm r}$  ,  $V \sim N - (V + V)$ El vector  $\mathbf{Y} = (Y_1, \dots, Y_N)'$ , asociado a la población, se particiona entonces en los valores asociados a la maesira.  $\mathbf{r}_s$  y aquellos fuera de la maesira.  $\mathbf{r}_r$ ,<br>así que  $\mathbf{V}$  =  $(\mathbf{V}^T\mathbf{V}^T)$ . Similarmente en un municipio  $i$  se puede particionar.  $Y_i$  como  $Y_i = (Y_{is}', Y_{ir}')$ . *<sup>i</sup>* å *<sup>N</sup>*=1 así que  $\mathbf{Y} = (\mathbf{Y}, \mathbf{Y}, \mathbf{Y}, \mathbf{Y})$ . Similarmente, en un municipio  $i$  se puede particionar EL VECTOR  $\mathbf{r} = (t_1, ..., t_N)$ , associado a la popiación, se particiona emonces

> está bien construida. está bien construida. está bien construida. Si quiere estimarse  $\, {\bf Y} \,$  o una función de  $\, {\bf Y}$  ,  $\, \delta \equiv h( {\bf Y} )$ , puede utilizarse el mecuadrático medio. Este corresponde a la esperanza condicional jor predictor, el cual corresponde a una función de  $\mathbf{Y}_\mathrm{s}$  que minimiza el error

$$
\hat{\mathcal{S}}^{\scriptscriptstyle B} = E_{\scriptscriptstyle \mathbf{Y_{r}}} \big[ \mathcal{S} \,|\, \mathbf{Y_{s}} \big]
$$

Este estimador es insesgado para . Al modelar de acuerdo a un MLM que

depende de un conjunto de parámetros y estimarlos como a partir de la

[<sup>d</sup> ] *E***<sup>Y</sup> Y**

**θ θ**ˆ
la cual denota una esperanza con respecto a la distribución condicional Este estimador es insesgado para . Al modelar de acuerdo a un MLM que [<sup>d</sup> ] *E***<sup>Y</sup> Y**  $f(\mathbf{Y}_\mathrm{r}\,|\,\mathbf{Y}_\mathrm{s})$  . Este estimador es insesgado para  $E_\mathrm{Y}[\delta]$  . Al modelar  $\,\mathbf{Y}\,$  de acuer- $\frac{1}{2}$  como  $\hat{\theta}$  a partir de la muestra, en realidad lo que se obtiene es el mejor estiempírico y de aquí viene empírible de la lomia de predecir.  $f(\mathbf{Y}_\mathrm{r} \mid \mathbf{Y}_\mathrm{s})$  . Este estimador es insesgado para  $E_\mathrm{Y}[\mathscr{O}]$  . Al modelar  $|\mathbf{Y}|$  de acuer-<br>do a un MLM que depende de un conjunto de parámetros  $|\mathbf{\theta}|$  y estimarlos muestra, en realidad lo que se obtiene es el mejor estimador empírico y de aquí mador empírico y de aquí viene el nombre de la forma de predecir. viene el nombre de la forma de predecir. la cual denota una esperanza con respecto a la distribución condicional . muestra, en pinto y de aqu ( | ) **Yr Ys** *f* id cual defiola ana esperanza con respecto a la disfinación condicional.<br> $f(\mathbf{V} \mid \mathbf{V})$  Este estimador es insesando para  $F$  [x] Almodelar  $\mathbf{V}$  de geuer. **la cual denota una esperanza con respecto a la distribución condicional<br>***CO***O (Σ) Este estimada explícita por E ESI Almendelar Y de manera** mador empírico y de aquí viene el nombre de la forma de predecir. a cual denota una esperanza con respecto a la distribución condicional $f(\mathbf{Y}_\mathbf{r} \mid \mathbf{Y}_\mathbf{s})$  . Este estimador es insesgado para  $E_\mathbf{Y}[\delta]$  Al modelar  $\mathbf{Y}$  de acuerde depende de un conjunto de putatrienos o y estimanos

´a,  $E_{_{\rm \bf Y}}\left[ \delta\, |\, {\rm \bf Y_s}\right]$  puede calcularse de manera  $\epsilon$ entonces realizarse simulacion Monte Carlo para aproximar este valor al si-<br>mular un número suficientemente grande  $L$  de veces los valores para los eledepend de la formación  $\mathbf{r}_r$ , en norloco  $D_Y \left[ \frac{P(\mathbf{r}_i) + \mathbf{r}_s}{P} \right]$ , puede aproximano. viene el nombre de la forma de predecir. pendiendo de la forma funcional n( **x** ) , esto puede ser complicado. Puede<br>entonces realizarse simulación Monte Carlo para aproximar este valor al simaidr dri nameio sulcientemente giande  $E$  de veces los valores para los elementos fuera de la muestra  $Y_r$ . Entonces  $E_{Y_r}[h(Y_i) | Y_s]$ , puede aproximarse dependiendo de la forma funcional , esto puede ser complicado. Puede En teoría,  $E_{\mathbf{Y}_{\mathbf{r}}}[\delta\,|\, \mathbf{Y}_{\mathbf{s}}]$  puede calcularse de manera explícita; sin embargo, deun número suficiente grande de veces los valores para los valores para los valores para los valores para los e<br>Los elementos  $k$  is the smaller  $\sum_{i=1}^{n}$  of the set of the set of the set of the set complicado. Puede dependiendo de la forma funcional , esto puede ser complicado. Puede *h*(**Y**) como en teoria,  $E_{Y_{r}}[O \mid Y_{s}]$  puede calcularse de manera explicita; sin embargo, deentonces realizarse simulación Monte Carlo para aproximar este valor al simular  $\frac{1}{\sqrt{2}}$  $L_{\rm m}$   $\left[\delta|{\bf V}\right]$  puede calcularse de manera explícita; sin embargo, dedo de la forma funcional  $n(x)$ , esto puede ser complicado. Puede  $\mathbf{Y_r}$   $[h(\mathbf{Y}_i) | \mathbf{Y_s}]$ , puede aproxim

$$
E_{\mathbf{Y}_{\mathbf{r}}}\left[h(\mathbf{Y}_{i})\,|\,\mathbf{Y}_{\mathbf{s}}\right] \approx \frac{1}{L} \sum_{i=1}^{L} h(\mathbf{Y}_{i}^{(i)})
$$

donde  $h(\mathbf{Y}_i)$  es la función que se quiere estimar en el municipio  $i$  , y se utiliza  $\mathbf{I}_{ir}$  . Enforces  $n(\mathbf{I}_i)$ <br>iente obtenido en la *l*-ési *l*<br> *l l l donde estimar es la función de*  $I_i$  *concependente esternas en la rosalida en el mulación. Así, por ejemplo*  $h(Y_i)$ *, podría corresponder al promedio del valor* senta el valor de la función de  $Y_i$  correspondiente obtenido en la l'ésima si- $\frac{L}{\text{h}}$  as complied  $\ell$  -estimates  $h(\mathbf{Y}_i^{(l)})$  repre- $\alpha$ donde estimar estimar en el municipio , y se utiliza en el municipio , y se utiliza en el municipio , y se utiliza en el municipio , y se utiliza en el municipio , y se utiliza en el municipio , y se utiliza en el mun simulación de los valores fuera de la muestra  $Y_{ir}^{(l)}$ . Enfonces  $h(Y_i^{(l)})$  repredonde  $h(\textbf{Y}_i)$  es la tuncion que se quiere estimar en el municipio  $l$  , y se utiliza<br>en cada simulación la información de la muestra,  $\textbf{Y}_{\textbf{is}}$  así como la  $l$ -ésima ( )*<sup>i</sup> h* **Y** *i* cada simulación de la información de la muestra así como la muestra así como la muestra así como la simulación de la  $Y$  en el municipio  $i$ . mulación. Así, por ejemplo  $h(Y_i)$ , podría corresponder al promedio del valor<br>de la  $Y$  en el municipio i . ( )*<sup>i</sup> h* **Y** *i*  $\bm{v}(\mathbf{Y}_i)$  es la función que se quiere estimar en el municipio  $i$  , y se utiliza , podría corresponder al promedio de la en el municipio de la en el municipio de la en el municipio .<br>En el municipio de la en el municipio de la en el municipio de la en el municipio . En el municipio de la en e (*i*  $\frac{1}{2}$  *h*  $\frac{1}{2}$  *i*  $\frac{1}{2}$  *i*  $\frac{1}{2}$  *i*  $\frac{1}{2}$  *i*  $\frac{1}{2}$  *i*  $\frac{1}{2}$  *i*  $\frac{1}{2}$  *i*  $\frac{1}{2}$  *i*  $\frac{1}{2}$  *i*  $\frac{1}{2}$  *i*  $\frac{1}{2}$  *i*  $\frac{1}{2}$  *i*  $\frac{1}{2}$  *i*  $\frac{1}{2}$  *i*  $\frac{1}{2$ considerando al municipio , la distribución de , esto es, la distribución *i* **Yir Yis** |  $\alpha$  and  $\alpha$  all entrinomicipio  $\iota$ . Para poder hacer el proceso anterior, se necesita la distribución de , o bien **Yr Ys** | donde  $h(\mathbf{Y}_i)$  es la función que se quiere estimar en el municipio  $i$  , y se utiliza

donde es la función de estimar en el municipio de estimar en el municipio , y se utiliza en el municipio ,  $\mathbf{Y} \mid \mathbf{Y}$ bien considerando al municipio *i* , la distribución de  $Y_{ir} | Y_{is}$ , esto es, la distrilos hogares dentro de la muestra. Dado que, como en (A.7), pero a nivel pocer el proceso anterior, se necesita la distribución de  $Y_r \mid Y_s$ , o bien considerando di municipio *i* , la disfinucion de  $\mathbf{1}_{ir} | \mathbf{1}_{is}$ , esto es, la disfin-<br>bución asociada al municipio *i* para los hogares fuera de la muestra dados función de correspondiente obtenido en la -ésima simulación. Así, por ejemplo donde es la función que se quiere estimar en el municipio , y se utiliza en ( )*<sup>i</sup> h* **Y** *i* raid poder nacer el proceso amenor, se necesita la dismbación de la <sub>ri</sub> i la <sub>s</sub>, o<br>bien considerando al municipio i , la distribución de  $Y_{i\cdot}$  |  $Y_{i\cdot}$  esto es. la distrilos hogares dentro de la muestra. Dado que, como en (A.7), pero a nivel poblacional se tiene que de la constantia de la constantia de la constantia de la constantia de la constantia de<br>La constantia de la constantia de la constantia de la constantia de la constantia de la constantia de la const biacional se fiene que Para poder hacer el proceso anterior, se necesita la distribución de  $Y_r \, | \, Y_s$ , o Fund poder nacer el ploceso amerior, se necesita la disminación de  $\mathbf{r}_{\mathbf{r}} \mid \mathbf{r}_{\mathbf{s}'}$ , o<br>bien considerando al municipio i, la distribución de  $\mathbf{Y}_{\mathbf{ir}} \mid \mathbf{Y}_{\mathbf{is}}$ , esto es, la distri-**Yr Ys** | *<sup>i</sup> <sup>N</sup> <sup>i</sup> <sup>N</sup> <sup>i</sup> <sup>N</sup> <sup>i</sup> <sup>i</sup> <sup>N</sup> <sup>i</sup> <sup>N</sup> <sup>N</sup> <sup>X</sup> <sup>I</sup>* **Yi** <sup>~</sup> **<sup>β</sup>** <sup>s</sup> <sup>g</sup> **<sup>1</sup> <sup>1</sup>** <sup>+</sup><sup>s</sup> ´  $( \cdot \mid \cdot )$  , ia aistripucion de  $\mathbf{1}_{\text{ir}}$  | *<sup>i</sup> <sup>N</sup> <sup>i</sup> <sup>N</sup> <sup>i</sup> <sup>N</sup> <sup>i</sup> <sup>i</sup> <sup>N</sup> <sup>i</sup> <sup>N</sup> <sup>N</sup> <sup>X</sup> <sup>I</sup>* **Yi** <sup>~</sup> **<sup>β</sup>** <sup>s</sup> <sup>g</sup> **<sup>1</sup> <sup>1</sup>** <sup>+</sup><sup>s</sup> ´

$$
\mathbf{Y}_{i} \sim N_{N_i} (X_i \mathbf{\beta}, \sigma_{\gamma}^2 \mathbf{1}_{N_i} \mathbf{1}_{N_i} + \sigma^2 I_{N_i \times N_i}),
$$

( , ' ), <sup>2</sup> <sup>2</sup> para cualquier municipio dentro o fuera de la muestra, usando la fórmula de **Yir Yis** ~ *NN* - **µ** *V* para cualquier municipio aentro o tuera de la muestra, usando la tormula de<br>la distribución condicional de una normal particionada, se tiene que | ( , ), *ir*|*<sup>s</sup> ir*|*<sup>s</sup> <sup>i</sup> <sup>n</sup> <sup>i</sup>* **Yir Yis** ~ *NN* - **µ** *V*

$$
\mathbf{Y}_{\text{ir}} \mid \mathbf{Y}_{\text{is}} \sim N_{N_i - n_i} \left( \mathbf{\mu}_{i r | s}, V_{i r | s} \right),
$$

distribución condicional de una normal particional particional particional particional particional particional <br>En el se tiene que una normal particional particional particional particional particional particional particio donde

$$
\mathbf{\mu}_{ir|s} = X_{ir} \mathbf{\beta} + \sigma_r^2 \mathbf{1}_{N_i - n_i} \mathbf{1}_{N_i - n_i} V_{is}^{-1} (\mathbf{Y}_{is} - X_{is} \mathbf{\beta}),
$$

$$
V_{i r | s} = \sigma^2 (1 - \Gamma_i) \mathbf{1}_{N_i - n_i} \mathbf{1}_{N_i - n_i} + \sigma^2 I_{N_i - n_i \times N_i - n_i}
$$

donde

$$
V_{is} = \sigma_{\gamma}^2 \mathbf{1}_{n_i} \mathbf{1}_{n_i} + \sigma^2 I_{n_i \times n_i}
$$

è

and the state of the state of 2 2 ç æ G <sup>s</sup> <sup>g</sup> <sup>s</sup> <sup>g</sup>

*n*

*<sup>i</sup> <sup>n</sup> <sup>i</sup> <sup>n</sup> <sup>i</sup> <sup>n</sup> <sup>i</sup> is <sup>n</sup> <sup>V</sup> <sup>I</sup>* <sup>+</sup> ´ <sup>2</sup> <sup>2</sup> = <sup>s</sup> <sup>g</sup> **1 1** ' <sup>s</sup>

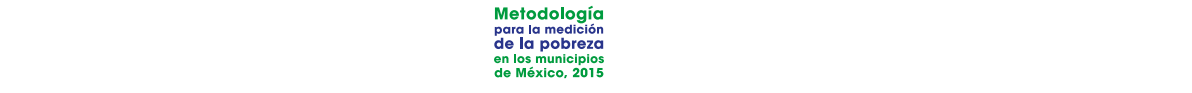

y = , se particiona como: *Vi <sup>i</sup> <sup>N</sup> <sup>i</sup> <sup>N</sup> <sup>i</sup> <sup>N</sup> <sup>i</sup> <sup>N</sup> <sup>I</sup>* <sup>+</sup> ´  $\frac{1}{2}$   $\frac{1}{2}$   $\$ 

$$
\Gamma_i = \sigma_{\gamma}^2 \left( \sigma_{\gamma}^2 + \frac{\sigma^2}{n_i} \right)^{-1}.
$$

Adentas  $A_{ir}$ , y  $A_{is}$  correspondent d'una particion de  $A_i$ , y derividit valores el municipio i, respectivamente. La notación  $V_{is}$  tiene que ver con la varianza Además  $X_{ir}$  y  $X_{is}$  corresponden a una partición de  $X_i$  y denotan valores de la normalización tiene que ver con la varianza a ,  $\mathcal{L}_i$ el municipio *i* , respectivamente. La notación  $V_{is}$  tiene que ver con $V_i$  asociada a  $\mathbf{Y_i}$  ,  $V_i = \sigma^2_{\gamma} \mathbf{1}_{N_i} \mathbf{1}_{N_i} + \sigma^2 I_{N_i \times N_i}$ , se particiona como:  $\lambda_i$ ,  $\lambda_j$ ,  $\lambda_j$  correspondent a una particion de  $\lambda_j$  y denotant valores  $\frac{1}{2} \int_{-\infty}^{\infty} \frac{1}{2} \int_{-\infty}^{\infty} \frac{1}{2} \int_{-\infty}^{\infty} \frac{1}{2} \int_{-\infty}^{\infty} \frac{1}{2} \int_{-\infty}^{\infty} \frac{1}{2} \int_{-\infty}^{\infty} \frac{1}{2} \int_{-\infty}^{\infty} \frac{1}{2} \int_{-\infty}^{\infty} \frac{1}{2} \int_{-\infty}^{\infty} \frac{1}{2} \int_{-\infty}^{\infty} \frac{1}{2} \int_{-\infty}^{\infty} \frac{1}{2} \int_{-\$ *istema come* iciona com particiona con er<br>or e particiona compositions particiona *i*, se particione **is the strate point**<br> **is expanded** para elementos fuera y de *V v*<sub>*i*</sub> doctado de  $\mathbf{I}_i$ ,  $\mathbf{v}_i = \mathbf{o}_y \mathbf{I}_{N_i} \mathbf{I}_{N_i}$  +0  $\mathbf{I}_{N_i \times N_i}$ , se paracional como.  $n$  de  $X_i$  y de de las variables explicativas para elementos fuera y dentro de la muestra en *V* V. asociada a  $Y: V = \sigma^2 1.11.1 + \sigma^2 I$ . ... se particiona como: *Vis Vir Vis Vir*

$$
V_i = \begin{pmatrix} V_{is} & V_{isr} \\ V_{isr} & V_{ir} \end{pmatrix};
$$

 $\alpha$ uestra, respectivamente, y  $V_{isr}$  contiene las covarianzas donde  $r_{is}$  y  $r_{ir}$  son id manness de vananzas asociados a los elementos den-<br>tro y fuera de la muestra, respectivamente, y  $V_{isr}$  contiene las covarianzas entre elementos fuera y dentro de la muestra. donde  $V_{is} \,$  y  $V_{ir} \,$  son la matrices de varianzas asociados a los elementos denen los factor y definito de la macental. entre elementos tuera y dentro de la muestra. donde  $V_{is}$  y  $V_{ir}$  son la matrices de varianzas asociados a los elementos den-<br>**Branche de la muestra respectivamente** y  $V_{is}$  contiene las covarianzas donde  $V_{\cdot\cdot}$  v  $V_{\cdot\cdot}$  son la matrices de varianzas asociados a los elementos den- $\frac{1}{100}$  y lueid de la muestia, iespectivamente, y  $V_{isr}$  contiente

usando  $\mu_{ir|s}$  en lugar de  $X_i \beta \vee \sigma^2_{\gamma} (1-\Gamma_i)$  en lugar de  $\sigma^2_{\gamma}$ , se tiene entonces Observando que la distribución resultante es análoga a la vista en (B.7), un nuevo modelo de efectos aleatorios, similar a (B.3), en el cual Observando que la distribución resultante es análoga a la vista en (B.7), Ubservation que la distintación resultar le es difidiografía la visita en (b.7),<br>usando  $\mu_{irfs}$  en lugar de  $X_i \beta$  y  $\sigma^2_{\gamma}(1-\Gamma_i)$  en lugar de  $\sigma^2_{\gamma}$ , se tiene entonces

$$
\mathbf{Y}_{ir} = \mathbf{\mu}_{ir|s} + \mathbf{1}_{N_i - n_i} v_i + \mathbf{\varepsilon}_{ir}, i = 1, ..., M;
$$
 (B.10)

 $(0, 0)$  2,  $(1, 0)$ 

en lugar de y en lugar de , se tiene entonces un nuevo

aleatorios  $v_i \sim N(0, \sigma_v^2(1-\Gamma_i))$ ,  $i=1,...M$ , son indepen-= , =1,..., ; <sup>|</sup> *vi ir i M <sup>i</sup> <sup>n</sup> <sup>i</sup> ir <sup>s</sup> <sup>N</sup>* **<sup>Y</sup> <sup>µ</sup> <sup>1</sup> <sup>ε</sup> ir** <sup>+</sup> - <sup>+</sup>  $\frac{1}{3}$ que el modelo aplica para hogares fuera de la muestra. dientes de los errores  $\epsilon_{ir} \sim N_{N_i - n_i} (0, \sigma^2 I_{N_i - n_i \times N_i - n_i})$ , donde la  $r$  representaría donde los efectos aleatorios  $v_i \sim N(0, \sigma_i^2(1-\Gamma_i))$ ,  $i = 1, ...M$ , son indepen- $\begin{array}{c}\n\bullet \\
\bullet \\
\bullet \\
\bullet \\
\bullet \\
\bullet \\
\bullet\n\end{array}$ donde los efectos aleatorios  $v_i \thicksim N(0, \sigma_v^2(1))$ 

 $\mathbf{a}_{\mathbf{i}_{\mathbf{r}}}$  para antimameripio *i* basia con simular and v.a.  $v_i = N(0, o_{\gamma}(1 - r_i))$  y<br>*i N.a.s. c. independientes para así obtener*  $\mathbf{V}$  -seqún (B.10). Los parámenos de las normales a simular dependen de las varianzas de los electos<br>aleatorios y del error,  $\sigma_{\gamma}^2$  y  $\sigma^2$ . Estas se estiman de acuerdo con el MLM que os ios municipios en muestra. Lo differior significa que si se quieren simular las observaciones fuera de la mues-<br>tra  $\mathbf{Y}_{ir}$  para un municipio i basta con simular una v.a.  $v_i \sim N(0, \sigma_y^2(1-\Gamma_i))$  y ie las varianzas d<br>e de seucrole est  $N_i - n_i$  v.d.s  $\varepsilon_{ij}$  independences, paid as obtenent  $\mathbf{r_{ir}}$  segart (b.10). Los paid-<br>metros de las normales a simular dependen de las varianzas de los efectos  $\alpha$  and the result of  $\alpha$  must construct  $\alpha$  must be calculated to the todos los municipal Lo anterior significa que si se quieren simular las observaciones fuera de la muesse ajusta sobre todos los municipios en muestra.  $N_{i}$  –  $n_{i}$  v.a.s  $\varepsilon_{ij}$  independientes, para así obtener  $\mathbf{Y_{ir}}$  según (B.10). Los parámetros de las normales a simular dependen de las varianzas de los efectos Lo anterior significa que si se quieren simular las observaciones fuera de la Lo anterior significa que si se quieren simular las observaciones fuera de la muesale alguna voltre, toute for the molphor of multicomer. se ajusta sobre todos los municipios en muestra.<br>. aleatorios y del error, y estas se estiman de acuerdo con el MLM que se estiman de acuerdo con el MLM que se e<br>Estas se estiman de acuerdo con el MLM que se estiman de acuerdo con el MLM que se estiman de la marca de la m

enionces, el procedimiento para poder obiener el mejor estimador empirico,<br>EBP, de una cantidad de interés para un municipio *i* que se encuentra **dentro**  $m_{\text{tot}}$  para unique de la para una vece simulat una vece simulat una vece simulat una v $m_{\text{tot}}$  $\mathbf{v}$  ( $\mathbf{v}$ )  $\mathbf{v}$  ( $\mathbf{v}$ )  $\mathbf{v}$  ( $\mathbf{v}$ )  $\mathbf{v}$  ( $\mathbf{v}$ )  $\mathbf{v}$  ( $\mathbf{v}$ )  $\mathbf{v}$  ( $\mathbf{v}$ )  $\mathbf{v}$  ( $\mathbf{v}$ )  $\mathbf{v}$  ( $\mathbf{v}$ )  $\mathbf{v}$  ( $\mathbf{v}$ )  $\mathbf{v}$  ( $\mathbf{v}$ )  $\mathbf{v}$  ( $\mathbf{v}$ ) Entonces, el procedimiento para poder obtener el mejor estimador empírico,<br>EPP de una camitalad de interface numero municipio de una campa parte dentre de la muestra,  $\hat{\delta}_i^{EB}$ , es el siguiente:  $\mathcal{L}_l$  . Estas se estiman de acuerdo con el MLM que se estiman de acuerdo con el MLM que se el MLM que se el MLM que se estiman de acuerdo con el MLM que se el MLM que se estiman de acuerdo con el MLM que se el MLM que *Ni* - *ni ij* <sup>e</sup> **Yir**  $\alpha$  $\epsilon$ br, de una cannada de inieies para un manicipio  $i$  que se encuenna **denno**.<br>**de la muestra**,  $\hat{\delta}^{EB}_i$ , es el siguiente: ajusta sobre todos los municipios en muestra. ajusta sobre todos los municipios en muestra. EBP, de una cantidad de interés para un municipio  $i$  que se encuentra **dentro** Entonces, el procedimiento para poder obtener el mejor estimador empírico,

 $n$ . Según (B.10). The parameter of the parameter of the parameter  $\boldsymbol{p}$  ,  $\boldsymbol{p}$  ,  $\boldsymbol{p}$  ,  $\boldsymbol{p}$  and  $\boldsymbol{p}$  is a parameter of  $\boldsymbol{p}$ 1. Estimar los parámetros  $\beta$ ,  $\sigma_{\gamma}^2$  y  $\sigma^2$  usando la información de la mues- $\frac{1}{18}$  para a simular dependent de las varianzas de las varianzas de la simula de los efectos de la simula de los efectos de la simula de la simula de la simula de la simula de la simula de la simula de la simula de l a sobre todos parametros  $\mathbf{p}, \mathbf{v}_y$  y  $\mathbf{v}_z$  as and 1. Estimar los parámetros  $\beta$ ,  $\sigma^2$  y  $\sigma^2$  usando la información de la muestra  $\mathbf{Y}_{\text{is}}$  para un municipio *i* . *i*. Estimatios parametros  $\boldsymbol{p}$ ,  $\boldsymbol{\sigma}_{y}$  y  $\boldsymbol{\sigma}$  disarido la información de la maes-<br>*ira*  $\mathbf{Y}_{\text{is}}$  para un municipio *i*. 1. Estimar los parámetros  $\pmb{\beta}$ ,  $\sigma_{_{\gamma}}^2$  y  $\sigma^2$  usando la información de la mues-

Entonces, el procedimiento para poder obtener el mejor estimador empírico, EBP,

de una cantidad de interés para un municipio que se encuentra **dentro de la** 

de una cantidad de interés para un municipio que se encuentra **dentro de la** 

Entonces, el procedimiento para poder obtener el mejor estimador empírico, EBP,

3. Juntar cada uno de los vectores generados en 2., = 1,...,*L*, con los

parámetros de las normales a simular dependen de las varianzas de los efectos  $\mathbf{Y}_{\text{ir}}^{(0)}$ ,  $l = 1,...,L$ , para elementos fuera de la muestra, usando los valores 2. Generar, según el proceso descrito antes,  $L$  vectores de observaciones  $\mathbf{V}^{(0)}$ ajusta sobre todos los municipios en muestra. 2. Generar, según el proceso descrito antes, vectores de observaciones 2. Generar, según el proceso descrito antes, vectores de observaciones estimados en el punto 1. de una cantidad de interés para un municipio que se encuentra **dentro de la**  *i* 2. Generar, según el proceso descrito antes, vectores de observaciones  $\mathbf{Y_{ir}^{(l)}}$  ,  $l = 1,...,L$ , para elementos fuera de la muestra, usando los valores<br>estimados en el punto 1

3. Juntar cada uno de los  $l$  vectores generados en 2.,  $l = 1,...,L$ , con los 3. Juniar cada uno de los 1 vectores generados en 2., 1 = 1,...,L, con los<br>valores de la muestra  $\mathbf{Y}_{\mathbf{is}}$  para obtener un vector que correspondería a la población  ${\bf Y_i^{(l)}} = \left( {{{{\bf{Y}}_i}} ,{{\bf{Y}}_{ir}^{(l)}}} \right)$  en el municipio  $i$  . Puede calcularse entonces el valor de la tución de interes en la simulación *t* para la po-<br>blación generada del municipio *i ,*  $\delta_i^{(l)}=h(\mathbf{Y_i}^{(l)})$ *.* Se aproxima entonces biación generada del municipio *t , o<sub>i</sub> ° – n*( **x**<sub>i</sub> - ). Se aproxima enfonces<br>usando Monte Carlo al estimador EBP de  $\delta_i$  como entonces el valor de la tución de interés en la simulación  $l$  para la po-<br>blación generada del municipio  $i\,\,\delta^{(l)}=h(\mathbf{V}^{(l)})$ . Se aproxima entonces el valor de la función de interés en la simulación de la población para la población para la población para la población para la población para la población para la población de la población para la población de la poblac a la población  $Y_i^{(l)} = \left(Y_{i\mathrm{s}}^\dagger, Y_{i\mathrm{r}}^{(l)}\right)$  en el municipio  $i$  . Puede calcularse el valor de la fución de la fución de la simulación de la simulación de interés en la simulación para la pobla generada del municipio , . Se aproxima entonces usando , . Se aproxima entonces usando , . Se aproxima entonce *i*  $\alpha$  *i*  $\alpha$  *i*  $\beta$ <sup>*i*</sup>  $i$  *d*  $\beta$ <sup>*i*</sup>  $i$  *d*  $\beta$ <sup>*i*</sup>  $i$ 

$$
\hat{\delta}_i^{EB} = \frac{1}{L} \sum_{l=1}^L \delta_i^{(l)}.
$$

auiere estimar<br>ann promedic  $\frac{1}{2}$ ogares están en la muestra para el municipio  $i$  , conjunto  $s_i$  , o si están fuera Suponiento que la función que se quiele esimitar para el municipio  $\ell$ ,<br> $\delta_i = h(Y_i)$ , puede descomponerse como un promedio de acuerdo con si los *l <sup>i</sup> L* <sup>d</sup> å<sup>d</sup> *i* = ( ) **Yi** *h <sup>i</sup>* <sup>d</sup>  $S_i = n(1_i)$ , puede descomponense como un prometio de deuerdo com sinos de la muestra para ese municipio, conjunto  $r_i$ . Esto es, suponiendo *i* = ( ) **Yi** *h <sup>i</sup>* <sup>d</sup> Suponiendo que la función que se quiere estimar para el municipio  $i$ ,<br>S =  $k(N)$  suede desenvaciones estas un premedio de seu solo sen si les hogares están en la muestra para el municipio  $i$ , conjunto  $s_i$ , o si están fuera la muestra para el municipio , conjunto , o si están fuera de la muestra para ese *i <sup>i</sup> s*

$$
\hat{\delta}_i = \frac{1}{N_i} \sum_{j=1}^{N_i} \delta_{ij} = \frac{1}{N_i} \left\{ \sum_{j \in s_i} \delta_{ij} + \sum_{j \in r_i} \delta_{ij} \right\},\,
$$

con  $\delta_{ij}$  =  $h(Y_{ij})$ , entonces, dada la linealidad de la esperanza con<br>mejor estimador es ï  $\Rightarrow$ ï í la linealidad de la esp con  $\delta_{ij} = h(Y_{ij})$ , entonces, dada la linealidad de la esperanza condicional, el<br>mejor estimador es  $\frac{1}{2}$  mejor estimador estimador estimately nuevamente  $\frac{1}{2}$   $\frac{1}{2}$   $\frac{1}{2}$   $\frac{1}{2}$   $\frac{1}{2}$   $\frac{1}{2}$   $\frac{1}{2}$   $\frac{1}{2}$   $\frac{1}{2}$   $\frac{1}{2}$   $\frac{1}{2}$   $\frac{1}{2}$   $\frac{1}{2}$   $\frac{1}{2}$   $\frac{1}{2}$   $\frac{1}{2}$   $\frac{$ iada la linealidad de la esperanza conc<br>
conc .<br>מר ïî esperanza col *ij ij <sup>i</sup> <sup>i</sup> <sup>j</sup> <sup>s</sup>* con  $\delta_{ij}$  =  $h(Y_{ij})$ , entonces, dada la linealidad de la esperanza condicional, el

major estimator es  

$$
\hat{\delta}_i^B = \frac{1}{N_i} \left\{ \sum_{j \in s_i} \delta_{ij} + \sum_{j \in r_i} \hat{\delta}_{ij}^B \right\},
$$
(B.11)

donde el mejor estimador en un hogar *j* que no está en muestra de un muestimar  $E_{\rm v}^{\phantom{\dag}}|h|$ estimador es **113** donde el mejor estimador en un hogar *j* que no está en muestra de un muestimar  $E_{\mathbf{Y_r}}\left[h(Y_{ij}) | \mathbf{Y_s}\right]$ nicipio  $i$  ,  $\hat{\delta}^{B}_{ij}$  , para  $j \in r_i$ , se obtiene usando nuevamente Monte Carlo para  $\mathbf{r}_r$  **L**  $\left(\frac{y}{r}\right)$  $\epsilon$  estimar  $E_{\mathbf{Y_{r}}} [h(Y_{ij}) | \mathbf{Y_{s}}]$ donde el mejor estimador en un hogar  $j$  que no está en muestra de un mu-[ ]**<sup>s</sup> <sup>r</sup>** *<sup>E</sup>***<sup>Y</sup>** *<sup>h</sup>*(*Yij*)| **<sup>Y</sup>** [ ]**<sup>s</sup> <sup>r</sup>** *<sup>E</sup>***<sup>Y</sup>** *<sup>h</sup>*(*Yij*)| **<sup>Y</sup>**  $\sum_{\mathbf{r}} \mathbf{r}(\mathbf{r}(x_{ij}) + \mathbf{r}_s)$ [ ] ( ), <sup>1</sup> <sup>ˆ</sup> <sup>=</sup> ( ) <sup>|</sup> ( )  $\ddot{\ }$ *ij l ij ij h Y L* <sup>d</sup> *<sup>E</sup>***Yr** *<sup>h</sup> <sup>Y</sup>* **Ys** » å

$$
\hat{\delta}_{ij}^B = E_{\mathbf{Y}_{\mathbf{r}}} \left[ h(Y_{ij}) \, | \, \mathbf{Y}_{\mathbf{s}} \right] \approx \frac{1}{L} \sum_{l=1}^L h(Y_{ij}^{(l)})
$$

 $y$  do different manifelplo,  $v_i^{\prime}$ , seguri (b.11). [ ] ( ), <sup>1</sup> <sup>ˆ</sup> <sup>=</sup> ( ) <sup>|</sup> ( )  $\tilde{a}$ *ij empírico,*  $\hat{\delta}^{\textit{EB}}_{ij}$ *, se obtiene al usar los parán* egun el iviuvi. De esta forma, pueden obtenerse estimadores por nogar<br>allí por municipio  $\hat{\delta}^{EB}_{-}$  según (R 11)  $\sim$  el MLM. De esta forma, pueden obtenerse estimadores por hogar los parámetros estimadores parametros estimadores estimadores estimadores estimadores estimadores estimadores estimadores en los parametros estimadores en  $\beta$  Music estimatores por  $\beta_i$ ,  $\beta$  degun  $(\beta, \beta)$ . −<br>öb y el mejor estimador empírico,  $\hat{\delta}^{\scriptscriptstyle EB}_{ij}$ , se obtiene al usar los parámetros estimay de allí por municipio,  $\delta_i^{EB}$ , según (B.11). dos según el MLM. De esta forma, pueden obtenerse estimadores por hogar y de allí por municipio,  $\delta_{\scriptscriptstyle \hat{i}}^{\scriptscriptstyle EB}$ , según (B.11). en el caso de municipio no carganeira en municipio de partidas en municipios de municipios de municipios de mu<br>En municipio de municipios de municipios de municipios de municipios de municipios de municipios de municipios y de allí por município,  $o_i$  , segun (B.TT). *i* , segun (B.TT).

 $\mathcal{L}$ r el Caso de que di municipio  $t$  no cuiga en muestra, en lonces nay que un método bootstrap. El modelo de la población sigue aplicando a este mu-En el caso de que un **municipio no caiga en muestra**, entonces hay que según el MLM. De esta forma, pueden obtenerse estimadores por hogar y de allí según el MLM. De esta forma, pueden obtenerse estimadores por hogar y de allí  $\sum_{i=1}^{n}$  of decay delight in the stripe  $i$  and  $i$  and  $j$  and  $N_i$  , local selfogra a través definition of  $\sum_{i=1}^{n}$  $\sum_{i=1}^{\infty}$  caso de none que en valer de la respuestra en la  $r$  calina almalación,  $r =$ En el caso de que un **municipio** i no caiga en muestra, entonces hay que nicipio, así se tiene que el valor de la respuesta en la  $l$ -ésima simulación,  $l =$ sumar en nogar y dermiamolpion,  $I_{ij}$  es los constantes de un se logra a través de un se logra a través de un se logra a través de un se logra a través de un se logra a través de un se logra a través de un se logra a tra *Yij j* <sup>1</sup> *Ni* 1,...,  $L$  , para el hogar  $j$  del municipio  $i$  ,  $Y_{ij}^{(l)}$  es

$$
Y_{ij}^{(l)} = \mathbf{x}_{ij}^{\mathsf{T}} \mathbf{\hat{\beta}} + \gamma_i^* + \varepsilon_{ij}^*,
$$

= ' ˆ , ( ) \* \* **l** *l <b>y*  $\mathbf{B}$  *+ g + e*  $\mathbf{B}$  *+ e*  $\mathbf{B}$  *+ e*  $\mathbf{B}$  *+ e*  $\mathbf{B}$  *+ e*  $\mathbf{B}$  *+ e*  $\mathbf{B}$  *+ e*  $\mathbf{B}$  *+ e*  $\mathbf{B}$  *+ e*  $\mathbf{B}$  *+ e*  $\mathbf{B}$ 

Una vez simulados los valores, puede obtenerse el mejor estimador empírico de

donde independiente de , con y , los donde independiente de , con y , los donde , con y , los donde , con y ,<br>Desenvolvement de , con y , los donde , los donde , los donde , los donde , los donde , los donde , los donde

(0, ˆ ) \* <sup>2</sup> <sup>s</sup> <sup>g</sup> <sup>g</sup> *<sup>i</sup>* ~ *N* (0, ˆ ) \* <sup>2</sup> <sup>e</sup> *ij*~ *N* <sup>s</sup> <sup>2</sup> <sup>s</sup>ˆ<sup>g</sup>

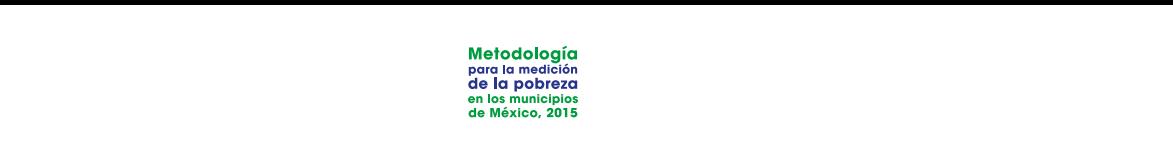

donde  $\gamma_i^* \sim N(0, \hat{\sigma}_\gamma^2)$  independiente de  $\varepsilon_{ij}^* \sim N(0, \hat{\sigma}^2)$ , con  $\hat{\sigma}_\gamma^2$  y  $\hat{\sigma}^2$ , los estimadores de la varianza del efecto aleatorio y error, respectivamente. donde  $\gamma_i$  -  $N(0,0,0)$  mate perialeme de  $\varepsilon_{ij}$  -  $N(0,0)$ , component e.  $\frac{1}{2}$  $\overline{1}$ *ij i j*  $\frac{1}{2}$  diente de  $\frac{1}{\varepsilon_{ij}}$   $\sim$ =1 *EB ij*  $\begin{bmatrix} \text{andiente de} & \varepsilon_{ij}^* \end{bmatrix}$ =1 *ij i j* ndiente de  $\varepsilon_{ij}^*$  ~  $\frac{1}{2}$  **d**  $\frac{1}{2}$  **a** donde  $\gamma_i \sim N(0, \hat{\sigma}_\tau^2)$  independiente de  $\varepsilon_{ij} \sim N(0, \hat{\sigma}^2)$ , con  $\hat{\sigma}_\tau^2$  y  $\hat{\sigma}^2$ , los donde  $v^* \approx N(0, \hat{\sigma}^2)$  independiente de  $c^* \approx N(0, \hat{\sigma}^2)$  een  $\hat{\sigma}^2 \sim \hat{\sigma}^2$  les donde  $\gamma_i^* \sim N(0, \hat{\sigma}_x^2)$  independiente de  $\varepsilon_n^* \sim N(0, \hat{\sigma}^2)$ , con  $\hat{\sigma}_x^2 \times \hat{\sigma}^2$ , los se procede a usar Monte Carlo para obtener .  $\overline{y}$  d *i* 

de un municipio  $i$ ,  $\hat{\delta}_i^{EB}$ , en el caso en que la función que se quiere estimar para el municipio i puede descomponerse como un promedio, este es *<sup>i</sup> EB* <sup>d</sup> *<sup>i</sup> <sup>i</sup> EB* <sup>d</sup> *<sup>i</sup>* Una vez simulados los valores, puede obtenerse el mejor estimador empírico Una vez simulados los valores, puede obtenerse el mejor estimador empírico de para el municipio *i* , *b*<sub>i</sub> , en el ease en que la famelen que se quiele es<br>para el municipio *i* puede descomponerse como un promedio, este es *ij EB* como un promedio *ij* Una vez simulados los valores, puede obtenerse el mejor estimador empírico  $\frac{1}{2}$  or  $\frac{1}{2}$  in the mapping  $\frac{1}{2}$  is the case of the gas to the neutrino space of equipped components and  $\frac{1}{2}$  or  $\frac{1}{2}$  or  $\frac{1}{2}$  or  $\frac{1}{2}$  or  $\frac{1}{2}$  or  $\frac{1}{2}$  or  $\frac{1}{2}$  or  $\frac{1}{2}$  donde se obtiene a través de simulaciones Monte Carlo a partir de los *EB* <sup>d</sup> *ij* ˆ (*l*) *Yij* similar, pero se obtiene , para cada población simulada del municipio y = ( ) **Yi** *h* <sup>d</sup> *<sup>i</sup> <sup>i</sup>* Una vez simulados los valores, puede obtenerse el mejor estimador empírico se procede a usar Monte Carlo para obtener . *EB* <sup>d</sup> *<sup>i</sup>* ˆ *EB* <sup>d</sup> *<sup>i</sup>* ˆ *EB* <sup>d</sup> *<sup>i</sup>* ˆ se procede a usar Monte Carlo para obtener . se procede usar Monte Carlo para obtener .se procede a usar Monte Carlo para obtener . para el municipio *i* puede descomponerse come para en manierpio *i* paede descomponense come

$$
\hat{\mathcal{S}}_{i}^{EB}=\frac{1}{N_{i}}\sum_{j=1}^{N_{i}}\!\hat{\mathcal{S}}_{ij}^{EB},
$$

 $Y_{ij}^{(l)}$  simulados. En caso de que esto no se pueda descomponer así, el procemunicipio i y se procede a usar Monte Carlo para obtener  $\hat{\delta}^{EB}$ . donde  $\delta_{ii}^{EB}$  se obtiene a través de simulaciones Monte Carlo a partir de los so es similar, pero se obtiene  $\delta_i = h(Y_i)$ , para cada población simulada del municipio  $i$  y se procede a usar Monte Carlo para obtener  $\hat{\delta}^{\scriptscriptstyle EB}_{\scriptscriptstyle \hat{i}}$  .  $\hat{\delta}^{\scriptscriptstyle EB}_{\scriptscriptstyle ij}$  se obtiene a través de simulaciones Monte Carlo a partir de los  $Y_{ij}^{\left( l\right) }$  simuľados. En caso de que esto no se pueda descomponer así, el proceso es similar, pero se obtiene  $v_{ij}$  se optiene a naves de simuladorones ivionie cano a punti de los chemicas. es similar, pero se obtiene  $\delta_i \equiv h(\mathbf{Y_i})$ , para cada población simulada del  $\mathbf{z}^B$  so obtione a través de simulaciones Monte Carlo a partir de los similar, pero se que esto no se pueda descomponer así, el proce-proce-proce-proce-proce-proce-proce-proce-procedonde  $\hat{\mathcal{S}}^{EB}$  se obtiene a través de simular so es similar, pero se obtiene  $o_i = n(\mathbf{Y_i})$ , po ے<br>صلا پر  $Y_{ij}^{\leftrightarrow}$  simulados. En caso de que esto no se pi  $\mathcal{L}_{\mathcal{U}}$  $\mathbb{E}_{\mathcal{U}}$  $\mathbb{E}_{\mathcal{L}}$  $\frac{1}{2}$  B.2.1 Estimated del error cuadrático medio medio medio medio medio medio medio medio medio medio medio medio medio medio medio medio medio medio medio medio medio medio medio medio medio medio medio medio medio B.2.1 Estimador del error cuadrático medio so es similar, pero se obtiene  $\delta_\epsilon\equiv h({\bf Y}_\epsilon)$ , para cada población simulada del  $Y_{ii}^{\left(\prime\right)}$  simulados. En caso de que esto no se pueda descomponer así, el proce- $\sigma$ otstrapa. Republica estimar poblaciones  $\sigma_i$   $n(\mathbf{1}_i)$ , para cada poblaciones sinalidad del  $\frac{6}{180}$  $Y_{ii}^{\left( I\right) }$  simulados. En caso de que esto no se pueda descomponer así, el proce- $\sigma$ otstramar, poro se obherie  $\sigma_i$   $n(\mathbf{r}_i)$ , para odda poblacion simalada del municipio i y se procede a usar Monte Carlo para obtener  $\hat{\mathcal{E}}^{EB}$  $Y_{ii}^{(l)}$  simulados. En caso de que esto no se pueda descomponer así, el proce- $\frac{1}{20}$  community por securitier  $\frac{1}{2}$   $\frac{n}{\ln(1/\pi)}$ , point cause poblacion simulature activities is then proposed a user Monto Carlo para obtopor.  $\frac{\partial EB}{\partial t}$  $Y_{ii}^{\left( t\right) }$  simulados. En caso de que esto no se pueda descomponer así, el proce- $\sigma$ otstrapa. Poro so oblicito  $\sigma_i$   $n(\mathbf{r}_i)$ , para odda población sintúrada del municipio  $i$  y so propodo quegr Monto Carlo para obtopor.  $\hat{\sigma}^{EB}$ donde  $\delta^{\scriptscriptstyle EB}_{ij}$  se obtiene a través de simulaciones Monte Carlo a partir de los  $\lambda_{ij}$  considered in the case of the contract of pattern estimates and provide the set of the contract of  $\lambda = h(\mathbf{V})$  and cada población simulada del so do alimento do domento  $v_i$  in  $\mathcal{U}_1$  , para dada position municipio i y se procede a usar Monte Carlo para obtener  $\hat{\delta}_i^{EB}$ . dende <sup> $\hat{\mathcal{S}}^{EB}$  so obtiene a través de simulaciones Monte Carlo a partir de los</sup>  $Y_{ii}^{\left( t \right)}$  simulados. En caso de que esto no se pueda descomponer así, el procedonde  $\hat{\delta}^{\scriptscriptstyle EB}_{\scriptscriptstyle{ii}}$  se obtiene a través de simulaciones Monte Carlo a partir de los  $\frac{1}{y}$  since

#### similar, pero se obtiene , para cada población simulada del municipio y = ( ) **Yi** *h* <sup>d</sup> *<sup>i</sup> <sup>i</sup>* **B.2.1 Estimador del error cuadrático medio** *EB* <sup>d</sup> *<sup>i</sup>* **B.2.1 Estimador del error cuadrático medio** 1. Ajustar el MLM, a los datos muestrales muestrales muestrales muestrales muestrales muestrales muestrales mu<br>1. Ajustar el MLM, a los datos muestrales muestrales muestrales muestrales muestrales muestrales muestrales mu = ' , *Yij <sup>i</sup> ij* **x β** + <sup>g</sup> + <sup>e</sup> **ij** ( , ) **Ys** *Xs*

El estimador del ECM (Prasad y Rao, 1990) se obtiene a través de un método nes usando los algoritmos descritos antes. El procedimiento para un municipio tipo bootstrap. Requiere generar B poblaciones completas y hacer estimacio-El estimador del ECM (Prasad y Rao, 1990) se obtiene a través de un método tipo **bootstrap. Requiere generar poblaciones completas y hacer estimaciones y hacer estimaciones y hacer estimaciones y hacer estimaciones y hacer estimaciones y hacer estimaciones y hacer estimaciones y hacer estimaciones y h**  $i$  es el siguiente:  $i$  ,  $j$  ,  $j$  ,  $j$  ,  $j$  ,  $j$  ,  $j$  ,  $j$  ,  $j$  ,  $j$  ,  $j$  ,  $j$  ,  $j$  ,  $j$  ,  $j$  ,  $j$  ,  $j$  ,  $j$  ,  $j$  ,  $j$  ,  $j$  ,  $j$  ,  $j$  ,  $j$  ,  $j$  ,  $j$  ,  $j$  ,  $j$  ,  $j$  ,  $j$  ,  $j$  ,  $j$  ,  $j$  ,  $j$ siguiente:<br>Siguiente:<br>Siguiente: siguiente: siguiente: obteniendo los estimadores , y , usando un método REML. Estimado REML estimado REML. Estimado REML estimado RE<br>Estimado REML. Estimado REML estimado REML estimado REML. Estimado REML estimado REML estimado REML. Estimado obteniendo los estimadores , y que estimado estimado estimado REML. En el control de la control de la control d<br>Se el siguiente: tipo *bootstrap*. Requiere generar  $B$  poblaciones completas y hacer estimaciones usando los algoritmos descritos antes. El procedimiento para un municipio i 1. Ajustar el MLM, a los datos muestrales = ' , *Yij <sup>i</sup> ij* **x β** + <sup>g</sup> + <sup>e</sup> **ij** ( , ) **Ys** *Xs* obteniendo los estimadores , y , usando un método REML. **<sup>β</sup>**<sup>ˆ</sup> <sup>2</sup> <sup>s</sup>ˆ <sup>2</sup> <sup>s</sup>ˆ<sup>g</sup> ies usando los algoritmos descritos antes. El procedimiento para un municipio<br>. se el siguiente: (0, ˆ ) \* <sup>2</sup> <sup>s</sup> <sup>g</sup> <sup>g</sup> *<sup>i</sup>* ~ *N <sup>i</sup>* <sup>1</sup> *M* obteniendo los estimadores , y , usando un método REML. **<sup>β</sup>**<sup>ˆ</sup> <sup>2</sup> <sup>s</sup>ˆ <sup>2</sup> <sup>s</sup>ˆ<sup>g</sup>

El estimator de MEM  $Y = \mathbf{x}$ ,  $\mathbf{B} + \nu + \varepsilon$  and os datos munestrales  $(\mathbf{V} \mid X)$  obteniendo los estimadores  $\boldsymbol{\beta}$ ,  $\boldsymbol{\hat{\sigma}}^z$  y  $\boldsymbol{\hat{\sigma}}^z_{\gamma}$ , usando un método REML. **bootstrap**. A pustar el MLM,  $Y_{ij} \equiv \mathbf{X_{ij}} \mathbf{p} + \gamma_i + \varepsilon_{ij}$ , a los datos muestrales  $(\mathbf{Y_s}, X_s)$  obte- $\mathcal{L}$ usando los algoritmos descritos antes. El procedimiento para un municipio es el procedimiento para un municipio es el procedimiento para un municipio es el procedimiento para un municipio es el procedimiento es el **B** algorithmos description  $I_{ij} = \mathbf{X}_{ij} \mathbf{p} + \gamma_i + \varepsilon_{ij}$ , a los datos muestrales  $(\mathbf{Y}_s, X_s)$  obte- $\mathbb{E}[\mathbf{u}]$  algoritmos descritos antes. El procedimiento para un municipio es el procedimiento para un municipio es el procedimiento es el procedimiento es el procedimiento es el procedimiento es el procedimiento es el do los estim 1. Ajustar el MLM,  $Y_{ij} = \mathbf{x_{ij}}' \mathbf{\beta}_{\pi} + \gamma_i + \varepsilon_{ij}$ , a los datos muestrales  $(\mathbf{Y_s}, X_s)$  obteniendo los estimadores  $\hat{\beta}$ ,  $\hat{\sigma}^2$  y  $\sigma^2_{\gamma}$ , usando un método REML. 1. Ajustar el MLM,  $Y_{ij} = \mathbf{x_{ij}}' \mathbf{\beta} + \gamma_i + \varepsilon_{ij}$ , a los datos muestrales  $(\mathbf{Y_s}, X_s)$  obteobteniendo los estimadores , y , usando un método REML. **<sup>β</sup>**ˆ<sup>2</sup> <sup>s</sup>ˆ <sup>2</sup> <sup>s</sup>ˆ<sup>g</sup> niendo los estimadores  $\widehat{\boldsymbol{\beta}}$ ,  $\hat{\sigma}^2$  y  $\hat{\sigma}^2_{\gamma}$ , usando un método REML. 1. Ajustar el MLM,  $Y_{ij} = \mathbf{x}_{ij}^T \mathbf{\beta} + \gamma_i + \varepsilon_{ij}$ , a los datos muestrales  $(\mathbf{Y}_s, X_s)$  obte-, = ,..., ; = ,..., . (0, ˆ ) \* <sup>2</sup> <sup>e</sup> *ij* ~ *N* <sup>s</sup> *j* <sup>1</sup> *Ni <sup>i</sup>* <sup>1</sup>*M*

2. Generar , = ,..., , y de forma independiente generar

2. Generar  $\gamma_i^* \sim N(0, \hat{\sigma}_i^2)$ ,  $i = 1,..., M$  , y de forma independiente generar  $\mathcal{B}_{ij} \sim N(0,0)$ ,  $j = 1,..., N_i$ ,  $i = 1,..., M$ .  $\left(\begin{array}{c} \n\frac{\partial^2}{\partial x^2} & \text{if } (0,0,\sqrt{2}) \end{array}\right)$ ,  $\left(\begin{array}{c} \n1 & \text{if } (0,0,\sqrt{2}) \end{array}\right)$ ,  $\left(\begin{array}{c} \n1 & \text{if } (1,0,\sqrt{2}) \end{array}\right)$ ,  $\left(\begin{array}{c} \n1 & \text{if } (1,0,\sqrt{2}) \end{array}\right)$ ,  $\left(\begin{array}{c} \n1 & \text{if } (1,0,\sqrt{2}) \end{array}\right)$ obteniendo los estimadores , y , usando un método REML. **<sup>β</sup>**<sup>ˆ</sup> <sup>2</sup> <sup>s</sup>ˆ <sup>2</sup> <sup>s</sup>ˆ<sup>g</sup>  $\varepsilon_{ij}^* \sim N(0, \hat{\sigma}^2)$ ,  $j = 1,..., N_i$ ;  $i = 1,..., M$ . 2. Generar  $\gamma_i^* \sim N(0, \hat{\sigma}_{\gamma}^2)$ ,  $i = 1,...,M$  , y de forma independiente generar ,  $j = 1, ..., N$ ;  $i = 1, ..., M$ . (0, ˆ ) \* <sup>2</sup> <sup>s</sup> <sup>g</sup> <sup>g</sup> *<sup>i</sup>* ~ *N <sup>i</sup>* <sup>1</sup> *M*  $\varepsilon_{ij}^* \sim N(0, \hat{\sigma}^2)$ ,  $j = 1, ..., N_i$ ;  $i = 1, ..., M$ . 2. Generar  $\gamma_i^* \sim N(0, \hat{\sigma}_\gamma^2)$ ,  $i = 1,..., M$  , y de forma independiente  $\varepsilon_{ij}^* \sim N(0, \hat{\sigma}^2)$ ,  $j = 1,..., N_i$ ;  $i = 1,..., M$ .<br>3. Construir a partir de  $\gamma_i^*$  y  $\varepsilon_{ij}^*$  y  $\mathbf{x}_{ii}$ ,  $j = 1,..., N_i$  y  $\hat{\boldsymbol{\beta}}$  el modelo  $\frac{1}{2}$   $\frac{1}{2}$  2. Generar  $\gamma_i^* \sim N(0, \hat{\sigma}_i^2)$ ,  $i = 1,..., M$  , y de forma independiente g (B.12) = ' ˆ , \* \* \* *Yij <sup>i</sup> ij* **x β** +<sup>g</sup> + <sup>e</sup> **ij** *<sup>i</sup>* <sup>g</sup> \* *ij* <sup>e</sup> **ij x** *j* <sup>1</sup> *Ni* **β**ˆ

 $3.5\pm0.05$  and  $\sim$  ,  $\sim$  ,  $\$ 

 1. Ajustar el MLM, a los datos muestrales = ' , *Yij <sup>i</sup> ij* **x β** + <sup>g</sup> + <sup>e</sup> **ij** ( , ) **Ys** *Xs* **3.** Construir a partir de  $\gamma_i^* \, \gamma \, \varepsilon_{ij}^* \, \gamma \, \mathbf{x_{ij}}$ ,  $j = 1,..., N_i \, \gamma \, \hat{\beta}$  el modelo **8.** Construir a partir de  $\chi^*$  ν  $\boldsymbol{\varepsilon}^*$  ν  $\mathbf{x}^*$  ,  $i = 1, ..., N$  ν  $\hat{\mathbf{B}}$  el modelo (0, ˆ ) \* <sup>2</sup> <sup>e</sup> *ij* ~ *N* <sup>s</sup> *j* <sup>1</sup> *Ni <sup>i</sup>* <sup>1</sup> *M* 3. Construir a partir de  $\gamma_i^*$  y  $\varepsilon_{ii}^*$  y  $\mathbf{x_{ii}}$  ,  $j$ , = ,..., ; = ,..., . (0, ˆ ) \* <sup>2</sup> <sup>e</sup> *ij* ~ *N* <sup>s</sup> *j* <sup>1</sup> *Ni <sup>i</sup>* <sup>1</sup> *M* 3. Construir a partir de y y , = ,..., y el modelo \* *<sup>i</sup>* <sup>g</sup> \* *ij* <sup>e</sup> **ij x** *j* <sup>1</sup> *Ni* **β**ˆ 3. Construir a partir de  $\gamma_i^*$  y  $\varepsilon_{ij}^*$  y  $\mathbf{x_{ij}}$ ,  $j=1,...,$   $N_i$  y  $\hat{\boldsymbol{\beta}}$  el modelo 3. Construir a partir de y y , = ,..., y el modelo *<sup>i</sup>* <sup>g</sup> \* *ij* <sup>e</sup> **ij x** *j* <sup>1</sup> *Ni* **β**ˆ  $\mathbf{X}_{i}^{*} \times \mathbf{B}_{ii}^{*} \times \mathbf{X}_{ii}$ ,  $j = 1,..., N_{i} \times \hat{\boldsymbol{\beta}}$  el modelo

$$
Y_{ij}^* = \mathbf{x}_{ij}^{\dagger} \hat{\boldsymbol{\beta}} + \gamma_i^* + \varepsilon_{ij}^*,
$$
 (B.12)

$$
j = 1, ..., N_i, i = 1, ..., M
$$
.

4. Usando el modelo poblacional (B.12), generar un número grande  $\,B\,$  $N_i$ ,  $i = 1,...,M$  y calcular el valor poblacional  $\delta_i^{*(b)}$ , esto es, el valor 3. Construir a partir de y y el modelo de y y el modelo de y el modelo de y el modelo de y el modelo de y el modelo de y el modelo de y el modelo de y el modelo de y el modelo de y el modelo de y el modelo de y el modelo d **i** d  $\frac{1}{2}$  **b**  $\frac{1}{2}$  **p**  $\frac{1}{2}$  **p**  $\frac{1}{2}$  **p**  $\frac{1}{2}$  **p**  $\frac{1}{2}$ de poblaciones independientes e idénticamente distribuidas  $\{Y_{ij}^*, j = 1\}$  $\frac{1}{2}$  plo, cuando esta se obtiene a partir de un promedio  $\alpha$  poblaciones independientes e identicamente distribuidas { $Y_{ij}$ ;  $j = 1$ <br>...,  $N_{i,j}$  = 1,...,  $M$  3 y calcular el valor poblacional  $\delta^{*(b)}$  , esto es, el valor = ,..., , = ,..., . *j* <sup>1</sup> *Ni <sup>i</sup>* <sup>1</sup> *M* = ,..., , = ,..., . *j* <sup>1</sup> *Ni <sup>i</sup>* <sup>1</sup> *M* = ,..., , = ,..., . *j* <sup>1</sup> *Ni <sup>i</sup>* <sup>1</sup> *M* plo, cuando esta se obtiene a partir de un promedio que la función de interés toma en la población simulada  $b$ . Por ejem $j = 1,..., N_i$ ,  $i = 1,..., M$ .<br>4. Usando el modelo poblacional (B.12), generar un número grande  $B$ <br>de poblaciones independientes e idénticamente distribuidas  $\{Y_{ij}^*, j = 1$ <br>....,  $N_i$ ,  $i = 1,..., M$  } y calcular el valor poblacional *y*,  $\pi$  N(( $\pi$ ,  $\pi$ ), independente de  $z_p = \pi$ ,  $\eta$ ( $\pi$ ,  $\pi$ ),  $\pi$ ( $\pi$ ),  $\pi$ ) or  $\pi$ ,  $y$  or,  $\pi$ ,  $y$  or,  $\pi$ ,  $y$  or,  $\pi$ ,  $y$  or,  $\pi$ ,  $y$  or,  $\pi$ ,  $y$  or,  $\pi$ ,  $y$  carlo a partic carp a travéction of t  $N_i$ ,  $i = 1,..., M$  y calcular el valor poblacional  $\delta_i^{*(b)}$ , esto es, el valor  $\overline{A}$ . Usando el modelo poblacional (B.12), generar un número grande de de la número grande de de la número grande de de la número grande de la número grande de la número grande de la número grande de la número grande  $s$ ando el modelo poblacional (B.12), generar un número grande  $\emph{B}$ 

$$
\delta_i^{*(b)} = \frac{1}{N_i} \sum_{j=1}^{N_i} \delta_{ij}^{*(b)},
$$

 $D_{ij} = n(I_{ij} \mid j, v = 1,...,D)$  $\overline{a}$ *j* <sup>1</sup> *Ni <sup>i</sup>* <sup>1</sup> *M*  $\langle y \rangle$  $\frac{1}{2}$  y calcular el valor poblacional , esto esto esto esto es, el valor que la valor que la valor que la valor que la valor que la valor que la valor que la valor que la valor que la valor que la valor que la valor q *i* 1 *M*  $\left(\begin{array}{c} 1 \\ 0 \end{array}\right)$  d  $\left(\begin{array}{c} 1 \\ 0 \end{array}\right)$ con  $\delta_{ij}^{*(b)} = h(Y_{ij}^{*(b)})$  ,  $b = 1,...,B$  .  $\frac{1}{2}$  y calcular el valor poblacional , esto es, el valor que la valor que la valor que la valor que la valor que la valor que la valor que la valor que la valor que la valor que la valor que la valor que la valor que  $\frac{1}{\sqrt{1-x^2}}$ con , . = ( ) \*( ) \*(*b*) *b*  $\left\{ \begin{array}{c} y \end{array} \right\}$ 

*<sup>i</sup>* <sup>1</sup> *M* \*(*b*) <sup>d</sup> *<sup>i</sup>*

= ,..., } y calcular el valor poblacional , esto es, el valor que la

la población *bootstrap* generada, y los valores conocidos . Para

la población *bootstrap* generada, y los valores conocidos . Para

la población *bootstrap* generada, y los valores conocidos . Para

\* **Yis ij x**

- 5. Para cada población *b* simulada en 4., obtener la muestra con los metals en la metal y calcular los metals empresas empresas empresas empresas empresas empresas empresas empresas empresas em los metals empresas empresa mismos índices de la muestra original y calcular los mejores estimadores empíricos  $\hat{\delta}_i^{EB*(b)}$ ,  $b = 1,...,B$ , utilizando los valores muestrales  $\frac{1}{2}$  is the conocidos  $\mathbf{x}_{ij}$ . Para ello, se utiliza el mismo procedimiento descrito lizan los parámetros estimados en este y simulación Monte Carlo para nuevo menie, nuono que considerar los posibilidades<br>interiormente no contra muestra y se cardos que con el segundo caso se requeriría el uso de un *bootstrap* adicional como se<br>explicó antes. obtenidos a partir de la población *bootstrap* generada,  $Y_{is}^{\phantom{is} *}$  y los valoíndices de la muestra original y calcular los mejores estimadores empíricos res conocidos  $\mathbf{x}_{ij}$ , Para ello, se unllza el mismo procedimiento descrito<br>antes, esto es, se ajusta un nuevo MLM a los datos de la muestra y se utide que el municipio *i c*aiga o no en la muestra, y recordar que en el 5. Para cada población  $b$  simulada en 4., obtener la muestra con los obtener  $\hat{\delta}_i^{EB^*(b)}$ . Nuevamente, habría que considerar las posibilidades di lies, esto es, se utilizan los parameters de la muestra y se utilizan los parameters de la muestra y de la <br>Unuevo establecente de la muestra y de la muestra y es un especies de la muestra y el muestra y el muestra y e explico annes. explicó antes. nuevo de la muestra esperante de la muestra de la muestra de la muestra de la muestra de la muestra de la mues<br>De la muestra de la muestra esperante de la muestra de la muestra de la muestra de la muestra de la muestra de caiga o no en la muestra de la muestra de la muestra y se un la muestra de la muestra de la muestra de la mues<br>Caso los parámetros ostimodos on este u simulación Monte Carlo para
- $\alpha$ . Li Loivi der mejor predictor empirico en ermanicipio *t*; *L*oivi  $\sigma_i$  , *j*, ile-<br>ne un estimador que se obtiene utilizando de nuevo Monte Carlo de la el uso de un *bootstrap* adicional como se explicó antes. ca eliste o no en la muestra que en el segundo caso se recorda  $\langle \mathcal{E}EB \rangle$  se re 6. El ECM del mejor predictor empírico en el municipio *i*,  $ECM(\hat{\delta}_i^{EB})$ , tieel uso de un *bootstrap* adicional como se explicó antes.  $6.6$  El Ecm del mejor predictor en el municipio en el municipio ,  $\frac{1}{2}$ siguienie siguiente manera: estimador de nuevo Monte Carlo de nuevo Monte Carlo de nuevo Monte Carlo de la carlo de la c

$$
ecm(\hat{\delta}_{i}^{EB}) = \frac{1}{B} \sum_{b=1}^{B} (\hat{\delta}_{i}^{EB^{*}(b)} - \hat{\delta}_{i}^{*(b)})^{2}.
$$
 (B.13)

muestrales y, en consecuencia, también el mejor estimador empírico .

La muestra a partir de la cual se obtienen los valores  $\mathbf{Y}_{\cdot}$  involucra un muestreo complejo, aquel correspondiente a la muestra del MCS-ENIGH. Una  $\delta_i^{(l)} = h(\mathbf{Y}_i^{(l)})$  considerar los pesos muestrales y, en consecuencia, también<br>el moior estimador empírico.  $\hat{\mathcal{S}}^{EB}$ argo, en el procealmiento le<br>una vez que se había estir ria vez qui<br>ara obtene *i EB b i* fairniento descrito no consid<br>prgo, en el procedimiento red presencia de pesos muestrales. Sin embargo, en el procedimiento reditzado<br>por el CONEVAL, los pesos se aplicaron una vez que se había estimado el encuentre dentro de la muestra, o no). De esta forma, los estimadores para el mejor estimador empírico  $\hat{\delta}^{\textit{EB}}_i$  . *i EB b i* neo complejo, aquer correspondiente a la muestia del MC3-civion. Una<br>observación importante es que el procedimiento descrito no considera la presencia de pesos muestrales. Sin embargo, en el procedimiento realizado MLM y simulado los va importante es que el procedimiento descrito no considera la presencia de pesos por el contevar, los pesos se aplicaron ana rez que se había esilinado el<br>MUM y simulado los valores poposarios para obtopor V (va fuera que i se  $\overline{a}$ *i i a* partir de la cual se obtier La muestra a partir de la cual se obtienen los valores  $Y_s$  involucra un muestre complete a la muestre del MGS ENIGH. Han MLM y simulado los valores necesarios para obtener  $\mathbf{Y}_i$  (ya fuera que  $i$  se  $\delta_i^{(l)} = h(\mathbf{Y}_i^{(l)})$  considerar los pesos muestrales y, en consecuencia, también **Y***<sup>i</sup> <sup>i</sup>* con el diseño muestral, los cuales se tomaron en el procedimiento en el procedimiento en el procedimiento en e

#### importante es que el procedimiento de el procedimiento de pesos de pesos de pesos de pesos de pesos de pesos d<br>Desde pesos de pesos de pesos de pesos de pesos de pesos de pesos de pesos de pesos de pesos de pesos de pesos **B.2.2 Estimación bajo heterocedasticidad** por el procedimiento realizado por el procedimiento realizado por el p importante es que el procedimiento descrito no considera la presencia de pesos Los errores que pueden cometerse al usar una muestra pueden estar relacionados **b.2.2 Estimación pajo neterocedasticidad**

de varianza y covarianzas asociada a , , tiene otra estructura. En particular, se

Los errores que pueden cometerse al usar una muestra pueden estar relaciopesos sen el apeno masemar, los seales se hamalon en seema en el preso.<br>dimiento descrito al final de la sección anterior. Sin embargo, otra fuente de pes sineres que pasaen comercios al dodi alla musella pasaen colal relacio<br>nados con el diseño muestral, los cuales se tomaron en cuenta en el proceenor puede darse arribilidade corridies nucleared de coneidade de coneidade de variable respuesta para el municipio  $i$ ,  $Y_i$ . Esto, en particular, dimiento descrito al final de la sección anterior. Sin embargo, otra fuente de al vocion do validado lospaccia para or mantelplo  $r$ ,  $\mathbf{r}_i$ , boio, on pantedial, puede dorse porque se está considerando un modelo con homocedasticidad o varianza constante. Esto es, se considera que la varianza asociada descripto al final de la sección anterior. Sin embargo, otra fuente de error puede de error puede de error puede B.2.2 Estimación bajo heterocedasticidad  $d$  final descriptor. Sin embargo, otra fuente de error puede error puede error puede en el puede de error puede error puede en el puede de error puede en el puede de error puede en el puede de error puede de error puede B.2.2 Estimación bajo heterocedasticidad puede darse porque se está considerando un modelo con homocedastide error toma el mismo valor  $\sigma^2$  para todos los hogares dentro del mismo  $m$ unicipio $l$ . error puede darse al no modelar con la estructura de correlación adecuada todos los hogares dentro del mismo municipio . municipio *i* .

ce pacae incorporar la noncreccadineidad derine der modello. Regresarido<br>al modelo (B.3), bajo homocedasticidad, se tiene que: darse al no modelar con la estructura de correlación adecuada al vector de Se puede incorporar la heterocedasticidad dentro del modelo. Regresando se está considerando un modelo con homocedasticidad o varianza constante. Esto

$$
\mathbf{Y}_{i} = X_{i} \mathbf{\beta} + \mathbf{1}_{n_{i}} \mathbf{\gamma}_{i} + \mathbf{\varepsilon}_{i}, i = 1, ..., m;
$$

supone que en cada hogar dentro del municipio hay una varianza distinta; esto es,

modelo (B.3), bajo homocedasticidad, se tiene questicidad, se tiene que estimada, se tiene que estimada en el

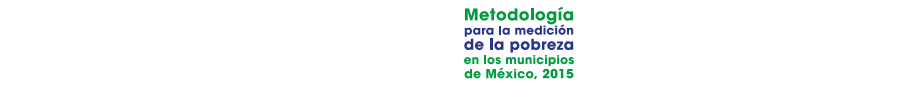

con  $\gamma_i \sim N(0, \sigma_i^2)$  y  $\epsilon_i \sim N(0, \sigma^2 I_{n_i \times n_i})$ . Con base en el supuesto de que la particular, se supone que en cada hogar dentro del municipio hay una vamatriz de varianza y covarianzas asociada a  $\epsilon_i$ ,  $\Sigma_i$ , tiene otra estructura. En rianza distinta; esto es, se tiene la siguiente matriz de varianzas y covarianzas: <sup>2</sup> <sup>s</sup> <sup>g</sup> <sup>g</sup> *<sup>i</sup>* ~ *N* ( , ) <sup>2</sup>  $\gamma_i \sim N(0, \sigma_i^2)$  y  $\epsilon_i \sim N(0, \sigma^2 I_{n_i \times n_i})$ . Con base en el supuesto de que la riz de varianza y covarianzas asociada a  $\epsilon_i$ ,  $\Sigma_i$ , tiene otra estructura. En icular, se supone que en cada hogar dentro del municipio hay <sup>2</sup>s<sup>g</sup> <sup>g</sup>*<sup>i</sup> N* ( , ) <sup>2</sup>  $\begin{pmatrix} 1, & \text{tiene} \text{ otra estructura. En} \text{del municipio hay una va-} \text{e varianzas y covarianzas:} \ \begin{pmatrix} 0 \ 0 \ \vdots \ 0 \end{pmatrix} \end{pmatrix}$ de varianza y covarianzas asociada a , , tiene otra estructura. En particular, se

$$
\sigma^2 \Sigma_i = \sigma^2 \begin{pmatrix}\n\sigma_{i1}^2 & 0 & \dots & 0 \\
0 & \sigma_{i2}^2 & \dots & 0 \\
\vdots & \vdots & \ddots & \vdots \\
0 & 0 & \dots & \sigma_{in_i}^2\n\end{pmatrix}
$$
\nEsto es similar a cuando se utilizan mínimos cuadrados ponderados. En ese  
\ntino de entinació no europea una metri, areciada o producados.

tipo de estimación se supone una matriz asociada diagonal de pesos  $W$ . ÷  $\frac{1}{2}$  inpo de estimación se supone una mainz asociada alagonar de pesos  $\frac{n}{2}$ .<br>Esta matriz permite ponderar las varianzas. Se tiene, entonces, un modelo de  $\mathcal{L}$ ) 0 ...  $\sigma^2_{_{in_i}}$  )<br>mínimos cuadrados ponderados efectos aleatorios con heterocedasticidad, de la forma:  $\mathcal{L}^{\text{max}}$  Esto es similar a cuando se utilizan mínimos cuadrados ponderados. En ese

$$
\mathbf{Y}_{i} = X_{i} \mathbf{\beta} + \mathbf{1}_{n_{i}} \gamma_{i} + \boldsymbol{\varepsilon}_{i}, i = 1, ..., m;
$$

variabilidad. Sin embargo, en este caso se puede aproximar a a partir de

con  $\gamma_i \thicksim N(0, \sigma^2)$  y  $\epsilon_i \thicksim N(0, \sigma^2 W_i^{-1})$  con  $W_i$  una matriz diagonal de  $n_i \times n_i$ . con  $\gamma_i \sim N(0, \sigma_i^2)$  y  $\epsilon_i \sim N(0, \sigma^2 W_i^{-1})$  con  $W_i$  una matriz diagonal de  $n_i \times n_i$ . con  $\gamma_i \thicksim N(0, \sigma^2_{\gamma})$  y  $\epsilon_i \thicksim N(0, \sigma^2 W_i^{-1})$  con  $W_i$  una matriz diagonal de  $n_i \times n_{i'}$ con  $\gamma_i \thicksim N(0, \sigma_{\gamma}^2)$  y  $\epsilon_i \thicksim N(0, \sigma^2 W_i^{-1})$  con  $W_i$  una matriz diagonal de  $n_i \times n_{i'}$ 2 - 1 s  $\frac{1}{2}$  s  $\frac{1}{2}$  con  $\gamma_i \thicksim N(0, \sigma^2_\gamma)$  y  $\epsilon_i \thicksim N(0, \sigma^2 W_i^{-1})$  con  $W_i$  una matriz diagonal de  $n_i \times n_{i'}$ , de tal forma que I forma que  $\sigma^2 W_i^{-1}$  corresponde a  $\sigma^2 \Sigma_i$ . (0, ) <sup>2</sup> <sup>s</sup> <sup>g</sup> <sup>g</sup> *<sup>i</sup>* ~ *N* ( , ) <sup>2</sup> -<sup>1</sup> *<sup>i</sup> N* **0** <sup>s</sup> *Wi* **ε** ~ *Wi <sup>i</sup> <sup>i</sup> n* ´*n*  $\sigma^2 W_i^{-1}$  corresponde a  $\sigma^2 \Sigma_i$ . tal forma que  $\sigma^2W_i^{-1}$  corresponde a  $\sigma^2\Sigma_i$ . (0, ) <sup>2</sup> <sup>s</sup> <sup>g</sup> <sup>g</sup> *<sup>i</sup>* ~ *N* (, ) <sup>2</sup> -<sup>1</sup> *<sup>i</sup> N* **0** <sup>s</sup> *Wi* **ε** ~ *Wi <sup>i</sup> <sup>i</sup> n* ´*n*  $e^{i\phi}\sigma^2W_i^{-1}$  corresponde a  $\sigma^2\Sigma_i$ . con  $\gamma$ ,  $\sim N(0,\sigma^2)$  y  $\epsilon$ ,  $\sim N(0,\sigma^2 W^{-1})$  con  $W$ , una matriz diagonal de  $n\times n$ , de idi iditiid que *o*  $W_i$  corresponde a *b*  $Z_i$ .  $\overline{\phantom{a}}$ con  $\gamma \sim N(0, \sigma^2)$  y  $\epsilon \sim N(0, \sigma^2 W^{-1})$  con W, una matriz diagonal de  $n \times n$ . de iditionna que o  $W_i$  corresponde a  $\sigma$   $\Delta_i$ . <sup>2</sup>)  $\text{con } \gamma_i \sim N(0, \sigma_i^2)$  y  $\epsilon_i \sim N(0, \sigma^2 W_i^{-1})$  con  $W_i$  una matriz diagonal de  $n_i \times n_i$ .<br>So tal forma que  $\sigma^2 W_i^{-1}$  corresponde a  $\sigma^2 Y_i$ de iditionna que o  $W_i$  conesponde d'o  $Z_i$ .

a partir de herramientas usadas para la estimación tipo ELL, que se verán en la sección B.3. Básicamente, el procedimiento consiste en ajustar sobre transformación de una descomposición de los residuos se ajusta un segunse medie (medicinal) del codificio contra marcado candidade pola por algunas.<br>Se puede obtener <sup>2</sup> -<sup>1</sup> <sup>s</sup> *Wi* S*<sup>i</sup>* <sup>2</sup> <sup>s</sup> S*i* S*i* S*i* S*i* <sup>2</sup> -<sup>1</sup> <sup>s</sup> *Wi* S*<sup>i</sup>* <sup>2</sup> <sup>s</sup> <sup>2</sup> -<sup>1</sup> <sup>s</sup> *Wi* S*<sup>i</sup>* <sup>2</sup> <sup>s</sup> Básica el procedimiento consiste en ajustar sobre la muestra una regional de personas,<br>Regnuestra obtener <sup>2</sup> -1<sup>s</sup> *Wi* S*<sup>i</sup>* <sup>2</sup> <sup>s</sup>  $\frac{1}{2}$  and process  $\frac{1}{2}$  and the state case is provided aproximar a  $\Sigma_i$ la muestra una regresión lineal múltiple (modelo beta) y luego sobre una do modelo (modelo alfa) del cual se estiman las varianzas. En otras palabras, liede obtener múltiple (modelo beta) y luego sobre una transformación de una transformación de una transformación de una transformación de una transformación de una transformación de una transformación de una transformació lineal múltiple (modelo beta) y luego sobre una transformación de una transformación de una transformación de u<br>Desde una transformación de una transformación de una transformación de una transformación de una transformaci En la práctica, *W* se construye a partir de una variable que se sabe que En la práctica, se construye a partir de una variable que se sabe que afecta la *W* descomposición de los residuos segundo modelo (modelo alfa) de los residuos segundo modelo (modelo alfa) de los residuos segundo modelo alfa de los residuos de los residuos de los residuos de los residuos de los residuos d En la práctica,  $W$  se construye a partir de una variable que se sabe que desco la vanadinada, diri ermango, en este caso se paede aproximar a  $\mu_i$ nposition faction las variants and the set of the set of the set of the set of the set of the set of the set o<br>La set estiman las variants and the set of the set of the set of the set of the set of the set of the set of th

se puede otherier  

$$
W_{i}^{-1} = \begin{pmatrix} \hat{\sigma}_{i1}^{2} & 0 & \dots & 0 \\ 0 & \hat{\sigma}_{i2}^{2} & \dots & 0 \\ \vdots & \vdots & \ddots & \vdots \\ 0 & 0 & \dots & \hat{\sigma}_{in_{i}}^{2} \end{pmatrix},
$$

, cada hogar dentro del municipio i bajo el método EBP son proporcionales a 0 ˆ 0  $\overline{\epsilon}$  $\overline{1}$ 20 abtionary ÷ ÷ ç ,  $n_i$  , se obtiener  $= 1/\mathcal{A}^2$   $i = 1$ , 0 ˆ 0  $\overline{p}$  $\frac{1}{2}$  $\overline{a}$ ÷  $\frac{2}{i}$ ç ienen como er  $\begin{bmatrix} -1 & n & \Lambda \end{bmatrix}$ , 0 î.Hr. <sup>î.</sup> de ji de ji de ji de ji de ji de ji de ji de ji de ji de ji de ji de ji de ji de ji de ji de ji de<br>10 î.Hr. 10 î.Hr. 10 î.Hr. 10 î.Hr. 10 î.Hr. 10 î.Hr. 10 î.Hr. 10 î.Hr. 10 î.Hr. 10 î.Hr. 10 î.Hr. 10 î.Hr. 10  $\overline{e}$ **22** ..........  $\frac{1}{2}$ ÷ ç  $\mathbf{a}$ ç - *i Wi* s  $i = 1$   $n$   $\Delta$ ei **1980** , 0 °C de la construction de la construction<br>De la construction de la construction de la construction de la construction de la construction de la construct  $\mathsf{D}^{\mathsf{c}}$ . . . . . . . . . . . í, ÷  $\epsilon$ ç ç - *i Wi* s  $i = 1$   $n = A_0$  $\mathbf$ 0 ˆ 0 it .<br>.  $\overline{a}$ ÷ ÷  $=$ ç ç - *i Wi* s  $A^2$  i – 1 n  $\overline{a}$  $\ldots$ ,  $n_i$ . Así, las v ,<br>ario  $\mathcal{V}$ 1,...,  $n_i$ . Así, las vario ç <sup>*i*</sup> *i*,..., *n*<sub>*i*</sub>. Asi, ias va el método <mark>ELL,</mark> y<br>.., *n*, . Así, las var  $1, \ldots, n_i$ . Así, las  $\frac{7}{10}$ ÷  $= 1,..., n_i$ . Así, las vo າ(  $= 1, ..., n_i$ . Asi, las Así, Ias donde  $\hat{\sigma}_{ij}^2$ , para  $j = 1,...,n_i$ , se obtienen como en el método ELL, y  $W_i$  es una <sup>2</sup> <sup>s</sup>ˆ*ij <sup>j</sup>* <sup>1</sup> *<sup>i</sup> n Wi* cada nogal denno der manicipio 7 bajo en neiodo Ebr son proporcionales d<br>aquellas estimadas usando parte del proceso ELL. matriz diagonal con entradas matriz diagonal con entradas  $w_{ii}$  =  $1/\hat{\sigma}_{ii}^2$  ,  $j$  = 1,...,  $n_i$  . Así, las varianzas de <sup>2</sup> <sup>s</sup>ˆ*ij <sup>j</sup>* <sup>1</sup> *<sup>i</sup> n Wi*  $\alpha$ <sub>*ij*</sub>, paix  $j = 1, ..., n_i$ , se estiench emeritative en entroleo EEP,  $\gamma$   $n_i$  es and<br>matriz diagonal con entradas  $w_{ij} = 1/\hat{\sigma}_{ij}^2$ ,  $j = 1, ..., n_i$ . Así, las varianzas de

El modelo a nivel poblacional bajo heterocedasticidad es ahora estimadas usando parte del proceso ELL. estimadas usando parte del proceso ELL. estimadas usando parte del proceso ELL. El modelo a nivel poblacional bajo heterocedasticidad es ahora El modelo a nivel poblacional bajo heterocedasticidad es ahora

El modelo a nivel poblacional bajo heterocedasticidad es ahora

El modelo a nivel poblacional bajo heterocedasticidad es ahora

El modelo a nivel poblacional bajo heterocedasticidad es ahora

El modelo a nivel poblacional bajo heterocedasticidad es ahora

El modelo a nivel poblacional bajo heterocedasticidad es ahora

estimadas usando parte del proceso ELL.

$$
\mathbf{Y}_{i} = X_{i} \mathbf{\beta} + \mathbf{1}_{N_{i}} \mathbf{\gamma}_{i} + \mathbf{\varepsilon}_{i}, i = 1, ..., M;
$$

<sup>=</sup> *<sup>X</sup>* , *<sup>i</sup>* =1,...,*M*; *<sup>i</sup> <sup>i</sup> <sup>i</sup> <sup>i</sup> <sup>N</sup>* **<sup>Y</sup> <sup>β</sup> <sup>1</sup> <sup>γ</sup> <sup>ε</sup> <sup>i</sup>** <sup>+</sup> <sup>+</sup>

con  $\gamma_i \sim N(0, \sigma_i^2)$  y  $\epsilon_i \sim N(0, \sigma^2 W_{i,N_i}^{-1})$ , donde  $W_{i,N_i}^{-1}$  es una matriz diagonal blación de hogares en el municipio *i* . De ese modo, hay que hacer algunos<br>complian en las algoritmes algolas antes en musulmanes espaciologialmente deración. En virtud de que el modelo es a nivel poblacional, se requieren los deración. En vinad de que en modeio es a miver población lar, se requieren los<br>pesos  $w_{ij}$  para todos los municípios i (estén en muestra, o no) y para todos modelo alfa ajustado a la muestra puede aplicarse a toda la población. Se<br>tiene entonces que de dimensión  $\, \dot{N_i} \times N_i \,$  que contiene el inverso de los pesos para toda la pobiación de nogares en el municipio *1*. De ese modo, nay que nacer algunos<br>cambios en los algoritmos dados antes, ya que hay que considerar la ponlos hogares  $j$  estén en la muestra, o no. Esto se logra suponiendo que el tiene entonces que en municipios de la para todos los hogares estén en la para todos los hogares estén en la p  $\frac{1}{2}$   $\frac{1}{2}$   $\frac{1}{2}$   $\frac{1}{2}$   $\frac{1}{2}$   $\frac{1}{2}$   $\frac{1}{2}$   $\frac{1}{2}$   $\frac{1}{2}$   $\frac{1}{2}$  $\dot{N_i} \times N_i$  que contiene el inverso de los pesos para toda la po*i j*  $\frac{1}{2}$  . One of  $\frac{1}{2}$  and  $\frac{1}{2}$  and  $\frac{1}{2}$  and  $\frac{1}{2}$  en loss cambios en loss cambios en loss cambios en los cambios en los cambios en los cambios en los cambios en los cambios en los cambios en los cambi de dimensión  $N \times N$ , que contiene el inverso de los pesos para toda la poantes,  $\chi$   $\left(\frac{N}{2}\right)$   $\mu$   $\sigma$   $\chi$   $\left(\frac{N}{2}a - 1\right)$  dande  $W^{-1}$  counq matrix digeoral de dimensión  $N_i \!\times\! N_i$  que contiene el inverso de los pesos para toda la pocon  $\gamma_i \thicksim N(0, \sigma^2)$  y  $\boldsymbol{\varepsilon}_i \thicksim N(0, \sigma^2 W_{i,N}^{-1})$  , donde  $W_{i,N}^{-1}$  es una matriz diagonal municipios (estén en municipios de la comunicipios de la para todos los para todos los hogares estén en la para todos los hogares en el municipio  $i$  . De ese modo, hoy que hogar algunos de dimension  $N_i\times N_j$  que contiene el inverso de los pesos para toda la po- $\overline{\phantom{a}}$ *i* almension  $IV_i \times IV_j$  que contiene el inverso de los pesos para oop  $u \propto N(0 - 2)$ ,  $v \propto N(0 - 2W^{-1})$ , dondo  $W^{-1}$ , os una matriz diagonal de dimension  $N_i \times N_j$  que confiene el inverso de los pesos para toda la po*wij*  $j$ n *i*  $v_i \times i v_j$  que connene en inverso de los pesos para loda la p oop  $\mu \approx N(0, \sigma^2)$  is  $\approx N(0, \sigma^2 W^{-1})$  dondo  $W^{-1}$  os una matriz diagonal de dimension  $N_i$  ×  $N_j$  que connene en inverso de los pesos para todo la po*wij*  $\frac{1}{2}$   $\frac{1}{2}$ 

$$
\mathbf{Y}_{\mathbf{i}} \sim N_{N_i} (X_i \mathbf{\beta}, \sigma_{\gamma}^2 \mathbf{1}_{N_i} \mathbf{1}_{N_i} + \sigma^2 W_{i, N_i}^{-1}),
$$

para cualquier municipio  $i$  dentro o fuera de la muestra. Entonces | ( , ), *ir*|*<sup>s</sup> ir*|*<sup>s</sup> <sup>i</sup> <sup>n</sup> <sup>i</sup>* **Yir Yis** ~ *NN* - **µ** *V*

$$
\mathbf{Y}_{\text{ir}} \mid \mathbf{Y}_{\text{is}} \sim N_{N_i - n_i}(\mathbf{\mu}_{ir|s}, V_{ir|s}),
$$

para cualquier municipio dentro o fuera de la municipio de la municipio de la municipio de la municipio de la <br>Entonces donde

$$
\mu_{ir|s} = X_{ir}\beta + \sigma_{\gamma}^{2} \mathbf{1}_{N_{i} - n_{i}} \mathbf{1}_{N_{i} - n_{i}} V_{is}^{-1} (\mathbf{Y}_{is} - X_{is}\beta),
$$
\n
$$
V_{ir|s} = \sigma^{2} (1 - \Gamma_{i}) \mathbf{1}_{N_{i} - n_{i}} \mathbf{1}_{N_{i} - n_{i}} + \sigma^{2} W_{i, N_{i} - n_{i}}^{-1},
$$
\n
$$
V_{is} = \sigma_{\gamma}^{2} \mathbf{1}_{n_{i}} \mathbf{1}_{n_{i}} + \sigma^{2} W_{i}^{-1}
$$

y

$$
\Gamma_i = \sigma_\gamma^2 \left( \sigma_\gamma^2 + \frac{\sigma^2}{\sum_{j=1}^{n_i} w_{ij}} \right)^{-1}.
$$

= .  $\bigcirc$  $\sum_{j=1}^{n_i} w_{ij}$ , el total de los pesos en la muestra para el municipio i es usado en lu-÷ l de dimensi<br>uera de la mi usaba en el caso de l ÷ ÷ ial de dimer<br>fuera de la <mark>r</mark> ç .<br>1 about a community in the setting in the setting in the setting in the setting in the setting in the setting in the setting in the setting in the set of the set of the set of the set of the set of the set of the set of the ÷ ÷  $j$  fuera de la  $j$ ç  $\mathsf{c}$ se usaba en el caso de hor<br> racia ac ia macsira ra de la mues<sup>.</sup> .<br>r ÷ ö  $\cdot$  $\sum_{j=1}^{n} n_{ij}^{n}$ , en la fórmula que se usaba en el caso de homocedasticidad. ç ç æ J tuera de la m<br>G nors el munici diagonal de å *ij j w* 1 aquí,  $W_{i, N_i - n_i}$  representa la matriz diagonal de dimensión  $N_i - n_i \times N_i - n_i$ aquí,  $W_{i,N_i-n_i}^{-1}$  representa la matriz diagonal de dimensión  $N_i - n_i \times N_i - n_i$ aquí,  $W_{i,N_i-n_i}^{-1}$  representa la matriz diagonal de dimensión  $N_i - n_i \times N_i - n_i$ aquí,  $W_{i,N_i-n_i}^{-1}$  representa la matriz diagonal de dimensión  $N_i - n_i \times N_i - n_i$ <br>con entradas  $w_{ij}^{-1} = \hat{\sigma}_{ij}^2$ , para los hogares  $j$  fuera de la muestra. Observe que  $\sum_{i=1}^{n_i} w_{ij}$ *<sup>i</sup> <sup>i</sup> n* el total de la mondial de la muestra para este usado en la municipio este usado en la municipio este usado en l con entradas  $w_{ij}$  –  $o_{ij}$ , para los nogares  $j$  tuera de la multiplate. *i* dimensión  $N - n \times N - n$ 

.<br>De aquí, el modelo con el que se simula el valor de la respuesta de los eleentos fuera de la muestra, similar di modelo (b. 10), corresponde d: **119** *<sup>i</sup> <sup>i</sup> n* De aquí, el modelo con el que se simula el valor de la respuesta de los elementos mentos fuera de la muestra, similar al modelo (B.10), corresponde a: fuera de la muestra, similar al modelo (B.10), corresponde a:

$$
\mathbf{Y}_{ir} = \mathbf{\mu}_{ir|s} + \mathbf{1}_{N_i - n_i} v_i + \mathbf{\varepsilon}_{ir}, i = 1, ..., M;
$$

*εir*  $\frac{1}{2}$  *M s <i>W* 

-variada, o bien, como es diagonal, se pueden generaria da como es diagonal, se pueden generaria da como es pu<br>Se pueden generaria da como es diagonal, se pueden generaria da como es diagonal, se pueden generaria da como

- - *<sup>i</sup> <sup>n</sup> <sup>i</sup> <sup>i</sup> <sup>N</sup> <sup>i</sup> <sup>n</sup> <sup>i</sup>*

<sup>s</sup> *Wi <sup>N</sup> <sup>i</sup> <sup>i</sup> N* - *n*

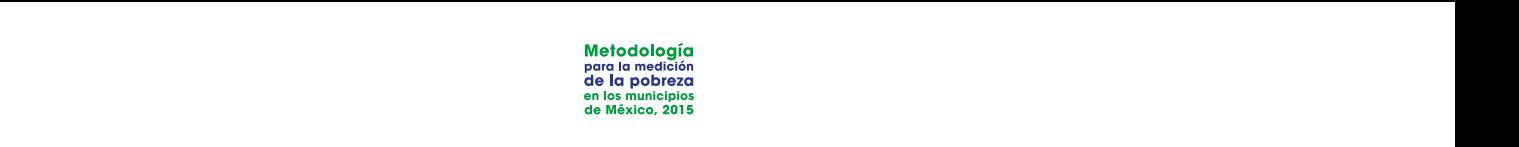

donde los efectos aleatorios  $v_i \thicksim N(0, \sigma_v^2(1-\Gamma_i))$ ,  $i = 1, ..., M$ , son indepenmular una normal  $N_i$  –  $n_i$ -variada, o bien, como  $\sigma^2 W_{i,N_i-n_i}^{-1}$  es diagonal, se  $N(0, \sigma^2 w_{ir}^{-1})$  , donde  $w_{ir}^{-1}$  es el inverso del peso para el hogar  $r$  fuera de la  $v_i \sim N(0, \sigma_{\gamma}^2 (1 - \Gamma_i))$ , *i*  $\eta_{_{i}}$ -variada, o  $\overline{2}$ - - *<sup>i</sup> <sup>n</sup> <sup>i</sup> <sup>i</sup> <sup>N</sup> <sup>i</sup> <sup>n</sup> <sup>i</sup>* **ε***ir* ~ *NN* **0** <sup>s</sup> *W* erso pacada general  $T_{i}^{1}$   $n_{i}^{1}$  hominates anivanadas con disimplement associated<br> $N(0, \sigma^{2} w_{ir}^{-1})$ , donde  $w_{ir}^{-1}$  es el inverso del peso para el hogar r fuera de la , *i* = 1,....M, son independientes de los errores ; de los errores  $\bm{\epsilon}_{ir} \thicksim N_{_{N,-n}}$   $(\bm{0}, \sigma^2 W_{i,N,-n}^{-1})$ . Para lo último, hay que sipueden generar  $N_i - n_i$  normales univariadas con distribución asociada den en municipio $\tau$ . (0, (1 )) <sup>2</sup> *<sup>i</sup> N <sup>i</sup> v* ~ <sup>s</sup> <sup>g</sup> - G *i*  $(\textbf{0}, \sigma^2 \acute{W}_{i,N_i-n_i}^{-1})$  $2 \frac{1}{2}$  $\boldsymbol{\varepsilon}_i \thicksim N_{N_i - n_i}(\boldsymbol{0}, \sigma^2 W_{i,N_i - n_i}^{-1})$ . Para lo último, hay que simular una normal aleatorios  $v_i \thicksim N(0, \sigma^2(1-\Gamma_i))$ ,  $i = 1,...M$ , son indepen--variada, o bien, como  $\sigma^2 W_{i,N,-n}^{-1}$  es diagonal, se  $(\Gamma_i)$ ,  $i = 1,...1$ 2 -  $V(0, \sigma_y^2(1-\Gamma_i)), i = 1...$  $N_i$  -  $n_i$  -variada, o bien, como  $\sigma^2 W_{i,N_i-n_i}^{-1}$ ,  $-1$ -variada, o bien, como  $\sigma^2 W_{i,N_i-n_i}^{-1}$  es diagonal, se (0, ) <sup>2</sup> -<sup>1</sup> *N* <sup>s</sup> *wir* os aleatorios  $v \sim N(0 \sigma^2(1-\Gamma))$ ,  $i = 1,...M$ , son indepen-- $n$ , variada, o bien, como  $\sigma^zW_{i,N-n}^{-1}$  es diagonal, se  $(1-\Gamma_i)$ ,  $i=1$  $\sim N(0, \sigma_{\gamma}^{2}(1-\Gamma_{i}))$ ,  $i =$ rial  $N_i - n_i$ -variada, o bien, como  $\sigma^2 W_{i,N}^{-1}$ ,  $^{2}U^{-}$  $\sigma^2 W_{i,N_i-\eta_j}^{-1}$  es diagonal, se dientes de los errores  $\varepsilon$ . muestra en el municipio  $i$ . donde los efectos aleatorios  $v \sim h$  $m$ ular una normal  $N_i - n_i$  variada inverso del peso para el hogar fuera de la muestra en el municipio .  $\alpha$  de los efectos alegatorios  $\alpha$  $\frac{w_i}{\sigma}$  -variation and put  $N_i - n_i$  -variation donde los efectos aleatorios  $v \approx N(0 \sigma^2(1-\Gamma))$ ,  $i = 1$ , M, son inde mular una normal  $N - n$  -variada, o bien, como  $\sigma^2 W_{i,N}^{-1}$  , es diagonal, se , forios  $v_i \sim N(0, \sigma_v^2(1-\Gamma_i))$ ,  $i = 1,...M$ , son indepen- $(\sigma^2 W_{i,N-n}^{-1})$  es diagond dientes de los errores  $\mathbf{r} \sim N$   $(0, \sigma^2 W^{-1})$  Para lo último hay que siindici din nomici  $N_i - n_i$ -vandad, o bien, como  $\sigma$   $N_{i,N_i-n_i}$  es diagonia, se (0, ) <sup>2</sup> -<sup>1</sup> *N* <sup>s</sup> *wir*  $a_i$ , o pierr, como *o m*<sub>i,  $N_i$ - $n_i$ </sub> es alagonal, se ctos aleatorios  $v_i \thicksim N(0, \sigma_x^2(1-\Gamma_i))$ ,  $i=1,...M$ , son indepenmuni $N_i - n_i$ -variada, o bien, como o  $m_{i,N_i-n_i}$  estialgonal, se  $i = 1, \dots M$ , son indepen-Para los municipios fuera de la muestra, el procedimiento de estimación EBP es

para los municipios *i* fuera de la muestra el precedimiento de estimación EBP es similar al de antes, pero usando el modelo Para los municipios i fuera de la muestra, el procedimiento de estimación Para los municipios fuera de la muestra, el procedimiento de estimación EBP es  $CDF$  es similar del inverso este matriz del inverso este un verso este un verso este un verso este un verso este un verso este un verso este un verso este un verso este un verso este un verso este un verso este un verso e

$$
\mathbf{Y}_{i} = X_{i} \mathbf{\beta} + \mathbf{1}_{N_{i}} \mathbf{\gamma}_{i} + \mathbf{\varepsilon}_{i}, i = 1, ..., M;
$$

con  $\gamma_i \thicksim N(0, \sigma_\gamma^{-})$  y  $\boldsymbol{\epsilon}_i \thicksim N(0, \sigma \thickspace W_{i,N_i})$ , de tener los valores necesarios para obtener  $W_{i,N_i}^{-1}$ . Nuevamente, pueden generalmente a para a permite de la via entre a para a permite de la via entre a pueden de la via entre a partida de la via entre a partida de la v  $\frac{3}{2}$ similar al de antes, pero usando el modelo el modelo el modelo el modelo el modelo el modelo el modelo el modelo el modelo el modelo el modelo el modelo el modelo el modelo el modelo el modelo el modelo el modelo *i i i donnes* en *i*vendeds en legar de la *v.a. Homn*a mainvandad. der inverso de los pesos de almensión  $N_i$  der manicipio  $i$  dae no cayo en muestra. Aunque el municipio no esté en muestra, el modelo alfa permite obcesarios para obtener  $w_{i,N_i}$  . Nuevamente, pueden gene-<br>ales univariadas en lugar de la v.a. normal multivariada. con  $\gamma_i \sim N(0, o_\gamma)$  y  $\epsilon_i \sim N(0, o \cdot W_{i, N_i})$ , donde  $W_{i, N_i}$  es la mairiz diagonal del inverso de los pesos de dimensión  $N_i$  del municipio  $i$  que no cayó en con  $\gamma_i \thicksim N(0,\sigma_\gamma^2)$  y  $\boldsymbol{\epsilon}_i \thicksim N(\boldsymbol{0},\sigma^2W_{i,N_i}^{-1})$ , donde  $W_{i,N_i}^{-1}$  es la matriz diagonal<br>del inverso de los pesos de dimensión.  $N$  del municipio  $i$  que no cavó en rarse  $\,N_{i}\,$  v.a.s normales univariadas en lugar de la v.a. normal multivariada.  $\alpha$  de los pesos de dimensión  $N_i$ del inverso de los pesos de dimensión  $N_i$  del municipio *i* que no cayó en  $\boldsymbol{\varepsilon}_i \thicksim N(\boldsymbol{0}, \sigma^2 W_{i,N_i}^{-1})$  , donde  $W_{i,N_i}^{-1}$  $\sigma^2_\gamma$ ) y  $\bm{\epsilon}_i \thicksim N(\bm{0}, \sigma^2W_{i,N_i}^{-1})$ , donde  $W_{i,N_i}^{-1}$  es la matriz diagonal ,  $W_{i,N_i}^{-1}$  . Nuevamente, pueden genecon  $\gamma_i \approx N(0)$ ignos  $N_i$  was normaled anivalidade or lagar do la was normal mailwardda.

De igual forma, la estimación del ECM es similar a la que se tenía antes, b,  $b = 1, ..., B$ , es:  $e$ stimación del ECM es simila De igual forma, la estimación del ECM es similar a la que se tenía antes, *Ni i* onsiderando que el modelo que pemite generar a cada población  $m_1, ..., D$ ,  $\infty$ . de igual ionna, la esilina pero considerando que el modelo que pemite generar a cada población  $\frac{1}{2}$ De igual forma, la estimación del ECM es similar a la que se tenía antes, pero considerando que el modelo que pemite generar a cada población<br>b  $h = 1$  R es: De igual forma, la estaca del ECM estaca del ECM estaca del ECM estaca de ECM estaca de ECM estaca de la que s<br>De tenía antes, pero se tenía antes, pero se tenía antes, pero se tenía antien antes, pero se tenía antien ant normal multivariada.

$$
\mathbf{Y}_{i}^{*}=X_{i}\mathbf{\hat{\beta}}+\mathbf{1}_{N_{i}}\mathbf{\gamma}_{i}^{*}+\mathbf{\varepsilon}_{i}^{*}, i=1,...,M;
$$

univariadas en lugar de la v.a. normal multivariada.

 $N(0, 2)$  is the set of  $N(0, 2W^{-1})$ , pueden generarse v.a.s normales v.a.s normales v.a.s normales v.a.s normales v.a.s normales v.a.s normales v.a.s normales v.a.s normales v.a.s normales v.a.s normales v.a.s normales v pendientes. De nuevo, pueden generarse  $N_i$  v.a.s no  $i = 1$  *M*  $\vee$  **E**  $\sim N(0 \sigma^2 W_{\text{av}}^{-1})$   $i = 1$  *M*  $u_i \sim N(0, \sigma_{\gamma})$  i.i.d.  $i = 1,...,M$  ,  $\gamma \varepsilon_i \sim N(0, \sigma \mathcal{W}_{i,N_i})$ ,  $i =$ univariadas en lugar de la v.a. normal multivariada.  $\frac{1}{2}$  igual forma, la estimación de  $N_f$  video nominales diminandads en la construcción de la que se tenía antes, pero se tenía antes, pero se tenía antes, pero se tenía antes, pero se tenía antes, pero se tenía antes pendientes. De nuevo, pueden generarse  $N_i$  v.a.s normales univariadas en pendientes. De nuevo, pueden generalismente  $N_i$ Pagar de la v.a. nominarme  $\mathcal{L} = \mathcal{L} = \mathcal$  $\sum_{i=1}^{\infty} \sum_{j=1}^{\infty} \sum_{j$ con  $x^* \approx N(0 \sigma^2)$  ijd  $i-1$   $M \vee s \approx N(0 \sigma^2 W^{-1})$   $i-1$   $M$  indo per<br>. *b b* =1,..., *B* **120** pendientes. De nuevo, pueden generarse  $N_i$  v.a.s normales univariadas en *n* generarse  $N_i$  v.a.s normale con  $\gamma_i^* \thicksim N(0, \sigma_\gamma^2)$  i.i.d,  $i=1,...,M$  , y  $\boldsymbol{\epsilon}_i \thicksim N(\boldsymbol{0}, \sigma^2W_{i,N_i}^{-1})$ ,  $i=1,...,M$  , indelugar de la v.a. normal multivariada. con  $\gamma_i^* \sim N(0, \sigma_i^2)$  i.i.d,  $i = 1,...,M$ ,  $\gamma \in \Sigma_i \sim N(0, \sigma^2 W_{i, N_i}^{-1})$ ,  $i = 1,...,M$ , inde- $\boldsymbol{\varepsilon}_i \sim N(\mathbf{0}, \sigma^2 W_{i,N_i}^{-1})$ ,  $i = 1,...,M$  , independientes. De nuevo, pueden generarse  $\,N_{i}\,$  v.a.s normales univariadas en Una observación es que, desde un punto de vista práctico, se utilizaron los  $\sum_{i=1}^n \sum_{j=1}^n \sum_{j$ 

Una observación es que, desde un punto de vista práctico, se utilizaron los mismos pesos obtenidos en la población original en los procedimientos que ECM. Aunque es posible calcular pesos en cada nueva población *b* , esto involucran cada una de las  $b$  poblaciones simuladas para el cálculo del **120** Una observación es que, desde un punto de vista práctico, se utilizaron los complica el proceso computacionalmente y no se considera relevante.

## Aunque es posible calcular pesos en cada nueva población , esto complica el proceso computacionalmente y no se considera relevante. **B.3 MÉTODO ELL**

errores también son independientes entre sí. O bien,

B.3 Método Ellis B.3 Método ELL B.3 Método ELL un comienzo. Esto es, se tiene un modelo comienzo. Esto es, se tiene un modelo El método de estimación de Elbers, Lanjouw y Lanjouw (2002 y 2003; Isidro, 2010), denominado ELL, se basa también en un modelo de efectos aleatorios, como en las secciones B.2 o B.3, pero supone heterocedasticidad desde

$$
Y_{ij} = \mathbf{x}_{ij} \, ^{\mathsf{T}} \boldsymbol{\beta} + \boldsymbol{\gamma}_i + \boldsymbol{\varepsilon}_{ij},
$$

con efectos aleatorios  $\gamma_i \thicksim N(0,\sigma_i^2)$ . v.a.s independientes, y errores vs aleatorios y errores también son independientes entre sí. O bien,  $\gamma_i \sim N(0, \sigma_{\gamma}^2)$ . v.a.s independientes, y errores  $\alpha$  *i i*  $\alpha$  *i n* dependientes er . v.a.s independientes, y errores  $\varepsilon_{ij} \thicksim N(0,\kappa_{ij})$ , v.a.s independientes;  $j^{'}$  =1,…,  $n_i$ ;  $i$  = 1,…,  $m$ ; tal que los efectos aleatorios y errores también son independientes entre sí. O bien, con efectos aleatorios  $v \sim N(0,\sigma^2)$ , y.a.s independientes, y errores  $e_{ij}$  and  $e_{ij}$ , now independientes,  $j = 1, ..., n_i$ dediorios  $\gamma_i \sim N(0, \sigma_i^2)$ . errores diedientes  $r_i$   $N(0, \theta_i)$ . V.C. mappe errores diedientes  $r_i$   $N(0, \sigma_{\gamma})$ , v.d.s independientes  $i-1$  bindependientes  $i-1$  bindependientes  $i-1$ 

$$
\mathbf{Y}_{i} = X_{i} \mathbf{\beta} + \mathbf{1}_{n_{i}} \mathbf{\gamma}_{i} + \mathbf{\varepsilon}_{i}, i = 1, ..., m;
$$

con  $\gamma_i \sim N(0, \sigma_i^2)$  independientes y  $\epsilon_i \sim N(0, K_i)$  también independientes con  $\gamma_i$  *N*( $\sigma$ , $\sigma_{\gamma}$ ) independientes y  $c_i$  *N*( $\sigma$ , $\kappa_i$ ) dimbién independientes entre ellos, tal que ÷ ç K *i* " " # "  $\sqrt{}$  $\binom{2}{r}$  inder ependientes y  $\boldsymbol{\epsilon}_i$  $\sigma_{\gamma}$ , independentles  $\gamma$  **c**<sub>i</sub><br>tes entre ellos, tal que ÷ ç ndiente ir ç .<br>v **s ~** N(**() K** ) también i

$$
K_{i} = \begin{pmatrix} \kappa_{i1} & 0 & \dots & 0 \\ 0 & \kappa_{i2} & \dots & 0 \\ \vdots & \vdots & \ddots & \vdots \\ 0 & 0 & \dots & \kappa_{i n_{i}} \end{pmatrix}
$$
 (B.14)

O en la expresión más general dada en (B.4) O en la expresión más general dada en (B.4) O en la expresión más general dada en (B.4) **Y** = *X***β** +*U***γ** + **ε**, (0, ) <sup>2</sup> (0, ) <sup>2</sup> con y , con y , con y , con y , con y , con y , con y , con y , con y , con y , con y , con y , con y , con y <br>Con y , con y , con y , con y , con y , con y , con y , con y , con y , con y , con y , con y , con y , con y *<sup>m</sup> <sup>m</sup> <sup>m</sup> N I* ~ <sup>s</sup> <sup>g</sup> ´ **γ ε** ~ *N*(**0**, *R*) con y , con y , con y , con y , con y , con y , con y , con y , con y , con y , con y , con y , con y , con y , *<sup>m</sup> <sup>m</sup> <sup>m</sup> N I* ~ <sup>s</sup> <sup>g</sup> ´ **γ ε** ~ *N*(**0**, *R*) *<sup>m</sup> <sup>m</sup> <sup>m</sup> N I* ~ <sup>s</sup> <sup>g</sup> ´ **γ ε** ~ *N*(**0**, *R*)

$$
Y = X\beta + U\gamma + \varepsilon,
$$

con y menos y contra el contra el contra el contra el contra el contra el contra el contra el contra el contra<br>La contra el contra el contra el contra el contra el contra el contra el contra el contra el contra el contra  $\cdot$   $\cdot$   $\cdot$   $\cdot$ *<sup>m</sup> <sup>m</sup> <sup>m</sup> N I* ~ <sup>s</sup> <sup>g</sup> ´ **γ ε** ~ *N*(**0**, *R*) con  $\gamma \sim N_m(0, \sigma_\gamma^2 I_{m \times m})$  y  $\epsilon \sim N(0, R)$ , con  $\int$  **con**  $\gamma \sim N_m(0, \sigma_\gamma^2 I_{m \times m})$  γ **ε** ~ *N*(**0**, *R*), con on

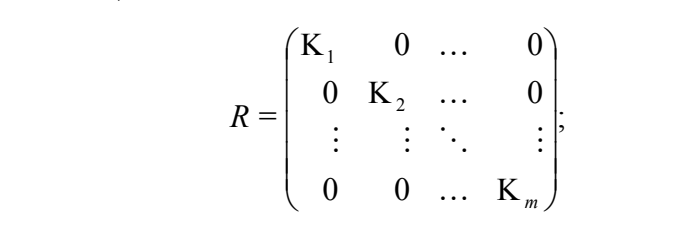

y

$$
U = \begin{pmatrix} \mathbf{1}_{n_1} & 0 & \dots & 0 \\ 0 & \mathbf{1}_{n_2} & \dots & 0 \\ \vdots & \vdots & \ddots & \vdots \\ 0 & 0 & \dots & \mathbf{1}_{n_m} \end{pmatrix},
$$

 $= 20.2$ ç ada en (B.14). ÷ ÷ ۱İ: la misma matriz dada er iz dada en (B.14).<br>' ç iz dada en (B.14). en matriz dada er donde claramente  $\mathrm{K}_i$  es la misma matriz dada en (B.14).

donde corresponde a

donde corresponde a

Así que, considerando estas estructuras de varianzas y covarianzas, se tiene<br>Lin modelo marginal como en (B.5). un modelo marginal como en (B.5)

$$
\mathbf{Y} = X\mathbf{\beta} + \mathbf{\varepsilon}^* \n\mathbf{\varepsilon}^* \sim N_n(\mathbf{0}_{n \times 1}, V),
$$
\n(B.15)

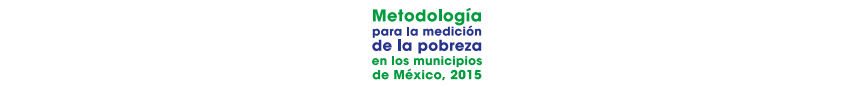

donde  $V = UGU' + R$  corresponde a  $\overline{1}$ donde  $V = UGU' + R$  corresponde a onde  $V = UGU' + R$  corresponde a  $\blacksquare$  .  $\blacksquare$  $\begin{bmatrix} V & I \end{bmatrix}$   $\begin{bmatrix} V & I \end{bmatrix}$  $\overline{C}$   $\overline{C}$   $\overline{$  $\blacksquare$  .  $\blacksquare$  .  $\blacksquare$  $\begin{bmatrix} V & I/GU & I \\ \end{bmatrix}$  $\alpha$  $Z \subset Z$ ç de  $V = UGU' + R$  corresponde a inde  $V = UGU' + R$  corresponde a

forma explícita:

donde 
$$
V = UGU' + R
$$
 corresponde a

\n
$$
\sigma_{\gamma}^{2} \quad \sigma_{\gamma}^{2} \quad \dots \quad \sigma_{\gamma}^{2} \quad \dots \quad 0 \quad 0 \quad \dots \quad 0
$$
\n
$$
V = \begin{pmatrix}\n\kappa_{11} + \sigma_{\gamma}^{2} & \sigma_{\gamma}^{2} & \dots & \sigma_{\gamma}^{2} & \dots & 0 & 0 & \dots & 0 \\
\sigma_{\gamma}^{2} & \kappa_{12} + \sigma_{\gamma}^{2} & \dots & \sigma_{\gamma}^{2} & \dots & 0 & 0 & \dots & 0 \\
\vdots & \vdots & \ddots & \vdots & \dots & 0 & 0 & \dots & 0 \\
\sigma_{\gamma}^{2} & \sigma_{\gamma}^{2} & \dots & \kappa_{1n_{1}} + \sigma_{\gamma}^{2} & \dots & 0 & 0 & \dots & 0 \\
\vdots & \vdots & \vdots & \vdots & \dots & \vdots & 0 & 0 & \dots & 0 \\
0 & 0 & \dots & 0 & \dots & \sigma_{\gamma}^{2} & \kappa_{m2} + \sigma_{\gamma}^{2} & \dots & \sigma_{\gamma}^{2} \\
\vdots & \vdots & \vdots & \vdots & \dots & \vdots & \vdots & \ddots & \vdots \\
0 & 0 & \dots & 0 & \dots & \sigma_{\gamma}^{2} & \sigma_{\gamma}^{2} & \dots & \kappa_{mn_{m}} + \sigma_{\gamma}^{2}\n\end{pmatrix}
$$

La estructura indicaría que en la parte aleatoria se está tomando en cuenta solo la estructura de covarianzas dentro de cada municipio y no entre munisolo la estiducida de covandrizas derino de cada marticipio y no erme marti-<br>cipios. De forma explícita: forma explícita: forma explícita: = , =1,..., ; =1,..., . \* *ij <sup>i</sup> ij <sup>i</sup>* <sup>e</sup> <sup>g</sup> + <sup>e</sup> *i m j n* = , =1,..., ; =1,..., . \* = , =1,..., ; =1,..., . \*

$$
\varepsilon_{ij}^* = \gamma_i + \varepsilon_{ij}, i = 1, ..., m; j = 1, ..., n_i.
$$

Bajo el método ELL, se trabaja sobre el modelo marginal. Los pasos para estimar Bajo el método ELL, se trabaja sobre el modelo marginal. Los pasos para estimar cada parte son los siguientes: ,<br>1. cada parte son los siquientes: *i***<sub>***z***</sub>** *som**ios**siguiemes.* 

 1. Se ajusta el modelo marginal (modelo beta): 1. Se ajusta el modelo marginal (modelo beta): 1. Se ajusta el modelo marginal (modelo beta): *ij ij <sup>i</sup> Y* = ' , *i* =1,...,*m*; *j* =1,...,*n* \* **x β** + <sup>e</sup> **ij**

$$
Y_{ij} = \mathbf{x}_{ij}^{\dagger} \mathbf{\beta} + \varepsilon_{ij}^{*}, i = 1, ..., m; j = 1, ..., n_i
$$
 (B.16)

y se obtienen los estimadores  $\hat{\beta}$  de  $\beta$  por mínimos cuadrados ordinauna constante. rios. Nuevamente,  $Y_{ij}$ , corresponde al logaritmo sobre el ingreso más y se obtienen los estimadores de por mínimos cuadrados ordinarios. **β**ˆ **β** Nuevamente, , corresponde al logaritmo sobre el ingreso más una *Yij*

2. Se obtienen los residuos de la regresión: constante. constante. 2. Se obtienen los residuos de la regresión: 2. Se obtienen los residuos de la regresión:

$$
\hat{\boldsymbol{\mathcal{E}}}^*_{ij} = Y_{ij} - \mathbf{x}_{ij}^\top \hat{\boldsymbol{\beta}}
$$

3. Se calculan los residuos  $e_{ij}$  libres de los efectos aleatorios, de la siguien-<br>te manera: te manera:  $\frac{1}{2}$  com  $\hat{y}$ *ij <sup>i</sup> ij <sup>i</sup> <sup>i</sup> ij* + - + *e* • • <sup>e</sup> <sup>e</sup> <sup>e</sup> <sup>e</sup> <sup>g</sup> 3. Se calculan los residuos  $e_{ij}$  libres de los efectos aleatorios, de la siguien- $\epsilon$ era: el estimador del efecto aleatorio estimador de estimador de estimador de estimador de estimador de estimador de estimador de estimador de estimador de estimador de estimador de estimador de estimador de estimador å  $_{ij}$  libres  $\boldsymbol{y}$ ٍ<br>بار *ij* e los efectos aleatorios, de la siguier  $v_{s}$  residuos  $e_{ij}$  libres de los elements de la posición de la contrada el posicional de la contrada el posicion de la contrada el posicion de la contrada el posicion de la contrada el posicion de la contrada el posic .<br>• P.17, P.17, P.17, P.17, P.17, P.17, P.17, P.17, P.17, P.17, P.17, P.17, P.17, P.17, P.17, P.17, P.17, P.17, *i n* • ֦֡֕֘֕֝֘<br>֧֢ׅ֚֚ (B.17) . ˆ = *i i e*<sub>*ii*</sub> libr  $\overline{\phantom{a}}$ (B.17) . ˆ = *i* bs  $e_{\scriptscriptstyle i i}$  lik

$$
\mathcal{E}_{ij}^* = \mathcal{E}_{i\bullet}^* + (\mathcal{E}_{ij}^* - \mathcal{E}_{i\bullet}^*) = \mathcal{V}_i + e_{ij},
$$

esto es, el estimador del efecto aleatorio es  $\hat{\gamma}_i=\hat{\varepsilon}^*_{i\bullet}$  y  $\hat{\varepsilon}^*_{ij}-\hat{\varepsilon}^*_{i\bullet}=\hat{e}_{ij}$  , con *ij* itorio es  $\frac{1}{2}$ . Se aplica una nueva regresión que permite modelar la heterocedasticidad de permite modelar la heterocedasticidad de permite modelar la heterocedasticidad de permite modelar la heterocedasticidad de permite mode  $\frac{1}{4}$ . Se aplica una nueva regresión que permite una nueva regi $\frac{1}{4}$ .  $\frac{1}{2}$  is  $\frac{1}{2}$  is  $\frac{1}{2}$  is  $\frac{1}{2}$ .  $\mathcal{A} = \mathcal{A} \cup \mathcal{A}$  aplica una nueva regresión que permite modelar la heterocedasticidad de permite modelar la heterocedasticidad de permite modelar la heterocedasticidad de permite modelar la heterocedasticidad de pe a través de una transformación en los residuos . La idea es usar un *ij e* , el estimador del efecto aleatorio es  $\hat{\gamma}^{}_{i}=\hat{\mathcal{E}}^*_{i\bullet}$  y  $\hat{\mathcal{E}}^*_{ij}-\hat{\mathcal{E}}^*_{i\bullet}=\mathcal{e}^{}_{ij}$  , con a través de una transformación en los residuos . La idea es usar un *ij e* a través de una transformación en los residuos . La idea es usar un *ij e* a través de una transformación en los residuos . La idea es usar un *ij e*

esto es, el estimador del efecto aleatorio es 
$$
\hat{\gamma}_i = \hat{\varepsilon}_{i\bullet}^* \vee \hat{\varepsilon}_{ij}^* - \hat{\varepsilon}_{i\bullet}^* = e_{ij}
$$
, con  

$$
\hat{\varepsilon}_{i\bullet}^* = \frac{\sum_{j=1}^{n_i} \hat{\varepsilon}_{ij}^*}{n_i}.
$$
(B.17)

*ij i*

**ij z ij x**

4. Se aplica una nueva regresión que permite modelar la heterocedasticiun modelo lineal que relacione linealmente la varianza con un conparilo de variables explicativas. Dado que la esperariza de los residuos<br>es cero, pudiera usarse  $E[e_n^2]$  en lugar de la varianza, e incluso sustimodelo lineal que relacione la varianza conjunto de la varianza continente la varianza conjunto de la varianza conjunto de la varianza conjunto de la varianza conjunto de la varianza conjunto de la varianza conjunto de la  $\kappa_{ij}$  no negativos. El modelo lineal (modelo alfa) corresponde a: dad a través de una transformación en los residuos  $e_{ij}$ . La idea es usar junto de variables explicativas. Dado que la esperanza de los residuos tuir valores esperados por valores observados  $e_{ij}^2$ . Además, se usa una transformación que permite obtener valores estimados de las varianzas es cero, pudiera usarse  $E[e_i^2]$  en lugar de la varianza, e incluso sustidad a través de una transformación en los residuos  $e_{ij}$ . La idea es usar variables explicativas explicativas especiáns explicativas es cero, dado que la esperanza de los residuos este 4. Se aplica una nueva regresión que permite modelar la heterocedasticie obierier<br>o lineal (n ç æ odelo lineal<br>. 4. Co quello que se o un seu proprieto que ején que e proprieto popular la batava de destini eaativos. El modelo lineal (modelo alfa) corresponde a:<br>eaativos. El modelo lineal (modelo alfa) corresponde a: <sup>k</sup> *ij* <sup>k</sup> *ij* <sup>k</sup> *ij* biomación que permire obiener valores esimidads de las valores es el permire obiener valores es innidads de las va ción que permite obtener valores estimade<br>etives El modele lineal (modele elfa) estr *i*<sub>*i*</sub> no negativos. El modelo lineal (modelo alfa) corresponde *i maci*ón que permite obtener valores esti **bimacion que pe**<br>**p** negativos. El ma *iormación que permite obtener valores es*<br>e acestivas El madela lineal (madela alf

$$
\log\left(\frac{e_{ij}^2}{A - e_{ij}^2}\right) = \mathbf{z}_{ij} \cdot \mathbf{a} + r_{ij}, i = 1,...,m; j = 1,...,n_i;
$$
 (B.18)

donde y donde i.i.d. Las variables

 $\left(\begin{array}{cc} y \\ y \end{array}\right)$  corresponding a model and  $\left(\begin{array}{cc} y \\ y \end{array}\right)$  corresponding a set  $\left(\begin{array}{cc} y \\ y \end{array}\right)$  $\alpha$ as y covarianzas de los parámetros estimados  $\mathcal{V}_{a}$  . vector de parámetros estimados  $\hat{u}$  y el estimador de la matriz de varianzas y opvarianzas de las parámetros estimados  $\hat{v}$ covarianzas de ç *y* covarianzas de los parámetros estimados donde  $A = 1.05$  max $\{e_n^2\}$  v donde  $r_n \sim N(0,$ explicar la heterocedasticidad. Pueden obtenerse, entonce de parámetros estimados **û** y el estima<br>γ covarianzas de los parámetros estima vector de parámetros estimados  $\hat{\bm{a}}$  y el estimador de la matriz de va-<br>rianzas y covarianzas de los parámetros estimados  $\vec{\mathcal{V}}_\alpha$  . tivas en  $\mathbf{z}_{ij}$  pueden ser las mismas que en  $\mathbf{x}_{ij}$ , u otras que<br>covaligar la betereoedestieidad. Pueden obteneres, entenc  $\mathbf{r}$ ijoar la heterocedasticidad. Pueden ob 2 plicativas en  $z_{ij}$  pueden ser las mismas que en  $x_{ij}$ , u otras que sirvan<br>para explicar la heterocedasticidad. Pueden obtenerse, entonces, el  $\mathbf{z}_{ij}$  pueden ser las mismas que en  $\frac{1}{1}$   $\frac{1}{1}$  $\int_{0}^{2} \frac{1}{2} \cos\left(\frac{1}{2}\right) \sin\left(\frac{1}{2}\right) \sin\left(\frac{1}{2$ explicativas en pueden ser las mismas que en , u otras que sirvan *ij ij r i m j n*  $X\{e_{ii}^2\}$  y donde  $\max\{e_{ij}^2\}$  y donde  $A = 1.05 \max\{e_{ij}^2\}$  y donde  $r_{ij} \sim N(0, \sigma_r^2)$  i.i.d. Las variables ex**i**  $\alpha$ plicativas en  $z_{ij}$  pueden ser las mismas que en  $x_{ij}$ , u otras que sirvan de parámetros estimados y el estimador de varianzas y el estimador de varianzas y el estimador de varianzas y e<br>El estimador de varianzas y el estimador de varianzas y el estimador de varianzas y el estimador de varianzas  $A = 1.05$  may  $\{a^2\}$  *y* dondo  $r \approx N(0, \sigma^2)$  ij d I **i** pueden ser las mismas que en  $\mathbf{x}_{ij}$ , u otra:<br>**interesadarticidad.** Pueden abteneres donde  $A=1.05\max\{e_{ij}^2\}$  y donde  $r_{ij}\thicksim N(0,\sigma_r^2)$  i.i.d. Las variables explicativas en plicativas en  $\mathbf{z_{ii}}$  pueden ser las mismas que en  $\mathbf{x_{ii}}$ , u otras que sirvan rianzas y covarianzas de los parámetros estimados  $\overrightarrow{V}_{\alpha}$  . =1.05max{ } *ij A e* (0, ) *ij N <sup>r</sup> r* ~ <sup>s</sup>  $\mathbf{z}_{\mathbf{ij}}$  pueden ser las mismas que en  $\mathbf{x}_{\mathbf{ij}}$  , u o plicativas en  $z_{ii}$  pueden ser las mismas que en  $x_{ii}$ , u otras que sirvan =1.05max{ } *ij A e* (0, ) *ij Nr r* ~ <sup>s</sup> **i** en  $\mathbf{z}_{ij}$  pueden ser las mismas que en  $\mathbf{x}_{ij}$  , u otras que sirvan explicatives  $A = 1.05 \max\{e^2\}$  is donder  $r \sim N(0, \sigma^2)$  i.i.d. Las variables explicitly  $p_{\text{in}}$  are the  $k_{\text{in}}$  publicity of the final public due of  $\mathbf{A}_{ij}$ , a vitate of the structure of  $k_{\text{in}}$  $\{e^2\}$  **v** donde  $r_a \sim N(0, \sigma^2)$  ij d Las variat para en  $\mathbf{z}_n$  pueden ser las mismas que en  $\mathbf{x}_n$ , u otras que sirvantos en  $\mathbf{z}_n$ donde  $A = 1.05 \max\{e_{ii}^2\}$  y donde  $r_{ii} \sim N(0, \sigma_i^2)$  i.i.d. Las variables ex- $\alpha$ de productivos estimadores estimadores y el  $\mathbf{x}_{ij}$ , a unos que situadores y el productivos de varianzas y el productivos de varianzas y el productivos y el productivos y el productivos y el productivos y el product **α**ˆ **α**ˆ **α**ˆ donde  $A$  =  $1.05\max\{e_{ii}^2\}$  y donde  $r_{ii} \thicksim N(0,\sigma_r^2)$  i.i.d. Las variables exdonde  $A = 1.05 \max\{e_{ij}^2\}$  y donde  $r_{ij} \sim N(0, \sigma_i^2)$  i.i.d. Las variables explicativas en  $\mathbf{z}_{ij}$  pueden ser las mismas que en  $\mathbf{x}_{ij}$ , u otras que sirvan<br>para explicar la heterocedasticidad. Pueden obtenerse, ento

donde y donde i.i.d. Las variables

dongere specification. =1.05max{ }  $\frac{1}{2}$  la siguiente aproximación: *ij A e* (0, ) **i**<sub>*r*</sub>  $\left(\frac{2}{3}\right)$  *d*<sub>*r*</sub>  $\left(\frac{2}{3}\right)$  *d*<sub>*r*</sub>  $\left(\frac{2}{3}\right)$  *d*<sub>*r*</sub>  $\left(\frac{2}{3}\right)$  *d*<sub>*r*</sub>  $\left(\frac{2}{3}\right)$  *d*<sub>*r*</sub>  $\left(\frac{2}{3}\right)$  *d*<sub>*r*</sub>  $\left(\frac{2}{3}\right)$  *d d* 5. Definiendo a  $R = \exp(\mathbf{z}^{-1}\hat{\mathbf{a}})$  se obtienen estimadores de  $\kappa \cdot \hat{\kappa}$  utilizando explicatives en pueden ser la ser la ser la ser la ser la ser la ser la ser la ser la ser la ser la ser la ser  $\frac{1}{2}$  **i**  $\frac{1}{2}$  *z*  $\frac{1}{2}$  *z*  $\frac{1}{2}$  *z*  $\frac{1}{2}$  *z*  $\frac{1}{2}$  *z*  $\frac{1}{2}$  *z*  $\frac{1}{2}$  *z*  $\frac{1}{2}$  *z*  $\frac{1}{2}$  *z*  $\frac{1}{2}$  *z*  $\frac{1}{2}$  *z*  $\frac{1}{2}$  *z*  $\frac{1}{2}$  *z*  $\rho$  is the definition of  $\mathbf{C}$  . Put denoted the matter of  $\mathbf{C}$  is  $\mathbf{C}$  if  $\mathbf{C}$  is a vector of  $\mathbf{C}$  is a vector of  $\mathbf{C}$  is a vector of  $\mathbf{C}$  is a vector of  $\mathbf{C}$  is a vector of  $\mathbf{C}$  is a 5. Definiendo a  $R = \exp(\mathbf{z}^{-1}\hat{\mathbf{a}})$  se obtienen estimadores de  $\kappa \cdot \hat{\kappa}$  utilizando covarianzas de la *varianza de la vienen estimado*s .<br>La simulante aussalianzajão. de parámetros estimados y el estimador de la matriz de varianzas y **α**ˆ de parámetros estimados y el estimador de la matriz de varianzas y **α**ˆ 5. Definiendo a  $B = \exp(\mathbf{z_{ij}}^{\mathsf{T}}\hat{\mathbf{a}})$ , se obtienen estima 5. Definiendo a , se obtienen estimadores de , , utilizando la = exp(**z** '**α**ˆ) *B* **ij** <sup>k</sup> *ij* <sup>k</sup> *ij* ˆ = exp(**z** '**α**ˆ) *B* **ij** <sup>k</sup> *ij* <sup>k</sup> *ij* ˆ rianzas y covarianzas de los parámetros estimados  $V_\alpha$  .<br>5. Definiendo a  $B = \exp(\mathbf{z_{ij}}^\top \bm{a})$ , se obtienen estimadores de  $\kappa_{_{ij'}} \, \hat{\kappa}_{_{ij'}}$ utilizando

$$
\hat{\kappa}_{ij} \approx \left(\frac{AB}{1+B}\right) + \frac{1}{2}\hat{\sigma}_r^2 \left(\frac{AB(1-B)}{(1+B)^3}\right).
$$
 (B.19)

6. La forma de estimar es igualando valores esperados con observados.  $\epsilon$  de los parámetros estimados  $\epsilon$ Definir  $\hat{\mathcal{E}}_n^*$  como en (B.17) y  $\hat{\mathcal{E}}_n^*$  como 6. La forma de estimar es igualando valores esperados con observados.  $\mathcal{L}$  definitivendo a , se obtienen estimadores de ,  $\mathcal{L}$  ,  $\mathcal{L}$  ,  $\mathcal{L}$  ,  $\mathcal{L}$ = exp(**z** '**α**ˆ) *B* **ij** <sup>k</sup> *ij* <sup>k</sup> *ij* ˆ  $\sum_{i}$   $\sum_{i}$   $\sum_{i}$   $\sum_{i}$   $\sum_{i}$   $\sum_{i}$   $\sum_{i}$   $\sum_{i}$ sima ac comman conguaid Definir  $\hat{\varepsilon}^*_{i\bullet}$  como en (B.17) y  $\hat{\varepsilon}^*_{\bullet\bullet}$  como 6. La forma de estimar es igualando valores esperados con observados. Definir 6. La forma de estimar es igualando valores esperados con observados. Definir ó. La forma de estimar es igu<br>Cofiniu <sup>a\*</sup> sexes en (B.17)

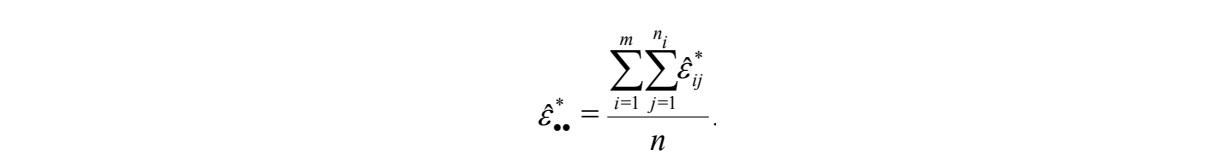

å =1 =

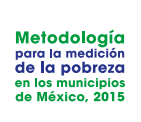

También se define a También se define a

$$
e_{i\bullet} = \frac{\sum_{j=1}^{n_i} e_{ij}}{n_i}
$$

y a

y d  

$$
\hat{\tau}_i^2 = \frac{1}{n_i(n_i - 1)} \sum_{i=1}^{n_i} (e_{ij} - e_{i\bullet})^2,
$$

÷

así que el estimador de la varianza del efecto aleatorio,  $\hat{\sigma}_{_{\gamma}}^{^{2}}$  , es: rarianza del efecto aleatorio ÷ ö de la varianza del efecto ale ÷ ö ç æ - - å å • •• *i i i i i w w w* <sup>e</sup> <sup>e</sup> <sup>t</sup>

<sup>2</sup> - •- å *ij <sup>i</sup>*

así que el estimador de la varianza del efecto aleatorio, 
$$
\hat{\sigma}_{\gamma}^{2}
$$
, es:  

$$
\hat{\sigma}_{\gamma}^{2} = \max \left( \frac{\sum_{i=1}^{m} w_{i} (\hat{\varepsilon}_{i\bullet}^{*} - \hat{\varepsilon}_{\bullet\bullet}^{*})^{2}}{\sum_{i=1}^{m} w_{i} (1 - w_{i})} - \frac{\sum_{i=1}^{m} w_{i} (1 - w_{i}) \hat{\sigma}_{i}^{2}}{\sum_{i=1}^{m} w_{i} (1 - w_{i})} \right),
$$

os, números positivos tales besos, números positivos tales que<br>se se incluyen aquí los pesos mu  $\frac{1}{16}$ ç .<br>ح pesos, números positivos tale *i* os, nun *i* **besos, números positivos tales que** donde os pero que son en une. ø è å å *i i i i wi i* =1,...*m* =1 =1 *<sup>i</sup>* particular, en los análisis, se incluyen aquí los pesos muestrales estan-<br>darizados para que sumen uno. donde  $w_i$ ,  $i = 1,...m$  son pesos, números positivos tales que  $\sum_{i=1}^{m} w_i = 1$ . En<br>particular, en los análisis, se incluven aauí los pesos muestrales estandarizados para que sumen uno. particular, en los análisis, se incluyen aquí los pesos muestrales estandonde  $w_i$ ,  $i = 1,...m$  son pesos, números positivos tales que  $\sum_{i=1}^{m} w_i = 1$ . En parnoardi, en los anansis, se incluye donde  $w_i$ ,  $i = 1,...m$  son pesos, números positivos tales que  $\sum_{i=1}^{m} w_i = 1$ . En pariicaiai, en los anaisis, se incluyen aqui los pe<br>*darizados para q*ue sumen uno. al m<sub>i</sub>, obtenience . pesse, namete pesimes . also qui los pesos m<br>Ilar. en los análisis, se incluven aauí los pesos m

- $\sigma$  , so ortino do los ostimondores  $\mathbb{A}^2$  ... A puede estimores la matrix  $V$  assumed. cidad anniodelo muiginar (b. 19), obierilendo  $\nu$ . *w i*  $\sigma$  and  $\sigma$  is estimadores  $\sigma^2 \times \hat{\kappa}$  and  $\sigma$  and  $\sigma$  and  $\sigma$  and  $\sigma$   $\sigma$  and  $\sigma$  and  $\sigma$  and  $\sigma$  and  $\sigma$  and  $\sigma$  and  $\sigma$  and  $\sigma$  and  $\sigma$  and  $\sigma$  and  $\sigma$  and  $\sigma$  and  $\sigma$  and  $\sigma$  and  $\sigma$  an particular, en los estimulos  $\sigma_y$  y  $\kappa_{ij}$  puede estimulare to muniz y aso-<br>cidade al modelo personal (DJE) obtanionales  $I^{\dagger}$ particular, en los análisis, se incluyen aquí los pesos muestrales muestrales muestrales muestrales muestrales muestrales muestrales muestrales muestrales muestrales muestrales muestrales muestrales muestrales muestrales ciada al modelo marginal (B.15), obt 7. A partir de los estimadores  $\hat{\sigma}_{_{\mathrm{v}}}^2$  y  $\hat{\kappa}_{_{\mathrm{ii}}}$  pu 7. A partir de los estimadores  $\boldsymbol{\hat{\sigma}}_{_{\mathcal{Y}}}^{2}$  y  $\hat{\boldsymbol{\kappa}}_{_{ij}}$  puede estimarse la matriz  $V$  asociada al modelo marginal (B.15), obteniendo  $|\vec{V}|$ . 7. A partir de los estimadores  $\hat{\sigma}_{_{\gamma}}^{2}$  y  $\, \hat{\kappa}_{_{ij}} \,$  puede estimarse la matriz  $\,V\,$  asoa annoasis marginar (E  $\mathcal{S}$ modelo marainal (B.15)  $\mathcal{S}$ al modelo marainal (B.1
	- 8. Se obtiene, entonces, un modelo lineal con matriz de varianzas y cova-<br>*rignzas conocida*  7. A partir de los estimadores y puede estimarse la matriz asociada  $\alpha$  Se obtiene entonces un modelo lineal con matriz de varianzas y cova- 8. Se obtiene, entonces, un modelo lineal con matriz de varianzas y 8. Se obtiene, entonces, un modelo lineal con matriz de varianzas y cova-= \* *X* + **Y β ε** = \* *X* + **Y β ε** rianzas conocida covarianzas conocida

$$
\mathbf{Y} = X\mathbf{\beta} + \mathbf{\varepsilon}^*
$$
  

$$
\mathbf{\varepsilon}^* \sim N_n(\mathbf{0}_{n\times 1}, \hat{V}),
$$

en cuenta la heterocedasticidad del modelo. relative de los parámetros **β** y la matriz de varianzas y correlative de los parámetros **β** y la matriz de varianzas y riendo er esimidade de los paramenos  $\mathbf{p}$  y la mainz de vandizas y<br>covarianzas de los parámetros estimados  $V(\mathbf{\vec{\beta}}) = \hat{\Sigma}_{\beta}$ , los cuales toman<br>en cuenta la heterocedasticidad del modelo. el cual puede estimarse por mínimos cuadrados generalizados, obteel cual puede estimarse por mínimos cuadrados generalizados, obteniendo buede estimarse por mínimos cuadrados generalizados, obte-

**Observación:** Para poder estimar un modelo EBP con heterocedasticidad pueden utilizarse los pasos 1 al 5 anteriores, como se mencionó en la sección<br>r 2 B.2.

Para poder hacer la estimación de una función , se procede usando

Monte Carlo como en el caso de la estimación EBP. Para ello, primero hay que

Monte Carlo como en el caso de la estimación EBP. Para ello, primero hay que

Monte Carlo como en el caso de la estimación EBP. Para ello, primero hay que

**Simulación y estimador del ECM**

#### **Simulación y estimador del ECM Simulación y estimador del ECM** Para poder hacer la estimación de una función de una función de una función de una función de una función de u<br>En el se procede usan de una función de una función de una función de una función de una función de una funció **Simulación y estimador del ECM.** Para el caso de la estimación en el caso de la estimación el caso de la estimación Cinculación y cotimación del EOM. **Simulación y estimador del ECM**

Para poder hacer la estimación de una función  $\delta_i = h(\mathbf{Y}_i)$ , se procede usanhay que simular el valor de  $Y_{ij}$ ,  $i = 1,..., N_j$ ;  $j = 1,..., M$ , es decir, se simulan poblaciones. Suponga que se quieren simular  $L$  poblaciones. Para cada popiaciones. Suponga que se quieren simular  $L$  popiaciones. Faia cada<br>simulación  $l$ ,  $l = 1,..., L$ , se requiere entonces: do Monte Carlo como en el caso de la estimación EBP. Para ello, primero  $\frac{1}{2}$ *8 λ* → (*l*) *min*⊒/conoquiste cinematorio con distribución asociada . <br>≈ (*l*)  $\approx$   $\frac{1}{2}$   $\frac{1}{2}$   $\frac{1}{2}$   $\approx$   $\frac{1}{2}$   $\approx$   $\frac{1}{2}$   $\approx$   $\frac{1}{2}$   $\approx$   $\frac{1}{2}$   $\approx$   $\frac{1}{2}$   $\approx$   $\frac{1}{2}$   $\approx$   $\frac{1$ Para poder hacer la estimación de una función  $\delta_i = h(\mathbf{Y}_i)$ , se procede usan-<br>de Monte Carlo como en el caso de la estimación EBB Para ello primero simulación  $l$ ,  $l = 1,...,L$ , se requiere entonces: poblaciones. Suponga que se quieren simular L poblaciones. Para cada *ij* <sup>e</sup> *j Ni i M* (0, ˆ ) (*l*) *N* <sup>k</sup> *ij* do Monte Carlo como en el caso de la estimación EBP. Para ello, primero<br>hay que simular el valor de  $Y_{ij}$ ,  $i = 1,..., N_i$ ;  $j = 1,..., M$ , es decir, se simulan<br>poblaciones. Suponga que se quieren simular  $L$  poblaciones. Para cad *ij* <sup>e</sup> *j Ni i M* (0, ˆ ) (*l*) *N* <sup>k</sup> *ij*  $\alpha$  poder bacer la estimación de una función.  $\delta$ hay que simular el valor de  $Y_{ij}$ ,  $i=1,...,N$ ,  $j=1,...,M$  , es decir, se simulan

1. Generar un vector aleatorio  $\widetilde{\bm{\beta}}^{(l)}$  con distribución asociada  $N(\widetilde{\bm{\beta}},\hat{\Sigma}_{\overline{\beta}})$ . enerar un vector aleatorio  $\widetilde{\boldsymbol{\beta}}^{(l)}$  con dist (0, ˆ ) <sup>2</sup> *N* <sup>s</sup> <sup>g</sup> 1. Generar un vector aleatorio  $\widetilde{\bm{\beta}}^{(l)}$  con distribución asociada  $N(\widetilde{\bm{\beta}},\hat{\Sigma}_{_R}).$ v.a. en recier disdicite  $\mathbf{p}$  , con distinction associada  $\mathbf{v}(\mathbf{p},\mathbf{p})$ .  $\mathbf{p}$  condition distribution  $\mathbf{p}$  conditional distribution distribution  $\mathbf{p}, \mathbf{p}$ **1**. Generar un vector aleatorio  $\widetilde{\boldsymbol{\beta}}^{(l)}$  con distribución *i j* = exp( ' ˆ ) (*l*) *B* **zij α** *i j* = exp( ' ˆ ) (*l*) *B* **zij α** 1. Generar un vector aleatorio  $\widetilde{\bm{\beta}}^{(l)}$  con distribución asociada  $N(\widetilde{\bm{\beta}}, \hat{\Sigma}_{\beta}).$ 

 $\ddot{r}$  , se calcula , se calcula , de acuerdo con el valor  $\ddot{r}$ 

 $\ddot{p}$  , see calculation  $\ddot{p}$  , and electrone con electrone con electrone con electrone con electrone con electrone con electrone con electrone con electrone con electrone con electrone con electrone con electrone c

- 2. Generar un vector aleatorio  $\hat{\boldsymbol{a}}^{(l)}$  con distribución asociada  $N(\hat{\boldsymbol{a}},\hat{\Sigma}_{\alpha}).$ ( ) ˆ *<sup>l</sup>* **α** (ˆ, ˆ ) *N* **α** S<sup>a</sup> ( ) ˆ *<sup>l</sup>* **α** (ˆ, ˆ ) *N* **α** S<sup>a</sup>  $\overline{a}$  (*l*) z. General an vector diediono **a** con .<br>Generar un vector aleatorio  $\hat{\bm{a}}^{(l)}$  con dis  $\mathcal{L}_1$  generar an region algebris  $\mathbf{x}$  general paradoxical accorded  $\mathcal{L}_1(\mathbf{x}, \mathbf{\Xi}_d)$ . 2. Generar un vector aleatorio  $\hat{\bm{a}}^{(l)}$  con distribución asociada  $N(\hat{\bm{a}}| \hat{\bm{\Sigma}})$  )  $\alpha$  is calculated to construct the construction electron  $\alpha$ ,  $\alpha$ <sub>*i*</sub>,  $\alpha$ <sub>*i*</sub>  $\alpha$ <sub>*j*</sub>  $\alpha$ <sub>*j*</sub>  $\alpha$ <sub>*j*</sub>  $\alpha$ <sub>*j*</sub>  $\alpha$ <sub>*j*</sub>  $\alpha$ <sub>*j*</sub>  $\alpha$ <sub>*j*</sub>  $\alpha$ <sub>*j*</sub>  $\alpha$ <sub>*j*</sub>  $\alpha$ <sub>*j*</sub>  $\alpha$ <sub>*j*</sub>  $\alpha$ <sub>*j*</sub>  $\alpha$ <sub>*j*</sub>  $\alpha$ <sub>*</sub>*  $2.$  Generar un vector aleatorio  $\hat{\boldsymbol{u}}^{(l)}$  con distribución simulado en 2., para así poder obtener de acuerdo con (B.19). Para así poder obtener de acuerdo con (B.19). Pa<br>En 2., para así poder obtener de acuerdo con (B.19). 2. Generar un vector aleatorio  $\hat{\boldsymbol{a}}^{(l)}$  con distribución asociada  $N(\hat{\boldsymbol{a}}, \hat{\Sigma}_{\alpha}).$
- 2. Generar los efectos aleatorios esto es generar  $M$  y a s:  $\hat{p}^{(l)}$   $\hat{p}^{(l)}$   $\hat{p}^{(l)}$ con distribución asociada  $N(0, \hat{\sigma}_{\gamma}^2)$ . ( )  $\frac{1}{2}$   $\frac{1}{2}$  3. Generar los efectos aleatorios, esto es, generar v.a.s; , ,..., , 3. Generar los efectos aleatorios, esto es, generar v.a.s; , ,..., , *M* ( ) *M* ( ) <sup>2</sup> <sup>*l*</sup> *M*  $\sum_{i=1}^{n} a_i$ 1ˆ *<sup>l</sup>* <sup>g</sup> ( )  $\sum_{i=1}^{n} a_i$   $\binom{n}{i}$ 3. Generar los efectos aleatorios, esto es, generar  $M$  v.a.s;  $\hat{\gamma}_1^{(l)}$ ,  $\hat{\gamma}_2^{(l)},...$ ,  $\hat{\gamma}_M^{(l)}$ , 3. Generar los efectos aleatorios, esto es, generar M v.a.s;  $\hat{\gamma}_1^{\alpha_1}, \hat{\gamma}_2^{\alpha_2}, \dots, \hat{\gamma}_M^{\alpha_M}$ 3. Generar los efectos aleatorios, esto es aenerar  $M$  v.a.s:  $\hat{\mathcal{P}}^{(l)}$  ,  $\hat{\mathcal{P}}^{(l)}$  ,  $\hat{\mathcal{P}}^{(l)}$  $\frac{1}{2}$  condition is closed distribution  $N(0, \hat{\sigma}^2)$ . ( ) ˆ *<sup>l</sup>* <sup>k</sup> *ij* s. Generar los efectos aleatorios, esto es, g  $\frac{1}{2}$ . El valor simulado de la municipio  $\frac{1}{2}$ . *j Ni j* =1,..., *i i* =1,...*M*  $\frac{1}{2}$ . El valor simulado del hogar ; ,  $\left(\frac{1}{2}, \frac{1}{2}\right)$ ; *j Ni j* =1,..., *i i* =1,...*M*  $\frac{1}{1}$ ,  $\frac{1}{2}$ ,  $\frac{1}{M}$  $V(0, \hat{\sigma}^2)$ .

simulado en 2., para así poder obtener de acuerdo con (B.19).

- a. Generar los errores, esto es, generar para cada uno de los  $M$  municipios donde para cada  $i\,$  y  $\,$  j , se calcula  $\,B = \exp(\mathbf{z_{ij}}^\mathbf{a} \mathbf{\hat{a}}^{(l)})$  , de acuerdo con el<br>valor simulado en 2., para así poder obtener  $\,{\hat \kappa_{ij}^{(l)}}\,$  de acuerdo con (B.19).  $N_i$  v.g.s  $\hat{\epsilon}_{ij}^{(l)}$ ,  $j = 1,..., N_i$ ;  $i = 1,..., M$ , con distribución asociada  $N(0, \hat{\kappa}_{ij}^{(l)})$ , 4. Generar los errores, esto es, generar para cada uno de los municipios *M* 4. Generar los errores, esto es, generar para cada uno de los municipios *M* donde para cada  $i\,$  y  $\,$   $j$  , se calcula  $\,B$   $=$   $\exp(\mathbf{z_{ii}}^{\cdot \cdot}\hat{\mathbf{a}}^{(l)})$  , de acuerdo con el 4. Generar los errores, esto es, generar para cada uno de los  $M$  municipios  $\alpha$   $i$  y  $j$  , se calcula  $B = \exp({\bf z_{ij}^{\phantom{\dagger}} \hat{a}^{(l)}})$ , de acuerdo con el valor simulado en 2., para así poder obtener  $\hat{\cal K}_{ij}^{(l)}$  de acuerdo con (B.19). 4. Generar los errores, esto es, aenerar para cada uno de los  $M$  municipios *ij* <sup>e</sup> *j Ni i M* (0, ˆ ) (*l*) *N* <sup>k</sup> *ij* 4. Generar los errores, esto es, generar para cada uno de los M municipios<br>  $N$ , v.a.s  $\hat{\epsilon}^{(l)}_{i}$ ,  $i = 1,..., N$ .:  $i = 1,..., M$ ...con distribución asociada  $N(0, \hat{\epsilon}^{(l)}_{i})$ .  $N_i$  v.d.s  $\varepsilon_{ij}$  ,  $j = 1,..., N_i$ ,  $i = 1,..., M$  , con disfinducion disocidad  $N(0, K_{ij}^{\perp})$ , valor simulado en 2., para así poder obtener  $y = 1,..., M$  , con distribucion asociada  $N(0, K_{ij}^{\perp})$ *l* (*l*) *Yij* donde para cada *i* y *j* , se calcula  $B = \exp(\mathbf{z}_{ij} \mathbf{\hat{a}}^{(i)})$  $\frac{d}{d}$  signals  $\frac{d}{d}$ ,  $j = 1$  $\hat{\mathcal{R}}^{(1)}_{ij}$  de acuerdo de poder obtener  $\hat{\mathcal{K}}^{(1)}_{ij}$  de acuerdo d *l l*  $\alpha$  en 2., para así poder obtener  $\mathcal{R}_{ij}^{(l)}$  de acuerdo *l x* + *x*<sub>*ij*</sub> a e *d de acuer*d *x i g*  $\alpha$  *de acuerd j* , se calcula  $B = \exp(\mathbf{z}_{ij}^T \hat{\bm{a}}^{(t)})$  , de acuerdo contrar osí poder obtener  $\hat{\bm{\kappa}}^{(t)}$  de acuerdo contra *l ij l cada i y j ,* se calcula  $B = \exp(\mathbf{z_{ij}}' \hat{\pmb{a}}^{(l)})$ , de acuerdo d<br>Jo en 2 , nara así poder obtener  $\hat{\kappa}^{(l)}$  de acuerdo con ( *l ij l l**d**cada i**y j* , se calcula *b* = exp( $\mathbf{z}_{ij}$   $\alpha^{(V)}$  ), de α<br>ade en 2. para gé peder ebtener e<sup>2(1)</sup> de geur
	- 5. El valor simulado del hogar  $j$  ;  $j = 1,..., N_i$ , en el municipio  $i$  ;  $i = 1,...M$  , de la simulación *l* ,  $Y_{ij}^{(i)}$ , corresponde entonces a: de la simulación  $l$  ,  $Y_{ij}^{(l)}$  , corresponde entonces a: *j Ni j* =1,..., *i i* =1,...*M* 5. El valor simulado del hogar  $j$ ;  $j = 1,..., N_i$ , en el municipio *i*; *i l* de la simulación  $l$ ,  $Y_{ij}^{(l)}$ , corresponde entonces a: *l l <sup>l</sup> <sup>l</sup> Yij* **xij β** + <sup>g</sup> + <sup>e</sup> *i M j N*  $\overline{a}$   $\overline{b}$   $\overline{b}$   $\overline{c}$   $\overline{d}$   $\overline{d}$   $\overline{$ 5. El valor simulado del hogar  $j$ ;  $j = 1,...,N$ <sub>i</sub>, en el municipio  $i$ ;  $i = 1,...M$ , no están están en muestra están en muestra.<br>No están en muestra están en muestra están en muestra.

simulado en 2., para así poder obtener de acuerdo con (B.19).

$$
Y_{ij}^{(l)} = \mathbf{x}_{ij} \mathbf{\hat{\beta}}^{(l)} + \hat{\gamma}_i^{(l)} + \hat{\varepsilon}_{ij}^{(l)}, i = 1, ..., M; j = 1, ..., N_i.
$$

que no están en muestra es similar a la de los que sí están Es decir, que se supone que la distribución asociada a los municipios Es decir, que se supone que la distribución asociada a los municipios<br>que no están en muestra es similar a la de los que sí están en muestra. Es decir, que se supone quela distribución asociada a los municipios que que no están en muestra es similar a la de los que sí están er Es decir, que se supone que la distribución asociada a los municípios 6. Si se quiere calcular el estimador de , , por el método ELL, <sup>d</sup> *<sup>i</sup> i* =1,...,*M* <sup>d</sup> *<sup>i</sup> i* =1,...,*M*

 $\frac{1}{2}$  is eqplica Monte Carlo, para obtener *ij l*  $\hat{\delta}^{\textit{ELL}}_{i}$  , entonces se aplica Monte Carlo, para obtener  $\mathcal{A}_{i}$  ,  $i=1,...,M$  , por et i *ij l*  $\delta$  *a*  $i$  *a*  $i$  *a*  $j$  *a*  $k$  *a*  $j$  *a*  $k$  *a*  $i$  *a*  $j$  *a*  $k$  *a*  $j$  *a*  $k$  *a*  $j$  *a*  $k$  *a*  $j$  *a*  $k$  *a*  $j$  *a*  $k$  *a*  $j$  *a*  $k$  *a*  $j$  *a*  $k$  *a*  $j$  *a*  $k$  *a*  $j$  *a*  $k$  *a*  $j$  *a* Si se quiere calcular el estimador de  $o_i$ ,  $i = 1,...,M$  , por el método ELL, no están en muestra es similar a la de los que sí están en muestra. 6. Si se quiere calcular el estimador de , , por el método ELL, 6. Si se quiere calcular el estimador de  $\delta_i$ ,  $i=1,...,M$  , por el método ELL, <sup>d</sup> *<sup>i</sup> i* =1,...,*M* , entonces se aplica Monte Carlo, para obtener *ELL* <sup>d</sup> *<sup>i</sup>* , entonces se aplica Monte Carlo, para obtener *ELL* <sup>d</sup> *<sup>i</sup>* arlo, para obt<br> d å

$$
\hat{\delta}^{ELL}_{i} = \frac{\overset{L}{\underset{l=1}{\sum}} \delta^{(l)}_{i}}{L},
$$

para  $Y$ ,  $Y_{ij}^{(l)}$ , en la población simulada  $l$  para una  $i$  fija.  $\delta^{(l)} = h(V^{(l)})$  es el valor para  $\delta$ , usando los valores simulados donde  $\delta_i^{(V)} = h(Y_i^{(V)})$  es el valor para  $\delta_i$  usando los  $\mathcal{S}^{(l)} = h(\mathbf{V}^{(l)})$  as alvalar para  $\mathcal{S}$ , usando los valo para  $Y$  ,  $\overset{\centerdot}{Y}^{(l)}_{ij}$  , en la población simulada  $l$  para una  $i$  fija.  $\delta_i$  ( *i* el valor para d *L*  $\alpha$  *l*  $\alpha$  **l**  $\alpha$  *i*  $\alpha$  *c*  $\alpha$  *j*  $\alpha$  *j*  $\alpha$  *j*  $\alpha$  *j*  $\alpha$  *j*  $\alpha$  *j*  $\alpha$  *j*  $\alpha$  *j*  $\alpha$  *j*  $\alpha$  *j*  $\alpha$  *j*  $\alpha$  *j*  $\alpha$  *j*  $\alpha$  *j*  $\alpha$  *j*  $\alpha$  *j*  $\alpha$  para  $Y$  ,  $Y_{ii}^{(l)}$  , en la población simulada  $l$  para ur donde  $\delta_i^{(l)} = h(\mathbf{Y}_i^{(l)})$  es el valor para  $\delta_i$  usando los valores simulados *Y* (*l*) *Yij l i Y* (*l*) *Yij l i* para  $Y$  ,  $Y_{ij}^{(l)}$  , en la población simulada  $\overline{l}$  para una  $i$  fija.  $\mathbf{L}^{(1)}$  (*l*) (*l*) (*n*) (*l*) (*l*) (*l*) (*l*) (*l*) (*l*) (*l*) (*l*) (*l*) (*l*) (*l*) (*l*) (*l*) (*l*) (*l*) (*l*) (*l*) (*l*) (*l*) (*l*) (*l*) (*l*) (*l*) (*l*) (*l*) (*l*) (*l*) (*l*) (*l*) (*l*) (*l*) (*l* 

 $\mathcal{L}$ 

 $\mathcal{L}$ 

El estimador del ECM se calcula como 7. El estimador del ECM se calcula como *N*  $\alpha$  *y*  $\beta$  *l*  $\beta$  *l*  $\$ 7. El estimador del ECM se calcula como

$$
\hat{E}CM(\hat{\delta}_i^{ELL}) = \frac{1}{L} \sum_{l=1}^{L} (\hat{\delta}_i^{ELL} - \delta_i^{(l)})^2.
$$

 $\mathcal{L} = \{ \mathcal{L} \mid \mathcal{L} = \mathcal{L} \}$  . The  $\mathcal{L} = \{ \mathcal{L} \mid \mathcal{L} = \mathcal{L} \}$ *L*

*<sup>i</sup> L ECM* <sup>d</sup> å <sup>d</sup> -<sup>d</sup>

*ECM* <sup>d</sup> å <sup>d</sup> -<sup>d</sup>

 $\mathcal{L} = \{ \mathbf{r}_1, \mathbf{r}_2, \ldots, \mathbf{r}_n \}$ *ECM* <sup>d</sup> å <sup>d</sup> -<sup>d</sup>

( <sup>ˆ</sup> ) . <sup>1</sup> <sup>ˆ</sup> ( <sup>ˆ</sup> ) <sup>=</sup> <sup>2</sup> ( ) =1

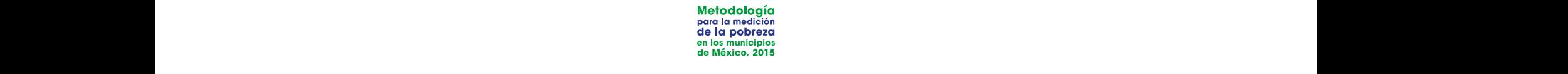

### **B.4 MÉTODO BAYESIANO. ESTIMACIÓN BAYESIANA PARA** EL INGRESO, CARENCIA ALIMENTARIA Y CARENCIA DE **ACCESO A SEGURIDAD SOCIAL**  $\blacksquare$  y social de carencia de carencia de acceso a seguridad social (ICESES $\blacksquare$ carencia de alimentaria y carencia de acceso a seguridad social carencia de alimentaria y carencia de acceso a seguridad social IF INVITIVY VARIAVIA AFRICANA DE CARENCIA DE LA CARENCIA DE CARENCIA DE LA SEGURIDAD SOCIAL (I

El objetivo de este modelo es predecir el ICTPC, el indicador de carencia ali-Dado que la información disponible es a nivel unidad (hogar), a continuación se mentaria (IC\_ALIM) y el indicador de carencia de acceso a seguridad social  $(IC\_SEGSOC)$ .  $(U_0E$ un modelo estadístico que en la nortación de Rao (2003).  $(U_3E$ UNC $)$ . Dado que la información disponible es a nivel unidad (hogar), a continuación se Dado que este modelo es predecir en la información se a continuación se a nivel unidad (hogar), a continuación El objetivo de este modelo es predecir el ICTPC, el indicador de carencia ali-<br>mentaria (IC\_ALIM) y el indicador de carencia de acceso a seguridad social<br>(IC\_SEGSOC). modelo a nivel unidad (*unit level model*).

Dado que la información disponible es a nivel unidad (hogar), a continuaplace que la immunación disponside de al modelo dinada (hegal), a cominida<br>ción se propone un modelo estadístico que en la notación de Rao (2003) es conocido como modelo a nivel unidad (unit level model). modelo a nivel unidad (*unit level model*). modelo a nivel unidad (*unit level model*). modelo a nivel unidad (*unit level model*). modelo a nivel unidad (*unit level model*). Dado que la información disponible es a niver unidad (hogar), a cominua-

Antes de proceder al planteamiento del modelo, se considera un modelo de regresión *probit* de la siguiente manera: Sea  $Y_i$  una v.a. binaria para la unidad de regresión *probit* de la siguiente manera: Sea  $Y_i$  una v.a. binaria para la bado que la información alspónible es a filver unidad (hogar), a cominada-<br>ción se propone un modelo estadístico que en la notación de Rao (2003) es<br>conocido como modelo a nivel unidad (*unit level model*).<br>Antes de proce unidad *i*. El modelo *probit* asume que la probabilidad de éxito,  $p_i$ , se puede dificiale r. En hodelo probindisame que la probabilidad de exilo, p<sub>r</sub>, se puede vas de la siguiente manera  $p_i = \Phi(\beta' x_i)$ , donde  $\Phi$  es la función de distribu- $W_i \sim N(\beta' x_i, 1)$ , note que  $P(W_i > 0) = \Phi(\beta' x_i) = p_i$ , por lo tanto, los eventos  $\{Y_i=1\}$  y  $\{W_i>0\}$  son equivalentes. Entonces, el modelo de regresión Entonces, el modelo de regresión logística se puede escribir como un modelo de vas de la siguierile mariera  $p_i = \Psi(p|x_i)$ , donde  $\Psi$  es la fancion de disfinat- $\alpha_i$  ( $\alpha_i$  = 1) y ( $w_i$  > 0) son equivalentes. Entonces, entrodero de regresión<br>logística se puede escribir como un modelo de rearesión *tobit (A*memiva 1984) en donde logística se puede escribir como un modelo de regresión *tobit* (Amemiya, modelar como una tunción de un predictor lineal de las variables explicati-<br>vas de la siguiente manera m. —  $\Phi(\theta' \omega)$  , dende  $\Phi$  es la función de distribu de la siguiente manera  $p_i = \Psi(\beta x_i)$ , donde Φ es la función de disfribu-<br>vacumulada de una variacimal estándar. Heande una variable latente **Example 10:**<br> **Example 10:**<br> **Example 10:**<br> **EXAMPLE ANDERIMATE AVENTS ANDER ANDER ANDERS CORRENCIA DE<br>
CESO A SEGURIDAD SOCIAL<br>
belive de esta modelo es predecir el ICIPC, el indicador de carencia di-<br>
taria (IC-ALM) y** delar como una función de un predictor lineal de las variables explicati-<br>de la siguiente manera  $p_i = \Phi(\beta' x_i)$ , donde  $\Phi$  es la función de distribu-<br>acumulada de una v.a. normal estándar. Usando una variable latente<br> $\sim N$ de la siguiente manera  $p_i = \Psi(\beta x_i)$ , donde  $\Phi$  es la tunción de distribu-<br>coumulada de una variamente estándar. Usando una variable latente

$$
W_i = \boldsymbol{\beta}' x_i + \varepsilon_i.
$$

 $W_i = \boldsymbol{\beta}' x_i + \varepsilon_i.$ con  $\varepsilon_i \sim N(0,1)$  y la información disponible es toda censurada con los casolid  $U_i$   $N(0,1)$  y is information disponsible of local definance of local definitions of solar sets model of  $W_i > 0$  si  $\{Y_i = 1\}$  y  $\{W_i \le 0\}$  si  $\{Y_i = 0\}$ . Nótese que en este modelo, la varianza del error fue fi {% > 0} si {% = 1} y {% ≤ 0} si {% = 0}. Nótese que este modelo, la varianza del {% > 0} si {% = 1} y {% ≤ 0} si {% = 0}. Nótese que este modelo, la varianza del {% > 0} si {% = 1} y {% ≤ 0} si {% = 0}. Nótese que este modelo, la varianza del error fue fijada en 1; sin embargo, cualquier otro valor fijo de la varianza define varianza define exactamente el mismo modelo. error fue fijada en 1; sin embargo, cualquier otro valor fijo de la varianza define  ${w_i > 0}$  si  ${u_i = 1}$  y  ${w_i \ge 0}$  si  ${u_i - 0}$ . Notese que en este modelo, la varianza del error fue fiiada en 1 sin embargo, cualquier otro valor fiio de la ananza dei enor fue irjada en 1; sin embargo, cualquier ono valor fijo de la<br>error define eventumento el mismo medalo  $\{W_i > 0\}$  si  $\{Y_i = 1\}$  y  $\{W_i \le 0\}$  si<br>arianza del error fue fijada en 1; sin o<br>anza define exactamente el mismo la varianza del error fue fijada en 1; sin embargo, cualquier otro valor fijo de la<br>varianza: define evantamente el mismo medelo

requieren predecir tres variables Tomando en cuenta que se requieren predecir tres variables de pobreza, las cuales están altamente correlacionadas, la propuesta considera un modelo conjunto para estas tres variables. estas tres variables. corriente total per cápita del hogar *j* del municipio *i*; *Y2ij* es el indicador de carencia corrijumo para estas fies variables.

**1 1 1 1 1** Sea  $Y_{ij}' = (Y_{1ij}, Y_{2ij}, Y_{3ij})$  un vector de dimensión tres en donde:  $Y_{ij}$  es el in- $\frac{1}{2}$  descriptions in the performance of the set main supple  $\frac{1}{2}$  ,  $\frac{1}{2}$  as of indicador de carencia de alimentación del hogar  $j$  del municipio  $i$  y  $Y_{3ij}$  es el indicador de carencia de acceso a seguridad social del hogar j del municipio i; donde  $j = \{1,...,n\}$ ble continua que toma valores en los reales positivos, y  $Y_{2ij}$  y  $Y_{3ij}$  son dicotómicas que toman valores en el conjunto  $\{0,1\}$ . greso corriente total per cápita del hogar  $j$  del municipio  $i$ ;  $Y_{2ij}$  es el indicador de y *i={1,...,m*}. Estas variables son de naturaleza distinta, puesto que  $Y_{1ij}$ es una varia-

que toma valores en los reales positivos, y *Y2ij* y *Y3ij* son dicotómicas que toman bles latentes como se describe a continuación. Para modelar el vector  $Y_{ij}$ , se realiza una transformación y se incluyen varia-<br>bles latentes esma se deseribe a centinuación

continuas latentes tal que DE%: solo si DE%: solo si DE%: solo si DE%: ≤ 0F si DE%: ≤ 0F si DE%: ≤ 0F si y sol

Sea  $W_{1ij} = log(Y_{1ij} + c)$ , con  $c$  una constante fija,  $W_{2ij}$  y  $W_{3ij}$  dos variables solo si  ${Y_{kij} = 0}$ , para  $k=2,3$ . Sea  $W_{1ij} = log(Y_{1ij} + c)$ , con c una constante fija,  $W_{2ij}$  y  $W_{3ij}$  dos variables<br>continuas latentes tal que  $\{W_{kij} > 0\}$  si y solo si  $\{Y_{kij} = 1\}$ , y  $\{W_{kij} \le 0\}$  si y  $P^2 = \binom{2}{k}$ .  $P^2 = 3$ .  $P^2 = 3$ .  $P^2 = 3$ .  $P^2 = 3$ .  $P^2 = 3$ .  $P^2 = 3$ .  $P^2 = 3$ .  $P^2 = 3$ .  $P^2 = 3$ .  $P^2 = 3$ .  $P^2 = 3$ .  $P^2 = 3$ .  $P^2 = 3$ .  $P^2 = 3$ .  $P^2 = 3$ .  $P^2 = 3$ .  $P^2 = 3$ .  $P^2 = 3$ .  $P^2 = 3$ .  $P^2 = 3$ .  $P^2 =$  $\frac{1}{2}$  solo si  $\{Y_{kij} = 0\}$ , para *k=2,3*. Sea  $W_{1ij} = log(Y_{1ij} + c)$ , con solo si  ${Y_{kij} = 0}$ , para *k=2,3*.  $\theta$ ; para  $k=2,3$ . Sea %  $\overline{\mathcal{S}}$ 

Sea  $x'_i = (1, x_{1ij}, ..., x_{pij})$  un vector de dimensión  $p$  de variables explicativas sión tres de efectos aleatorios específicos del municipio  $i$ , uno para cada variable. Entonces, el modelo conjunto para el vector  $\,W_{ij}{}'=\bigl(W_{1ij},W_{2ij},W_{3ij}\bigr)$  es fijas para el hogar j del municipio i, y sea  $v_i' = (v_{1i}, v_{2i}, v_{3i})$  un vector de dimenfijas para el hogar *j* del municipio *i*, y sea  $v_i = (v_{1i}, v_{2i}, v_{3i})$  un vector de dimensión tres de efectos aleatorios específicos del municipio *i*, uno para cada variable.<br>Entonces, el modelo conjunto para el vector fijas para el hogar j del municipio i, y sea  $v'_i = (v_{1i}, v_{2i}, v_{3i})$  un vector de dimen- $\sum_{i,j}$  barrier de efectos aleatorios específicos del municipio *i*, uno para cada variable. Enfonces, el modelo conjunto para el vector  $W_{ij}' = (W_{1ij}, W_{2ij}, W_{3ij})$  es Enfonces, el modelo conjunto para el vector  $W_{ij}' = (W_{1ij}, W_{2ij}, W_{3ij})$  es Sea  $x'_i = (1, x_{1ij}, ..., x_{pij})$  un vector de dimensión  $p$  de variables explicativas

$$
W_{ij} = \boldsymbol{\beta}' x_i + v_i + \varepsilon_{ij}.
$$

 $\frac{1}{2}$ el vector  $\frac{1}{2}$  ;  $\frac{1}{2}$  ;  $\frac{1}{2}$  ;  $\frac{1}{2}$  ;  $\frac{1}{2}$  ;  $\frac{1}{2}$  ;  $\frac{1}{2}$  ;  $\frac{1}{2}$  ;  $\frac{1}{2}$  ;  $\frac{1}{2}$  ;  $\frac{1}{2}$  ;  $\frac{1}{2}$  ;  $\frac{1}{2}$  ;  $\frac{1}{2}$  ;  $\frac{1}{2}$  ;  $\frac{1}{2}$  ;  $\frac{1}{2}$   $\frac{1}{2}$ el vector  $\frac{1}{2}$  ;  $\frac{1}{2}$  ;  $\frac{1}{2}$  ;  $\frac{1}{2}$  ;  $\frac{1}{2}$  ;  $\frac{1}{2}$  ;  $\frac{1}{2}$  ;  $\frac{1}{2}$  ;  $\frac{1}{2}$  ;  $\frac{1}{2}$  ;  $\frac{1}{2}$  ;  $\frac{1}{2}$  ;  $\frac{1}{2}$  ;  $\frac{1}{2}$  ;  $\frac{1}{2}$  ;  $\frac{1}{2}$  ;  $\frac{1}{2}$   $\Delta$  $\theta$ donde donde donde donde

- icientes de dimensión  $3\times p;$  $\sim$  de dimensión 2 y m  $\cdot$   $\beta$  es una r •  $\beta$  es una matriz de coeficientes de dimensión 3 x  $p$ ;
- donde donde  $\varepsilon_{ij}$  es un vector de dimensión 3 de errores de medición tal que  $\cdot$   $\epsilon_{ij}$  es un vector de dimensión 3 de errores de medición tal que

$$
\varepsilon_{ij} \sim N_3(0, \Sigma_{\varepsilon}),
$$

con Se una matriz de varianzas y covarianzas de dimensión 3 × 3;

con  $\Sigma_{\varepsilon}$  una matriz de varianzas y covarianzas de dimensión  $3\times3$ ; • es el vector de efectos aleatorios tal que • es el vector de efectos aleatorios tal que  $\sum$ una matriz de varianzas y covarianzas de dimensión  $3 \times 3$ ;

 $\bullet$   $\boldsymbol{u}_{i}$  es el vector de efectos aleatorios tal que  $_{i}$  es el vector de efectos aleatorios tal que

$$
\boldsymbol{u}_i \sim N_3(0,\Sigma_u).
$$

y Samardi en este ritual se requier asquare la para la especificación de distribuciones interes iniciales iniciales<br>La especificación de distribuciones iniciales iniciales especificacións iniciales iniciales iniciales inic buciones iniciales sobre las cantidades desconocidas del modelo, que en este caso son  $(\beta, \Sigma_e, \Sigma_u)$ . Para simplificar los cálculos se proponen distribucio-La inferencia en este modelo se realizó usando el paradigma bayesiano (Bernardo La inferencia en este modelo se realizó usando el paradigma bayesiano (Bernardo (Bernardo y Smith, 2000), para lo cual se requiere la especificación de distrines (condicionalmente) conjugadas. En específico: y Smith, 2000), para la especificación de distribuciones iniciales iniciales iniciales iniciales iniciales in<br>La mitereficia en especificación de requiro asanao el paradigina payesiano La inferencia en este modelo se realizó usando el paradigma bayesiano conjugadas. En específico:

invertida de la forma, conjugadas. En específico: conjugadas. En específico: conjugadas. En específico:  $P$  are defined to tomatrices ( $S$ ) se to tomatrices ( $S$ ) se to  $N$  $\mathbf{P}_{\text{max}}$  el para el participar distribución  $\mathbf{S}_{\text{max}}$ • Para el par de matrices  $(\beta, \Sigma_e)$  se toma una distribución Normal-Wishart<br>invertida de la ferma

$$
\boldsymbol{\beta} | \boldsymbol{\Sigma}_{\varepsilon} \sim N_{3 \times p}(\boldsymbol{\beta}_0, C \otimes \boldsymbol{\Sigma}_{\varepsilon}) \ \vee \ \boldsymbol{\Sigma}_{\varepsilon} \sim \mathit{IW}(Q_{\varepsilon}, 3, \omega_{\varepsilon}),
$$

 $\beta | \Sigma_{\varepsilon} {\sim} N_{3 \times p}(\beta_0, C \otimes \Sigma_{\varepsilon}) \, \vee \, \Sigma_{\varepsilon} \sim \mathit{IW} \left( Q_{\varepsilon}, 3, \omega_{\varepsilon} \right) .$ donde  $\otimes$  denota el producto de Krönecker donde Ä denota el producto de Krönecker

B.4.1 Estimación bayesiana solo para el ingreso

B.4.1 Estimación bayesiana solo para el ingreso

B.4.1 Estimación bayesiana solo para el ingreso

B.4.1 Estimación bayesiana solo para el ingreso

 donde Ä denota el producto de Krönecker donde Ä denota el producto de Krönecker donde Ä denota el producto de Krönecker • Para la matriz  $\Sigma_u$  se toma una distribución Wishart invertida de la forma,

$$
\Sigma_u \sim I W(Q_u, 3, \omega_u).
$$

Notese que la distribución de los  $u_i$ 's junto con esta distribución inicial definencia de finencial de finencial de finencial de finencial de finencial de finencial de finencial de finencial de finencial de finencial de especificación jerárquica de intercambiabilidad para los efectos aleatorios. ΣT ∼ (T, 3, T). ΣT ∼ (T, 3, T). finen una especificación jerárquica de intercambiabilidad para los efectos especificación jerárquica de intercambiabilidad para los efectos aleatorios. En el para los efectos aleatorios<br>En el para los efectos aleatorios aleatorios aleatorios aleatorios aleatorios aleatorios aleatorios aleatorios especificación jerárquica de intercambia de intercambiabilidad para los efectos aleatorios. En el para los efectos aleatorios aleatorios aleatorios aleatorios aleatorios aleatorios aleatorios aleatorios aleatorios aleatori Nótese que la distribución de los  $u_i$ s junto con esta distribución inicial definentes de finales de finales de finales de finales de finales de finales de finales de finales de finales de finales de finales de finales de especificación jerárquica de intercambiabilidad para los efectos aleatorios.  $\Sigma_u \thicksim IW(Q_u,3,\omega_u).$ Nótese que la distribución de los  $u_i$ 's junto con esta distribución inicial deespecificación jerárquica de intercambia de intercambia de intercambia en los efectos aleatorios. En la para los efectos aleatorios aleatorios aleatorios aleatorios aleatorios aleatorios aleatorios aleatorios aleatorios al aleatorios.

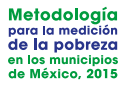

La distribución final de este modelo se caracterizó a través de las distribuciones finales condicionales completas, por lo que se requirió la implementación de un muestreador de Gibbs.

## B.4.1 Estimación bayesiana solo para el ingreso

Para poderse comparar las predicciones del modelo bayesiano con las predicciones del método EBP y el ELL para el ingreso, se obtuvo un modelo uniurciones dermerodo Ebr y en ELL para en ingreso, se obtavo ammodeio ami-<br>variado que está basado en el modelo anterior que considera tres variables. variado que está basado en el ma naturales: naturales

Hay varias alternativas para lograr esto. A continuación se explican las más naturales: naturales: naturales: naturales: naturales: naturales:  $H = H = H$  $H$  varias para lograf esto. A continuación se explican la se explican la se explican la se explican la se explican la se explican la se explican la se explicación se explican la se explicación se explicación se explicaci de la setimaciones de los dos dos dos dos dos indicadores de los dos dos indicadores de la siguiente de la siguien<br>Un siguiente de la siguiente de la siguiente de la siguiente de la siguiente de la siguiente de la siguient **a)** Utilizando las estimaciones de los dos indicadores < y =, calcular la siguiente a) para logiar esto. A commadelon se explican las mas **a)** Utilizando las estimaciones de los dos indicadores < y =, calcular la siguiente de la settemación de la siguiente de los dos indicadores de los dos indicadores de los dos indicadores de la siguiente de la siguiente de la siguiente de la siguiente de la siguiente de la siguiente de la siguiente de la s a) Utilizando las estimaciones de los dos dos dos indicadores de la siguiente de la siguiente de la siguiente de<br> **naturales:** 

 $\alpha$ ) Utilizando las estimaciones de los dos indicadores  $Y_1 \vee Y_2$ , calcular la siguiente función de densidad univariada con los indicadores estimados $Y_1 \vee Y_2$  ,  $Y_1 \vee Y_2$ ,  $y Y_2$ ,  $Y_1 \vee Y_2$ ,  $\frac{1}{\sqrt{2}}$  $\bullet$  Utilizariada los activos pierres ele los destinadores  $V \cup V$  con lo densid

$$
p(W_1|Y_2,Y_3) = \frac{p(W_1,Y_2,Y_3)}{p(Y_2Y_3)}.
$$

- b) Marginalizariao algebraicamente  $p(w_1, w_2, w_3)$  para obtener  $p(w_1)$ ,<br>en este caso no se usan las estimaciones de los dos indicadores y pueen este caso no se asamas esimidadenes de los dos indicadores y pae**b)** Marginalizando algebraicamente  $p(W_1, W_2, W_3)$  para obtener  $p(W_1)$ ;  $\mathsf{b}$ )  $\mathsf{N}$ **b)** Marginalizando algebralcam  $\mathsf{h}\mathsf{M}$ crainalizando algobraioamento  $p(W, W, W)$  para obtener  $p(W)$ .
- c) Reducción de las dimensiones del modelo original mediante el uso de distribuciones de los parámetros tales que su distribución conjunta a posiendo sea conjugada. Esto no necesariamente es equivalente a la necesariamente va a ser igual a dismoderies de los parametes tales que sa dismodern conjunta de<br>posteriori sea conjugada. Esto no necesariamente es equivalente a la **c)** Reducción de las dimensiones del modelo original mediante el uso de distribuciones de los parámetros tales que su distribución conjunta a posteriori sea distribuciones de los parámetros tales que su distribución conjunta a posteriori sea original, es decir, el modelo resultante no necesariamente va a ser igual a original, es decir, el modelo resultante no necesariamente va a ser igual a

$$
p(W_1|Datos) = \int \int p(w_1, w_2, w_3 | \theta, Datos) d\theta dw_2 dw_3,
$$

ya que existen correlaciones de las variables  $(W_1, W_2, W_3)$  que se ve- $P(n_1)$  is the set of  $P(n_2)$  is the set of the superpendimense as not set  $\alpha$ .  $\alpha$  parámetros  $\theta$ .  $y_1, y_2, y_3$  and constructed the set of the value of  $(w_1, w_2, w_3)$  and set of the range of  $p(W_1)$  a través de los hiperparámetros del vector de parámetros  $\theta$ rían reflejadas en  $p(W_1)$  a través de los hiperparámetros del vector de parámetros del vector de parámetros de parámetros de parámetros de parámetros de parámetros de parámetros de parámetros de parámetros de parámetros

Por su facilidad de implementación, se optó por la reducción de dimensión. Por su facilidad de implementación, se optó por la reducción de dimensión. Por su facilidad de implementación, se optó por la reducción de dimensión.

A continuación se reescribirá el modelo bavesiano de efectos fiios para una Por su facilidad de implementación, se optó por la reducción de dimensión. Por su facilidad de implementación, se optó por la reducción de dimensión. Por su facilidad de implementación, se optó por la reducción de dimensión. A continuación se reescribirá el modelo bayesiano de efectos fijos para una Por su facilidad de implementación, se optó por la reducción de dimensión. A continuación se reescribirá el modelo bayesiano de efectos fijos para una dimensión. dimensión. dimensión. dimensión. dimensión. A continuación se reescribirá el modelo bayesiano de efectos fijos para una<br>dimensión

El modelo para  $W$  es el siguiente, A continuación se reescribirá el modelo bayesiano de efectos fijos para una A continuación se reescribirá el modelo bayesiano de efectos fijos para una

$$
W_i = \boldsymbol{\beta} \mathbf{x}_i + u_{z_i} + \varepsilon_i.
$$

donde  $\sim$  (0,  $\sim$  0,  $\sim$  $\alpha$  (0, q),  $\alpha$  es un vector de coefficientes de coefficientes de dimensión ,  $\alpha$  es un vector de dimensión ,  $\alpha$  $\alpha$  (0,  $\alpha$ ),  $\alpha$  es un vector de coefficientes de coefficientes de coefficientes de coefficientes de dimensión ,  $\alpha$  $\alpha$  (0,  $\alpha$  es un vector de coefficientes de coefficientes de coefficientes de coefficientes de dimensión ,  $\alpha$ , y es un vector de coeficientes de coeficientes de coeficientes de coeficientes de coeficientes de dimensión<br>De dimensión , Que es un vector de coeficientes de dimensión , Que es un vector de coeficientes de la coeficie % representan los pesos muestrales y son constantes en el modelo.  $\Box$ 

 $\varepsilon_i \thicksim N(0, c_i \sigma_\varepsilon)$ , y  $\boldsymbol{\beta}$  es un vector de coeficientes de dimensión  $p$ ,  $\sigma_\varepsilon^2$  es la varianza,  $c_i$  representan los pesos muestrales y son constantes en el modelo.  $\varepsilon_i \sim N(0, c_i \sigma_{\varepsilon})$ , y  $\beta$  es un vector de coeficientes de dimensión  $p, \sigma_{\varepsilon}^2$  $\mathcal{N}(\mathcal{O})$  →  $\mathcal{O}$ , y  $\mathcal{O}$ , y  $\mathcal{O}$ ,  $\mathcal{O}$ , y  $\mathcal{O}$ ,  $\mathcal{O}$ ,  $\mathcal{O}$ ,  $\mathcal{O}$ ,  $\mathcal{O}$ ,  $\mathcal{O}$ ,  $\mathcal{O}$ ,  $\mathcal{O}$ ,  $\mathcal{O}$ ,  $\mathcal{O}$ ,  $\mathcal{O}$ ,  $\mathcal{O}$ ,  $\mathcal{O}$ ,  $\mathcal{O}$ ,  $\mathcal{O}$ ,  $\mathcal{O}$  $\varepsilon_i \sim N(0, c_i \sigma_{\varepsilon})$ , y  $\beta$  es un vector de coeficientes de dimensión  $p, \sigma_{\varepsilon}^2$ idirecto aleatorio con distribución inicial, especto en distribución inicial, en el control de la control de l

: es el efecto aleatorio con distribución inicial, : ∼ (0, T) con = 1, . . . , donde :es el efecto aleatorio con distribución inicial, : ∼(0, T) con = 1, . . . , donde  $u_j$  es el efecto aleatorio con distribución inicial,  $u_j \thicksim N(0,\sigma_u)$  con  $j=1,\ldots,J$ donde j denota el índice de un estrato.  $\,$  el enclonde  $\,j\,$  $u_i$  es el efecto aleatorio con distribución inicial,  $u_i \thicksim N(0,\sigma_u)$  con  $j=1,\ldots,J$  $a_j$  es ereccio diediono con disiriad.<br>donde j denota el índice de un donde  $j$  denoid el indice de un estidio.  $u_j$  es el efecto aleatorio con distr

La distribución a priori para el vector de coeficientes es: La distribución a priori para el vector de coeficientes es: La distribución a priori para el vector de coeficientes es: La distribución *a priori* para el vector de coeficientes  $\boldsymbol{\beta}$  es: La distribución *a priori* para el vector de coeficientes  $\beta$  es: ould et vector de coeix  $\overline{\mathcal{L}}$  distribución a priori para el vector de coefficientes  $\overline{\mathbf{0}}$ 

$$
\boldsymbol{\beta}|\sigma_{\varepsilon} \sim N_p(\boldsymbol{\beta}_0, \sigma_{\varepsilon} D^{-1}),
$$

nstante v se le conoc donde a I $\epsilon$ I $\epsilon$ I $\epsilon$ donde a I $\epsilon$ I $\epsilon$ I $\epsilon$ donde a I $\alpha$ I $\alpha$ i es una matriz constante y se le conoce como la matriz de precisión. donde a  $D_{p\times p}$  es una matriz constante y se le conoce como la matriz de<br>procisión precisión. donde a I $\alpha$ I $\alpha$ donde a  $D_{p\times p}$  es una matriz constante y se le conoce como la matriz de<br>precisión.

Para el error es  $\sigma_{\varepsilon} \sim \mathit{ta}(a_{\varepsilon}, b_{\varepsilon})$ . donde a I×I es una matriz constante y se le conoce como la matriz de precisión. Para el error es  $\sigma_\varepsilon \sim Ga(a_\varepsilon,b_\varepsilon)$ . Para el error es  $\sigma_{\varepsilon} \thicksim Ga(\alpha)$ 

Para los efectos aleatorios  $u_j$  es: Para los efectos aleatorios  $u_i$  es: Para el error es  $\sigma_{\varepsilon} \thicksim Ga(a_{\varepsilon},b_{\varepsilon}).$ Para los efectos aleatorios  $u_j$  es:  $u_j$  es:

$$
u_j \sim N(0,\sigma_u).
$$

con = 1, . . . ,. con =1, . .. ,. con = 1, . . . ,.  $con j = 1, ..., J$ . con  $j = 1, ..., J$ .  $\sum_{i=1}^n$ 

 $c^{\alpha}$  and  $c^{\alpha}$  .  $c^{\alpha}$ Para la varianza de los efectos aleatorios : es: Para la varianza de los efectos aleatorios : es: Para la varianza de los efectos aleatorios  $u_j$  es: con  $j=1,\ldots, J$ .<br>Para la varianza de los efectos aleatorios  $u_j$  es:

Para la varianza de los efectos aleatorios : es:

$$
\sigma_u \sim IGa(a_u, b_u).
$$

 $\overline{a}$ 

.<br>Coión de dimensión, en vez d gamma, que es un caso particular de la primera cuando la dimensión es uno. tribucion matricial inversa Wishart, se utiliza la distribucion univariada inversa matricial inversa Wishart, se utiliza la distribución univariada inversa gamma, que es matricial inversa Wishart, se utiliza la distribución univariada inversa gamma, que es matricial inversa Wishart, se utiliza la distribución univariada inversa gamma, que es Se puede notar de dimensión, en vez de la reducción de la reducción de la reducción de la porta de uma distrib de puede noral que, por la reducción de almensión, en vez de allizar la dis-<br>tribución matricial inversa Wishart, se utiliza la distribución univariada inversa Se puede notar que, por la reducción de dimensión, en vez de utilizar la disgamma, que es un caso particular de la primera cuando la dimensión es uno. un caso particular de la primera cuando la dimensión es uno.

matricial inversa Wishart, se utiliza la distribución univariada inversa gamma, que es matricial inversa Wishart, utiliza la distribución univariada inversa gamma, es Las distribuciones finales son: matricial inversa Wishart, se utiliza la distribución universa gamma, que este universa gamma, que este univer<br>En el segundo universa gamma, que este universa gamma, que este universa gamma, que este universa gamma, que e Las distribuciones finales son: Las distribuciones finales son: Las distribuciones finales son:

$$
W \sim N_n(X\beta^t + Zu^t, \sigma_{\epsilon}C),
$$

con 
$$
W = \begin{pmatrix} W_1 \\ \vdots \\ W_n \end{pmatrix}
$$
,  $X_{n \times p} = \begin{pmatrix} \mathbf{x}_1^t \\ \vdots \\ \mathbf{x}_n^t \end{pmatrix}$ ,  $\mathbf{u} = (u_1, \dots, u_j)$ ,  $Z_n = \begin{pmatrix} Z_1^t \\ \vdots \\ Z_n^t \end{pmatrix} = (Z_{ij})$ ,

con  $Z_{ij} = \mathbb{1}_{(z_i=j)}$  y  $\mathcal{C}_{n \times n}$ .

parámetros  $\theta$  es dada de la siguiente forma: Con esta reducción del modelo original se obtienen las siguientes distribuciones finales. Sea  $\,\Theta = ({\boldsymbol{\beta}}, \sigma_{\varepsilon}, \sigma_{u}, {\boldsymbol{u}}),\,$ la distribución *a posteriori* del vector de Con esta reducción del modelo original se obtienen las siguientes distribuciones

∝ (|, Q, á,)(|Q,)(Q)(V|T)(T)

∝ (|, Q, á,)(|Q,)(Q)(V|T)(T)

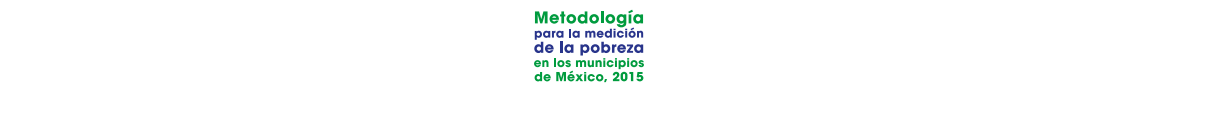

$$
p(\theta|Datos) \propto p(Datos|\theta)p(\theta)
$$
  
\n
$$
\propto p(Datos|\beta, \sigma_{\varepsilon}, \sigma_{\nu}, \mathbf{u})p(\beta, \sigma_{\varepsilon}, \sigma_{\nu}, \mathbf{u})
$$
  
\n
$$
\propto p(Datos|\beta, \sigma_{\varepsilon}, \sigma_{\nu}, \mathbf{u})p(\beta|\sigma_{\varepsilon}, \sigma_{\nu}, \mathbf{u})p(\sigma_{\varepsilon}, \sigma_{\nu}, \mathbf{u})
$$
  
\n
$$
\propto p(Datos|\beta, \sigma_{\varepsilon}, \sigma_{\nu}, \mathbf{u})p(\beta|\sigma_{\varepsilon}, \mathbf{u})p(\sigma_{\varepsilon})p(V|\sigma_{\mathbf{u}})p(\sigma_{\mathbf{u}})
$$
  
\n
$$
\propto (\sigma_{\varepsilon}^2)^{-\frac{n}{2}} exp\left\{-\frac{1}{2\sigma_{\varepsilon}^2} [W - X\beta - Z\mathbf{u}^{\dagger}]^{\dagger} C^{-1} [W - X\beta - Z\mathbf{u}^{\dagger}] \right\}
$$
  
\n
$$
\times (\sigma_{\varepsilon}^2)^{-\frac{p}{2}} exp\left\{-\frac{1}{2\sigma_{\varepsilon}^2} [\beta - \beta_0]^{\dagger} D^{-1} [\beta - \beta_0] \right\} \times \sigma_{\varepsilon}^{a_{\varepsilon}-1} exp\{-b_{\varepsilon}\sigma_{\varepsilon}\}
$$
  
\n
$$
\times (\sigma_{\mathbf{u}}^2)^{-\frac{j}{2}} exp\left\{-\frac{1}{2\sigma_{\mathbf{u}}^2} \mathbf{u}^{\dagger} \mathbf{u}\right\} \times \sigma_{\mathbf{u}}^{a_{\mathbf{u}-1}} exp\{-b_{\mathbf{u}}\sigma_{\mathbf{u}}\}
$$

Para simplificar el proceso, se pueden eliminar los términos que no dependen  $\det\bm{\beta}$ , pues lo que interesa es el *kernel* de la distribución. Entonces, desglosanexponencial de los dos primeros términos, se tiene:  $\det \beta$ , pues lo que interesa es el *kernel* de la distribución. Entonces, desglosando la de p, paes io que imieiesa es er remerae la disimbación l. Emonces, desglosam-<br>do la exponencial de los dos primeros términos, se tiene:

$$
Exp1 = [W - X\beta - Zu^t]^t C^{-1}[W - X\beta - Zu^t] + [\beta - \beta_0]^t D^{-1}[\beta - \beta_0]
$$
  
\n
$$
= W^t C^{-1}W - W^t C^{-1}X\beta - W^t C^{-1}Zu^t - \beta^t X^t W - \beta^t X^t X\beta - \beta^t X^t Zu^t
$$
  
\n
$$
+ uZ^t W - uZ^t X\beta - uZ^t Zu^t
$$
  
\n
$$
+ \beta^t D^{-1} \beta - \beta^t D^{-1} \beta_0 - \beta_0^t D^{-1} \beta + \beta_0 D^{-1} \beta_0
$$
  
\n
$$
\propto -W^t C^{-1}X\beta - \beta^t X^t C^{-1}W - \beta^t X^t C^{-1}X\beta - \beta^t X^t C^{-1}Zu^t - uZ^t C^{-1}X\beta
$$
  
\n
$$
+ \beta^t D^{-1} \beta - \beta^t D^{-1} \beta_0 + \beta_0^t D^{-1} \beta.
$$

Por otro lado, en el modelo original se obtuvieron las siguientes expresiones:

$$
\boldsymbol{\beta} | \boldsymbol{\beta}_1, \boldsymbol{D}_1, \sigma_{\varepsilon} \sim \mathrm{N}(\boldsymbol{\beta}_1, \boldsymbol{D}_1 \sigma_{\varepsilon}),
$$

con  $(\beta_0 D^{-1} + (W - Zu^t)^t C^{-1}X)D_1$ ,  $D_1 = (D^{-1} + X^t C^{-1}X)^{-1}$ .

Modificando de forma apropiada  $Exp1$ , se encontró la  $Exp2$ :

$$
\begin{array}{lll} \displaystyle \mathit{Exp2} = & (\beta - \beta_1)^t D_1(\beta - \beta_1) \\ & = & (\beta^t - \beta_1^t)(D^{-1} + X^t C^{-1}X)(\beta - \beta_1) \\ & = & \beta^t D^{-1} \beta + \beta^t X^t C^{-1}X \beta_1 - \beta_1^t D^{-1} \beta - \beta_1^t X^t C^{-1}X \beta_1. \end{array}
$$

Como se puede observar, en las expresiones  $Exp1$  y  $Exp2$ , los términos que determinan la matriz de varianzas y covarianzas de la distribución *a posteriori* de  $\beta$  son iguales. deferminan la matriz de varianzas y covarianzas de la distribución *a posteriori*<br>de *R* son iguales Como se puede observar, en las expresiones 1 y 2, los términos que de  $\beta$ 

La distribución *a posteriori* de  $o_{\varepsilon}$  para el modelo simplificado es también una<br>distribución agrega va que las distribuciones iniciales  $R$  v  $\sigma$ , sen ceniuaa das. En el modelo colapsado, se puede observar que las varianzas de los vectores diediorios también tienen una distribución gamma, a diferencia del distribución gamma, ya que las distribuciones iniciales  $\pmb{\beta}$  y  $\sigma_\varepsilon$  son conjugadas. En el modelo colapsado, se puede observar que las varianzas de los<br>vectores aleatorios también tienen una distribución gamma, a diferencia del La distribución a posteriori de Q para el modelo simplificado es también una distribución gamma, ya que las distribuciones iniciales iniciales iniciales iniciales interactiones interactio<br>En el son conjugadas en el son conjunto de la son conjunto de las distribuciones interactiones interactiones i La distribución *a posteriori* de  $\sigma_\varepsilon$  para el modelo simplificado es también una

Además, la distribución de los efectos aleatorios es una normal multivariada.

Además, la distribución de los efectos aleatorios es una normal multivariada.

Las distribuciones a posteriori con el modelo colapsado son:

Las distribuciones a posteriori con el modelo colapsado son:

Las distribuciones a posteriori con el modelo colapsado son:

modelo original, que tiene una distribución inversa Wishart. una distribución inversa Wishart. una distribución inversa Wishart. una distribución inversa Wishart.

Además, la distribución de los efectos aleatorios es una normal multivariada.

Las distribuciones a *posteriori* con el modelo colapsado son:

$$
\boldsymbol{\beta} | \boldsymbol{\beta}_1, D_1, \sigma_{\varepsilon} \sim N(\boldsymbol{\beta}_1, D_1 \sigma_{\varepsilon}),
$$

donde

$$
\beta_1 = (\beta_0 D^{-1} + (W - Z u^t)^t C^{-1} X) D_1, D_1 = (D^{-1} + X^t C^{-1} X)^{-1}.
$$

Para la varianza del error: Para la varianza del error: Para la varianza del error: Para la varianza del error:

$$
\sigma_{\varepsilon}^2 |a_1, b_2 \sim Ga(a_1, b_2).
$$
 donde

donde

$$
a_1 = a_{\varepsilon} + \frac{n+p}{2} y b_1 = b_0 + \frac{1}{2} (W - X\beta - Zu_1)^T C^{-1} (W - X\beta - Zu).
$$

 $\frac{1}{2}$ Terrer Ed. 80.100 Para la varianza de los efectos aleatorios se obtiene que:<br>,

$$
\sigma_v \sim IGa(-\frac{1}{2} + a_v, \boldsymbol{uu}^t b_v).
$$

Finalmente, para el vector de efectos fijos,  $u$  se distribuye como una normal.<br>multivariada con matriz de varianzas y covarianzas igual a (C=1 + D  $\times$  c Finalmente, para el vector de efectos fijos,  $\pmb{u}$  se distribuye como una normal multivariada con matriz de varianzas y covarianzas igual a  $({\bf C}^{-1}+{\bf I})\times\sigma_{v}.$ 

# Metodología para la medición de la pobreza en los municipios de México, 2015

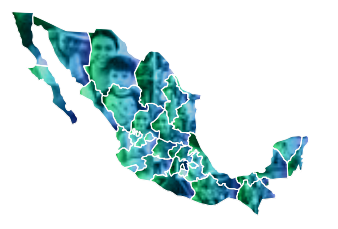

La Ley General de Desarrollo Social (LGDS) le confiere al CONEVAL la evaluación de las políticas de desarrollo social y la medición de la pobreza en los ámbitos nacional, estatal y municipal. En los primeros dos ámbitos, la medición se realiza cada dos años y cada cinco a escala municipal.

Esta actividad, además de que constituye un ejercicio de transparencia y rendición de cuentas de la administración pública federal, ofrece diversos elementos que apoyan el diagnóstico de las condiciones de vida de los mexicanos y contribuyen al diseño, implementación o reorientación de la política social.

El presente documento es el fruto de un arduo trabajo de investigación en el que participaron investigadores nacionales y extranjeros con el objetivo de construir la metodología multidimensional de la medición de la pobreza municipal.

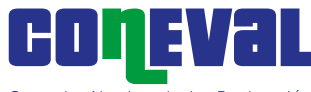

Consejo Nacional de Evaluación de la Política de Desarrollo Social

Av. Insurgentes Sur No. 810 Col. Del Valle CP. 03100 Del. Benito Juárez Ciudad de México

www.coneval.org.mx

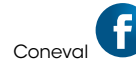

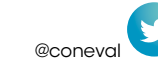

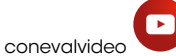

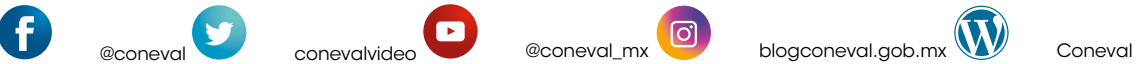

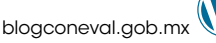

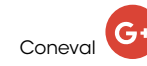